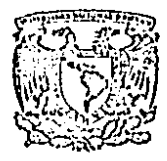

# $1 c<sub>1</sub>$ UNIVERSIDAD NACIONAL AUTONOMA  $D$  E MEXICO

 $03063$ 

# INSTITUTO DE INVESTIGACIONES EN MATEMATICAS APLICADAS Y SISTEMAS

# APLICACION DE METODOS NUMERICOS

#### EN

# ASPECTOS DE LA VISION ESTEREOSCOPICA

TESIS QUE PRESENTA ING.JOSUE MACIAS MORALES PARA OBTENER EL GRADO DE MAESTRIA EN CIENCIAS DE LA COMPUTACION

 $-00365$ 

MEXICO

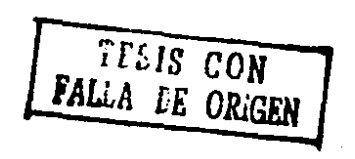

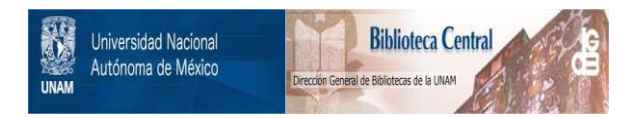

# **UNAM – Dirección General de Bibliotecas Tesis Digitales Restricciones de uso**

# **DERECHOS RESERVADOS © PROHIBIDA SU REPRODUCCIÓN TOTAL O PARCIAL**

Todo el material contenido en esta tesis está protegido por la Ley Federal del Derecho de Autor (LFDA) de los Estados Unidos Mexicanos (México).

El uso de imágenes, fragmentos de videos, y demás material que sea objeto de protección de los derechos de autor, será exclusivamente para fines educativos e informativos y deberá citar la fuente donde la obtuvo mencionando el autor o autores. Cualquier uso distinto como el lucro, reproducción, edición o modificación, será perseguido y sancionado por el respectivo titular de los Derechos de Autor.

#### **TNDICE**

## **INTRODUCCION**

- CAPITULO I. PRINCIPIOS GEOMETRICOS.
- CARACTERIZACION DEL POLIEDRO DE VISION CAPITULO 2.
- CAPITULO 3. CONDICION DE EXISTENCIA DEL POLIEDRO DE VISION.
- CAPITULO 4. CALCULO DE VERTICES EN LA INTERSECCION LE ÷ REGIONES PIRAMIDALES. ¥
- FORMACION ESTEREOMATEMATICA DEL POLIEDRO CAPITULO 5. DE VISION.
- CAPITULO 6. MAPEO DE COORDENADAS EN EL ESPACIO OBJETO AL SISTEMA DE COORDENADAS DEL PLANO OBJETO.

CAPITULO 7. UN APLICACION ESPECIFICA EN FOTOGRAMETRIA AEREA. APENDICE A APENDICE B

APENDICE C

# CONCLUSIONES.

#### I N T R O D U C C I O N

El mundo material, del que se deriva la experiencia visual, tiene tres dimensiones, profundidad, anchura <sup>y</sup> altura; se extiende más allá y alrededor, por encima y  $\cdot$ por debajo de un observador, en donde la superficie rc· ceptiva de su ojo, la retina, en la que se refleja la imagen, tiene dos dimensiones:

A pesar de cubrir el interior del ojo siguiendo SLcurvatura, la retina es una superficie bidimensional,  $\cdot$ igual que una placa fotográfica, y sin embargo, el obser vador no vé el mundo como una imagen plana; lo vé en tadas sus dimensiones, y es capaz de juzgar la posición, *:* distancia, forma y tamaño de los objetos, con scguridaé<sup>y</sup>exactitud.

Otro de los aspectos notüblcs de la percepción vi- sual es la interpretaci6n de la oricntaci6n de los objetos que contiene., ya que en la retina la imagen se pro- yecta invertida.

Debido a la forma como los rayos pasan por la cór- nea y el cristalino, esta imagen bidimensional e inverti da de la retina se transmite por una serie de señales electroquímicas que son correctamente analizadas por clcercbro, mismo que conjuga automáticamente las dos

imágenes binoculares, para tener una impresión tridimensional y orientada del espacio que nos rodea, lo que seconocc como visión estereoscópica.

Se cuenta con antecedentes de este hecho, desde elaño 350 A.C., ya que Aristóteles realiza experimentos considerados como proyecciones 6pticas de las imfigencs. para 1830 hay un avance con la obtención de las primeras fotografías con una cámara de eje horizontal, inventadapor Niepce y Daguerre; es hasta el año de 1838 cuando -por primera vez se cuenta con aparatos de cararteristi-· cas estereoscópicas.

Con la invención del avión y las necesidades impues tas per el conflicto bélico de la primera guerra mundial. se aceleraron notablemente losestudios relacionados conla vi5ión cstereoscópica,dada la utilidad que representó para elaborar mapas de carácter estratégico.

Durante la segunda guerra mundial la explotaci6n de la información derivada de la observación estereoscópica, tuvo un amplio uso, dado que se utilizaron representacio nes realistas de la tierra; posteriormente a ello, se inicia el empleo de emulsiones infrarrojas y vistas aé- reas en color, lo cual facilita la identificación de detalles representativos en el terreno.

En las dos últimas clécadas y como consecuencia de los lanzamientos de satélites tecnológicos, el uso de imágenes estereoscópicas ha ido en forma ascendente acor de a la cvoluci6n de otras disciplinas; entre ellas, los m6todos num6ricos y la computación.

Los trabajos que actualmente existen en México, res pecto al análisis matemático que conforma la visión este rcosc6pica son prácticamente nulos, ya que los programas de cómputo desarrollados no cumplen con característicasde programación estructurada y por consiguiente son in $$ comprensiblcs para el usuario común, el cual los utiliza como simples cajas negras, así mismo los métodos numéricos en los que se basan pierden su potencialidad.  $\therefore$ 

Por tal motivo, ha sido preocupación del autor, ell- $\cdot$ proporcionar la metodologia necesaria para solucionar di cho problema, siguiendo una secuencia lógica que puede· utilizarse tanto como material de investigación, como ma terial didáctico, ya que algunos Institutos y Universida des del país consignan el conocimiento de la visión este reosc6pica ·en sus planes de estudio.

Por lo tanto, el objetivo específico de este trabajo es iniciar un análisis matemático de dicho problema y proporcionar las bases de la programación para automatizar la visión estercoscópicn y que dicho procedimiento -

Β.

pueda generalizarse a diversos aspectos de aplicación.

Para tales efectos, se plantea una hipótesis en base a los principios geométricos consignados en el capítu lo 1, para obtener coordenadas reales o absolutas en u~ sistema tridimensional de referencia, de puntos o deta-lles representativos en un espacio objeto a partir de na res de fotografías estereoscópicos.

El desarrollo de este estudio, se realiza en funci6n de la participación del autor durante diez años de experiencia en aspectos prácticos desde un punto de vista fotogram6trico y de sugerencias hechas por el Dr. José-· Luis Farah Ibáñez, para utilizar técnicas de programa--ci6n lineal.

El presente estudio quedó integrado en siete capítu los, los cuales se resumen a continuación:

Capítulo 1; en éste se plantean las bases geométricas y conceptos que serán utilizados para el desarrollode este trabajo, tales como proyección central, puntos hom6logos, inversión del mapeo, delimitación del plano imagen y posición relativa de éstos.

Capítulo 2; esta parte del estudio es la más importante, ya que aqui se describe el espacio objeto de un par estereoscópico a partir de un "poliedro de visión" que es caracterizado por nueve desigualdades, las cuales se forman en base al conocimiento de las coordenadas ima gen del formato de las fotografías referidas a sus co-- rrespondicntes centros de proyección, los ángulos de rotaci6n del plano objeto, la distancia ortogonal al plano objeto y la distancia entre centros de proyección. To dos estos elementos referidos a un sistema de coordena- das cuyo origen coincide con uno de los centros de pro- yección.

Capítulo 3; no siempre las nueve desigualdades po-drán ser satisfechas simultáneamente para asegurar que . el poliedro de visión exista.

Por lo tanto, en este capitulo se consigna un método que permite ubicar un punto dentro del poliedro de vi sión y sobre el plano objeto, siempre y cuando el poliedro de visión no sea vacío, pues en caso contrario, se puede asegurar que el poliedro de visión no existe. Loanterior, se resume a aplicar el método simplex, sobre las nueve desigualdades que caracterizan al poliedro devisi6n, en base a un programa lineal equivalente.

Sobre cada imagen del par estereoscópico se selec- cionan puntos homólogos los cuales deben ser identificados con precisión, éstos representan detalles caracterís tices de una aplicación específica como: cruces de cami~ nos, linderos, torres de microondas, cstrcllns en el

firmamento. etc.

Después de conocer que el poliedro de visi6n, no es vacío, se establece un análisis para determinar si los puntos seleccionados existen o n6 dentro del poliedro de visión, lo cual se realiza al considerar el valor de las coordenadas de cada punto en las nueve desigualdades, si al menos una de ellas no se cumple, se puede afirmar que el punto no está dentro del poliedro de visión.

Capítulo 4; después de encontrar un punto que asegu ra la existencia del poliedro de visión se exhibe aquí un método que permite efectuar un recorrido por las aris tas·del polfgond que se forma sobre el plano objeto parla intersección de las dos regiones piramidales, emplean do las nueve desigualdades que caracterizan el poliedrode visión y el punto que determina la existencia del mis mo.

Primero se determina la posición de dicho punto enel polígono, de tal forma que el mismo, podrá estar dentro de él, sobre una de las aristas o sobre uno de los vértices; si está dentro del polígono, se lleva el punto a una de las aristas del mismo, de acuerdo al análisis numérico descrito en este capítulo, posteriormente a cada uno de los vértices y de esta forma se recorren to- dos· los vértices del polígono en cuestión, con lo cual se obtienen sus coordenadas referidas al sistema del po-

licdro de visi6n, con el valor de las mismas, se calcula el úrea efectiva del polígono que se forma sobre el plano objeto.

Capítulo 5; en este capítulo se determinan los pará metros del problema a partir de los datos conocidos como: la distancia focal o principal de la cámara, escala me-dia de fotografías, número e identificador de puntos seleccionados, así como las coordenadas imagen de los mismos referidas a sus correspondientes centros de proycc- ci6n. Con lo anterior, se realiza la formación del po- liedro de visión, por medio de un proceso iterativo apli cando los conceptos de mínimos cuadrados, lo que permite conocer los ángulos de rotaci6n o posición angular de la cámara derecha, con respecto a la izquierda, así como la distancia espacial entre estos dos centros de proyecci6n, y las coordenadas en un espacio objeto de los puntos se leccionados con respecto al sistema de referencia antesmencionado.

Capítulo 6; ya que en la práctica generalmente exis te un sistema ortogonal que delimita al espacio objeto, los puntos seleccionados o detalles representativos requieren estar referidos a este sistema, por lo.cual es necesario conocer la ubicaci6n precisa de algunos puntos de control en ambos sistemas, para aplicar una transforma ción de coordenadas a través de un proceso iterativo aplicando los conceptos de minimos cuadrados, lo que per mite conocer la escala real a la cual Tue construïdo el-

poliedro de visión, los ángulos de rotación del poliedro de visión, los desplazamientos entre orígenes y la ubica ci6n de cualquier punto con referencia al igual que todo lo anterior al sistema de coordenadas del plano objcto; así mismo, conocer las coordenadas con respecto al siste ma del poliedro de visión, del punto ortogonal nl planoobjeto.

Capítulo 7; en este capítulo, se establece una meto dología para apLicar los conceptos anteriores a un pro- blema específico en fotogrametría aérea, obteniéndose re sultados satisfactorios, según se puede constatar en elmismo.

Es importante destacar que aún se pueden derivar es tudios a partir de las nueve desigualdades que caracteri zan al poliedro de visión, aplicando el método dual, loque definitivamente permitirá efectuar estudios posterio res de sensibilidad, ya que hasta el momento se ha su-- puesto que todos los coeficientes del problema de la pro gramaci6n lineal han sido dados, sin embargo, una variación en la función objetivo, el término independiente, o en la matriz de coeficientes pcrturbaria el poliedro devisi6n y se podría cuantificar dicha perturbación para cada elemento; sin embargo, lo anterior, no fue posible- • alcanzarlo en este estudio, debido a limitantes de tiempo, ya que definitivamente el tema de esta Tesis se pres ta para seguirlo estudinndo y explotando indefinidamente.

Los programas desde su etapa de análisis y diseño,fueron desarrollados de tal forma que cumplen con las características de programación estructurada.

El autor agradece a las personas e instituciones  $cu$ ya colaboración ltizo posible la rcalizaci6n de la presea te Tesis; en forma muy especial al Dr. José Luis Parah - Ibáñez, por la dirección específica de esta Tesis, cuyos valiosos conocimientos permitieron desarrollar los métodos propuestos como solución.

Al Dr. Renato Barrera Rivera y al Fisico Armando Jinich Ripstein, por sus valiosas recomendaciones; así mismo, al Dr. Alberto Tubilla Estofan y al Dr. Víctor Guerra Ortiz; por sus oportunas observaciones.

 $\Delta$ 

Al Dr. José M. Gonzfilcz Santal6, Jefe del Departamento de Simulac:i6n, del Instituto de Investigaciones Eléctricas, por las facilidades proporcionadas durante el desarrollo de· esta Tesis, en forma muy especial al Dr. Horacio Martínez Carranza, por su estímulo, apoyo mo ral y el haberme permitido hacer uso del equipo de cómpu to en la instituci6n antes mencionada, para desarrollarcon modernas técnicas de programación, los algoritmos que aquí se presentan.

Al Ing. José Alberto Villasana Lyon, Director de la Dirección General de Geografía del Territorio Nacional -

por haberme permitido 11accr uso del equipo de cómputo de la dependencia n su cargo, en donde se desarrollaron los primeros algoritmos propuestos para la ejecución del pre sente trabajo.

A los compañeros del Departamento de Fotogramctria, especialmente nl personal de la Oficina de Fotogrametría Num6rica por su participación, estímulo y facilidades proporcionadas para contar con información altamente con fiable, lo que me permitió validar los algoritmos que aquí se presentan, en un aspecto de aplicación prfictica.

Al Mat. Guillermo Espinosa Velasco, Coordinador dela Maestría en Ciencias de la Computación, por su valioso apoyo en los: trámites administrativos.

A la Lic. María Teresa Calvillo de Macías por su ayuda en las tareas de corrección y composición.

A Margarita Carrillo Carrillo por su colaboración en la mecanografía del presente trabajo.

#### CAPITULO 1.

# PRINCIPIOS GEOMETRICOS.

Ya que en la práctica fotogram6trica se utilizan fotografías con características estereoscópicas. este capítulo establece las relaciones geométricas de las mismas. 141

Una fotografía es teóricamente una proyección central, quedan do definida como:

#### $C: E \longrightarrow I$

es decir, es el mapeo del conjunto de puntos,  $T=\{(x_0, y_0, -z_0)\}$  en un espacio objeto E, a un plano imagen *n,* a través de rectas -- perspectivas que convergen a un punto conocido como centro de perspectiva 6 punto de estación O.

De acuerdo a la figura uno se establecen los siguientes ele--mentas:

> plano imagen  $\Pi = \{ (x, y, -c) \}$ plano objeto  $Q = \{(x_0, y_0, -H)\}$

 $x, y, -c$  .-son coordenadas de un punto T<sup>t</sup> en el plano imagen.

x<sub>0</sub>, y<sub>0</sub>, x<sub>x</sub>-son coordenadas del mismo punto T en el espacio objeto-

E.

÷

e.- es una medida considerada como la distancia ortogonal - del centro de perspectiva al plano imagen.

z<sub>o</sub>. es la distancia del centro de proyección al plano paralelo a *n,* mismo que corta al haz de rayos perspectivos en --

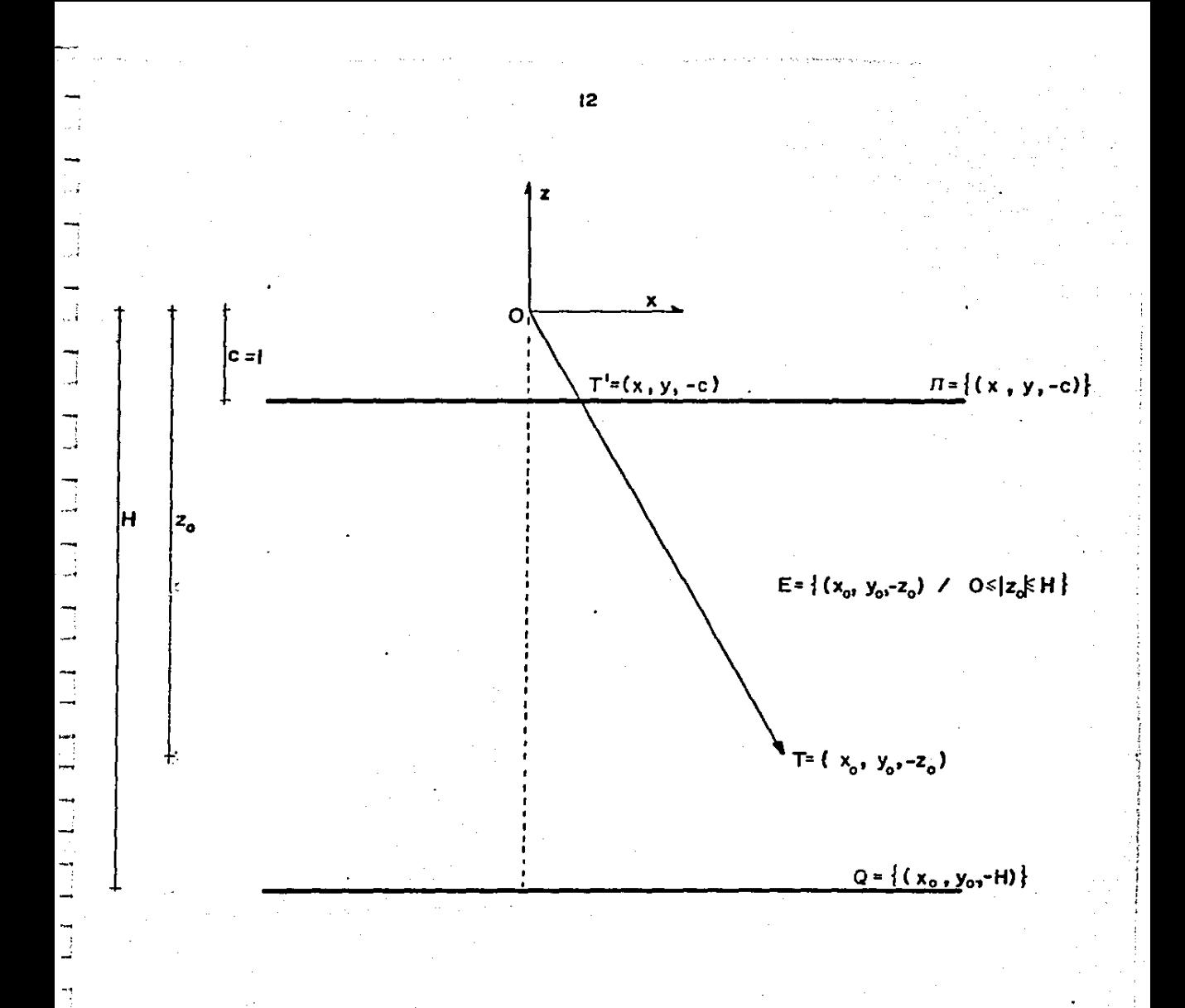

figura I

cada punto T.

H.- es la distancia del centro de proyección al plano objeto.mismo que delimita al espacio objeto.

Con lo anterior el espacio objeto E, queda definido como:

$$
E = \left\{ \left. (x_0, y_0, -z_0) : 0 \leq |z_0| \leq H \right\} \right.
$$

Para establecer el mapeo  $C_0$ : E $\rightarrow$  H, consideremos lo siguiente:

 $T = (x_0, y_0, -z_0)$ sea un punto  $T \in E$  $\mathbf{y}$  and  $\mathbf{y}$  $c = -1$ la ecuación del plano II.

la ecuación de la recta determinada por el segmento OT es:

$$
\overline{OT} = \left\{ \lambda \left( x_0, y_0, -z_0 \right) / ||\mathbf{T}|| : \lambda \in \mathbf{R} \right\}
$$
  
\n
$$
\mathbf{I} \mathbf{T} || = \sqrt{x_0^2 + y_0^2 + z_0^2}
$$
  
\n
$$
\overline{OT} = \left\{ \lambda x_0 / ||\mathbf{T}||, \lambda y_0 / ||\mathbf{T}||, -\lambda z_0 / ||\mathbf{T}|| : \lambda \in \mathbf{R} \right\}
$$

en  $\Pi$ :

4

 $- \lambda z_o / ||T|| = -1$  ...  $\lambda = ||T|| / z_o$ .

por lo tanto:

 $T' = (x_0 / z_0, y_0 / z_0, -1)$ 

 $C_0$  :  $(x_0, y_0, -z_0)$  <br>  $(x_0/z_0, y_0/z_0, -1) = C_0(T)$ 

## PUNTOS HOMOLOGOS.

Para determinar puntos homólogos a dos centros de proyección

 $y = Q'' = (B, 0, 0)$  $O' = (0,0,0)$ 

según la figura dos tenemos:

 $T = (x_0^{\dagger}, y_0^{\dagger}, -z_0^{\dagger})$  con respecto a O'.

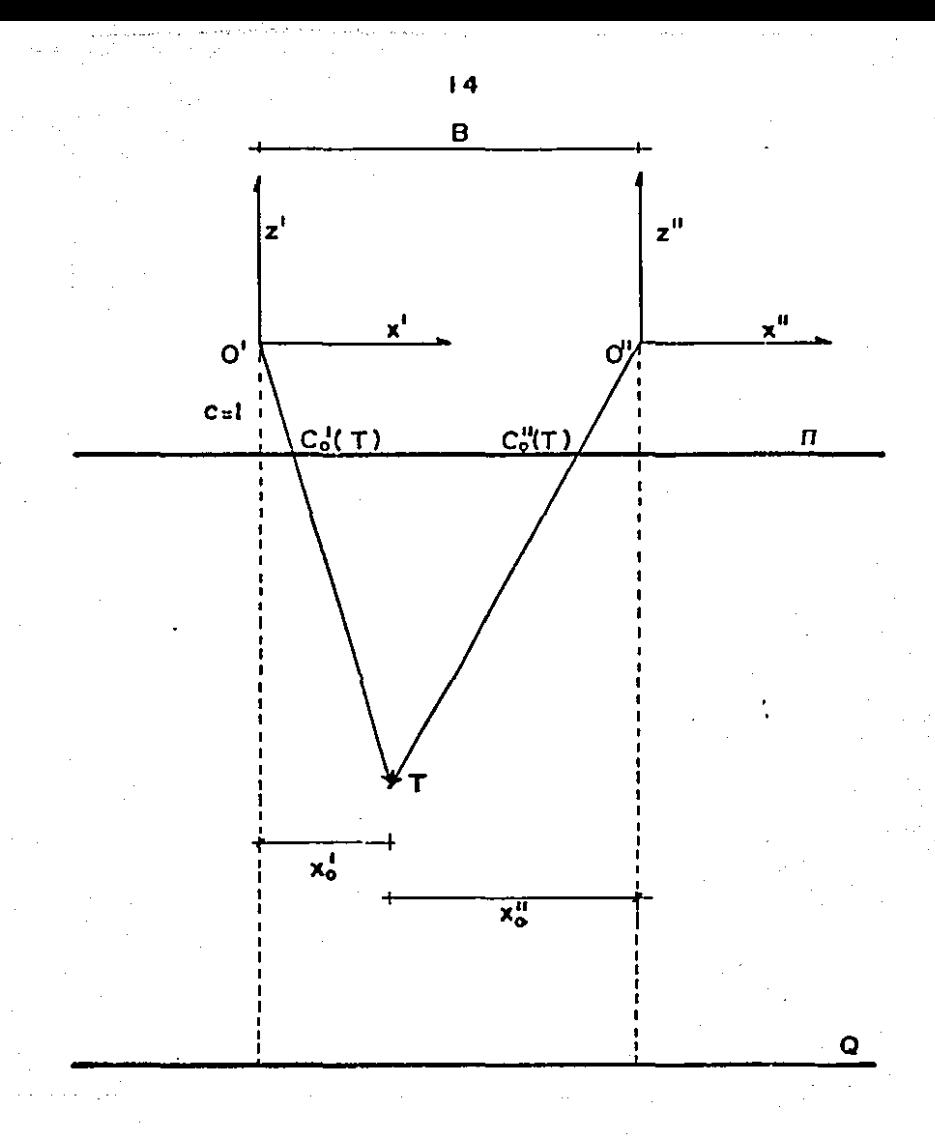

figura 2

$$
T = (x_0''', y_0''', -z_0'') \text{ con respecto a O''}.
$$
  
\n
$$
x_0'' = x_0' - B
$$
  
\n
$$
y_0'' = y_0'
$$
  
\n
$$
-z_0'' = -z_0'
$$

por lo tanto:

$$
C_0^1: (x_0^1, y_0^1, -z_0) \longrightarrow (x_0^1/z_0^1, y_0^1/z_0^1, -1) = C_0^1(T)
$$
  
\n
$$
C_0^{11}: (x_0^{11}, y_0^{11}, -z_0^{11}) \longrightarrow (x_0^{11}/z_0^{11}, y_0^{11}/z_0^{11}, -1) = ((x_0^{1} - B)/z_0^1, y_0^{11}/z_0^{1}, -1) = (x_0^{11}/z_0^{11}, y_0^{11}/z_0^{11}, -1) - (B/z_0^{11}, 0, 0) = C_0^{11}(T)
$$
  
\n
$$
C_0^{11}(T) = C_0^{-1}(T) - (B/z_0^{11}, 0, 0)
$$

así  $C_o$ <sup>1</sup>(T) y  $C_o$ <sup>11</sup>(T) son los puntos homólogos de T en el plano fl.

# INVERSION DEL MAPEO.

Conociendo, las coordenadas con respecto a dos puntos homólo-

$$
C_n^{-1}(T) = (x^1, y^1, -1)
$$
 ;  $C_n^{-1}(T) = (x^1, y^1, -1)$ 

tenemos:

gos

$$
x1 = x01/z01
$$
  

$$
y1 = y01/z01
$$
  

$$
x11 = (x01 - B)/z
$$

entonces:

 $x'/x'' = x_0'/(x_0'-B)$   $x_0' = B/(1-x''/x')$  $z_n^+ = B/(x^1-x^1)$  $y_{\mathbf{o}}^{(t)} = \mathbf{B} y^t/(\mathbf{x}^t{-}\mathbf{x}^{(t)} )\!=\!\mathbf{B} y^{(t)}/(\mathbf{x}^t{-}\mathbf{x}^{(t)})$ DELIMITACION DEL PLANO II.

Si restringuimos el rango de C<sub>o</sub><sup>†</sup> y C<sub>o</sub><sup> $"$ </sup> entonces  $\Pi$  queda deli--

limitado por un valor L.

$$
\Pi_{c} = \{(x, y, -1) : |x| \le L/2; |y| \le L/2\}
$$

y el mapeo:

$$
C_0(T)_z = (x_0/z_0, y_0/z_0, -1)
$$
 donde  
 $|x_0/z_0| \le L/2$ ;  $|y_0/z_0| \le L/2$ 

entonces:

$$
|x_0| \leq (L/2) |z_0|
$$
  

$$
|y_0| \leq (L/2) |z_0|
$$

asf:

 $\ddot{\bullet}$ 

$$
E_{L}^{-1}=\{(x_{0}^{-1}, y_{0}^{-1}, -z_{0}^{-1})^{-1} | z_{0}^{-1}| \geq 0; |x_{0}^{-1}| \leq (L/2) | z_{0}^{-1} | ; |y_{0}^{-1}| \leq (L/2) | z_{0}^{-1} | \}
$$
  
\n
$$
E_{L}^{-11}=\{(x_{0}^{-1}-B), y_{0}^{-1}, -z_{0}^{-1}\}^{-1} | z_{0}^{-1} | \geq 0; |x_{0}^{-1}-B| \leq (L/2) | z_{0}^{-1} | ; |y_{0}^{-1} | \leq (L/2) | z_{0}^{-1} | \}
$$

de la figura tres tenemos en el punto de unión:

 $2x_0^0 = B$  .  $x_0^0 = B/2$  $E_0^{N^0}$ = B/L = H<sup>u</sup>...B= HU<sub>L</sub>

 $E_{L}^{-1}\bigcap E_{L}^{-1}=\Big\{(x_{0}^{-1},y_{0}^{-1},-z_{0}^{-1})^{\frac{1}{2}}|z_{0}^{-1}|>H^{u}(1-L/2)z_{0}^{-1}+B\leq X\leq (L/2)z_{0}^{-1};y_{0}^{\frac{1}{2}}\leq (L/2)z_{0}^{-1}\Big\}$ siempre que:

 $(-L/2)z_0$ '+B  $\leq$ (L/2)z<sub>0</sub>'

donde:

$$
H \ll_{\mathbb{Z}_n} |\leq H
$$

todo lo anterior en unidades focales

#### POSICION RELATIVA DE LOS PLANOS IMAGEN.

Ya que al obtener en la práctica los planos imagen n, estos -no se encuentran perfectamente paralelos al plano objeto Q., a con tinuación se definen los elementos perspectivos de acuerdo a la -

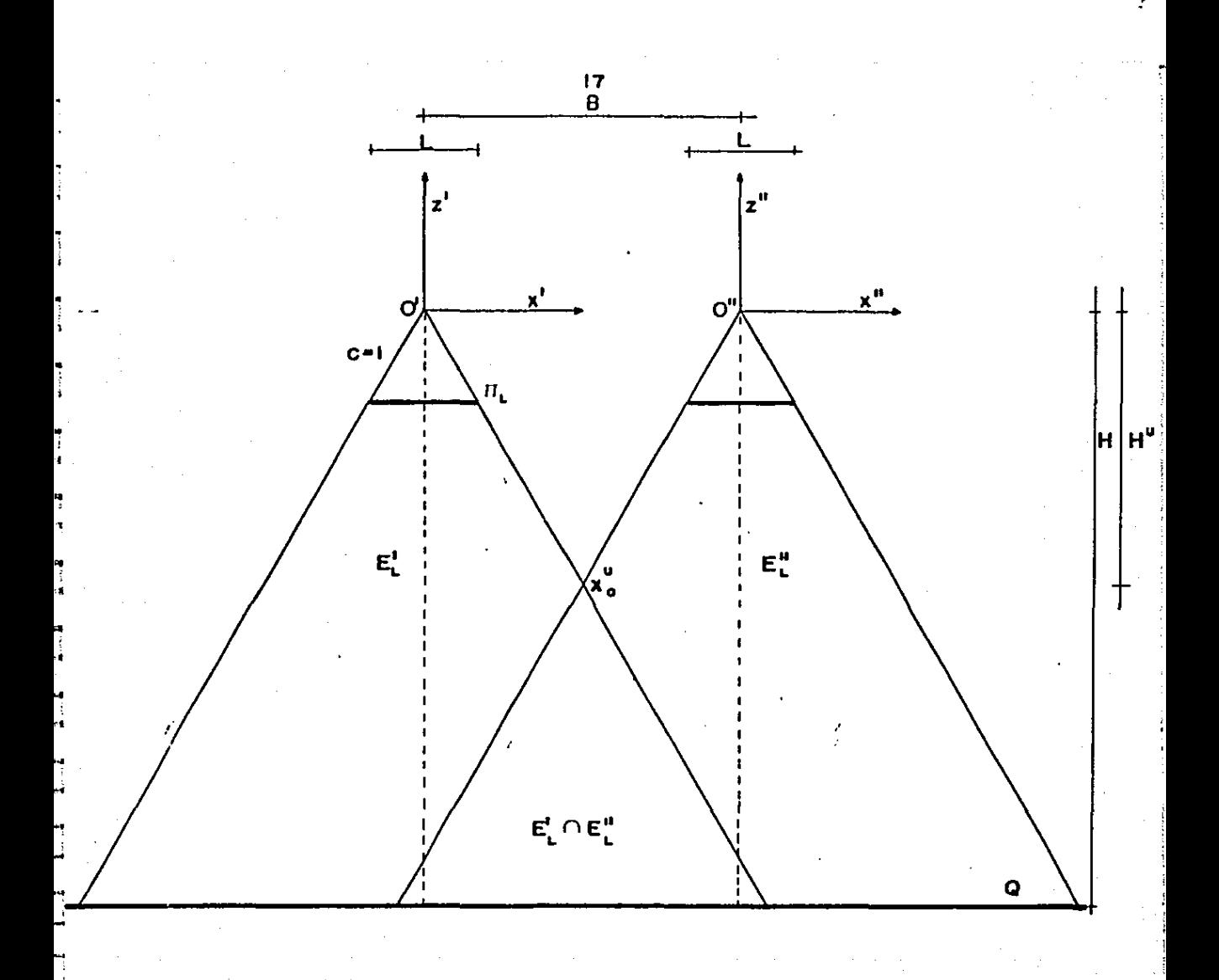

figura<sub>3</sub>

figura cuatro.

Existen dos ángulos que definen la posición del plano imagen con respecto al plano objeto:

un ángulo de inclinación  $\theta = \tan^{-1} \overrightarrow{NP} / \overrightarrow{OP}$ 

y

un ángulo de balanceo  $\alpha = \tan^{-1} x_y/y_y$ 

 $\theta$  tiene dos componentes  $\theta_x$  y  $\theta_y$ , de tal forma que si redefinimos los términos como:

 $\alpha = \kappa$ .- movimiento de deriva

 $\theta_{\mathbf{x}} = \omega_{\mathbf{x}}$ - movimiento de alaveo

 $\theta$  =  $\varphi$  .- movimiento de banqueo

las ecuaciones siguientes expresan las relaciones geométricas en este aspecto:

> $\overrightarrow{PN} = \sqrt{x_x^2 + y_x^2}$ tan  $\theta = \overline{PN}/c$ tan  $\kappa = x_{\rm N}/y_{\rm N} =$  seno seno sen  $\kappa = x_{\mu}/P\bar{N}$ cos  $\kappa = y_{\mu}/\overline{PN}$ sen  $\theta = \sqrt{\text{sen}^t \omega + \text{sen}^t \varphi}$ sen  $\omega$  = sengcos<sub>K</sub> =  $(y_{\omega}/c)$  cosg  $\varphi$  = sengsen  $\kappa$  = ( $\mathbf{x}_u/c$ ) cosg sen cos  $cos\varphi cos\omega$  $\theta$

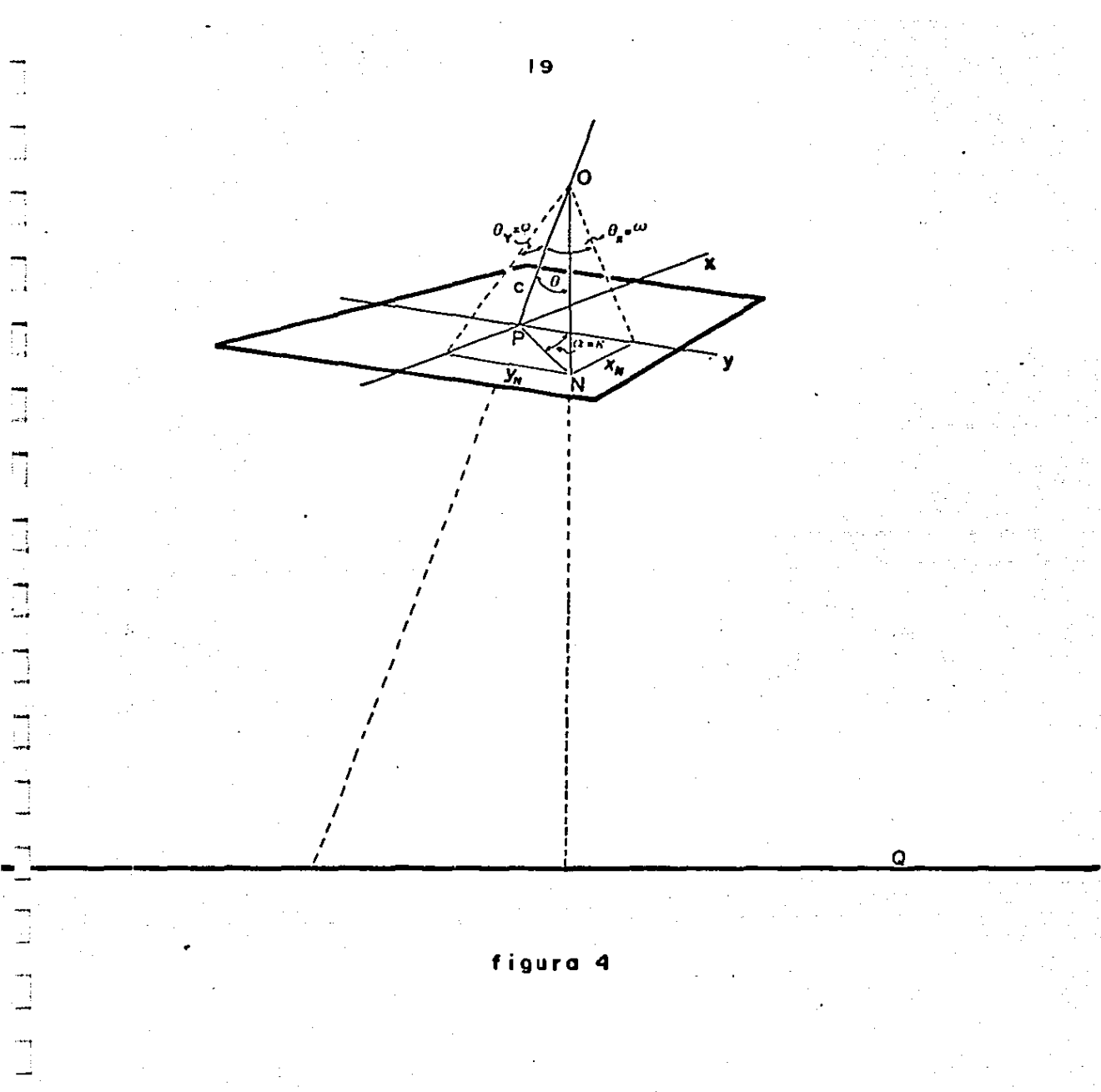

#### CAPITULO 2.

## CARACTERIZACION DEL POLIEDRO DE VISION.

El proceso de investigación empleado en este trabajo fue a tra vés del método deductivo. y a partir de este capítulo se inicia dicho estudio para cumplir con Los objetivos del tema.

De la figura cinco podemos considerar que conocemos todos - los elementos especiales que permiten cnracterizar el poliedro devisi6n, estos elementos son:

- El sistema de coordenadas x', y', z' con origen en el centro de proyección derecho  $O'$ , mismo que se considerará de - aquí en adelante como sistema de referencia relativo de este estudio.
- El sistema de coordenadas  $x''$ ,  $y''$ ,  $z''$  con origen en el cen-tro de proyección.izquierdo  $O''$  y los movimientos angulares  $$ de este sistema con respecto al sistema de referencia O•.
- La distancia principal o focal c misma que asume valores en función del tipo de cámara a emplear para obtener las perspectivas centrales.
- El segmento  $\overline{B} = \overline{O'O}$ " entre los dos centros de proyección en función de sus componentes  $\overline{BX}$ ,  $\overline{BY}$ ,  $\overline{BZ}$  con respecto alsistema de referencia O•.
- El sistema de coordenadas  $X$ ,  $Y$ ,  $Z$  del plano objeto y los mo vimientos angulares de este sistema con respecto al sistemade referencia O'.

Para obtener las 9 desigualdades que caracterizan al poliedrode visión, consideramos que conocemos las coordenadas del forma to de cada uno de los planos imagen con respecto a sus correspon dientes centros de proyección  $(P_1, P_2, P_3, P_4 y P_1', P_2', P_3', P_4)$ y las coordenadas de un punto ortogonal al plano objeto con respec to al sistema de referencia O'.

De lo anterior y en base a la figura cinco tenemos:

Normales región piramidal 2

Normales región piramidal 1

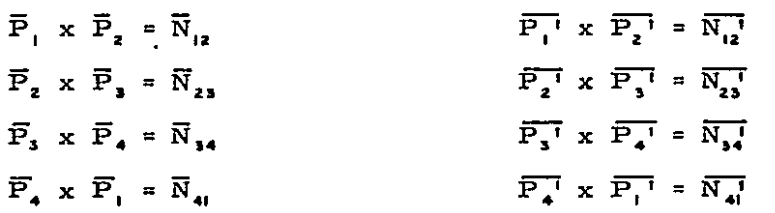

Sea r cualquier punto con coordenadas  $(x_0, y_0, z_0)$  conocidas con respecto al sistema de referencia O'. Tenemos entonces:

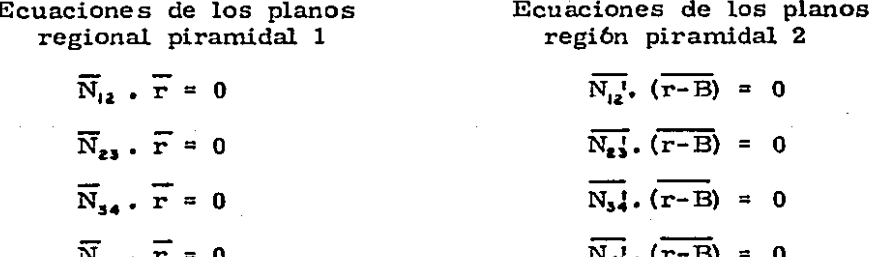

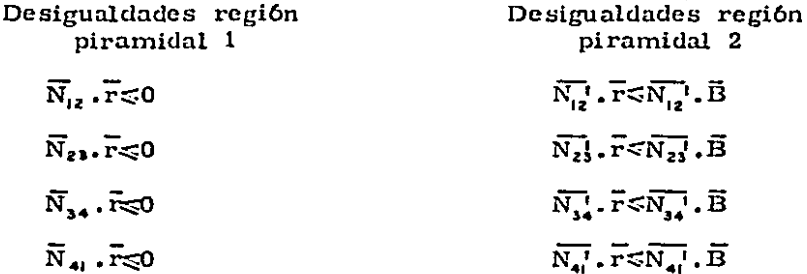

Sea  $\bar{\sigma}$ la normal al plano objeto cuyas coordenadas (x<sub>o</sub>', y<sub>o</sub>', -z<sub>o</sub>') son conocidas, tenemos entonces:

Finalmente resumiendo, tenemos las 9 desigualdades que ca--

 $\vec{a}$ .  $(\vec{r} - \vec{a}) = 0$  $\overline{\sigma}$ .  $\overline{\Gamma}$   $\leqslant \sigma^2$  $\overline{\sigma}$  /|  $a$ ||  $\overline{r}$   $\leq$   $a$ <sup>2</sup>/||  $a$  ||  $\overline{\sigma}$  / ||  $\sigma$ ||  $\Gamma$   $\ll$   $\sigma$ 

racterizan el poliedro de visión:  $N_{12x}$  $N_{12}$  $N_{12Z}$  $y_0$ <sup> $\uparrow$ </sup>  $N_{z3x}$  ${\rm N_{237}}$  $N_{23Z}$  $\mathbf{O}$  $N_{\rm 34Y}$  $N_{34X}$  $N_{342}$  $\leq$  $\rm N_{417}$  $N_{41X}$  $N_{412}$  $N_{12x}$  $N_{12}$  $N_{122}$  $\overline{N_{23}}$  ,  $\overline{B}$  $N_{237}$  $N_{23Z}$  $N_{23x}$  $\overline{N_3}$ .  $\overline{B}$  $N_3$ 4  $N_3$  $N_3$  $\frac{1}{2}$  $N_{10}$  $N_{4i}$ y  $\sigma_{\mathbf{x}}$ /|| $\sigma$ ||  $\sigma_{\mathbf{y}}$ /|| $\sigma$ ||  $\sigma_{\mathbf{z}}$ /|| $\sigma$ ||

Ya que las coordenadas del plano imagen derecho, así como -las del plano objeto están afectados por los movimientos de rota-ción correspondientes, y hemos considerado que el sistema de re-

ferencia tiene su origen en el centro de proyección izquierdo (0'), entonces las coordenadas de cualquier sistema al de referencia se representan a través de una matriz de rotación ortogonal.

Por ejemplo consideramos los sistemas de coordenadas  $x^1$ ,  $y^1$ ,  $z^1$   $y$   $x^1$ ,  $y^1$ ,  $z^1$  tenemos entonces:

$$
\begin{bmatrix} x^{1} \\ y^{1} \\ z^{1} \end{bmatrix} = R \begin{bmatrix} x^{11} \\ y^{11} \\ z^{11} \end{bmatrix}
$$

si se aplica un giro  $\omega$  tenemos:

$$
x^{1} = x_{\omega}^{11}
$$
  
\n
$$
y^{1} = y_{\omega}^{11} \cos \omega - z_{\omega}^{11} \sin \omega
$$
  
\n
$$
z^{1} = y_{\omega}^{11} \sin \omega - z^{11} \cos \omega \dots \dots \dots \dots (1)
$$

aplicando un giro  $\varphi$ 

$$
x_{\omega}^{11} = x_{\omega\varphi}^{11} \cos \varphi + z_{\omega\varphi}^{11} \sin \varphi
$$
  
\n
$$
y_{\omega}^{11} = y_{\omega\varphi}^{11}
$$
  
\n
$$
z_{\omega}^{11} = -x_{\omega\varphi}^{11} \sin \varphi + z_{\omega\varpi}^{11} \cos \varphi \dots \qquad (2)
$$

substituyendo 2 en 1

$$
x^{t} = x_{\omega}^{t1} \cos \theta + z_{\omega\varphi}^{t1} \sin \theta
$$
  
\n
$$
y^{t} = x_{\omega\varphi}^{t1} \sin \theta \sin \theta + y_{\omega\varphi}^{t1} \cos \theta - z_{\omega\varphi}^{t1} \cos \theta \sin \theta
$$
  
\n
$$
z^{t} = - x_{\omega\varphi}^{t1} \sin \theta \cos \omega + y_{\omega\varphi}^{t1} \sin \theta + z_{\omega\varphi} \cos \theta \cos \theta \cos \theta \sin \theta
$$
 (3)

aplicando un giro «

$$
x_{\omega\varphi}^{\mathbf{u}} = x_{\omega\varphi\kappa}^{\mathbf{u}} \cos \kappa - y_{\omega\varphi\kappa}^{\mathbf{u}} \sin \kappa
$$
  

$$
y_{\omega\varphi}^{\mathbf{u}} = x_{\omega\varphi\kappa}^{\mathbf{u}} \sin \kappa + y_{\omega\varphi\kappa}^{\mathbf{u}} \cos \kappa
$$
  

$$
z_{\omega\varphi}^{\mathbf{u}} = z_{\omega\varphi\kappa}^{\mathbf{u}}
$$

finalmente sustituyendo 4 en 3

$$
x^{1} = x_{\omega_{\varphi K}}^{11} \cos \varphi \cos \pi - y_{\omega_{\varphi K}}^{11} \sin \pi \cos \varphi + z_{\omega_{\varphi K}}^{11} \sin \varphi
$$
  
\n
$$
y^{1} = x_{\omega_{\varphi K}}^{11} (\cos \pi \sin \varphi \sin \pi \cos \pi) + y_{\omega_{\varphi K}}^{11} (\cos \pi \cos \pi - \sin \pi \sin \varphi \sin \pi)
$$
  
\n
$$
- z_{\omega_{\varphi K}}^{11} (\cos \varphi \sin \pi) - z_{\omega_{\varphi K}}^{11} (\cos \varphi \cos \pi) - z_{\omega_{\varphi K}}^{11} (\cos \pi \cos \pi) - z_{\omega_{\varphi K}}^{11} (\cos \varphi \cos \pi)
$$
  
\n
$$
+ z_{\omega_{\varphi K}}^{11} (\cos \varphi \cos \pi)
$$

Por lo tanto si consideramos que:

$$
R = \begin{bmatrix} m_{11} & m_{12} & m_{13} \\ m_{21} & m_{22} & m_{23} \\ m_{31} & m_{32} & m_{33} \end{bmatrix}
$$

entonces:

 $m_{\mu}$ . = cos  $\varphi$  cos  $\kappa$ 

 $=$  cos  $\omega$  sen  $\kappa$  + sen  $\omega$  sen  $\varphi$  cos $\kappa$  $m_{21}$ 

 $m_{\bullet}$ =  $\sin \omega$  sen  $\kappa$  -  $\cos \omega$  sen  $\varphi$  cos  $\kappa$ 

 $m_{12}$  $cos \varphi$  sen $\kappa$ 

 $m_{zz}$  $COS \omega COS K$  $\equiv$  $sen$   $\omega$  $sen$   $\varphi$  $sen<sub>\kappa</sub>$ 

 $m_{12}$  $sen \omega cos \kappa + cos \omega sen \varphi$  $\equiv$ sen «

 $m_{\rm B}$  $sen \varphi$ 

 $m_{z1}$  $\texttt{sen}\omega\texttt{cos}\varphi$ 

 $m_{ss}$  $\blacksquare$  $COS \omega COS \varphi$ 

En función del análisis anterior tenemos:

 $x_1 + x_2 = x_1 + x_2 + x_3 + x_4$  $\overline{P_1}$  $\overline{P_2}$  =  $x_2^{-1} + y_2^{-1} + (-c)k = a_{12}^{-1} + a_{22}^{-1} + a_{32}k$  $\overline{P_8}$  =  $x_3^{\dagger}$   $\hat{i} + y_3^{\dagger}$   $\hat{j} + (-c) \hat{k} = a_{13} \hat{i} + a_{23} \hat{j} + a_{33} \hat{k}$  $\overline{P_4}$  =  $x_4^{-1}$   $\hat{i} + y_4^{-1}$   $\hat{j} + (-c)$   $\hat{k} = a_{14}$   $\hat{i} + a_{24} \hat{j} + a_{14} \hat{k}$ 

$$
\overline{P_1} = x_1^{\text{II}} \hat{i} + y_1^{\text{II}} \hat{j} + (-c) \hat{k} = a_1^{\text{I}} \hat{i} + a_2^{\text{I}} \hat{j} + a_3^{\text{I}} \hat{k}
$$
\n
$$
\overline{P_2} = x_2^{\text{II}} \hat{i} + y_2^{\text{II}} \hat{j} + (-c) \hat{k} = a_1^{\text{I}} \hat{i} + a_2^{\text{I}} \hat{j} + a_3^{\text{I}} \hat{k}
$$
\n
$$
\overline{P_3} = x_3^{\text{II}} \hat{i} + y_3^{\text{II}} \hat{j} + (-c) \hat{k} = a_1^{\text{I}} \hat{i} + a_2^{\text{I}} \hat{j} + a_3^{\text{I}} \hat{k}
$$
\n
$$
\overline{P_4} = x_4^{\text{II}} \hat{i} + y_4^{\text{II}} \hat{j} + (-c) \hat{k} = a_1^{\text{I}} \hat{i} + a_2^{\text{I}} \hat{j} + a_3^{\text{I}} \hat{k}
$$

ya que:

á.

ç.

ь.

 $\blacksquare$ 

 $\bullet$ 

 $\bullet$ 

 $\hat{\mathbf{z}}$ 

$$
\overline{N_{12}} = \overline{P}_1 \times \overline{P}_2 = \begin{vmatrix} \hat{i} & \hat{j} & \hat{k} \\ a_{11} & a_{21} & a_{31} \\ a_{12} & a_{22} & a_{32} \end{vmatrix} = \hat{i} \begin{vmatrix} a_{21} & a_{31} \\ a_{22} & a_{32} \end{vmatrix} - \hat{j} \begin{vmatrix} a_{11} & a_{31} \\ a_{22} & a_{32} \end{vmatrix} + \hat{k} \begin{vmatrix} a_{11} & a_{21} \\ a_{12} & a_{22} \end{vmatrix}.
$$

Por lo tanto y en forma similar tenemos:

 $N_{12x} = a_{21} \cdot a_{32} - a_{22} \cdot a_{31}$  $-N_{12y} = a_{11} \cdot a_{32} - a_{12} \cdot a_{31}$  $N_{122} = a_{11} \cdot a_{22} - a_{12} \cdot a_{21}$  $-N_{237} = a_{12} \cdot a_{33} - a_{13} \cdot a_{32}$  $N_{232}$  =  $a_{12} \cdot a_{23} - a_{13} \cdot a_{22}$  $N_{23x} = a_{22} \cdot a_{33} - a_{23} \cdot a_{32}$  $-N_{347} = a_{13} \cdot a_{34} - a_{14} \cdot a_{33}$  $N_{342}$  =  $a_{13} \cdot a_{24} - a_{14} \cdot a_{23}$  $N_{34x} = a_{23} \cdot a_{34} - a_{24} \cdot a_{33}$  $N_{41X}$  =  $a_{24} \cdot a_{31} - a_{21} \cdot a_{34} - N_{41Y} = a_{14} \cdot a_{31} - a_{11} \cdot a_{34}$  $N_{412} = a_{14} \cdot a_{21} \cdot a_{11} \cdot a_{24}$  $N_{12x}^1 = a_{21}^1 \cdot a_{32}^1 - a_{22}^1 \cdot a_{31}^1 - N_{12x}^1 = a_{11}^1 \cdot a_{32}^1 - a_{31}^1 \cdot a_{31}^1$  $N_{127}^{\dagger} = A_{11}^{\dagger} A_{22}^{\dagger} - A_{12}^{\dagger} A_{21}^{\dagger}$  $N_{23x} = a_{22}$ '.  $a_{33}$ ' -  $a_{23}$ '.  $a_{32}$ '  $-N_{237} = a_{12}^{-1} \cdot a_{23}^{-1} - a_{13}^{-1} \cdot a_{32}^{-1}$  $N_{232}^1 = a_{12}^1 \cdot a_{23}^1 - a_{13}^1 \cdot a_{22}^1$  $N_{34x} = a_{23}$ ,  $a_{34} - a_{24}$ ,  $a_{33} - N_{34}$ ,  $a_{13}$ ,  $a_{34} - a_{14}$ ,  $a_{33}$  $N_{342}^1 = a_{13}^1 a_{24}^1 - a_{14}^1 a_{23}^1$  $N_{41x}^1 = a_{24}^1 \cdot a_{31}^1 - a_{21}^1 \cdot a_{34}^1 - N_{41y}^1 = a_{14}^1 \cdot a_{31}^1 - a_{11}^1 \cdot a_{34}^1$  $N_{412}^1 = a_{14}^1 \cdot a_{21}^1 - a_{11}^1 \cdot a_{24}^1$ si

$$
\overline{N_{12}}^{\dagger} = N_{12x}^{\dagger} \overline{i} + N_{12y}^{\dagger} \overline{j} + N_{12z}^{\dagger} \overline{k}
$$

 $\mathbf{y}$ .

 $+ By \quad \hat{j} + Bz \quad \hat{k}$  $\overline{B}$ - 7.  $=$  Bx

entonces tenemos:

 $\overline{N_{12}}^{\dagger}$  .  $\overline{B} = N_{12X}^{\dagger}$  .  $Bx + N_{12Y}^{\dagger}$  .  $By + N_{12Z}^{\dagger}$  .  $Bz$  $\overline{N_{23}}^{\dagger}$ ,  $\overline{B} = N_{23x}^{\dagger}$ ,  $Bx + N_{23y}^{\dagger}$ ,  $By + N_{23z}$ ,  $Bz$  $\overline{N_{34}}$ ,  $\overline{B}$  =  $N_{34x}$ ,  $Bx+N_{34y}$ ,  $By+N_{34z}$ ,  $Bz$  $\overline{N_{41}}^{\dagger}$ ,  $\overline{B}$  =  $N_{41X}^{\dagger}$  ,  $Bx + N_{41Y}^{\dagger}$ ,  $By + N_{41Z}^{\dagger}$ ,  $Bz$ 

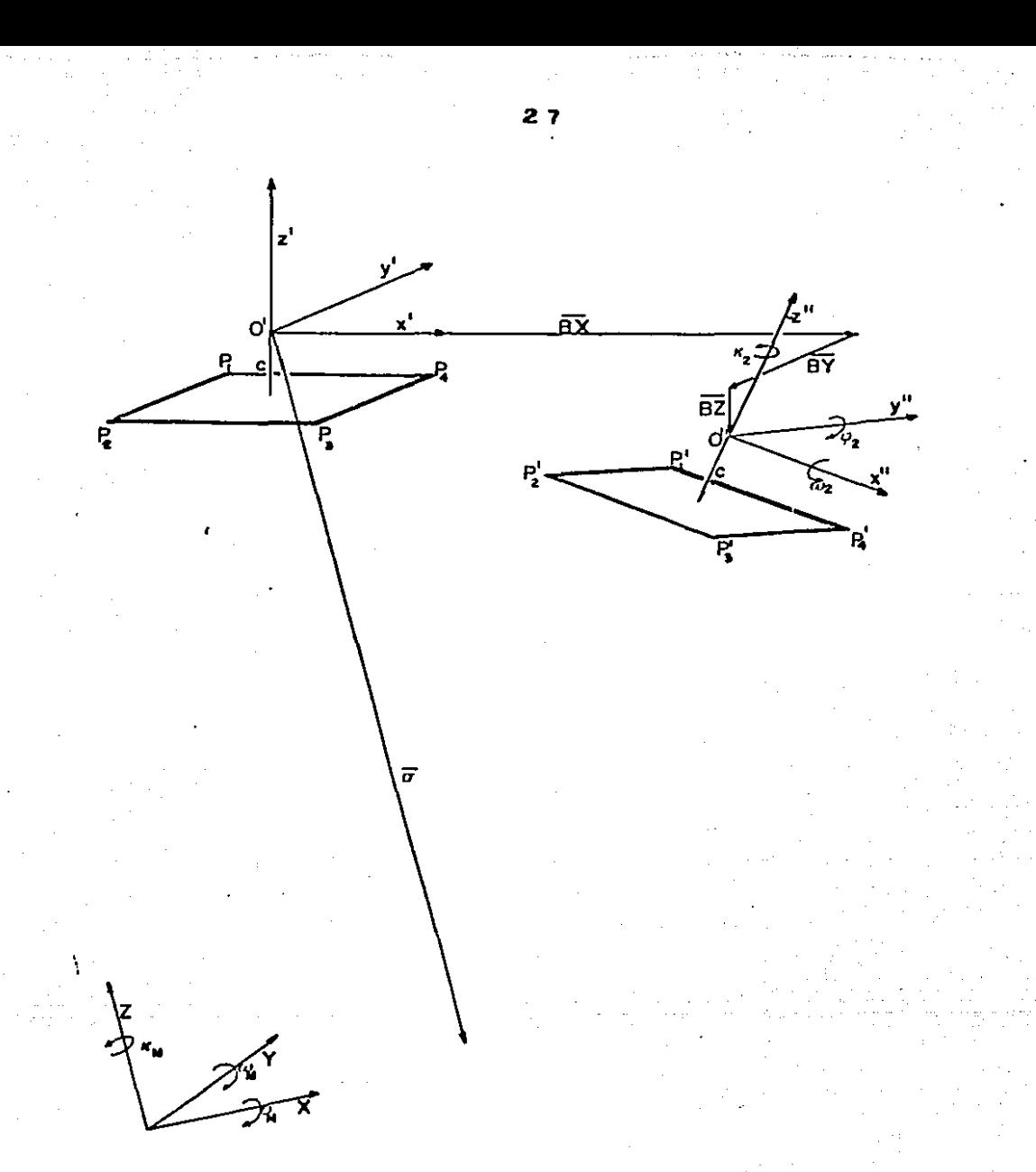

# figura 5

TASK # 310001C2  $03/01/32$   $21:55:17$ SYSTEMS MPX-32 1.4  $2R$ DISTANCIA PRINCIPAL O FOCAL DE LA CAMARA 415000 FORMATO DE LOS PLANOS IMAGEN  $P1x = -1000 : P4x =$  $P1^*x = -1000 : P4^*x =$  $.1000$  $.1000$ : 21v= 1930 : 24v= 1008  $P1^+y = 1000$ :  $P4^+y = 1000$  $\mathbf{1} \bullet \bullet \bullet \bullet \bullet \bullet \bullet \bullet \bullet \bullet \bullet \bullet \bullet \bullet \bullet \bullet \bullet$ : . . . . . .  $P2^*x = -1000$   $P3^*x = 1000$  $P2x = -1000$ P3x= .1000  $P3y = -1000$ P2Ty= -.1000  $P2y = -1000$  $P3^+y = -.1000$ ANGULOS DE ROTACION DEL PLANO IMAGEN IZQUIERDO DME341= .0000000 PHI1= .00000000 KAPA1= .0000000 ANGULOS DE ROTACION DEL PLANO IMAGEN DERECHO PHIZ= .0000000 KAPAZ= .0000000 OMESAZ= .0000006 ANGULOS DE ROTACION DEL PLANO OBJETO DMEGAN= .0000000 PHIM= .0000000 KAPAN= .0000000 DISTANCIA AL PLAND OBJETO  $H = 3000,000$ DISTANCIA ENTRE CENTROS DE PROYÉCCION  $3x = 4000.530 5Y =$  $-330 - 52 = 0$ ್ನ ೧೧೦

ويعصر

 $\overline{\phantom{a}}$ t.<br>Termin ورياء

نسا

 $\cdots$  $\sim$ 

 $15 - 1$ 

**Sept** 

 $\mathbb{I}=\mathbb{I}$ 

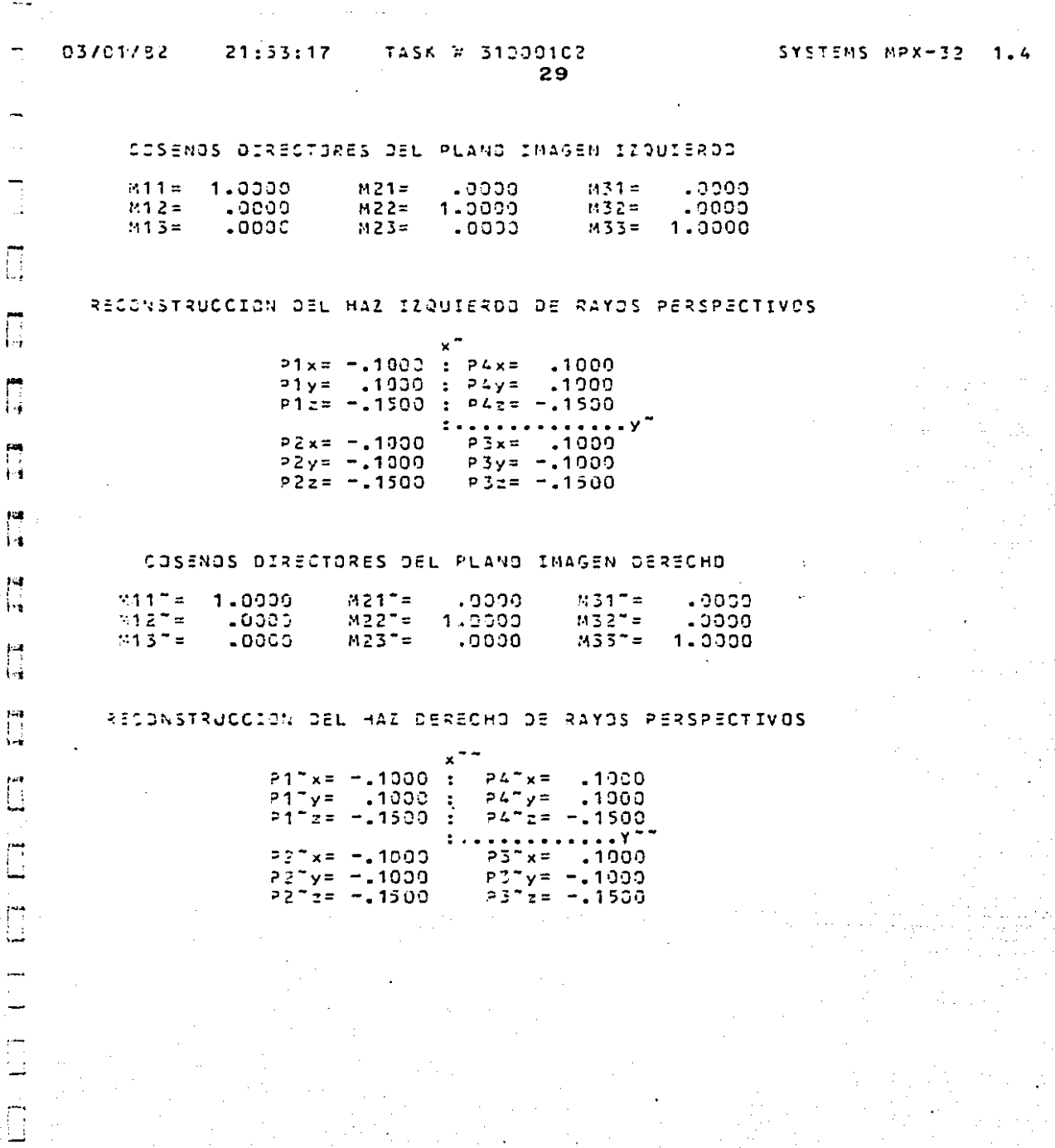

 $\Delta\omega_{\rm{eff}}=2.2\pm0.001$ 

 $\mathbb{Z}$ 

 $1\, \rm{GHz}$ 

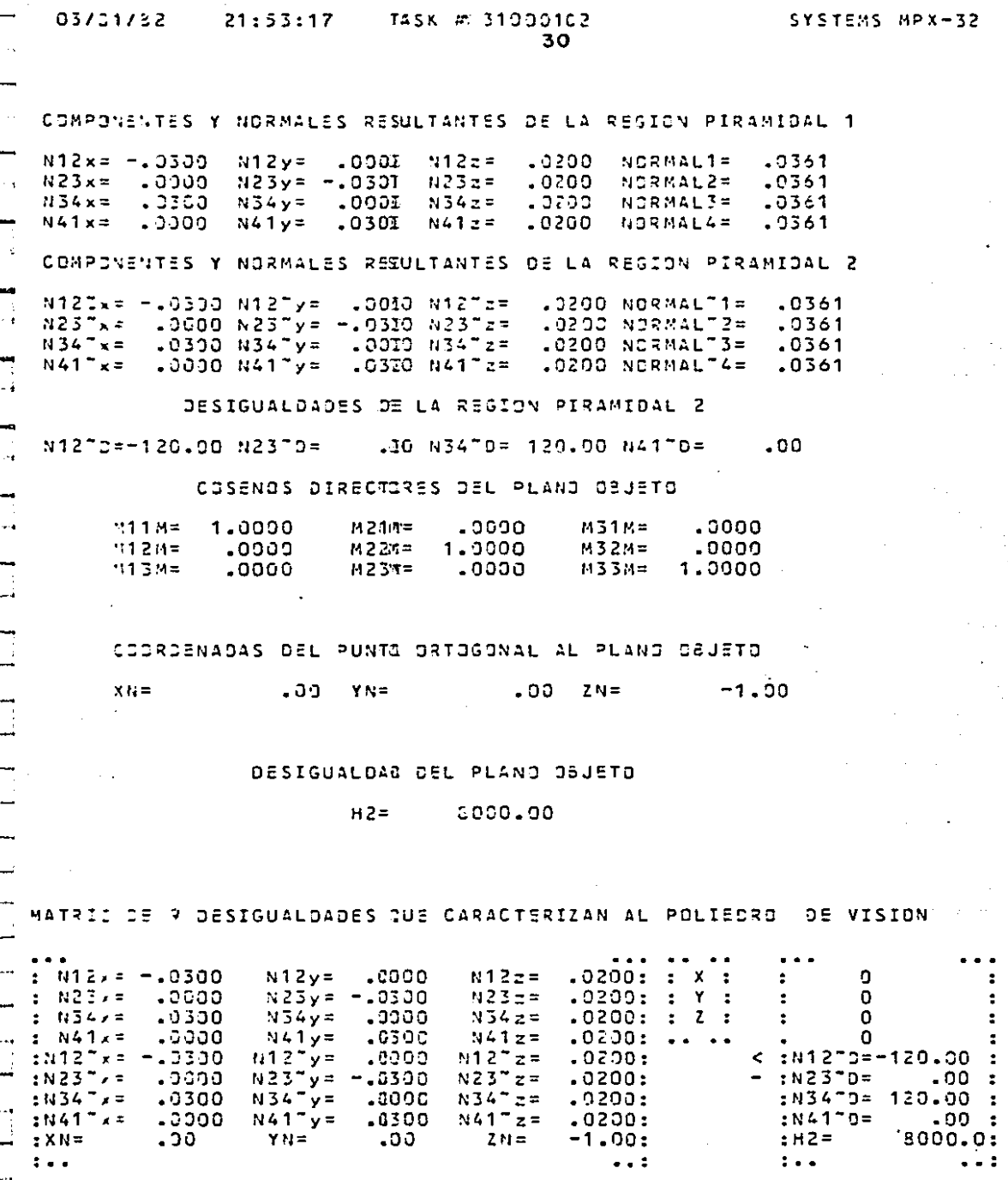

1

፡ : :

÷ : ፡ ï :

. :

 $1.4$ 

## CAPITULO 3.

## CONDICION DE EXISTENCIA DEL POLIEDHO DE VIS!ON.

El presente capítulo tiene como objetivo el proporcionar un método científico que pcrntita conocer cuando realmente existe lo que 11\$} hemos llamado poliedro de visión. es decir cómo y cuándo pode-- mos asegurar que el poliedro de visión no es vacfo.

Para tales efectos haremos referencia al conjunto de desigualda des descritas en el capítulo uno, por medio de la siguiente rela--ci6n matemática.

#### $A \cdot x \leq b$

4

A partir de la cual establecemos las siguientes definiciones: A.- es la matriz de coeficientes estructurales.

> $a<sub>u</sub>$  $a_{12}$   $a_{13}$  $a_{21}$  $A =$  $a_{92}$   $a_{93}$ es el vector de actividades

$$
\mathbf{x} = \begin{bmatrix} \mathbf{x}_1 \\ \mathbf{x}_2 \\ \mathbf{x}_3 \end{bmatrix} \quad \mathbf{Y} \mathbf{x}_1 \ge 0 \tag{2}
$$

(l)

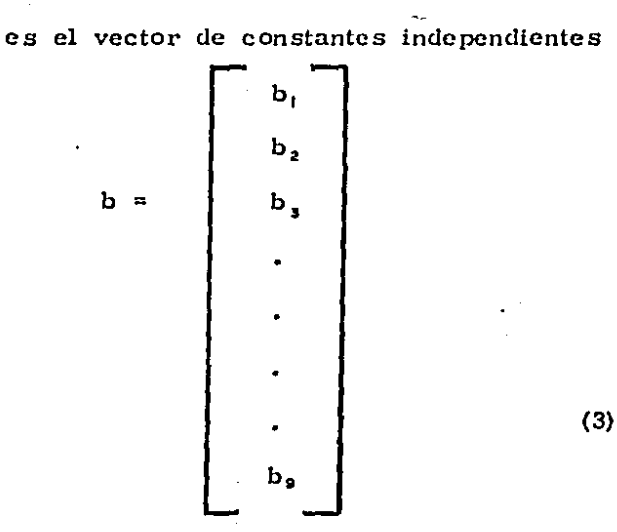

., Así mismo. establecemos una función objetiva de nuestro sistema.

> $=$   $e^T \cdot x$ (4)  $\mathbf{m}$

donde:

m.- Mínimo o máximo de la funci6n -

objetiva.

e • - es el vector de costos

e,  $c = 1 - c_2$ e, (5)

Lo anterior nos conduce a un problema de programación lineal, 10 que consiste en encontrar un vector  $(x_1, x_2, x_3)$  que minimice la función objetivo, sujeta a las restricciónes lineales que caracterizan al poliedro de visión.

Designaremos los conjuntos convexos de soluciones al problema

por K. Puesto que K está determinada por la intervención del conjunto finito de restricciones lineales  $(1)$ ,  $(2)$  y  $(3)$ , la frontera de-K (si K no es vacío) consistirá en secciones de algunos de  $\log -$ hiperplnnos correspondientes.

Si K es nula, entonces nuestro problema no tendrá ninguna solución, si existe poliedro de visión, entonces nuestro problema -tiene una solución con un valor finito para la función objetiva.

Considerando el siguiente teorema que dice:

"La función objetivo  $(4)$  alcanza su mínimo en un punto extre-mo del conjunto convexo K, generado por el conjunto de solucio- nes posibles al problema de programación lineal<sup>n</sup>.

Para demostrar lo anterior hemos considerado que K es de - hecho nuestro poliedro de visión, y que K tiene un número finitode puntos extremos.

En dos dimensione:;, K podría representarse como en la figura 6, si la función del objetivo m = c<sup>T</sup>· x se designa como f  $(X)$ , los puntos extremos por  $\overline{X}_1$ ,  $\overline{X}_2$ ,  $\overline{X}_3$ , ...  $\overline{X}_9$  y la solución mínimaposible por  $X_{\mathbf{m}}$  entonces:

# $f(X_m) \leq f(X)$   $\forall$   $X \in K$

Primeramente suponemos que  $X_m$  no es un punto extremo, entonces podremos representar a $X_m$  como una combinación convexa de tos puntos extremos de K, esto es;

 $X = \sum_{i=1}^{9} \alpha_i \overrightarrow{X}_i$   $\forall \alpha_i \ge 0$  y

Entonces y puesto que  $f(X)$  es una función lineal tenemos:
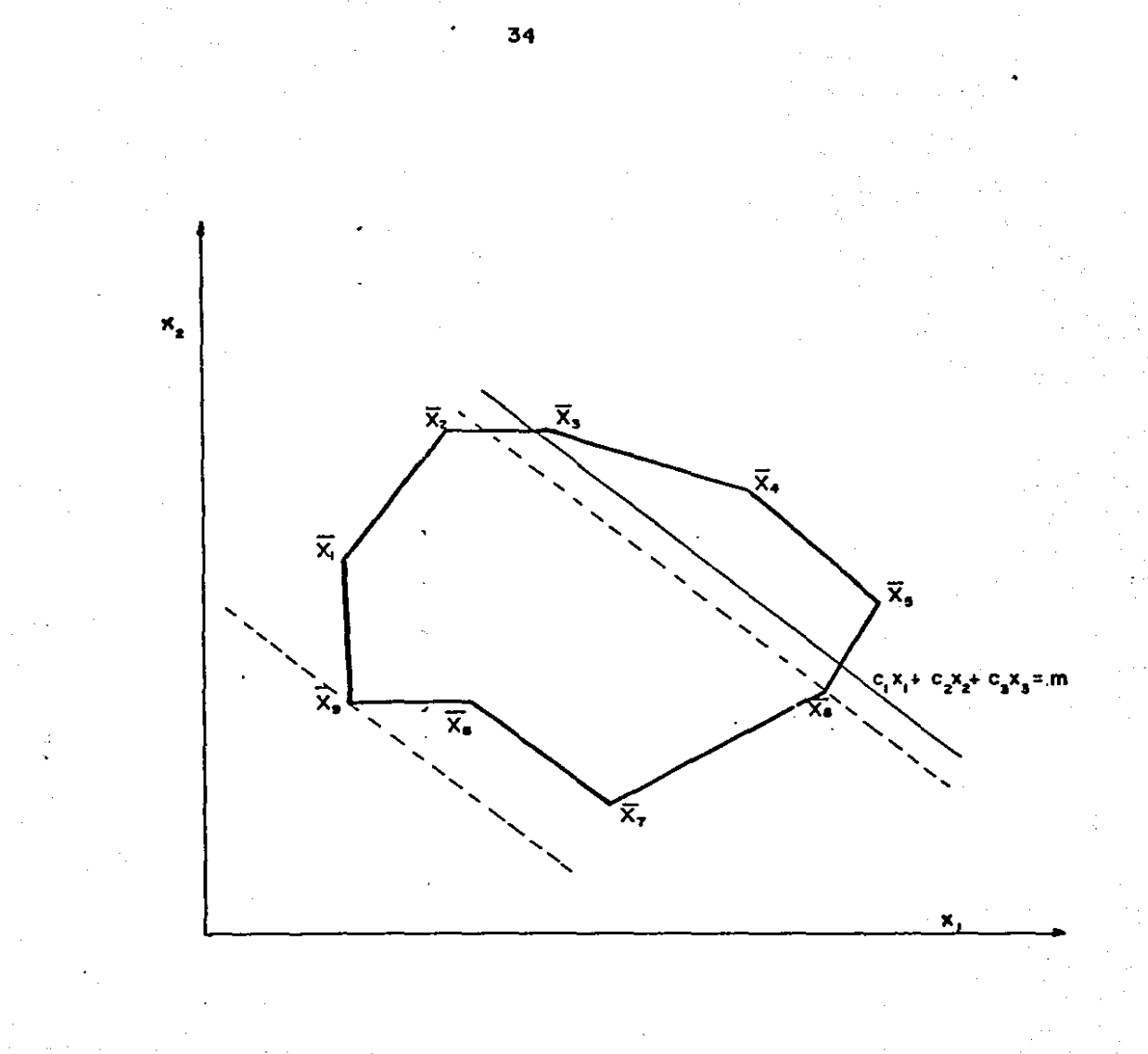

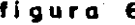

$$
f(X_m) = f\left(\sum_{i=1}^{n} \alpha_i \overline{X}_1\right) = f\left(\alpha_i \overline{X}_1 + \alpha_2 \overline{X}_2 + \ldots + \alpha_9 \overline{X}_9\right)
$$
  

$$
= \alpha_1 f\left(\overline{X}_1\right) + \alpha_2 f\left(\overline{X}_2\right) + \ldots + \ldots + \alpha_9 f\left(\overline{X}_9\right) = m \ldots 6
$$

donde m es el mínimo de la función f  $(X)$  YXEK

Puesto que todas las  $\alpha_i \ge 0$ , no incrementaremos la suma (6) si substituimos por cada f  $(\overline{X}_1)$  el mínimo de los valores f  $(\overline{X}_1)$ .

> $f(X_m) = min f(\overline{X}_i)$ Sea

÷.

Sustituyendo en 6 tenemos, puesto que  $\sum a_i = 1$ .  $f(X_m) \ge a_1 f(\overline{X}_m) + a_2 f(\overline{X}_m) + \ldots + a_9 f(\overline{X}_m) = f(\overline{X}_m)$  ya que -hemos supuesto que f  $(X_m) \leq f(X)$ , YXEK debemos tener

$$
f(X_m) = f(X_m) = m
$$

lo que demuestra que existe un punto extremo  $\overline{X}_{\bullet}$ , en el cual la fun ción del objetivo alcanza su valor mínimo.

#### INTERPRETACION GEOMETRICA.

La interpretación geométrica de lo anterior se realiza en térmi-nos del movimiento desde un punto extremo hasta un punto extremo-adyacente de la función objetivo ó forma lineal.

El procedimiento se inicia con la forma lineal  $c_1x_1 + c_2x_2 + c_3x_3 = m$ , que pasa a través de un punto extremo de K ver figura 6, en donde se representa forma bidimensional para facilidad de análisis.

La siguiente iteración alcanzaría esta forma lineal paralelamente así misma, hasta que pase a través de  $\overline{X}_{s}$  En 5 iteraciones adicionales, esta forma lineal pasaría a través de  $\overline{x}_2$  y tendríamos la solución míni ma.

El número total de iteraciones necesarias para alcanzar el -mínimo, depende de que solución posible se usa para iniciar el cómputo.

#### PROGRAMA LINEAL EQUIVALENTE.

Todo lo anterior nos lleva a la aplicación directa del método-Simplex, para lo cual y a efecto de simplificar el procedimiento de cómputo estableceremos las siguientes consideraciones:

Ya que nuestra configuración es de la forma;

 $A x \leq b$   $\forall x \geq 0$ 

el conjunto de desigualdades de A puede ser transformado a un -conjunto de ecuaciones, sumando de cada desigualdad un número no negativo desconocido. Estos números reciben el nombre de "va riables de holgura", lo que da como resultado el siguiente conjunto de ecuaciones:

 $a_{11}x_1 + a_{12}x_2 + a_{13}x_3 + x_4$  $= b,$  $a_{21}x_1 + a_{22}x_2 + a_{23}x_3 + 0 + x_5$  $= b$ ,  $a_{91}x_1 + a_{92}x_2 + a_{93}x_3 + 0 + 0 + 0 + 0$ ...... +  $x_{12} = b_9$ Este conjunto de ecuaciones contiene una base de 9 vectores -

unitarios.

El programa lineal equivalente para determinar si el poliedro

de visión es vacío, consiste en formar un vector de actividades.

$$
\begin{array}{c|c}\n\widetilde{x} & \phantom{0} \\
\widetilde{x} & \phantom{0} \\
\phantom{0} \\
\phantom{0} \\
\phantom{0} \\
\phantom{0} \\
\phantom{0} \\
\phantom{0} \\
\phantom{0} \\
\phantom{0} \\
\phantom{0} \\
\phantom{0} \\
\phantom{0} \\
\phantom{0} \\
\phantom{0} \\
\phantom{0} \\
\phantom{0} \\
\phantom{0} \\
\phantom{0} \\
\phantom{0} \\
\phantom{0} \\
\phantom{0} \\
\phantom{0} \\
\phantom{0} \\
\phantom{0} \\
\phantom{0} \\
\phantom{0} \\
\phantom{0} \\
\phantom{0} \\
\phantom{0} \\
\phantom{0} \\
\phantom{0} \\
\phantom{0} \\
\phantom{0} \\
\phantom{0} \\
\phantom{0} \\
\phantom{0} \\
\phantom{0} \\
\phantom{0} \\
\phantom{0} \\
\phantom{0} \\
\phantom{0} \\
\phantom{0} \\
\phantom{0} \\
\phantom{0} \\
\phantom{0} \\
\phantom{0} \\
\phantom{0} \\
\phantom{0} \\
\phantom{0} \\
\phantom{0} \\
\phantom{0} \\
\phantom{0} \\
\phantom{0} \\
\phantom{0} \\
\phantom{0} \\
\phantom{0} \\
\phantom{0} \\
\phantom{0} \\
\phantom{0} \\
\phantom{0} \\
\phantom{0} \\
\phantom{0} \\
\phantom{0} \\
\phantom{0} \\
\phantom{0} \\
\phantom{0} \\
\phantom{0} \\
\phantom{0} \\
\phantom{0} \\
\phantom{0} \\
\phantom{0} \\
\phantom{0} \\
\phantom{0} \\
\phantom{0} \\
\phantom{0} \\
\phantom{0} \\
\phantom{0} \\
\phantom{0} \\
\phantom{0} \\
\phantom{0} \\
\phantom{0} \\
\phantom{0} \\
\phantom{0} \\
\phantom{0} \\
\phantom{0} \\
\phantom{0} \\
\phantom{0} \\
\phantom{0} \\
\phantom{0} \\
\phantom{0} \\
\phantom{0} \\
\phantom{0} \\
\phantom{0} \\
\phantom{0} \\
\phantom{0} \\
\phantom{0} \\
\phantom{0} \\
\phantom{0} \\
\phantom{0} \\
\phantom{0} \\
\phantom{0} \\
\phantom{0} \\
\phantom{0} \\
\phantom{0} \\
\
$$

 $C = \begin{bmatrix} 0 \\ 0 \\ 0 \\ 0 \end{bmatrix}$ 

y un vector de costo

para minimizar $\mathbf{x}_o$  sujeta a las desigualdades

 $a_1^T x - b_1 \le x_0$  $\ddot{\phantom{a}}$ δ

$$
a_1^T x - x_0 \leq b_1
$$

lo anterior es equivalente a minimizar

$$
c^T\tilde{x} = x_0
$$

sujeta a las condiciones

 $\tilde{A}$   $\tilde{x}$   $\leq$  b

Si suponemos además que  $x_0$  no está restringuida entonces:

$$
x_0 = x_0^+ - x_0^-
$$
,  $x_0^+ \ge 0$  ;  $x_0^- \ge 0$ 

así mismo para asegurar en caso de que exista poliedro de visión, un punto sobre el plano objeto, hacemos,

 $a_9^T$   $x - b_9 \leq 0$ 

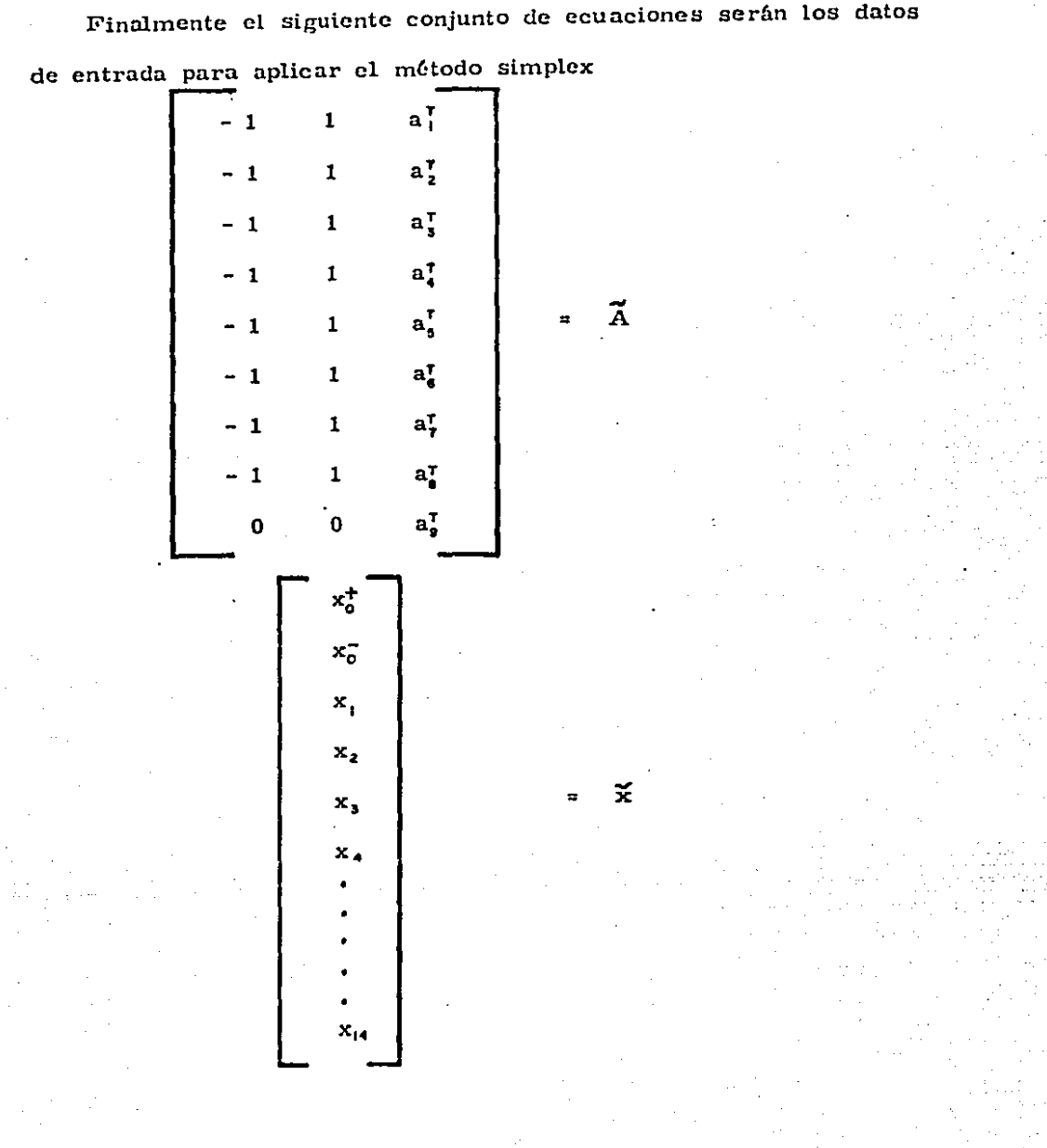

L,

 $\gamma$ 

 $\vec{\alpha}$ 

 $\boldsymbol{\Sigma}$ 

 $38$ 

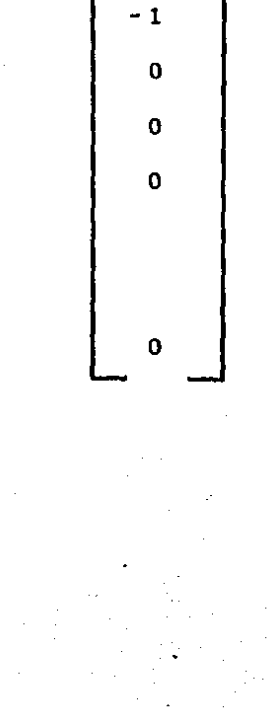

 $\mathbf{1}$ 

PAGE

40

#### FU OPDEN DE LA HATPIZ DE COSFICIENTES ES 9X14

#### LA MATRIZ DE COEFICIENTES DEL SISTEMA ES

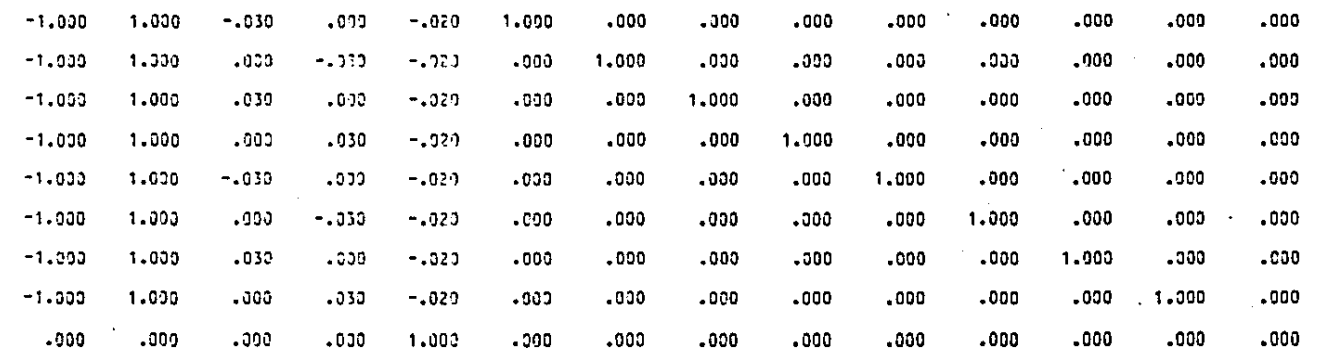

#### EL VECTOR DE CONSTANTES INDEPENDIENTES ES

 $.000$ .000  $.000$  $.000$  $-120.000$  $.900$ 120.000  $.000$ 5000,000

#### LOS COEFICIENTES DE LA FUNCION SON

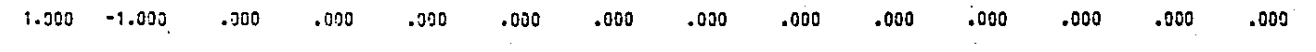

#### SYSTEMS MPX-32 1.4  $21:53:22$ 03701782 TASK # 17000104  $41$

ITEISYGO

PAGE

**TTERACTON NUMERO** 

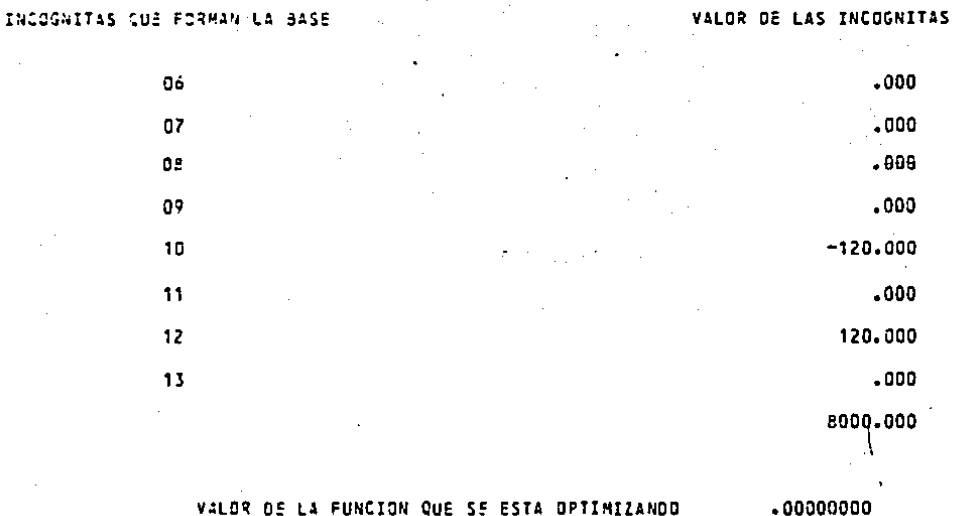

VALOR DE LOS COEFICIENTES QUE INOICAN CUANDO DETENER EL PROCESO

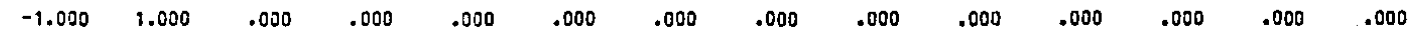

### 03/01/82 21:53:29 TASK # 17000104

INCOGNITAS QUE FORMAN LA BASE

SYSTEMS MPX-32 1.4 42

**ILEISYGO** 

VALOR DE LAS INCOGNITAS

PAGE х.

\*\*\* ITERACION NUMERO  $\overline{c}$ 

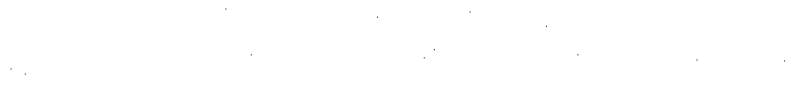

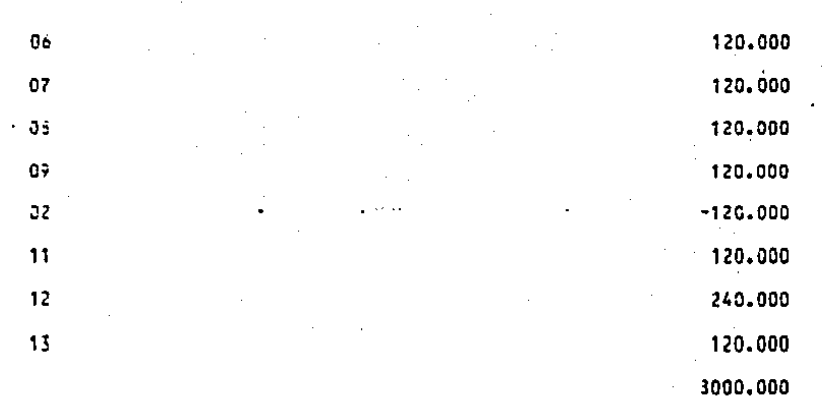

VALOR DE LA FUNCION QUE SE ESTA OPTIMIZANDO 120.00001526

#### VALOR DE LOS COEFICIENTES QUE INDICAN CUANDO DETENER EL PROCESO

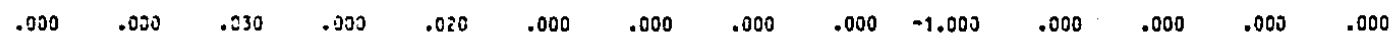

#### $0.7317n2 = 21.53129$  TASK # 17000104

\*\*\* ITEFACION NUMERO 3

INCOSNITAS QUE FORMAN LA BASS

VALOR DE LAS INCOGNITAS

**IIEISYGO** 

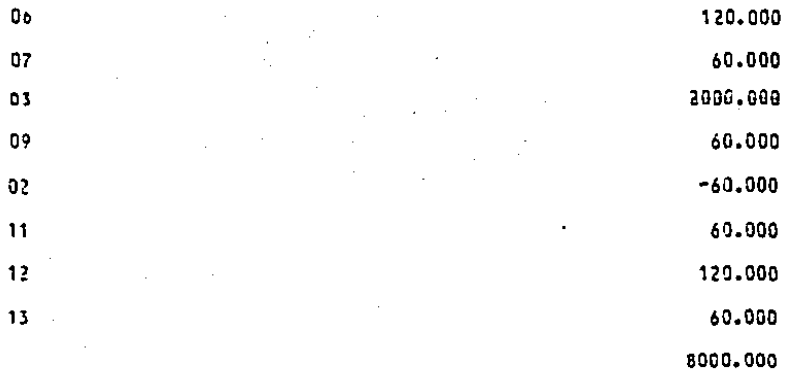

SYSTEMS MPX-32 1.4

43

VALOR OF LA FUNCION QUE SE ESTA OPTIMIZANOO 60.00001526

#### VALOR DE LOS COEFICIENTES QUE INDICAN CUANDO DETENER EL PROCESO

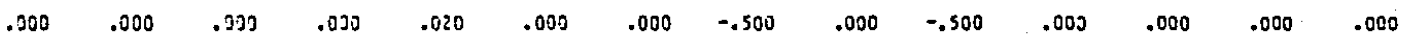

PAGE

ITERACION NUMERO  $\mathbf{L}$ 

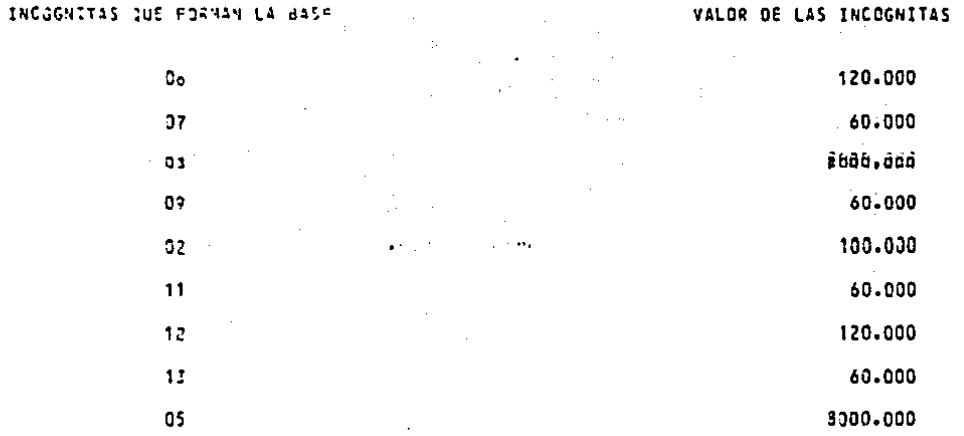

VALOR OF LA FUNCION QUE SE ESTA OPTIMIZANDO -100.00006104

VALCR DE LOS COEFICIENTES QUE INDICAN CUANDO DETENER EL PROCESO

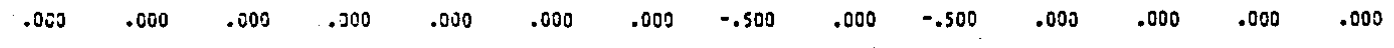

### 03701782 21153129 1455 # 17000104

\*\*\* LOS VALORES QUE OPTIMIZAN LA FUNCION SON

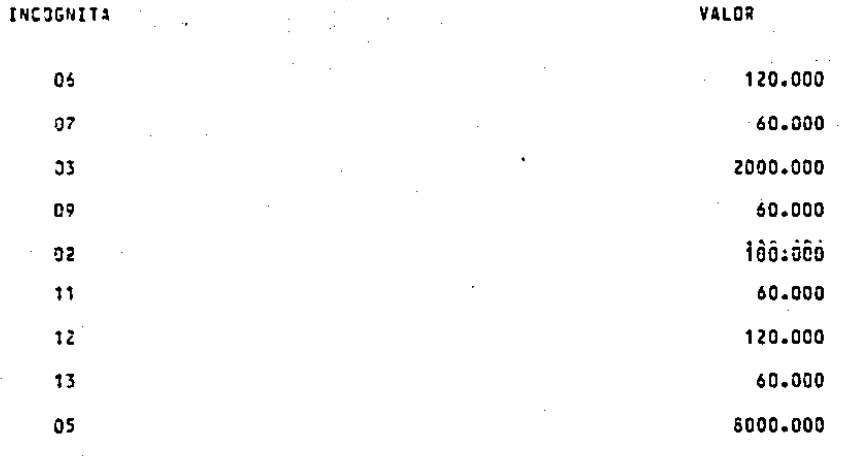

### EL VALOR OPTIMO DE LA FUNCION ES -100-00006104

#### PUNTO QUE DETERMINA LA EXISTENCIA DEL POLIEDRO DE VISION

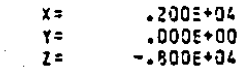

#### EXISTENCIA DE PUNTOS EN EL POLIEDRO

#### DE VISION.

Una vez que existe la certeza de que el poliedro de visión - no es vacío, se presenta otro problema.

Como asegurar que un punto con coordenadas  $(x_0^i, y_0^i, -x_0^i)$ se encuentra dentro del poliedro de visión.

Para ello, hacemos uso de las 9 desigualdades de la siguiente forma:

 $a_1^{\dagger}$  x b ;  $i = 1, 2, 3, \ldots$  9

donde  $x = \begin{bmatrix} x_0' \\ y_0' \\ -z_0' \end{bmatrix}$ 

si lo anterior se cumple para las 9 desigualdades podemos asegu rar que el punto se encuentra dentro del poliedro de visión, en caso contrario, si al menos una de las 9 desigualdades no se --cumple el punto en cuestión no se encuentra dentro del poliedro de visión.

o z~ 47

#### PUNTOS PARA DETERMINAR SI SE ENCUENTRAN DENTRO

DEL POLIEDRO DE VISION

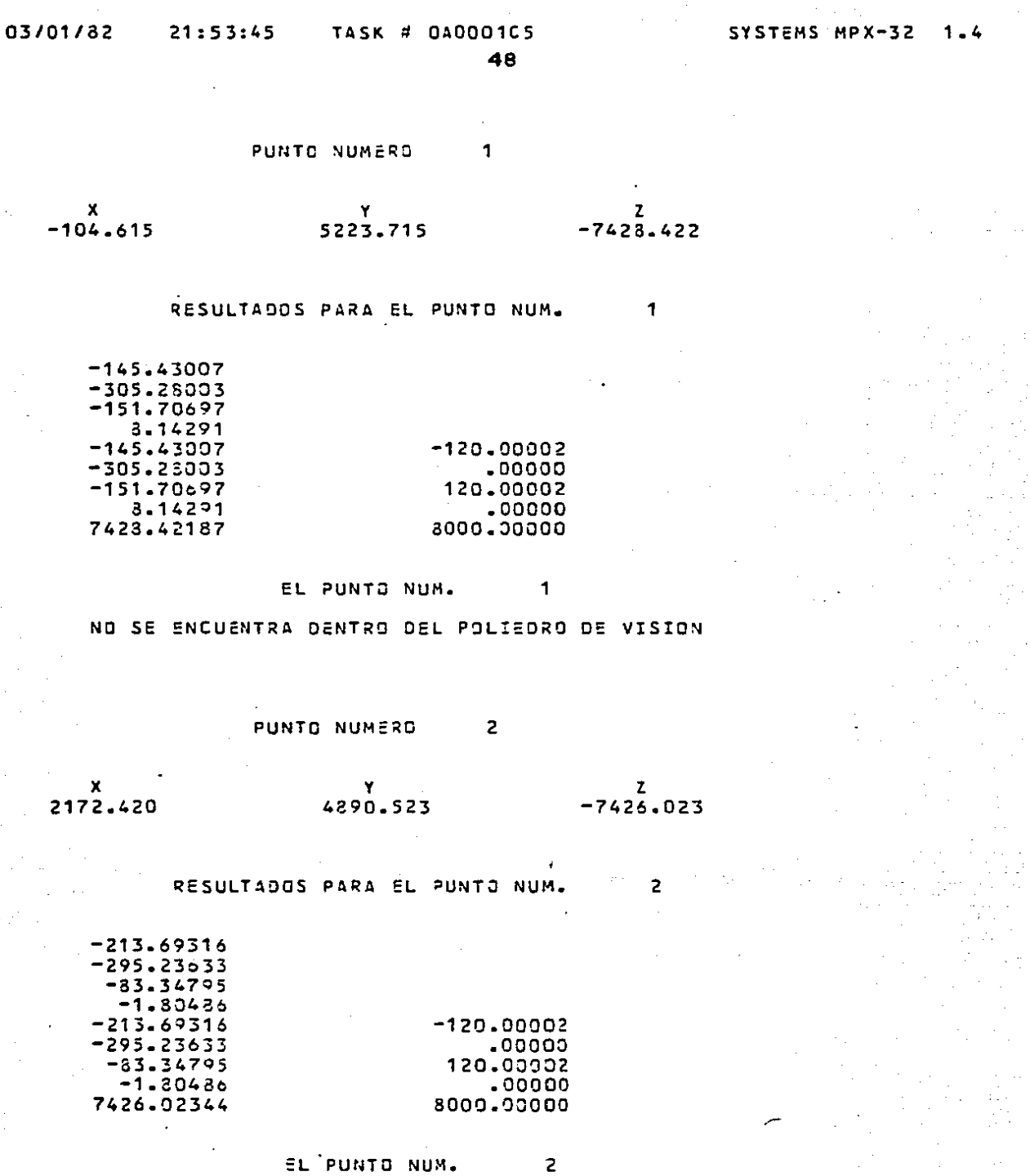

 $\mathbb{R}^{d_{\text{max}}}\left(\mathbb{R}^{d_{\text{max}}}\right)$  , which are  $\mathfrak{m}$  , where

والأستعملين

j.

 $\mathbb{I}$  $\sim$  .

J.

 $\begin{bmatrix} 1 \\ 1 \end{bmatrix}$ 

 $\begin{array}{c}\n\hline\n\end{array}$ 

j.

 $\begin{array}{c}\n\hline\n\end{array}$ 

 $\ddotsc$ 

 $\ddotsc$ 

 $\rightarrow$ 

Ē

 $\frac{1}{2}$ 

 $\frac{1}{2}$ 

 $\overline{ }$ 

 $\sigma_{\rm{max}}$ 

 $\cdot$ 

 $\sigma$  - and a  $\sigma$ 

 $\sim$ 

جيزتي بهائل

SI SE ENCUENTRA DENTRO DEL POLIEDRO DE VISION

 $\gamma_{\rm c}$ 

计可靠

Ğ,

 $\begin{bmatrix} 1 & 1 \\ 1 & 1 \end{bmatrix}$ ł,

 $\tilde{\mathbb{C}}$ 

 $\hat{\mathcal{L}}$ 

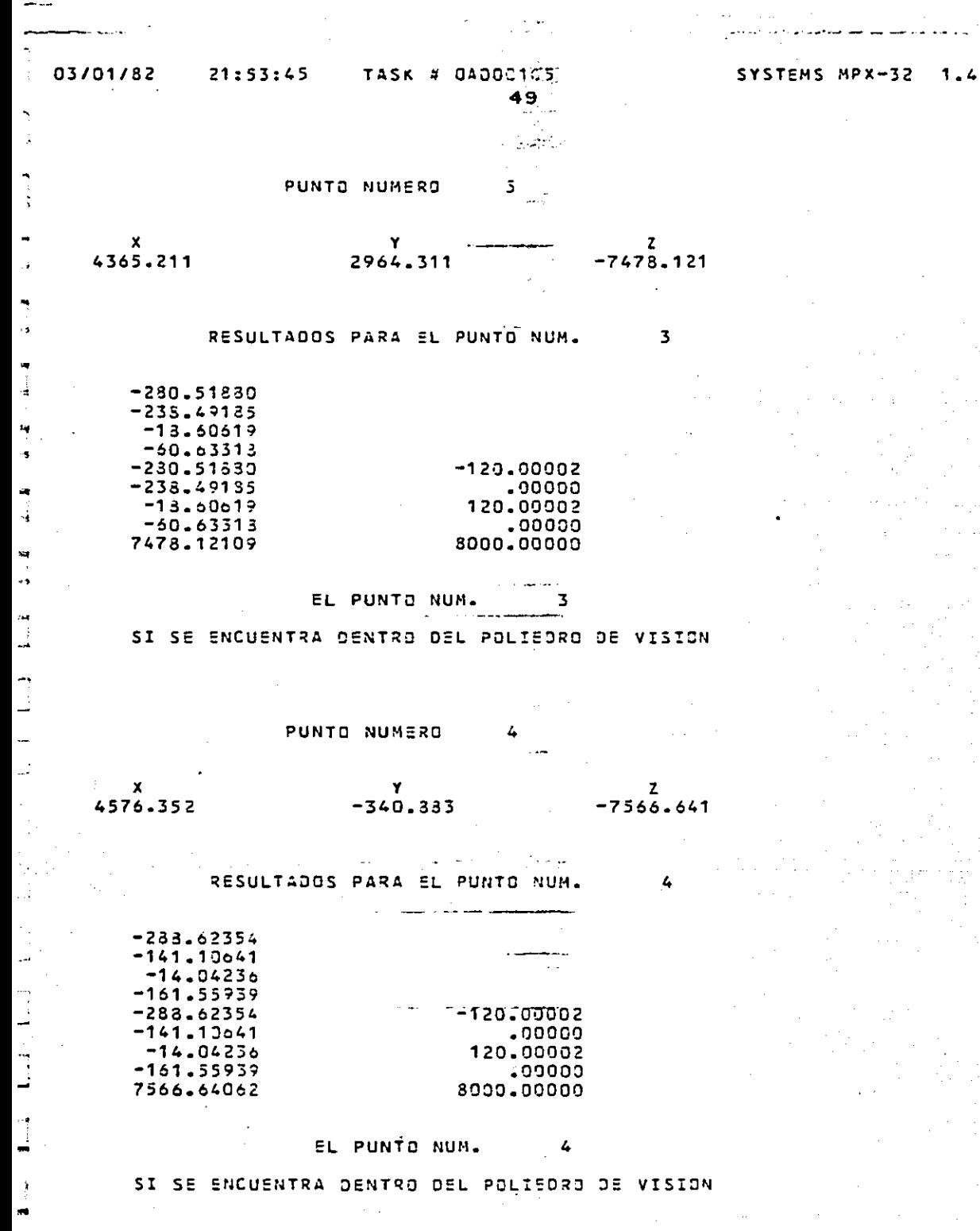

 $16.79$ 

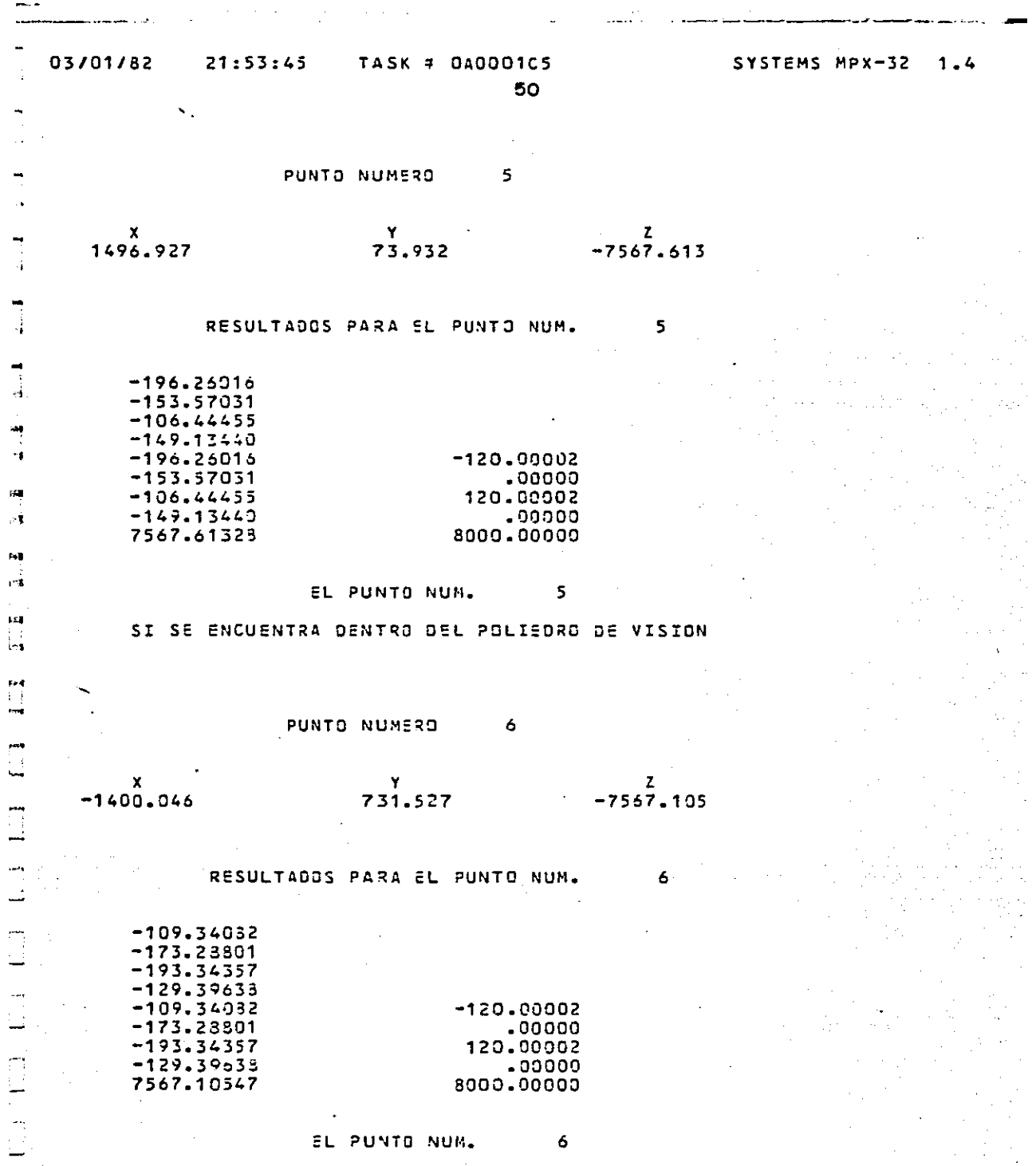

NO SE ENCUENTRA DENTRO DEL POLIEDRO DE VISION

J.

 $\frac{1}{2}$ ٠  $\cdot$ 

ИŲ.

N

 $\frac{1}{2}$ 

 $\sum$ 

اب<br>أب

 $\sum_{i=1}^{n}$ 

 $\mathbb{C}$ 

 $\begin{bmatrix} 1 \\ 1 \\ 2 \end{bmatrix}$ 

 $\mathcal{O}(\mathcal{O}_\mathcal{O})$  . We can consider the constraint of the constraints of the  $\mathcal{O}(\mathcal{O}_\mathcal{O})$ 

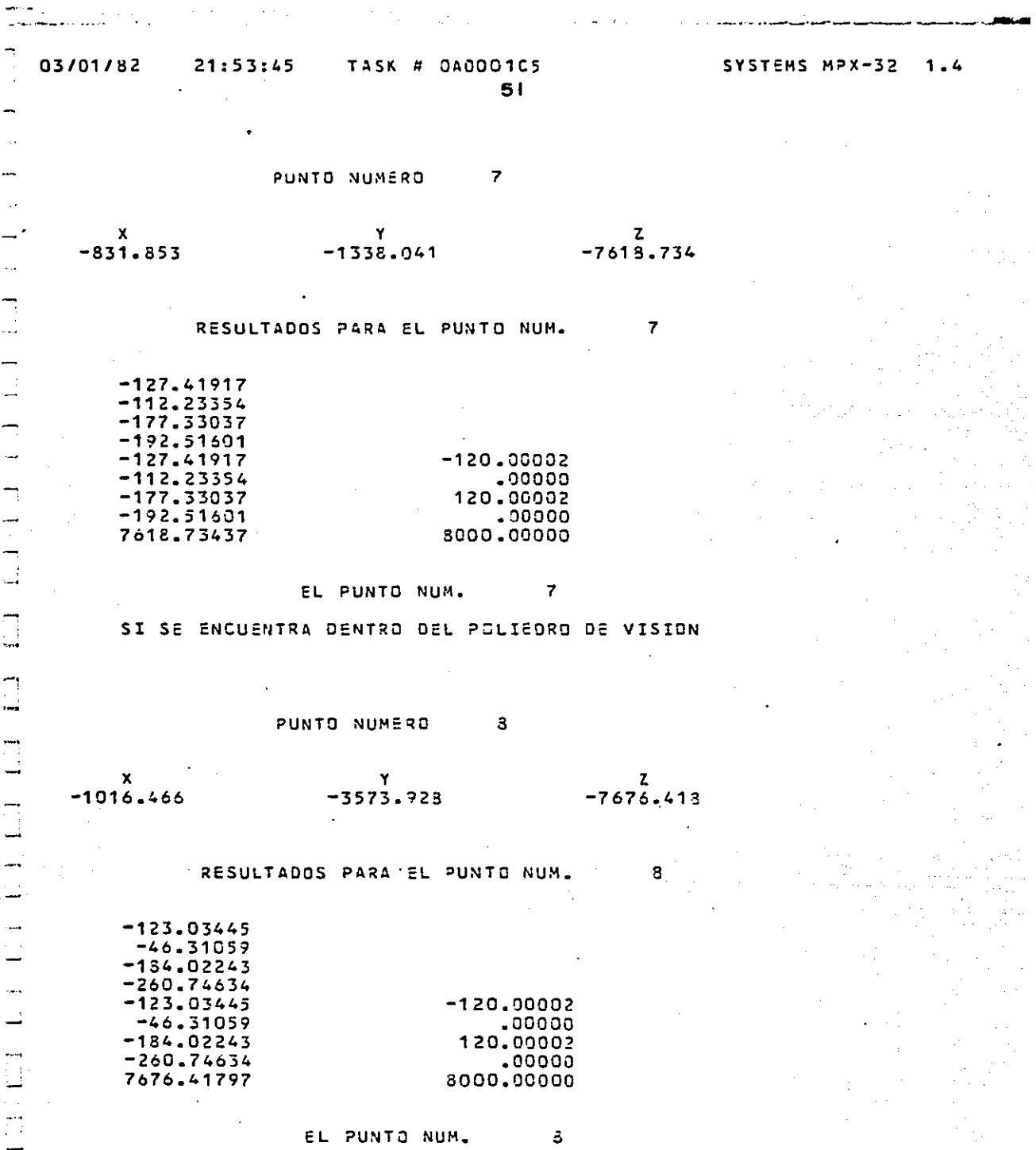

 $\hat{\boldsymbol{\gamma}}$ 

 $\mathcal{O}(\mathcal{A})$  and  $\mathcal{O}(\mathcal{A})$  are the set of the  $\mathcal{O}(\mathcal{A})$ 

SI SE ENCUENTRA DENTRO DEL POLIEDRO DE VISION

 $\begin{array}{c}\n\hline\n\end{array}$ 

 $\sim$   $\alpha$ 

 $\begin{bmatrix} 1 \\ 1 \end{bmatrix}$ 

 $\begin{array}{c} 1 \\ -1 \end{array}$ 

 $\overline{\phantom{0}}$  $\ddot{\phantom{0}}$ 

 $\begin{bmatrix} 1 \\ -1 \end{bmatrix}$ 

 $\begin{array}{c} \n\hline\n\end{array}$ 

 $\begin{array}{c}\n\vdots \\
\hline\n\end{array}$ 

 $\ddot{\phantom{0}}$  $\rightarrow$ 

 $\mathbb{C}^2$ 

 $\bar{\psi}$ 

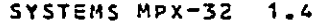

03/01/32

t<br>Arti

ليا

÷, نسد

 $\mathbb{Z}$ 

52

 $\ddot{\phantom{0}}$ 

PUNTO NUMERO  $\ddot{\phantom{0}}$ 

 $\boldsymbol{\mathsf{x}}$  $\mathbf{z}$ Y 339.151  $-7750.355$  $-5269.035$ 

RESULTADOS PARA EL PUNTO NUM.

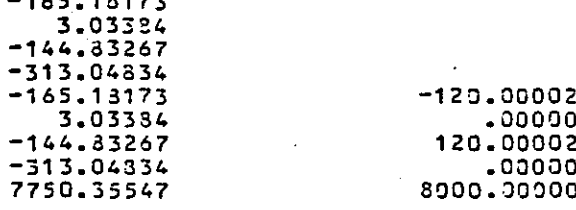

EL PUNTO NUM. 9

NO SE ENCUENTRA DENTRO DEL POLIEDRO DE VISION

 $\overline{10}$ PUNTO NUMERO

 $\boldsymbol{x}$ Y  $2 - 7693 - 959$ 1021.880  $-5072.867$ 

> RESULTADOS PARA EL PUNTO NUM. 10

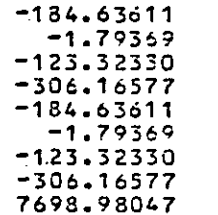

EL PUNTO NUM.  $10$ 

 $-120.00002$  $.00000$ 120.00002  $.00000$ 8000.00000

SI SE ENCUENTRA DENTRO DEL POLIEDRO DE VISION

SYSTEMS MPX-32  $1.4$ 

TASK # 040001C5 21:53:45

53

PUNTO NUMERO  $11$ 

 $x$ <br>3452.829  $-7677,379$  $-4514.723$ 

> RESULTADOS PARA EL PUNTO NUM.  $11$

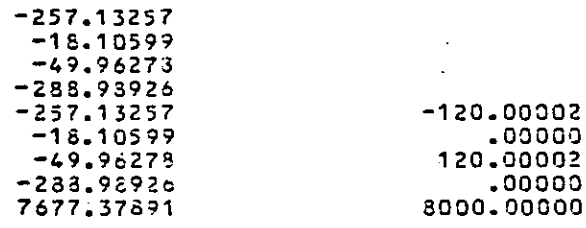

EL PUNTO NUM.  $11$ 

SI SE ENCUENTRA DENTRO DEL POLIEDRO DE VISION

03/01/82

ъÁ

 $\frac{1}{2}$ .,

 $\mathbf{a}_i$ 

)<br>Int

ر<br>بانيا 4 l<br>Ind ١a

ŧ,

 $\sum_{i=1}^{n}$ 

 $\overline{\Box}$ 

Τij

#### CAPITULO 4.

## CALCULO DE VERTICES EN LA INTERSECCION DE REGIONES PIRAMIDALES.

Después que hemos encontrado un punto que nos pernúte asegurar la existencia del poliedro de visión, un recorrido por las - aristas del polígono que se forma sobre el plano objeto por la intersecci6n de las 2 regiones piramidales, es completamente factible, lo que nos permitirá recuperar las coordenadas  $(x_0^1, y_0^1, -z_0^1)$ de los vértices de este polígono referidas a 0'. Ver figura nueve.

Para lograr lo anterior, contamos con las 9 desigualdades quecaracterizan el poliedro de visión.

#### $A \cdot x \leq b$

y los resultados del punto que determina la existencia del poliedro de visi6n.

$$
\overline{\mathbf{x}} = \begin{bmatrix} \mathbf{x}_0 \\ \mathbf{y}_0 \\ \mathbf{y}_0 \\ -\mathbf{z}_0 \end{bmatrix}
$$

Existen solo tres posibilidades de origen para conocer la ubica- ción de este punto sobre el plano objeto:

Para determinar lo anterior partimos de lo siguiente:

sea

 $a_1^T$   $\overline{x}$   $\leq$   $b_1$   $i = 1, 2, 3......9$  $d_i = b_i - a_i \overline{x} \ge 0$  i = 1, 2, 3 ... 9

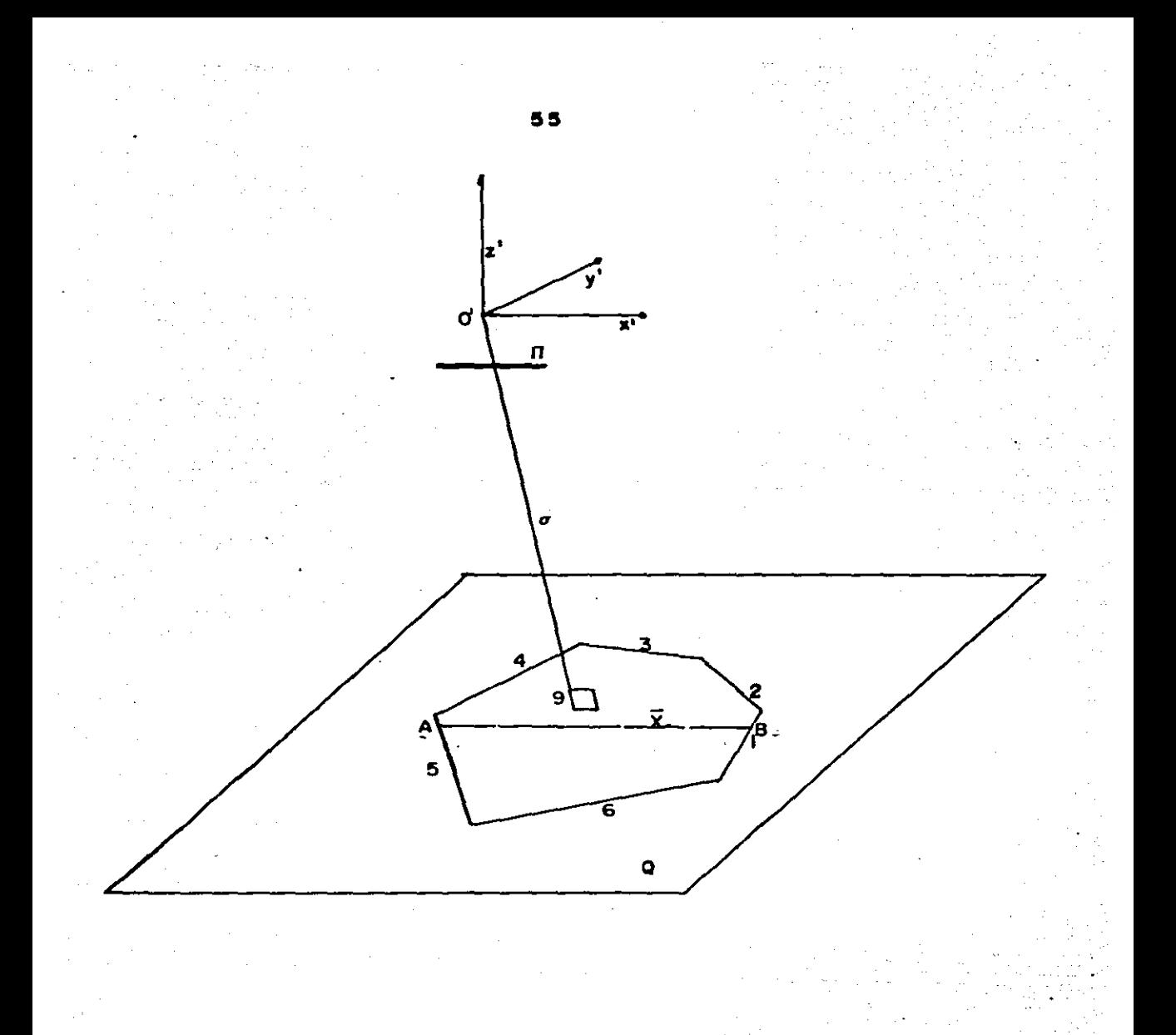

#### figura 9

para  $i = 9$  debe ocurrir siempre que d. = 0

- 1. si los demás d. (i = 1, 2....8) son todos  $>0$ entonces el punto se encuentra dentro del polígono.
- 2. si además de d<sub>e</sub> existe uno y solo un valor de d<sub>r</sub> = 0 enton-ces el punto se encuentra en una de las aristas del polígono. 3. si además de d $_{9}$  existe más de un valor de d $_{1}$  = 0 entonces el punto se encuentra en uno de los vértices del polígono. Analizando el caso 1, en base a la figura diez, tenemos: la ecuación de la recta que une AB la podemos determinar -

como:

$$
\overline{\mathbf{X}} = \overline{\mathbf{X}} + \lambda \mathbf{u}
$$

su dirección es:

 $u = (1 - a_0 \cdot a_0) \cdot \xi$  $\overline{\mathbf{u}}_0$ l<sup>2</sup>  $\zeta$  es cualquier vector  $\neq 0$  $u = \int - (a_0^T \cdot \xi) (a_0 - 1 ||a_n||^2)$  $u = \xi - ((a_0^T / ||a_0|| \cdot \xi) a_0 / ||a_0||)$ ya que  $u \perp a$ .

el cálculo de  $\lambda$  será descrito en el siguiente caso, ya que esevidente que lo anterior nos lleva a un punto sobre una de las aristas del polígono.

Analizando el caso 2. en base a la figura 11 tenemos; supo-- niendo que el punto está en la arista número <sup>5</sup>, entonces

 $d_{\bullet} = d_{\bullet} = 0$ 

 $a_n \perp$  linea A B  $\in \mathbb{Q}$  $a_n \perp Q$  $\mathbf{E}^{(1)}$  and

56

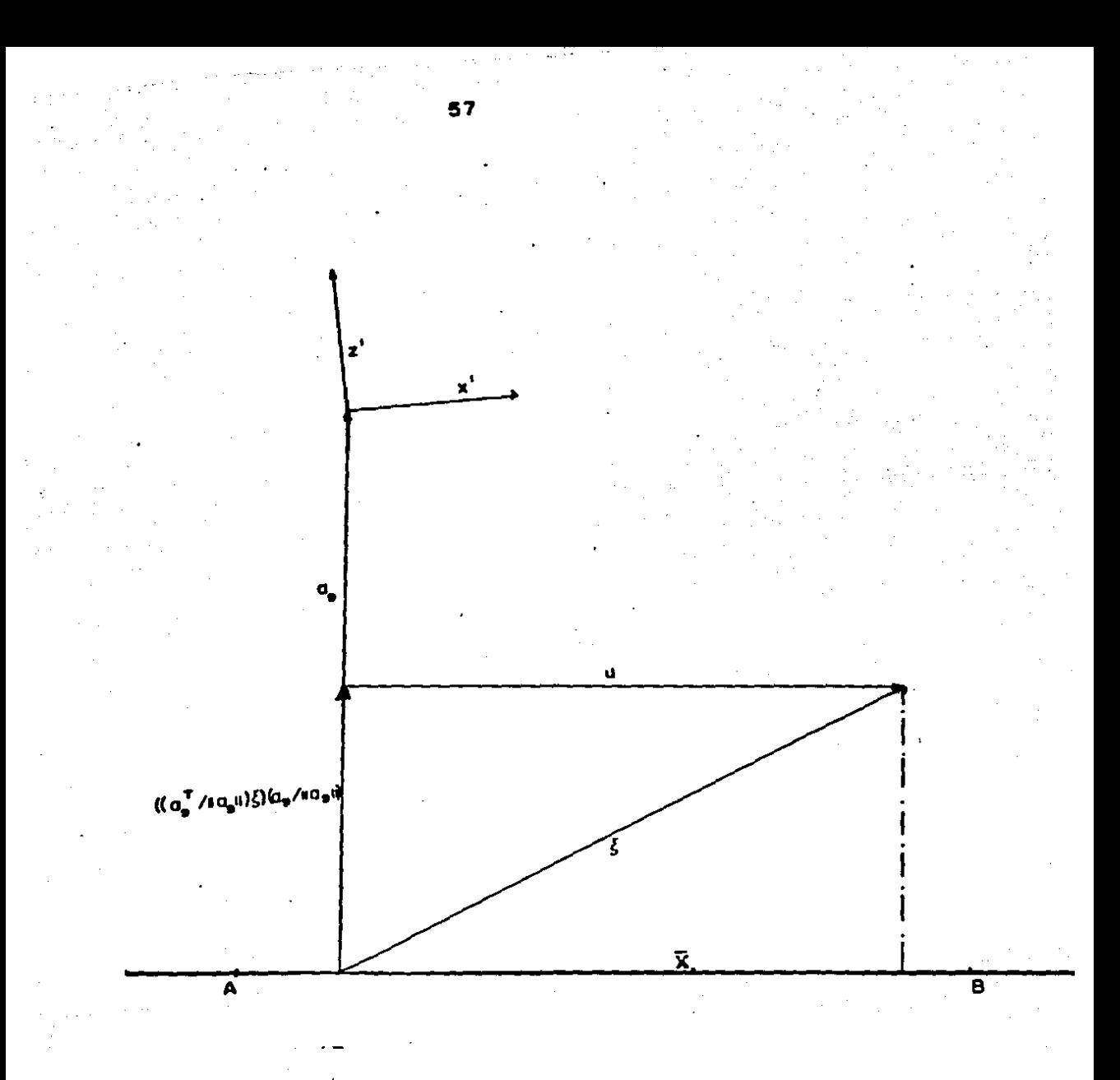

figura 10

por lo tanto

 $\overline{a}$ .  $\perp$  $A$  B  $a_1 \perp A B$  $\mathbf{y}$ 

entonces la dirección de A B la podemos determinar como:

 $(a_1 \ x \ a_2) / \|a_3 \ x \ a_4\|$  $= u$ 

la ecuación de la recta que une A B es de la forma:

$$
\overline{\mathbf{x}} = \overline{\mathbf{x}} + \lambda \mathbf{u} ; \lambda \in \mathbf{R}
$$

para determinar  $\lambda$  veamos las desigualdades en:

 $\overline{X}_1 = \overline{X} + \lambda u$   $\in$  recta A B  $a_1^T$   $\overline{X}_1 \leq b_1$   $i = 1, 2, \ldots 8$  $a_i^T$   $\overline{X}$  +  $\lambda a_i^T$  u  $\leq b_i$ 

es de suponerse que algunas de las aristas serán paralelas entre sf como lo ilustra la figura once entonces seleccionamos aquellasa, tales que:

 $\alpha$  = a<sup>T</sup> u  $\neq$  0 i = 1, 2, 3, .... (7), 8 es decir descontamos aquellas en las que  $a_i^T \cdot u = 0$ y calculamos las  $\lambda_1$  de la siguiente forma:

 $\lambda_i = (b_i - a_i^T \overline{X}) / a_i = d_i / a_i$ 

Finalmente se seleccionan las  $\lambda$  mas cercanas al punto, lo cualnos conduce al caso 3.

Para el caso 3 se sigue el mismo procedimiento hasta recuperar los vértices que conforman el polígono formado por la unión de -las regiones piramidales.

58

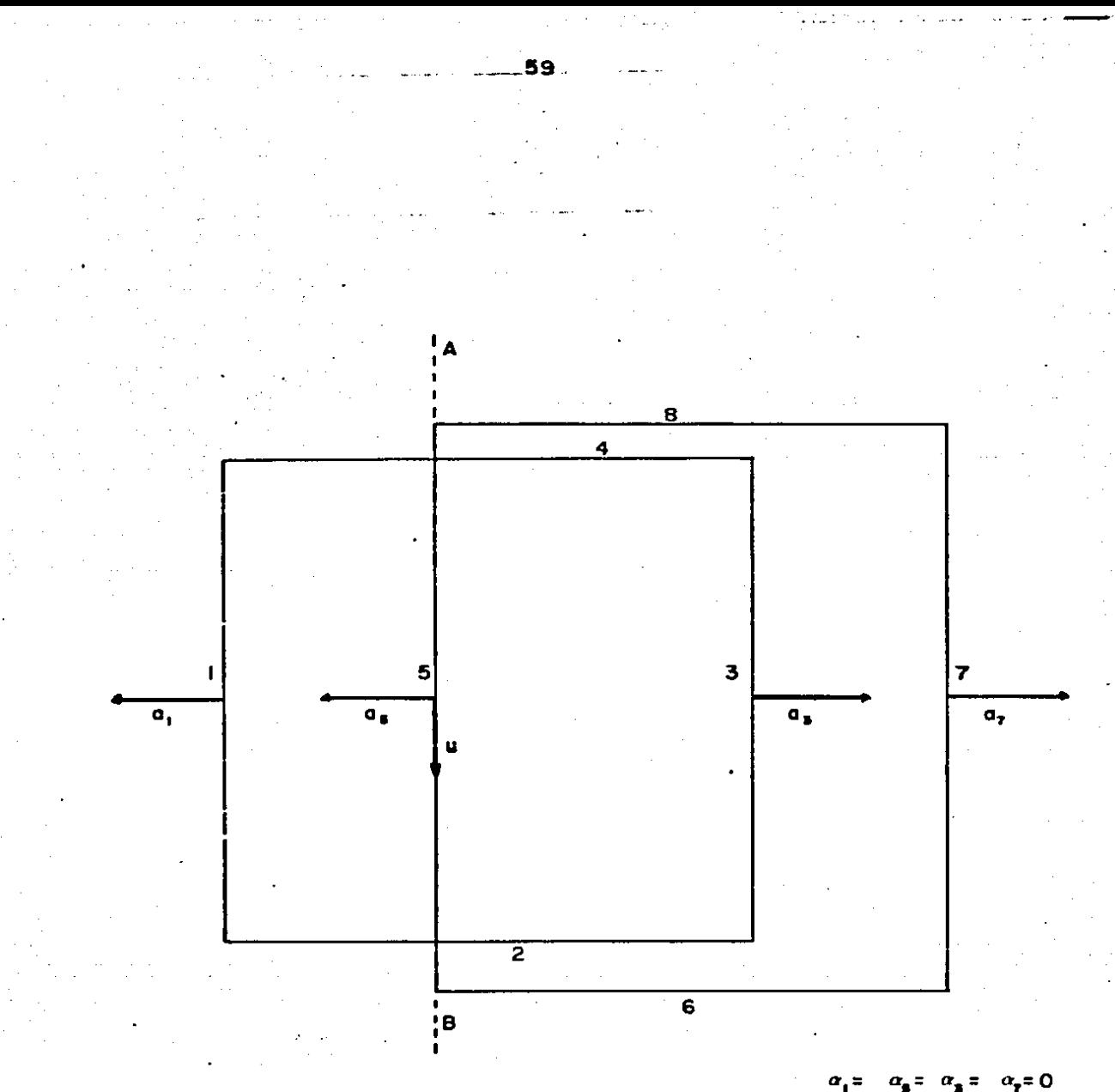

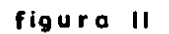

 $\alpha_{\rm s} = \alpha_{\rm s} = \alpha_{\rm r} = 0$ 

COORDENADAS DEL PUNTO DE PARTICA PARA RECORRER EL POLIGONO

2000.000  $XPV =$ 

YPV=

 $-000$ 

ZPV= -2000.000

03/01/32

 $21:54:08$ 

Г

i.<br>Bai

U

U

ЪÅ

 $\ddotsc$ 

жá

.<br>Israel

 $\overline{ }$ 

EL PUNTO SE ENCUENTRA DENTRO DEL POLIGONO

COORDENADAS DEL VECTOR UNITARIO

 $.00<sub>1</sub>$  $UX =$  $1 - 00$  $U Y =$  $\overline{u}$  $.00.$ 

LAS ARISTAS QUE CORTAN AL VECTOR UNITARIO SON :

ARISTA  $\ddot{\mathbf{1}}$ ARISTA  $\overline{3}$ ARISTA  $\overline{\mathbf{5}}$ ARISTA  $\overline{z}$ 

LOS VALORES DE LAMDA EN LAS ARISTAS QUE CORTAN AL **VECTOR UNITARIO** SON:

> $-7333.336$ 3333.336  $-3333.335$ 7333.336

LOS VALORES DE LAMDA MAS CERCANOS AL PUNTO SON  $LAMDA1 = -3333.356$ LAMOA2= 3333.336

EL NUEVO VALOR DEL PUNTO SOBRE UNA DE LAS ARISTAS DEL POLIGONO ES :

ZPV= -8000.000  $XPV =$ 5333.336  $YPV =$  $.000$ 

03/01/82 21:54:03 TASK # 2F0001C6 62

. i

4

٠ż

SYSTEMS MPX-32 1.4

FL PUNTO SE ENCUENTRA EN LA ARISTA 3 DEL POLIGONO

COORDENADAS DEL VECTOR UNITARIO

 $.00$  $1.90$  $UZ =$  $.00$  $UX =$  $UY =$ 

LAS ARISTAS QUE CORTAN AL VECTOR UNITARIO SON :

ARISTA  $\overline{2}$ **ARISTA**  $\frac{1}{2}$ ARISTA 6 ARISTA  $\mathbf{S}$ 

LOS VALORES DE LAMDA EN LAS ARISTAS QUE CORTAN AL VECTOR UNITARIO SON:

> $-5333.336$ 5333.336  $-5333.335$ 5333.336

LOS VALORES DE LAMDA MAS CERCANOS AL PUNTO SON  $I$  AMDA1=  $-5333.336$ LAMDA2= 5333.336

EL VERTICE DESTINO PARA FINALIZAR EL RECORRIDO DEL POLIGONO ES :  $XPVF =$ 5333.336  $YPVF =$ 5333.336 ZPVF= -3000.000

EL NUEVO VALOR DEL PUNTO EN UN VERTICE DEL POLIGONO ES

 $XPV =$ 5333.336  $YPV = -5333.336$  $ZPV = -8000.000$  03/01/82  $21:54:03$ TASK # 2F0001C6 63

цí

÷ğ

.i

٠e 4 4.

÷ 14

÷.

z5 .. EL PUNTO SE ENCUENTRA EN EL VERTICE QUE CORTAN LAS ARISTAS

**ARISTA**  $\overline{2}$ **ARISTA**  $\overline{3}$ ARISTA<sub>6</sub> ARISTA 9

#### COORDENADAS DEL VECTOR UNITARIO

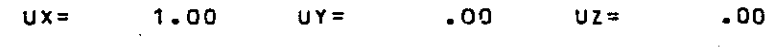

LAS ARISTAS QUE CORTAN AL VECTOR UNITARIO SON :

ARISTA  $\mathbf{1}$ ARISTA  $\overline{3}$ ARISTA  $\overline{5}$ **ARISTA**  $\overline{7}$ 

LOS VALORES DE LAMDA EN LAS ARISTAS QUE CORTAN AL VECTOR UNITARIO SON:

 $-10666.672$  $-6666.072$ 4000.000

LOS VALCRES DE LAMDA MAS CERCANOS AL PUNTO SON

 $LAMDA1 = -6666.672$  $LAMDA2=$ 4000.000

EL NUEVO VALOR DEL PUNTO EN UN VERTICE DEL POLISONO ES

 $XPV = -1333.336$  $YPV = -5333.336$  $ZPV = -8000.000$ 

SYSTEMS MPX-32 1.4

03/01/82  $21:54:03$ TASK # 2F0001C6 64

÷

EL PUNTO SE ENCUENTRA EN EL VERTICE QUE CORTAN LAS ARISTAS

 $\overline{2}$ **ARISTA** ARISTA 5 **ARISTA**  $\overline{\phantom{a}}$ ARISTA  $\ddot{ }$ 

COORDENADAS DEL VECTOR UNITARIO

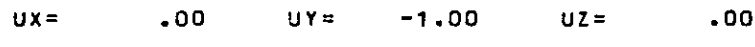

.LAS ARISTAS QUE CORTAN AL VECTOR UNITARIO SON :

ARISTA  $\overline{2}$ **ARISTA**  $\overline{4}$ ARISTA 6 ARISTA  $\mathbf{3}$ 

LOS VALDRES DE LAMDA EN LAS ARISTAS QUE CORTAN AL VECTOR UNITARIO SON:

 $-10666.672$  $-10566.672$ 

LOS VALORES DE LAMDA MAS CERCANOS AL PUNTO SON LAMDA1=-10666.672 LAMDAZ=-10666.672

EL NUEVO VALOR DEL PUNTO EN UN VERTICE DEL POLIGONO ES

 $XPV = -1333.336$  $YPV =$ 5333.335  $ZPV = -3000 - 000$ 

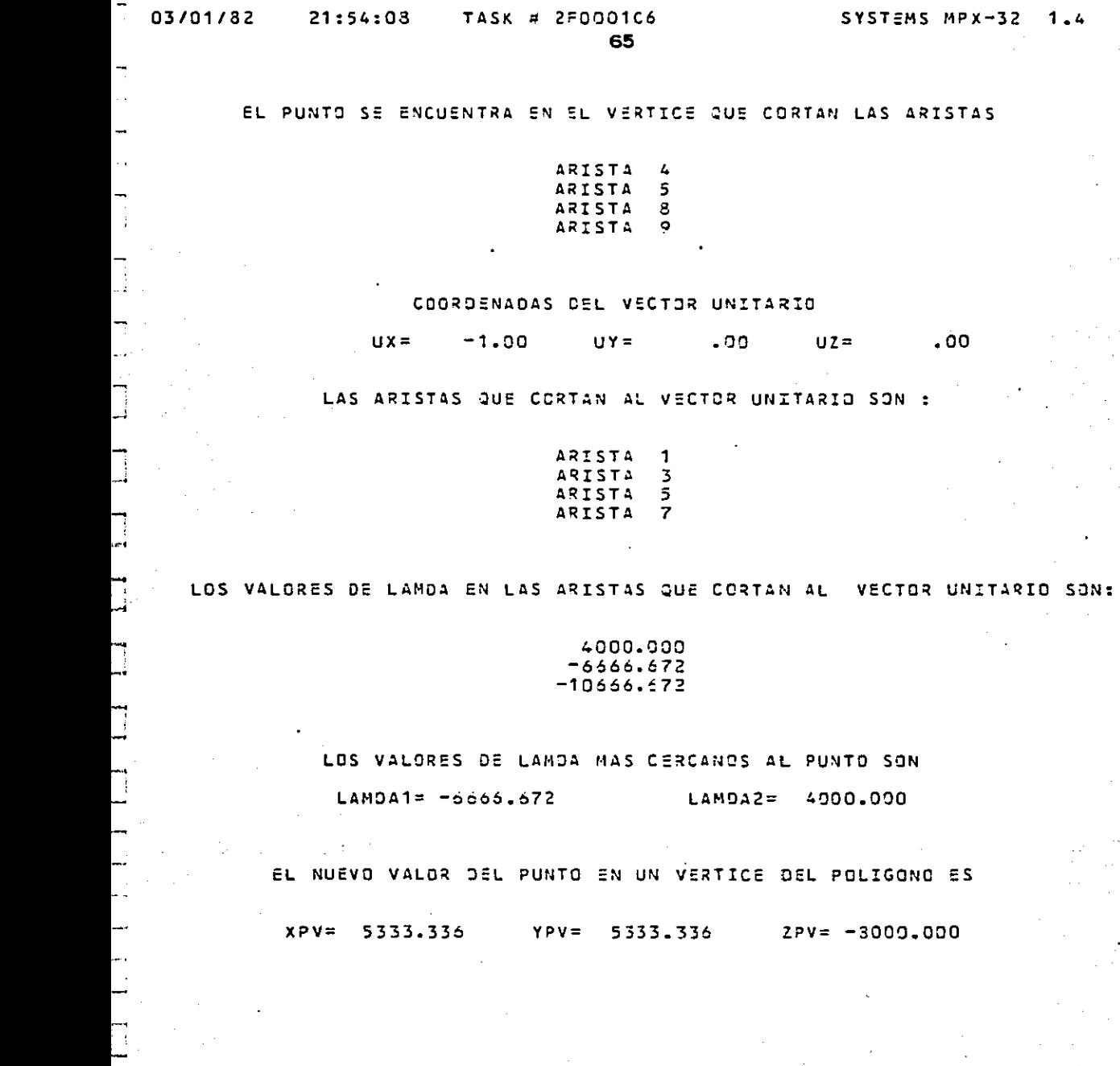

SYSTEMS MPX-32 1.4

 $\overline{\phantom{a}}$ .00

 $UZ =$ 

DEL POLIGONO ES

 $2PV = -3000.000$ 

П  $\ddotsc$ 

 $\Box$ 

p. ्<br>स्टब्स्

 $\frac{1}{2}$ 

 $\Box$ 

E

 $\tilde{\epsilon}$ 

66

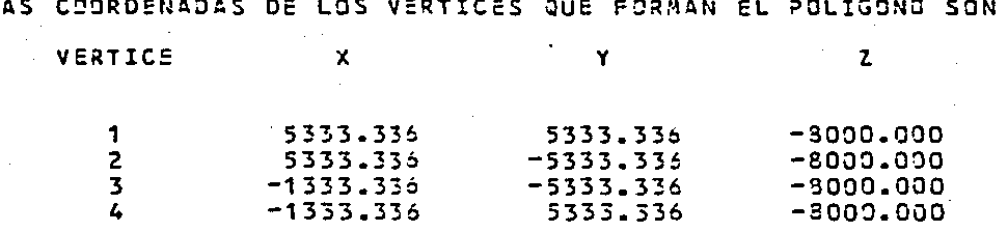

### EL AREA DEL POLIGONO EN KILOMETROS CUADRADOS ES:

# $71.11121$

#### CAPITULO 5.

# FORMACION ESTEROMATEMATICA DEL POLIEDRO DE VISION.

De la figura  $7$ ,  $\overline{T}$ <sup>1</sup> denota el vector que se origina desde el centro de proyección o' del plano imagen izquierdo, pasando a través del punto imagen  $T'$  y finalizando al punto T en el espacio objeto. simultáneamente  $\overline{T}$ <sup>11</sup> denota el vector que se origina desde el cen-tro de proyección o" al mismo punto T en el espacio objeto. El -vector  $\overline{B}$  se extiende desde o' a  $o'$ .

Por lo anterior se tiene la siguiente condición:

$$
(\overline{T}^{\mathsf{T}} \times \overline{T}^{\mathsf{T}}) \cdot \overline{B} = 0 \qquad \qquad \ldots \qquad (1)
$$

Si se conocen las coordenadas de los 2 puntos hom6logos conrespecto a sus correspondientes centros de proyecci6n y !os componentes del vector B tenemos:

 $C_0$ <sup>'</sup> (T) =  $(x^1, y^1, -c)$  = T<sup>'</sup> con respecto a 0<sup>'</sup>  $C_0$ " (T) =  $(x^n, y^n, -c)$  = T<sup>"</sup> con respecto a 0"  $\overline{T}$ <sup>1</sup> =  $x^1$ ; +y } - c<sub>c</sub> con respecto a 0' ..... (2)  $\overline{T}'' = x''$ ;  $+ y''$ ;  $- c$ ; con respecto a 0" .... (3)  $\overline{B}$  = BX  $\uparrow$  + BY  $\uparrow$  + BZ  $\uparrow$  con respecto a  $0^{\dagger}$  ..... (4)

Ya que 0' lo hemos considerado como origen del sistema de referencia, las coordenadas de la ecuaci6n 3 estarán afectadas por una matriz de rotación ortogonal  $R_2$  con respecto a un sistema auxiliar  $X''$ ,  $Y''$ ,  $Z''$ , con origen en  $0''$  y paralelo a  $x'$ ,  $y'$ ,  $z'$ 

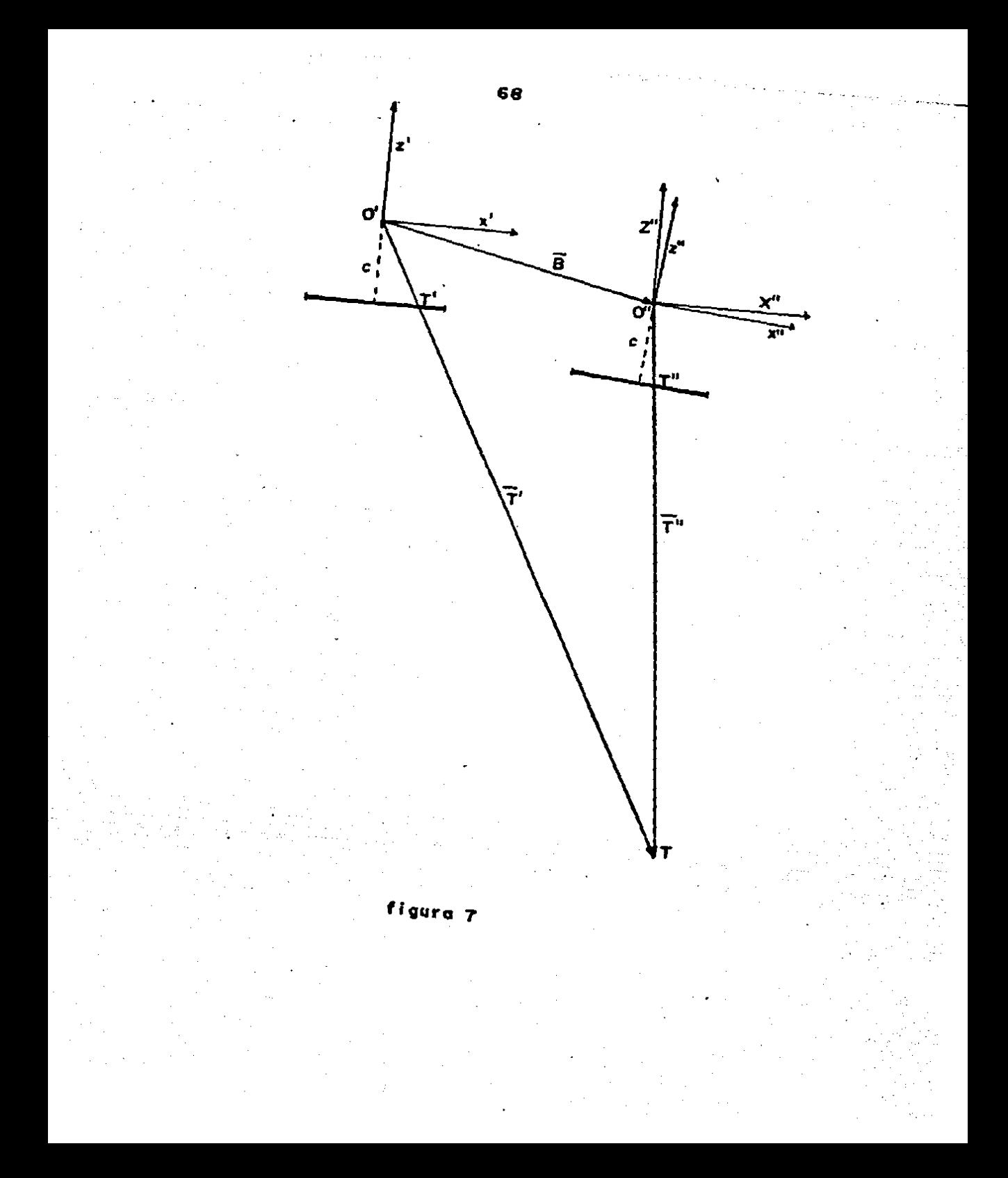

como se ilustra en la figura siete, por lo tanto

$$
\begin{bmatrix}\nx^n \\
y^n \\
z^n\n\end{bmatrix} = R \begin{bmatrix}\nx^n \\
y^n \\
-e\n\end{bmatrix}
$$
\n
$$
\dots (5)
$$
\n
$$
\overline{T}^n x \overline{T}^n \overline{T}^n \overline{T}^n \overline{B} = \begin{bmatrix}\nBE & BY & BE \\
x^n & y^n & -c \\
x^n & y^n & -c\n\end{bmatrix} = 0
$$

 $\mathbf{x}^n$ 

 $\mathbf{Y}^{\mathbf{H}}$ 

 $Z''$  .... (6)

así

en forma matricial

$$
\begin{bmatrix} x' & y' & -c \\ x' & y' & -c \end{bmatrix} \begin{bmatrix} 0 & BZ & -BY \\ -BZ & 0 & BX \\ BY & -BX & 0 \\ Z'' & 0 & Z'' \end{bmatrix} \begin{bmatrix} x'' \\ y'' \\ z'' \\ \vdots \\ x'' \end{bmatrix} \dots \dots (7)
$$

substituyendo 5 en 7

$$
\begin{bmatrix} x' & y' & -c \\ x' & y' & -c \end{bmatrix} \begin{bmatrix} 0 & BZ & -BY \\ -BZ & 0 & BX \\ BY & -BX & 0 \end{bmatrix} \begin{bmatrix} x'' \\ y'' \\ -c \\ -c \end{bmatrix} \dots \quad (8)
$$

ya que el vector B es de hecho el elemento que nos permite escalar el poliedro de visión podemos entonces hacer lo siguiente sin afectar la ecuación 8.
$$
BX = 1
$$
  

$$
\beta_{\gamma} = BY / BX
$$
  

$$
\beta_{z} = BZ / BX
$$

substituyendo en 8 tenemos

$$
\begin{bmatrix} x^t & y^1 & -c \\ y^1 & -c & 0 \\ z^2 & 0 & 0 \\ z^3 & 0 & 0 \\ z^4 & -1 & 0 \end{bmatrix} \qquad \begin{bmatrix} x^0 \\ x^1 \\ x^2 \\ -c \\ -c \\ -c \end{bmatrix} \qquad \dots \qquad 9
$$

En esta ecuación consideramos 5 incógnitas y como valores conocidos  $x^1$ ,  $y^1$ ,  $x^{11}$ ,  $y^{11}$ , c.

Como cada punto da una ecuación similar, se necesitan 5 pun-tos mínimo para determinar las 5 incógnitas, usualmente se ten-drán más de 5 puntos por lo cual una solución por mínimos cua-drados será necesaria.

Para la solución por mínimos cuadrados nosotros requerimos ecuaciones lineales pero la ecuación 9, así como se presenta es no-lineal, ya que R es una función no - lineal de  $\omega_2, \varphi_2, \kappa_2$ por lo tanto consideramos a continuación el teorema de Taylor pa ra linearizar la ecuación 9.

Si se tiene una función no - lineal

$$
F(u) = 0
$$

donde u representa un conjunto de incógnitas, se asume que

 $u = (\overline{u} + \Delta u)$ 

donde:

**ü a representa los valores aproXimados de las incógnitas** 

$$
\Delta u
$$
 = representa un incremento pequeño de corrección a --

**los valores aproximados.** 

**De acuerdo al teorema de Taylor la funci6n no - lineal F (u)** - **puede ser reemplazada por la siguiente expansiOn:** 

F (u) = F (u)<sub> $\ldots$ </sub> T  $\ldots$  La función no - lineal donde u =  $\vec{u}$ + ( $\partial F(u) / \partial u$   $\Delta u$  - Términos de primer orden en  $\Delta u$  $\leftarrow$  Términos de mayor orden en  $\Delta u$ 

**Por ejemplo:** 

 $sea$   $F(K, L, M) = 0$  una función no - lineal.

donde K, L, M son las **incógnitas** 

F (K, L, M) = a  $K^2$  + b K L + c M + d  $L^2$  +e = 0 **-si substituimos** 

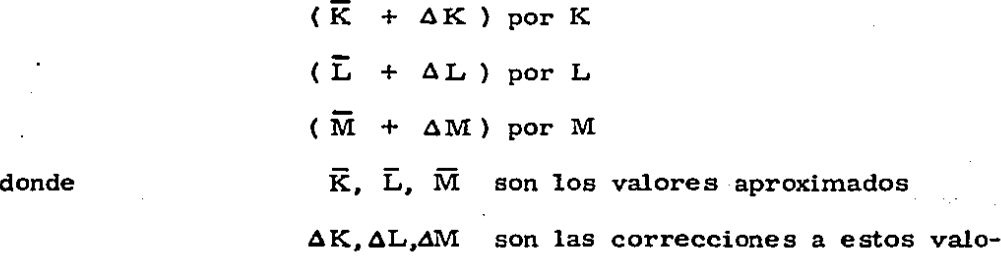

**res.** 

**entonces:** 

 $a(\overline{K}+\Delta K)^2 + b(\overline{K}+\Delta K)(\overline{L}+\Delta L)+c(\overline{M}+\Delta M)+d(\overline{L}+\Delta L)^2 + e= 0$ por expansión  $a\overline{K}^2+2a\overline{K}$   $\Delta K+a$   $\Delta K^2$  +b $\overline{K}\overline{L}+b\overline{K}$   $\Delta L+b$   $\Delta K\overline{L}+b$   $\Delta K$   $\Delta L+C\overline{M}+C$   $\Delta M+d\overline{L}^2$  +

 $2d\overline{L}$   $\Delta$  L+d  $\Delta$  L<sup>2</sup> = 0

reagrupando términos

 $a\overline{K}^2$  +  $b\overline{K}$   $\overline{L}$  +  $C\overline{M}$  +  $d\overline{L}$  +  $e$  $(1)$  $+ (2 \times \overline{K} + b \overline{L}) \cdot \Delta K$  $+$  (b  $\overline{K}$  + 2 d  $\overline{L}$ ) .  $\Delta L$  $(2)$  $.4M$  $\ddot{}$  $\mathbf{c}$  $+(a \Delta K^2 + d \Delta L^2)$  $(3)$ 

(1) ... Estos términos corresponden a: F  $(K, L, M)$ .  $1.5$   $1.5$ (2) ... Estos términos corresponden a:  $(SF(K, L, M) / \partial K) \triangle K$ ,  $(SF(K, L, M) / \partial L) \triangle L$ ,  $(SF(K, L, M) / \partial M) \triangle M$ donde,  $K = \overline{K}$ ;  $L = \overline{L}$ ;  $M = \overline{M}$ (3) ... Si las correcciones  $\Delta K$ ,  $\Delta L$ ,  $\Delta M$  son pequeñas, estos términos de mayor orden pueden ser despreciados. Podemos concluir que si tenemos una función no - lineal

 $F(u) = 0$ 

y que si las correcciones Au son pequeñas entonces:

 $F(u) + (\partial F(u) / \partial u)$   $\Delta u \implies 0$ 

Regresando ahora a la ecuación 9 tenemos:

 $\beta_{\mathbf{v}} = \overline{\beta}_{\mathbf{v}} + \Delta \beta_{\mathbf{v}}$   $\omega_{\mathbf{z}} = \overline{\omega}_{\mathbf{z}} + \Delta \omega_{\mathbf{z}}$  $\beta_z = \overline{\beta_z} + \Delta \beta_z$   $\varphi_z = \overline{\varphi_z} + \Delta \varphi_z$  $x_a = \overline{x}_a + \Delta x_a$ 

donde:  $\overline{\beta}_{\mathbf{x}}$ ,  $\overline{\beta}_{\mathbf{z}}, \overline{\omega}_{\mathbf{z}}, \overline{\varphi}_{\mathbf{z}}, \overline{\kappa}_{\mathbf{z}}$  son valores aproximados  $\Delta \beta_{\nu}$ ,  $\Delta \beta_{z}$ ,  $\Delta \omega_{z}$ ,  $\Delta \nu_{z}$ ,  $\Delta x_{z}$  son las correcciones Si consideramos que la formación esteromatemática del poliedro de visión se hará a partir de lo que podríamos llamar la posición

cero, todos los elementos serán colocados en cero, así:

$$
\overline{\beta_{\gamma}} \cdot \overline{\beta_{z}} \cdot \overline{\omega_{z}} \cdot \overline{\varphi_{z}} \cdot \overline{\chi_{z}} \cdot 0
$$
entonces

$$
\beta_{\gamma} = \Delta \beta_{\gamma} \qquad \qquad \omega_{2} = \Delta \omega_{2}
$$
  

$$
\beta_{2} = \Delta \beta_{2} \qquad \qquad \varphi_{2} = \Delta \varphi_{2}
$$
  

$$
\therefore \qquad \chi_{2} = \Delta \chi_{2}
$$

así:

donde

\n
$$
\Delta R_{2} = \begin{bmatrix}\nR_{2} & \Delta R_{2} \\
1 & -\Delta_{X_{2}} & \Delta_{\mathcal{P}_{2}} \\
\Delta_{X_{2}} & 1 & -\Delta_{\mathcal{U}_{2}} \\
-\Delta_{\mathcal{P}_{2}} & \Delta_{\mathcal{U}_{2}} & 1\n\end{bmatrix}
$$
\n
$$
-\Delta \Delta_{\mathcal{P}_{1}} \qquad \Delta_{\mathcal{U}_{2}} \qquad \Delta_{\mathcal{U}_{3}} \qquad \Delta_{\mathcal{U}_{4}} \qquad \Delta_{\mathcal{U}_{5}} \qquad \Delta_{\mathcal{U}_{6}} \qquad \Delta_{\mathcal{U}_{7}} \qquad \Delta_{\mathcal{U}_{8}} \qquad \Delta_{\mathcal{U}_{9}} \qquad \Delta_{\mathcal{U}_{10}} \qquad \Delta_{\mathcal{U}_{2}} \qquad \Delta_{\mathcal{U}_{2}} \qquad \Delta_{\mathcal{U}_{3}} \qquad \Delta_{\mathcal{U}_{4}} \qquad \Delta_{\mathcal{U}_{5}} \qquad \Delta_{\mathcal{U}_{6}} \qquad \Delta_{\mathcal{U}_{7}} \qquad \Delta_{\mathcal{U}_{8}} \qquad \Delta_{\mathcal{U}_{9}} \qquad \Delta_{\mathcal{U}_{9}} \qquad \Delta_{\mathcal{U}_{10}} \qquad \Delta_{\mathcal{U}_{11}} \qquad \Delta_{\mathcal{U}_{12}} \qquad \Delta_{\mathcal{U}_{2}} \qquad \Delta_{\mathcal{U}_{2}} \qquad \Delta_{\mathcal{U}_{3}} \qquad \Delta_{\mathcal{U}_{4}} \qquad \Delta_{\mathcal{U}_{5}} \qquad \Delta_{\mathcal{U}_{6}} \qquad \Delta_{\mathcal{U}_{7}} \qquad \Delta_{\mathcal{U}_{8}} \qquad \Delta_{\mathcal{U}_{9}} \qquad \Delta_{\mathcal{U}_{10}} \qquad \Delta_{\mathcal{U}_{11}} \qquad \Delta_{\mathcal{U}_{12}} \qquad \Delta_{\mathcal{U}_{13}} \qquad \Delta_{\mathcal{U}_{14}} \qquad \Delta_{\mathcal{U}_{15}} \qquad \Delta_{\mathcal{U}_{16}} \qquad \Delta_{\mathcal{U}_{17}} \qquad \Delta_{\mathcal{U}_{18}} \qquad \Delta_{\mathcal{U}_{18}} \qquad \Delta_{\mathcal{U}_{19}} \qquad \Delta_{\
$$

substituyendo en 9 tenemos:

$$
\begin{bmatrix} x^1 & y^1 & -c \end{bmatrix} \begin{bmatrix} 0 & \Delta \beta_z & -\Delta \beta_{\gamma} \\ -\Delta \beta_z & 0 & 1 \\ \Delta \beta_{\gamma} & -1 & 0 \end{bmatrix} \begin{bmatrix} 1 & -\Delta \kappa_z & \Delta \phi_z \\ \Delta \kappa_z & 1 & -\Delta \omega_z \\ -\Delta \phi_z & \Delta \omega_z & 1 \end{bmatrix} \begin{bmatrix} x^1 \\ y^1 \\ -c \end{bmatrix} \Rightarrow 0
$$

Expandiendo y reteniendo únicamente los términos de primer orden:

$$
\begin{bmatrix}\n\mathbf{x}^1 & \mathbf{y}^1 & -c \\
\mathbf{x}^2 & \mathbf{y}^2 & \mathbf{x}^3 & \mathbf{x}^4 \\
\mathbf{x}^3 & \mathbf{x}^2 & \mathbf{x}^4 & \mathbf{x}^3 \\
\mathbf{x}^4 & \mathbf{x}^4 & \mathbf{x}^5 & \mathbf{x}^6\n\end{bmatrix}\n\begin{bmatrix}\n\mathbf{x}^1 \\
\mathbf{x}^2 \\
\mathbf{x}^3 \\
\mathbf{x}^4 \\
\mathbf{x}^5\n\end{bmatrix}\n\begin{bmatrix}\n\mathbf{x}^1 \\
\mathbf{x}^2 \\
\mathbf{x}^3 \\
\mathbf{x}^4 \\
\mathbf{x}^5\n\end{bmatrix}\n\begin{bmatrix}\n\mathbf{x}^1 \\
\mathbf{x}^2 \\
\mathbf{x}^3 \\
\mathbf{x}^4\n\end{bmatrix}\n\begin{bmatrix}\n\mathbf{x}^1 \\
\mathbf{x}^2 \\
\mathbf{x}^3 \\
\mathbf{x}^4\n\end{bmatrix}\n\begin{bmatrix}\n\mathbf{x}^1 \\
\mathbf{x}^2 \\
\mathbf{x}^3\n\end{bmatrix}
$$

Reagrupando en términos de las correciones de las incógnitas y dividiendo por c tenemos:

$$
\mathbf{r}^{\prime}
$$

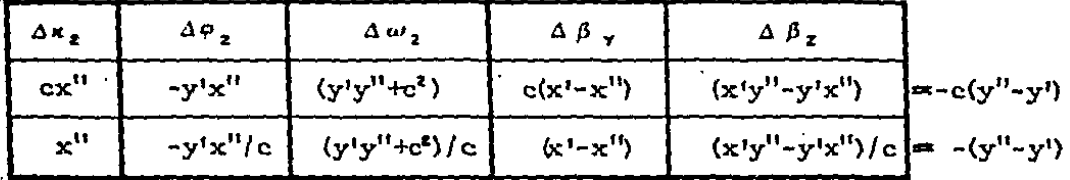

# MAPEO DE COORDENADAS IMAGEN

# A COORDENADAS EN EL ESPACIO-

# OBJETO.

Para lograr el mapeo de puntos de los planos imagen al espacioobjeto, utilizamos el mismo sistema de coordenadas (x', y', z') con origen en 0'.

Los componentes de  $\overline{B}$  en términos de  $\beta_{\gamma}$ ,  $\beta_{\gamma}$  y

La matriz de Rotación ortogonal R,.

Para escalar el poliedro de visión necesitamos considerar un valor adecuado de BX, por ejemplo el promedio de distancia en x' depuntos homólogos a la escala media de los planos imagen, de este valor, las otras 2 componentes pueden ser calculadas.

$$
BY = \beta_{\gamma} BX \qquad BZ = \beta_{\gamma} BX
$$

de la figura 8 tenemos que:

 $0^{t}T / 0^{t}T' = x_{0}^{t}/x^{t} = y_{0}^{t}/y^{t} = z_{0}^{t}/-c = \lambda^{t}$ 

 $0^{11}T / 0^{11} T^{11} = (x_0 - BX) / X^{11} = (y_0 - BY) / Y^{11} = (z_0 - BZ) / Z^{11} = \lambda^{11}$ donde

$$
\begin{bmatrix} x & 1 \\ x & 1 \\ x & 1 \\ x & 1 \end{bmatrix} = R_2 \begin{bmatrix} x^n \\ y^n \\ -c \end{bmatrix}
$$

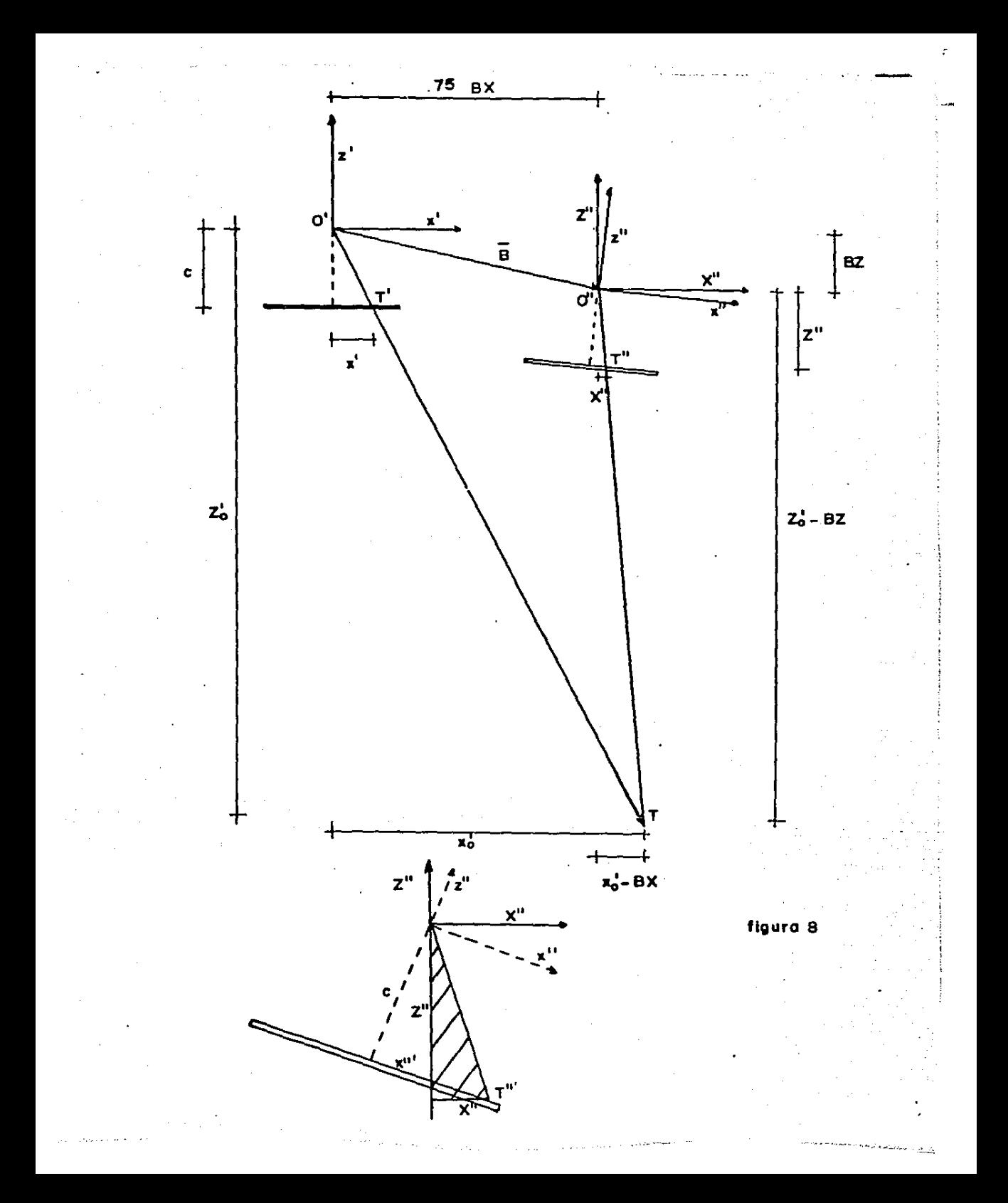

Para el haz del lado derecho

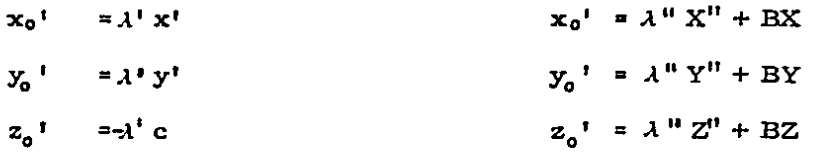

 $\lambda^+$  x<sup>t</sup> =  $\lambda^+$  X<sup>t</sup> + BX  $\lambda$ <sup>t</sup> y<sup>t</sup> =  $\lambda$ <sup>11</sup> Y<sup>tt</sup> + BY  $\lambda$ <sup> $\uparrow$ </sup> (-e) =  $\lambda$ <sup>11</sup> Z<sup>11</sup> + BZ • •.• ••• (1) •••••• (2)  $\cdots$   $(3)$ 

de 1 y 3 se obtienen los correspondientes valores de  $\lambda^i$  y $\lambda^{\prime\prime}$ 

$$
\lambda^{ij} = (B X * Z'' - B Z * X'')
$$
 /  $(x^{i}Z'' - X'' \cdot (-c))$   
 $\lambda^{ij} = (B X * (-c) - B Z * x') / (x^{i} \cdot Z'' - X'' \cdot (-c))$ 

ya que  $\lambda$ <sup>1</sup> y  $\lambda$ <sup>11</sup> han sido calculados de 1 y 3 se obtiene un solo valor de xo ' y zo '

$$
\mathbf{x_0}^t = \lambda^+ \mathbf{x}^t = \lambda^H \mathbf{X} + \mathbf{B} \mathbf{X}
$$
  

$$
\mathbf{z_0}^t = \lambda^+ \mathbf{z}^t = \lambda^H \mathbf{Z}^H \mathbf{B} \mathbf{Z}
$$

Como la ecuación 2 no ha sido usada para obtener  $\lambda' y \lambda''$ , dos va lores independientes de yj son obtenidos.

$$
\overline{y}_0^{\dagger} = \lambda^{\dagger} y^{\dagger} \qquad \qquad \overline{y}_0^{\dagger} = \lambda^{\dagger} Y^{\dagger} + BY
$$

La discrepancia  $\Delta y_o' = \overline{y}_o' - \overline{y}_o'$  es equivalente a (- (y<sup>11</sup>-y<sup>1</sup>)) de la ecuación 9 a la escala del poliedro de visión.

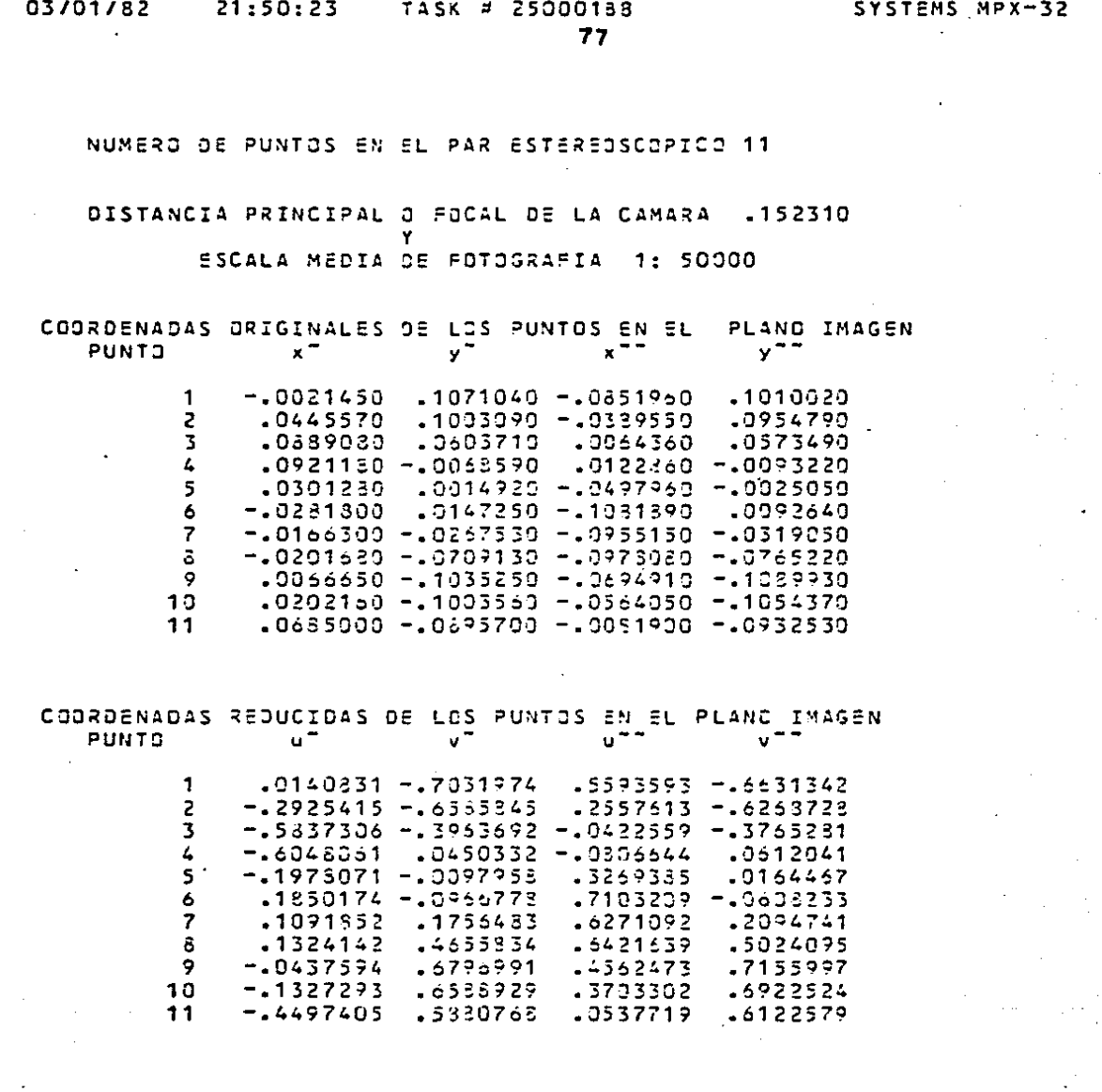

 $1.4$ 

03/01/82

ć.

 $\begin{bmatrix} 1 & 1 \\ 1 & 1 \end{bmatrix}$ 

 $\frac{1}{1}$ 

 $\begin{array}{c}\n\hline\n\end{array}$ 

 $\frac{1}{2}$ 

 $\frac{1}{2}$ 

 $\begin{bmatrix} 1 \\ -1 \end{bmatrix}$ 

21:50:23

TASK # 25000188

78

#### MATRIZ "A" DEL SISTEMA  $4 \times 5$

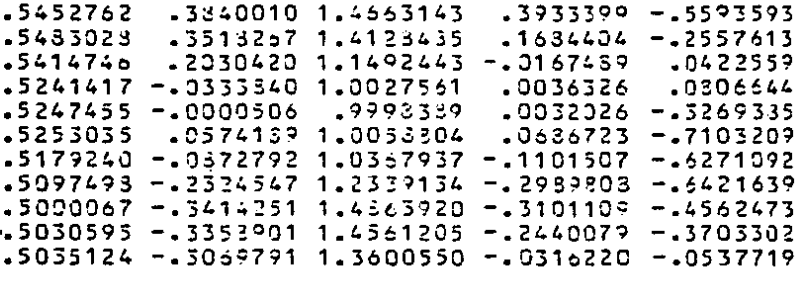

MATRIZ NORMALIZADA N  $N = A T_A A$ 

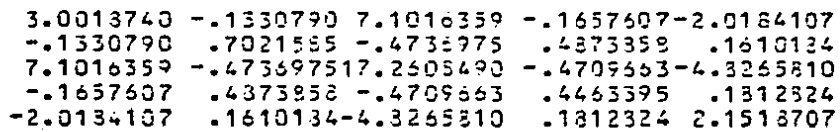

SYSTEMS MPX-32  $1.4$ 

 $21:50:23$ TASK # 25000139 79

> ESTA TESIS NO DEBE SALIR DE LA BIBLISTECA

#### ITERACION NUM. 1

ELEMENTOS ANGULARES DE ROTACION

KAPA2= .00000000

MATRIZ DE ROTACION ORTOGONAL "R"

1.00000000 .00000000 .00000000 000000001.000000000.000000000 .00000000.0000000000.00000000

### COMPROSACION R.RT=I

1.00000000.000000000.00000000 .000000001.00000000.00000000 

#### ELEMENTOS DE LA BASE

BETAZ= . 00000000

BETAY= : 00000000

FALTA DE FUSION DE RAYOS HOMOLOGOS

 $-0.04006320$  $-03171164$  $-01934113$  $-01617095$  $-02624253$  $-03585453$  $-03332576$  $-03632507$  $-035°0053$ -. 03335953  $-102419113$ 

.<br>Des

03/01/82

 $21:50:23$ 

TERMINO INDEPENDIENTE beat.L

 $-17423662$ .01031082  $-142020643$ .01140135 .13732004

#### MATRIZ AMPLIADA DEL SISTEMA Ax:b

3.0018740 -.1330790 7.1016359 -.1657607-2.0184107 .1742566 .7021585 -.4736975 .4373353 .1610134 -.0103108  $-1330790$ .4202064 7.1016359 -.475697517.2608490 -.4709665-4.8265810  $-1657607$ 14873898 -14709663 14463395 .1512524 -.0114014  $-1610124 - 4 - 3265310$  $-1512324$  2.1513707 -.1373200 2.0134107

SOLUCION DEL SISTEMA DE ECUACIONES POR GAUSS-JORDAN

DELTA BETAY = .00539604  $DELTA$   $BETAY = .00206493$ DELTA OMEGA2= .01531710 PHI2= .00035091 DELTA **DELTA** KAPAZ=-.02453116

#### NUEVOS VALDRES ESTIMADOS

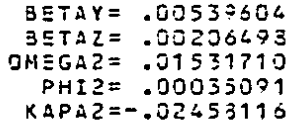

SYSTEMS MPX-32  $1.4$ 

81

#### ITERACION NUM.  $\overline{\phantom{a}}$

# ELEMENTOS ANGULARES DE ROTACION

DMEGAZ= .01531710 PHI2= .00035091 KAPA2=-.02453116

MATRIZ DE ROTACION ORTOGONAL "R"

.99969726.02457869.00016262 -.02457332.99958062-.01531820 -.00053906 .01530957 .99983264

COMPROSACION R.RT=I

.99999994-.00000000.00000000  $-200000000...$ 99999994.20000000 .00000000.00000000.0999994

ELEMENTOS DE LA BASE

BETAY= .00539604

BETAZ= . 00206498

FALTA DE FUSION DE RAYOS HOMOLOGOS

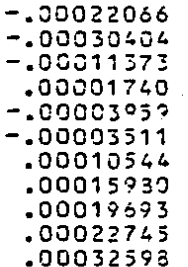

03/01/32

82

TERMINO INDEPENDIENTE  $b = AT$ .L

> $-00013439$  $-100050744$  $.00043250$  $-100032435$  $-00012468$

# MATRIZ AMPLIADA DEL SISTEMA Ax:b

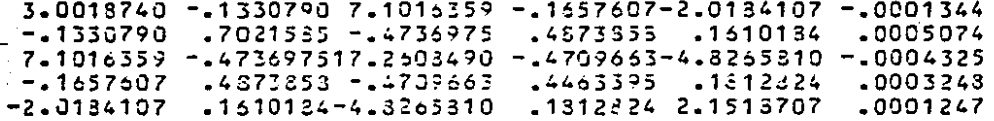

### SOLUCION DEL SISTEMA DE ECUACIONES POR GAUSS-JORDAN

DELTA BETAY ==. 00007124 DELTA BETAY = .00091137 DELTA OMESA2= .00001300 PHI2=-.00026914 **DELTA** DELTA KAPAZ=-.00901404

# NUEVES VALURES ESTIMADOS

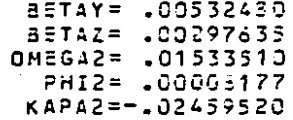

# SYSTEMS MPX-32 1.4

#### 03/01/82

 $21:50:23$ TASK # 25000188 83

#### ITERACION NUM.  $\overline{\mathbf{3}}$

ELEMENTOS ANGULARES DE ROTACION

OMEGA2= .01533510 PHI2= .00003177 KAPA2=-.02459520

MATRIZ DE ROTACION CRTOGONAL "R"

.99959730.02459955-.00010679 -.02453941.99958026-.01533239 -.00027030 .01533087 .99988264

#### COMPROBACION R.RT=I

1.00000000-.00000000.00000000  $-.000000001.00000000...000000000$ .00000000.00000000000000000

#### ELEMENTOS DE LA BASE

BETAY= .00532480

82742= .00297635

FALTA DE FUSION DE RAYOS HOMOLOGOS

.00000632  $-100004470$ .00005764  $\cdot$ .00003219 00003510 •  $\cdot$ .00001979 .00003362 .00001115  $-100004001$  $-00002772$ .00003330

SYSTEMS MPX-32  $1.4$ 

 $\frac{1}{16}$ 

 $\sim$ 

 $\mathbf{1}$ 

主

84

TERMINO INDEPENDIENTE b=AT.L

> $-100003776$ .00000549  $-100009711$ -00000456 .00003760

#### MATRIZ AMPLIADA DEL SISTEMA Ax:b

3.0013740 -.1330790 7.1016359 -.1657607-2.0134107  $.0000378$ -.1330790 .7021555 -.4736975 .4873958 .1610154 -.0000055 -0000971 7.1016359 -.473697517.2603490 -.4709663-4.3265510 .4873358 -.4709663 .4463395 .1212324 -.0000046  $-1657607$  $-1610184 - 4.5265510 - 1512824 2.1513707 - 0000376$ 2.0134107

SOLUCION DEL SISTEMA DE ECUACIONES POR GAUSS-JORDAN

DELTA BETAY = -. 00003279 DELTA BETAY == .00000049 DELTA OMEGAZ= .00001509 DELTA PHI2=-.00000010 DELTA KAPA2=-.00001433

#### NUEVOS VALORES ESTIMADOS

BETAY= 00529201 BETAZ= .00297535 0MEGA2= .01535019 PHI2= .00003167 KAP12=-.02450953

and and complete and some

ITERACION NUM.  $\mathcal{L}$ 

ELEMENTOS ANGULARES DE ROTACION

OMEGA2= .01535019 PHI2= .00008167 KAPA2=-.02460953

MATRIZ DE ROTACION ORTOGONAL "R"

-99969679 -02460497--00010719  $-402469372. 99957901 - 01534796$ -.00027049 .01534595 .99983174

COMPROBACION R.RT=I

.99999911-.00000000-.00000000  $-.000000000...99999911-.000000000$  $-.000000000-.000000000.99999905$ 

ELEMENTOS DE LA BASE

BETAY= .00529201

BETAZ= .00297585

FALTA DE FUSION DE RAYOS HOMOLOGOS

.00001901  $-00003684$ .00005656 -.00003541 - 00095252  $-00001162$  $.00004625$ .00002217  $-100003362$  $-100001717$ .00004351

 $\epsilon$  as

 $\sim$ 

86

#### TERMING INDEPENDIENTE  $b = A T L$

 $.00000030$  $.00000104$  $.00000067$  $.00000075$  $-100000014$ 

#### MATRIZ AMPLIADA DEL SISTEMA Ax:b

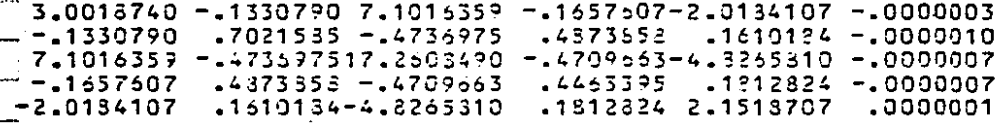

### SOLUCION DEL SISTEMA DE ECUACIONES POR GAUSS-JORDAN

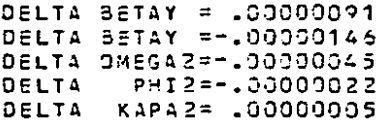

# NUEVOS VALORES ESTIMADOS

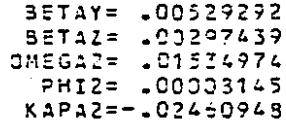

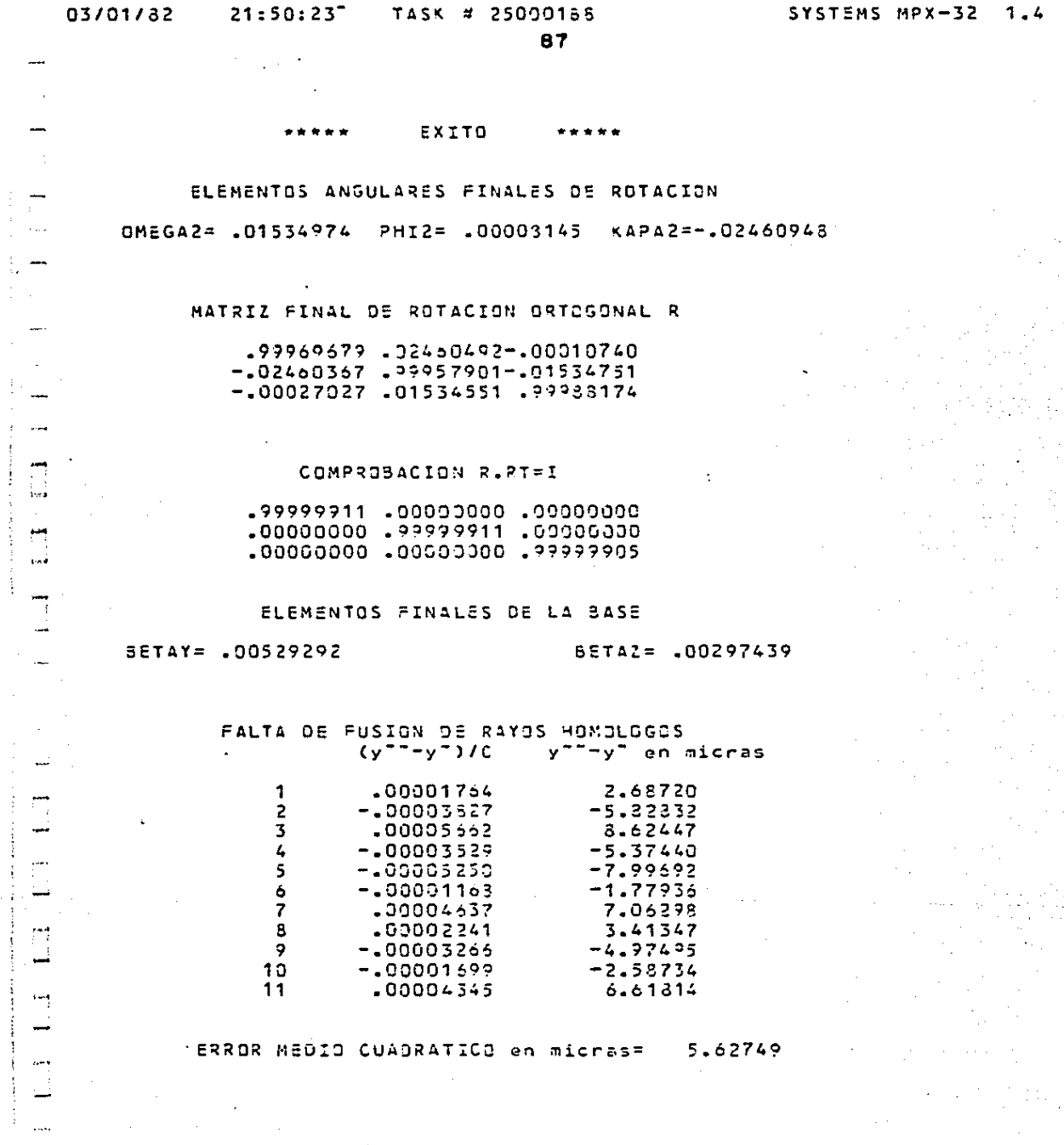

والمعاصب متعادلات

 $\overline{\phantom{a}}$ 

 $\mathcal{F}_{\mathcal{A}}^{\mathcal{A}}(\mathcal{C})$ 

 $\frac{1}{2}$ 

 $\bar{z}$ 

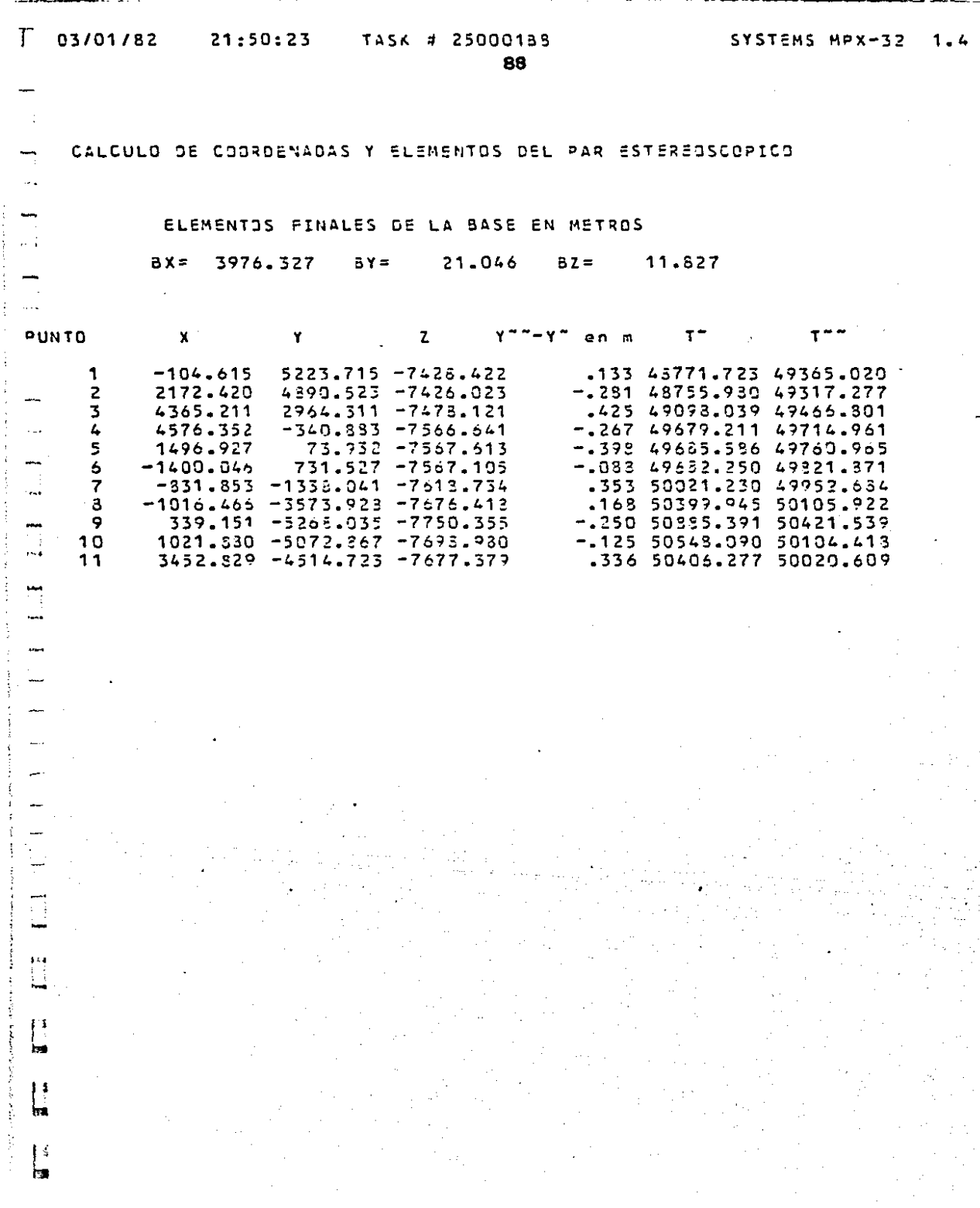

 $\frac{1}{\sqrt{2}}$ 

# CAPITULO 6.

# MAPEO DE COORDENADAS EN EL ESPACIO **OBJETO** AL SISTEMA DE COORDENADAS DEL PLANO OBJETO.

Para poder realizar mediciones dentro del poliedro de visión,referidas al sistema de coordenadas del plano objeto  $(X, Y, Z)$ , es necesario contar con puntos de posición y elevación conocidosen este sistema.

A estos puntos los llamaremos puntos de control, así mismo asumimos que tenemos 2 sistemas:

sistema de coordenadas del plano objeto.  $(X, Y, Z)$ 

у

sistema de coordenadas de referencia $0'$ .  $(x', y', z')$ La transformación tridimensional en forma general puede serser escrita como:

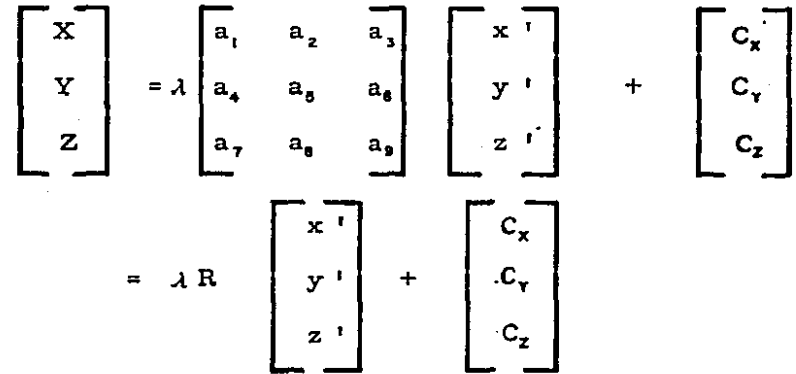

donde:

.se

 $\lambda$  = es el factor de escala

 $R$  = es una matriz de rotación ortogonal  $Cx$ ,  $Cx$ ,  $Cz = son$  los desplazamientos entre oríge nea.

La ecuación de transformación anterior se encuentra nuevamente en función de términos no lineales de los parámetros de transfor-mación, por lo cual es necesario linealizarla, por la forma usualanteriormente descrita, con la consideración adicional de que el - factor de escala es aproximadamente a la unidad, es decir  $\lambda = (1+i\Delta\lambda)$ donde  $\Delta\lambda$  es un valor muy pequeño, entonces:

$$
\begin{bmatrix} x \\ y \\ z \end{bmatrix} = (1 + \Delta \lambda) \begin{bmatrix} 1 & -\Delta \kappa & \Delta \varphi \\ \Delta \kappa & 1 & -\Delta \omega \\ -\Delta \varphi & \Delta \omega & 1 \end{bmatrix} \begin{bmatrix} x \\ y \\ z \end{bmatrix} + \begin{bmatrix} x \\ cy \\ cy \\ cz \end{bmatrix} \dots 2
$$

multiplicando y considerando únicamente los términos de primer orden, es decir, despreciando los términos (  $\Delta \lambda \cdot \Delta \kappa$ ,  $\Delta \lambda \cdot \Delta \varphi$ ,  $\Delta \lambda \cdot \Delta \omega$ Y tenemos:

$$
\begin{bmatrix} x \\ y \\ z \end{bmatrix} = \begin{bmatrix} (1 + \Delta \lambda) & -\Delta \kappa & \Delta \varphi \\ \Delta \kappa & (1 + \Delta \lambda) & -\Delta \omega \\ -\Delta \varphi & \Delta \omega & (1 + \Delta \lambda) \end{bmatrix} \begin{bmatrix} x \\ y \\ z \end{bmatrix} + \begin{bmatrix} Cx \\ Cy \\ Cz \end{bmatrix} \dots 3
$$

lo anterior puede ser escrito como sigue, donde ( $\lambda = (1 + \Delta \lambda)$ )

De la ecuación 4 podemos determinar que 7 parámetros de trans formación o incógnitas de nuestro sistema son requeridos, luego entonces un mínimo de 2 puntos con coordenadas x y conocidas en ambos sistemas y 3 puntos (no en línea recta) con coordenada z conocida en ambos sistemas deberán ser suficientes para determinar las 7 incógnitas del sistema.

Si más puntos tienen coordenadas conocidas en ambos sistemas entonces una solución por mínimos cuadrados es necesaria.

Como la ecuación de transformación rigurosa es no-lineal en los parámetros incógnitas, la solución deberá ser interactiva.

n - puntos con coordenadas conocidas(X, Y, Z)(x<sup>1</sup>, y<sup>1</sup>, z  $\theta$ -darán 3 n ecuaciones con 7 incógnitas como sigue:

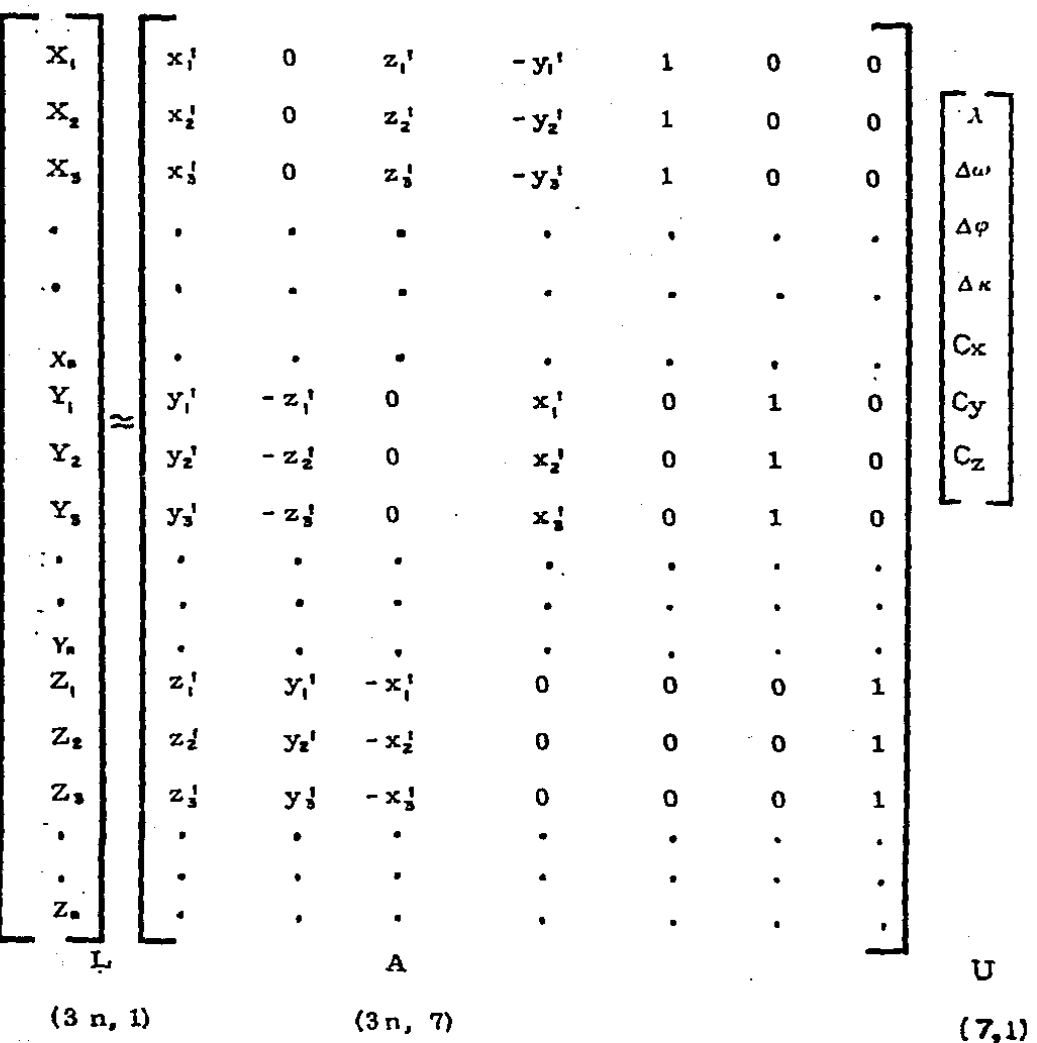

Asumiendo que la matriz de cofactores es una matriz unidad, es decir, considerando que todas las ecuaciones de observación -son de igual peso y no correlacionadas, entonces tendremos el siguiente conjunto de ecuaciones normalizadas.

 $A^T$  . L =  $A^T$  · A · U = N · U

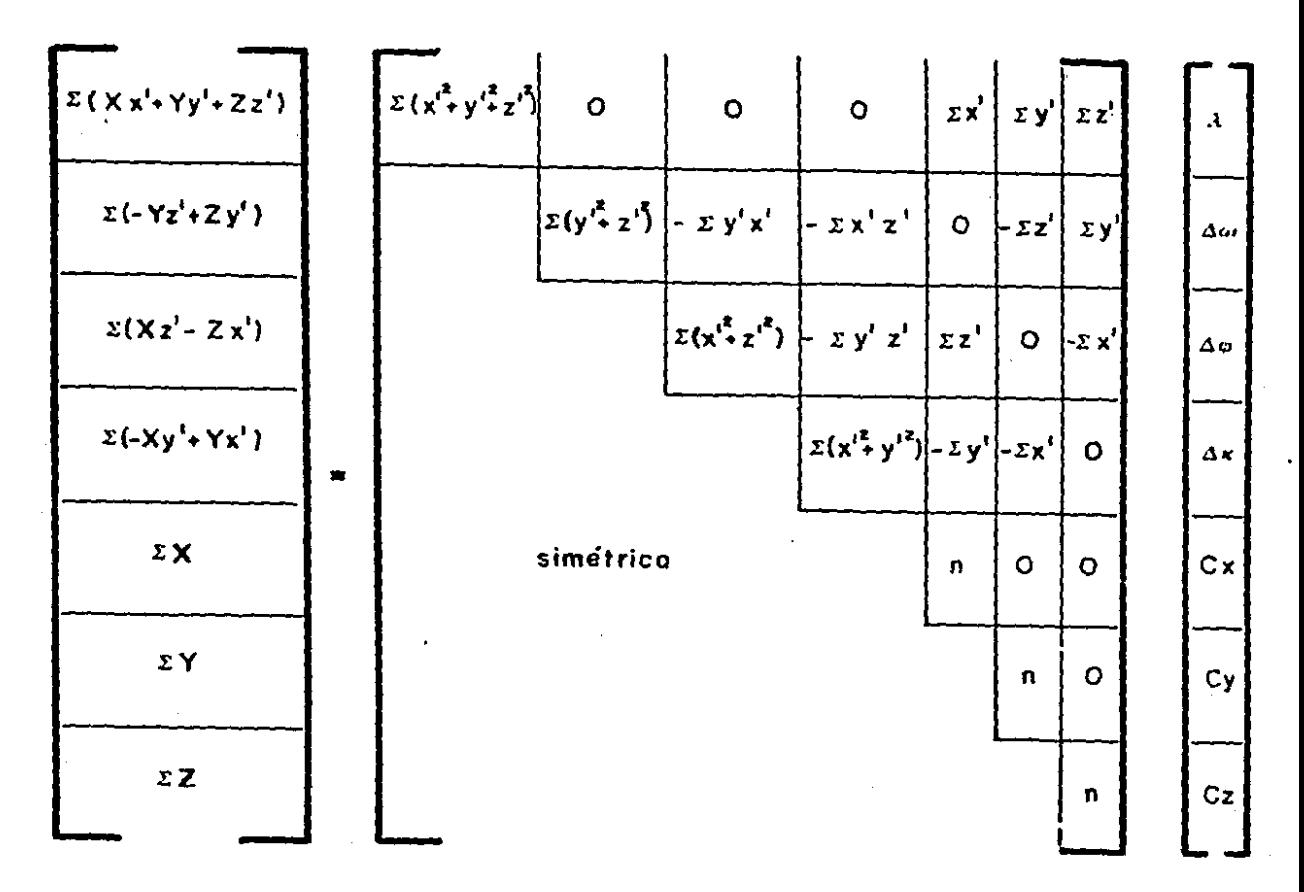

 $A^T - L$ 

 $\bar{z}$  $\frac{1}{2}$ 

 $\frac{1}{2}$ 

.,

۰.

4

4

- 4

N

υ

Una solución a este sistema sería  $N^{\dagger}$ -  $A^{\dagger}$ -  $L$  $U =$ 

sin embargo, podemos simplificar lo anterior, de la siguiente

forma:

$$
X_{i} = \lambda x_{i}^{t} + \Delta \varphi z_{i}^{t} - \Delta \kappa y_{i}^{t} + Cx \dots \dots \quad (1)
$$
  
\n
$$
\Sigma X_{i} = \lambda \Sigma x_{i}^{t} + \Delta \varphi z_{i}^{t} - \Delta \varphi y_{i}^{t} + n Cx \dots \dots \quad (2)
$$
  
\n
$$
\Sigma X_{i}/n = \lambda \Sigma x_{i}/n + \Delta \varphi z_{i}/n - \Delta \varphi y_{i}/n + Cx \dots \dots \quad (3)
$$

$$
\overline{X} = \Sigma X_1 / n \qquad \overline{x'} = \Sigma x_1 / n
$$
  
\n
$$
\overline{Y} = \Sigma Y_1 / n \qquad \overline{y'} = \Sigma y_1' / n
$$
  
\n
$$
\overline{Z} = \Sigma Z_1 / n \qquad \overline{z'} = \Sigma z / n \qquad \dots \qquad (4)
$$

por lo cual 3 queda como:

$$
\overline{\mathbf{X}}_t = \lambda \overline{\mathbf{x}}_t^{\mathsf{T}} + \Delta \varphi \overline{\mathbf{z}}_t^{\mathsf{T}} - \Delta \kappa \overline{\mathbf{y}}_t^{\mathsf{T}} + \mathbf{C} \mathbf{x} \qquad \qquad \text{...}
$$

sin embargo, cada punto puede ser referido al valor medio del conjunto de ecuaciones en (4) por lo tanto:

$$
\hat{X}_1 = X_1 - \overline{X}_1
$$
  
\n
$$
\hat{Y}_1 = X_1 - \overline{X}_1
$$
  
\n
$$
\hat{Y}_2 = X_1 - \overline{X}_1
$$
  
\n
$$
\hat{Y}_3 = X_1 - \overline{X}_1
$$
  
\n
$$
\hat{Y}_4 = X_1 - \overline{X}_1
$$
  
\n
$$
\hat{Y}_5 = X_1 - \overline{X}_1
$$
  
\n
$$
\hat{Y}_6 = \hat{X}_1 - \overline{X}_1
$$
  
\n
$$
\hat{Y}_7 = \hat{X}_1 - \overline{X}_1
$$
  
\n
$$
\hat{Y}_8 = \hat{X}_1 - \overline{X}_1
$$
  
\n
$$
\hat{Y}_9 = \hat{X}_1 - \overline{X}_1
$$
  
\n
$$
\hat{Y}_1 = \hat{X}_1 - \overline{X}_1
$$

de tal forma que la ecuación (1) en términos del conjunto de ecua-

ciones 6 puede quedar como: (substroyendo 3 de l)

 $\hat{\mathbf{x}}_1 = \lambda \hat{\mathbf{x}}_1 + \Delta \varphi \hat{\mathbf{z}}_1 - \Delta \kappa \hat{\mathbf{y}}_1$ 

por lo tanto:

$$
\begin{bmatrix}\n\hat{x}_1 \\
\hat{x}_2 \\
\hat{x}_3 \\
\hat{x}_4\n\end{bmatrix}\n\begin{bmatrix}\n\hat{x}_1 & 0 & 2 & -\hat{y}_1 \\
\hat{x}_2 & 0 & 2 & -\hat{y}_2 \\
\hat{x}_3 & 0 & 2 & -\hat{y}_3\n\end{bmatrix}\n\begin{bmatrix}\n\hat{x}_1 \\
\hat{x}_2 \\
\hat{x}_3\n\end{bmatrix}\n\begin{bmatrix}\n\hat{x}_2 \\
\hat{x}_3\n\end{bmatrix}\n\begin{bmatrix}\n\hat{x}_1 \\
\hat{x}_2 \\
\hat{x}_3\n\end{bmatrix}\n\begin{bmatrix}\n\hat{x}_1 \\
\hat{x}_2 \\
\hat{x}_3\n\end{bmatrix}\n\begin{bmatrix}\n\hat{x}_1 \\
\hat{x}_2 \\
\hat{x}_3\n\end{bmatrix}\n\begin{bmatrix}\n\hat{x}_1 \\
\hat{x}_2 \\
\hat{x}_3\n\end{bmatrix}\n\begin{bmatrix}\n\hat{x}_1 \\
\hat{x}_2 \\
\hat{x}_3\n\end{bmatrix}\n\begin{bmatrix}\n\hat{x}_1 \\
\hat{x}_2 \\
\hat{x}_3\n\end{bmatrix}\n\begin{bmatrix}\n\hat{x}_1 \\
\hat{x}_2 \\
\hat{x}_3\n\end{bmatrix}\n\begin{bmatrix}\n\hat{x}_1 \\
\hat{x}_2 \\
\hat{x}_3\n\end{bmatrix}\n\begin{bmatrix}\n\hat{x}_1 \\
\hat{x}_2 \\
\hat{x}_3\n\end{bmatrix}\n\begin{bmatrix}\n\hat{x}_1 \\
\hat{x}_2 \\
\hat{x}_3\n\end{bmatrix}\n\begin{bmatrix}\n\hat{x}_1 \\
\hat{x}_2 \\
\hat{x}_3\n\end{bmatrix}\n\begin{bmatrix}\n\hat{x}_1 \\
\hat{x}_2 \\
\hat{x}_3\n\end{bmatrix}\n\begin{bmatrix}\n\hat{x}_1 \\
\hat{x}_2 \\
\hat{x}_3\n\end{bmatrix}\n\begin{bmatrix}\n\hat{x}_1 \\
\hat{x}_2 \\
\hat{x}_3\n\end{bmatrix}\n\begin{bmatrix}\n\hat{x}_1 \\
\hat{x}_2 \\
\hat{x}_3\n\end{bmatrix}\n\begin{bmatrix}\n\hat{x}_1 \\
\hat{x}_2 \\
\hat{x}_3\n\end{bmatrix}\n\begin{bmatrix}\n\hat{x}_1 \\
\hat{x}_2 \\
\hat{x}_3\n\end{bmatrix}\n\begin{bmatrix}\n\hat{x}_1 \\
\hat{x}_2 \\
\hat{x}_3\n\end{bmatrix}\n\begin{bmatrix}\n\hat{x}_1 \\
\
$$

Las ecuaciones normales son como siguen:

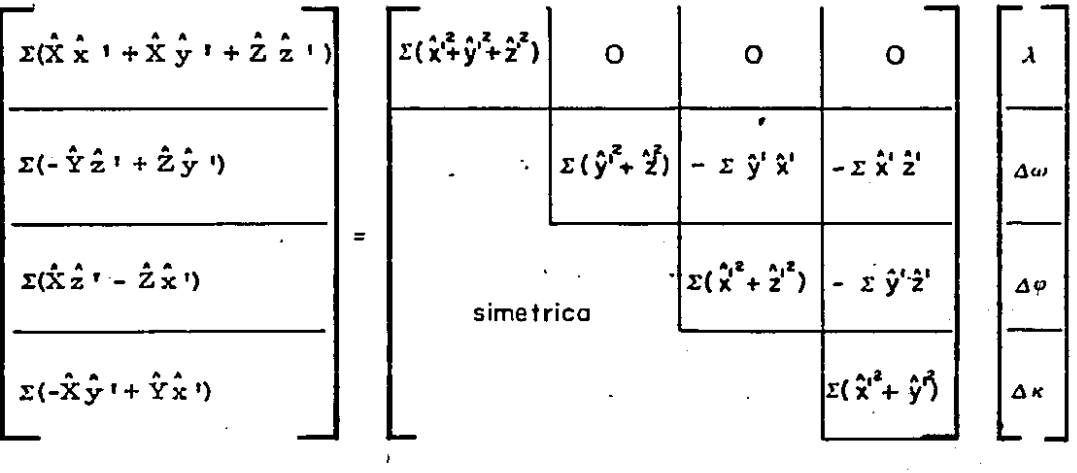

De lo anterior se deduce que:

 $\lambda = ( \sum_{i=1}^{n} (X + \lambda x^{i} + Y + \lambda x^{i} + \lambda x^{i} + \lambda x^{i}) ) / ( \sum_{i=1}^{n} (x^{i} + \lambda x^{i} + \lambda x^{i}) )$ 

Después de obtener los valores finales para  $\lambda$   $\Delta \omega$   $\Delta \rho$  y  $\Delta \kappa$  la solu ción para los desplazamientos será:

÷,

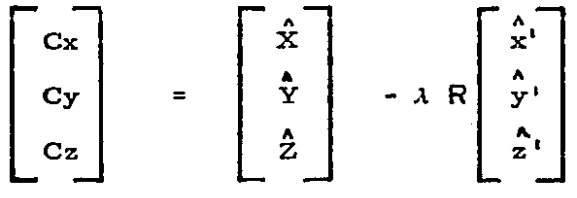

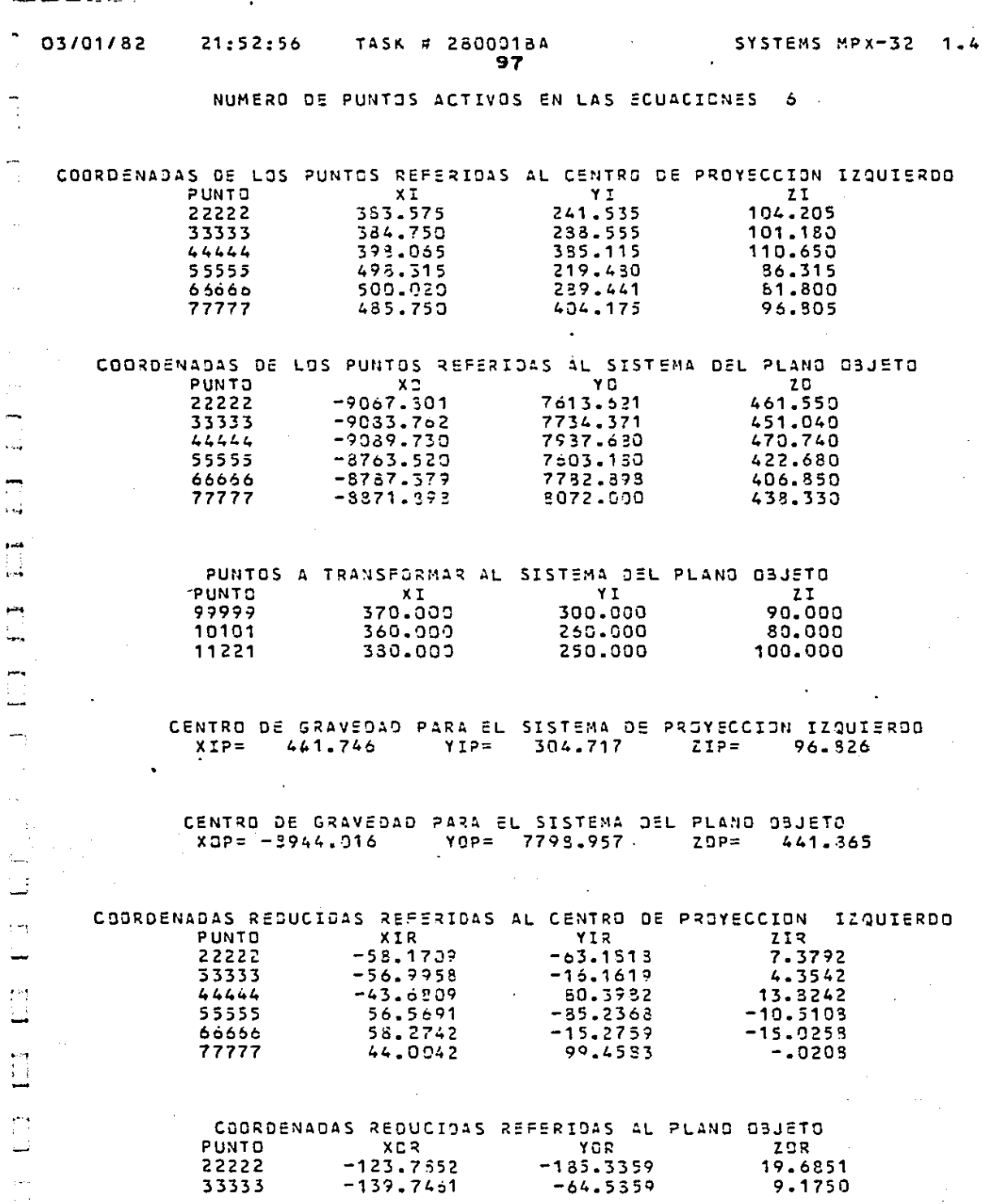

 $\overline{a}$ 

 $\mathbf{r}$  $\ddot{\phantom{a}}$ 

> مو i<br>He

> > ÷  $\cdot$ ÷,

> > > ĵ

 $\overline{a}$ 

 $\varphi\to\varphi\phi$  $\alpha$  in (  $\alpha$  )  $\mathcal{L}$  $\alpha = 1/\beta$  .

to the common that a boundary of the common problem

 $\sim 4$  km  $^{-1}$   $\sim$ 

 $\sim$ 

 $\hat{\mathcal{A}}$ 

l,

ł,

 $\sim$ 

03/01/82

21:52:56

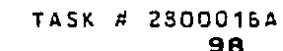

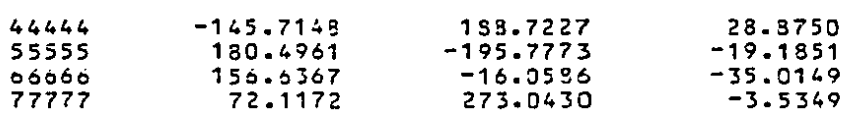

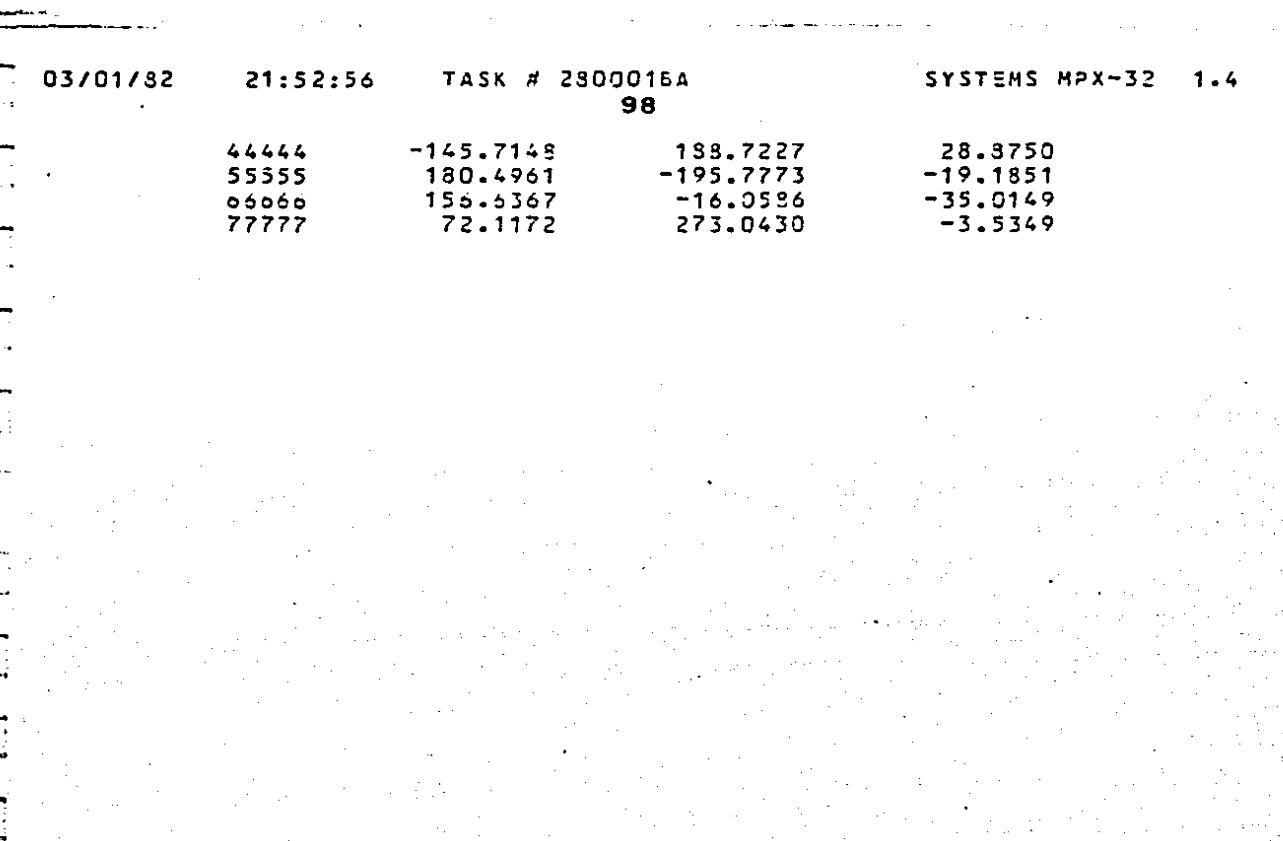

Л

 $\frac{1}{\sqrt{2}}$ 

99

ITERACION NUM. 1

 $FACTOR DE ESCALA = 2.5637$ 

CORRECION DE COORDENADAS POR ESCALA

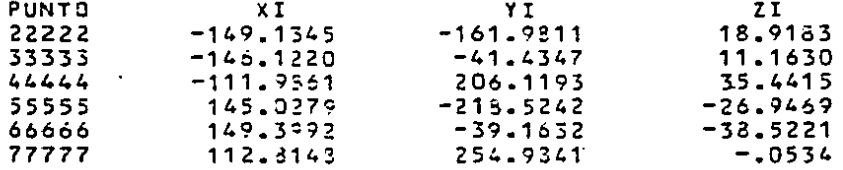

# ELEMENTOS DE ROTACION

DMEGA= -.02204237 PHI= -.01913502 KAPA=

.16002673

MATRIZ DE ROTACION ORTOGONAL "R"

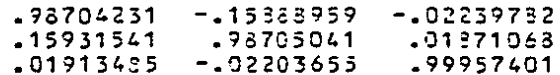

# COMPROBACION R.RT=I

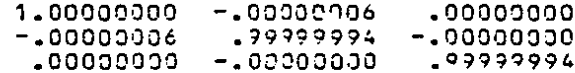

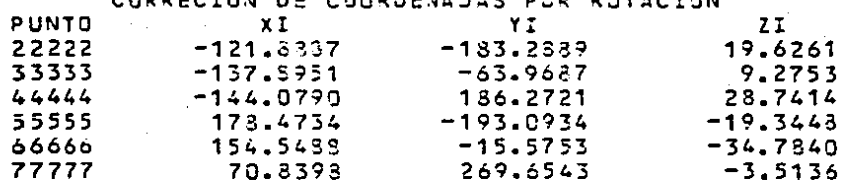

03/01/82

#### 21:52:56 TASK # 23000154  $100$

ITERACION NUM. 2

FACTOR DE ESCALA =  $1.0127$ 

CORRECION DE COORDENADAS POR ESCALA

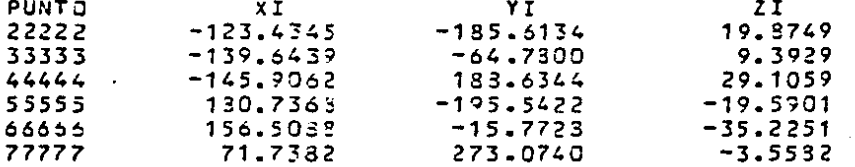

# ELEMENTOS DE ROTACION

QMEGA= -.00025301 PHI= -.00166295 KAPA=  $-00133513$ 

MATRIZ DE ROTACION ORTOGONAL "R"

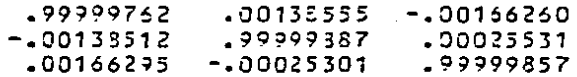

# COMPROSACION R.RT=I

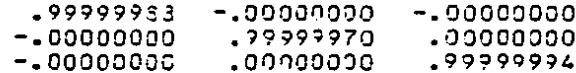

CORRECION DE COORDENADAS POR ROTACION

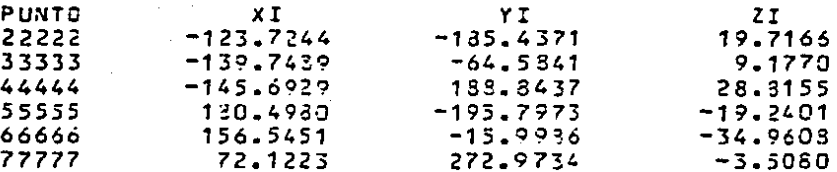

TASK # 2800018A

 $101$ 

ITERACION NUM. 3

FACTOR DE ESCALA =  $1.0000$ 

CORRECION DE COORDENADAS POR ESCALA PUNTC  $X^*$ YI.  $ZI$ 22222  $-123.7245$  $-185.4373$ 19.7166  $-139.7490$  $-64.5842$ 9.1771 33333  $44444$  $-145.6930$ 188.3439 28.8155 55555 130.4932  $-195.7975$  $-19.2401$ 66666 156.5453  $-15.9986$  $-34.9605$ 72.1223 272.9736 77777  $-3.5080$ 

# ELEMENTOS DE ROTACION

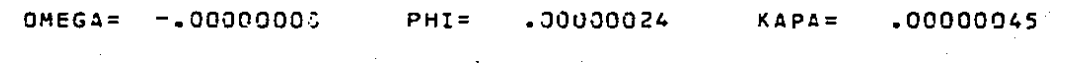

21:52:56

 $\rightarrow$ 

.<br>...

د. د

....

TASK = 2500018A

102

**FACTOR FINAL DE ESCALA = 2.5962** 

# ELEMENTOS FINALES DE ROTACION

OMEGA= -. 02229546 PHI= -.02079373 KAPA= .15864205

MATRIZ FINAL DE ROTACION ORTOGONAL "R"

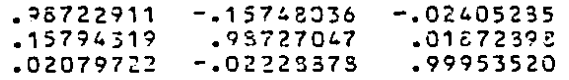

COMPROSACION R.RT=I

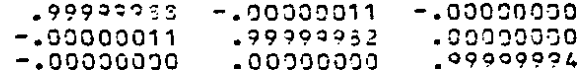

### LOS DESPLAZAMIENTOS ENTRE ORIGENES SON :

 $Cx = -9945.617$  $CY =$ 5832.059  $CZ =$ 184.379

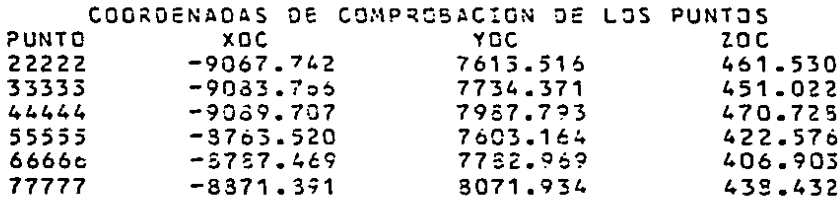

### APROXIMACION FUNCIONAL DE LA TRANSFORMACION

# ERROR MEDIO CUADRATICO

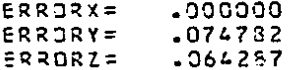

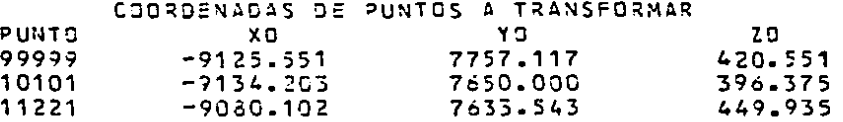

TASK = 23000184

102

**FACTOR FINAL DE ESCALA = 2.5962** 

# ELEMENTOS FINALES DE ROTACION

OMEGA=  $-102229546$ PHI= -.02079373 KAPA= .15864205

MATRIZ FINAL DE ROTACION ORTOGONAL "R"

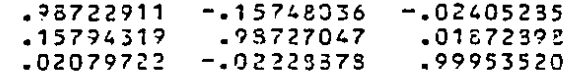

#### COMPROBACION R.RT=I

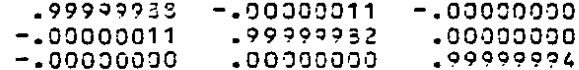

### LOS DESPLAZAMIENTOS ENTRE ORIGENES SON :

 $CX = -9945.617$  $CY = 5832.059$ 184.379  $C2 =$ 

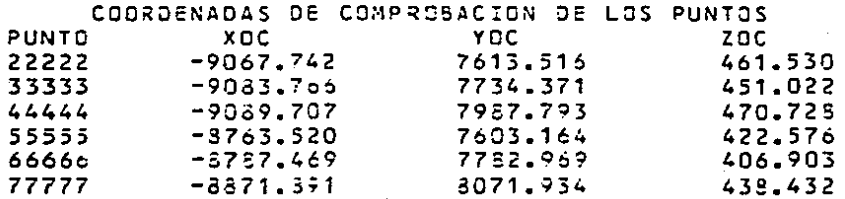

### APROXIMACION FUNCIONAL DE LA TRANSFORMACION

#### ERROR MEDIO CUADRATICO

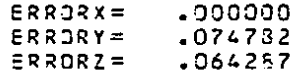

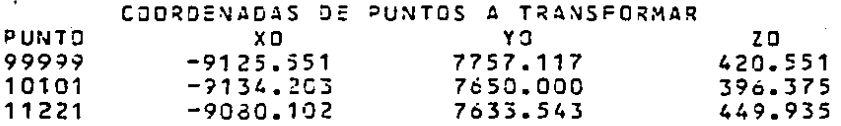

# CAPITULO 7.

# UNA APLICACION ESPECIFICA EN FOTOGRAMETRIA AERÉA.

Los levantamientos topográficos de un área determinada de terre no por métodos tradicionales implican el realizar el trabajo a un costo muy elevado, a largo plazo y con una gran concentración y  $$ movilización del elemento humano, con aplicaciones fotogramétricas, este problema se encuentra resuelto dentro de los límites previstos de tiempo y economía.

La fotogrametría es una técnica que permite determinar la forma y dimensiones de cualquier objeto a partir de fotograffas con carac terfsticas estereoscópicas, la aplicación más importante de la fotogrametría, consiste en el levantamiento de planos topográficos y - mapas, el levantamiento aerofotogramétrico para la elaboración demapas topogrfüicos de grandes extensiones de terreno requiere el establecer la siguiente secuencia:  $\overline{\phantom{a}}$ 

a) Toma de fotografías aéreas

- b) Obtenci6n del apoyo terrestre por métodos tradicionales
- c) Propagación del apoyo terrestre a puntos de control suplementario
- d) Representación gráfica del terreno

TOMA DE FOTOGRAFIAS AEREAS.

Para fotografiar un área a levantar, el avión tiene que volar ---
sobre la zona cubriéndola con una serie de líneas de vuelo, hacién dolo en tal forma que siempre exista aproximadamente un 60% desobreposición longitudinal entre fotografías sucesivas y un 30% desobreposición transversal entre fotografías de líneas adyacentes.

Lo anterior se ilustra en la figura doce, *y* las fotografías em--pleadas para aplicar este estudio desde un punto de vista práctico, fueron tomadas con una cámara gran angular de distancia focal  $-$  - $= 152.71$  mm y un formato de 212 x 212 mm entre marcas fiducia les. las mismas se encuentran esquematizadas en el anexo  $A$ , la escala media de estas fotografías es 1: 19500 y fue calculada según se consigna en el anexo mencionado.

#### APOYO TERRESTRE.

El apoyo terrestre es otro de los insumos básicos en aplicacio- nes fotogramétricas, esto consiste en determinar puntos en deta--lles representativos sobre un par de fotografías estereosc6picas yobtener por métodos topográficos ordinarios el posicionamiento y elevación de los mismos, referidos a un sistema cartográfico convencional en el aspecto planimétrico  $(X, Y)$ , y al nivel del mar anivel medio de mareas en el aspecto altimétrico (Z).

Los puntos de apoyo terrestre utilizados se ilustran en el anexo-A por medio de un trifulgulo y una nomenclatura convencional conterminación en 6, las coordenadas planimétricas  $(X, Y)$  de estos -

104

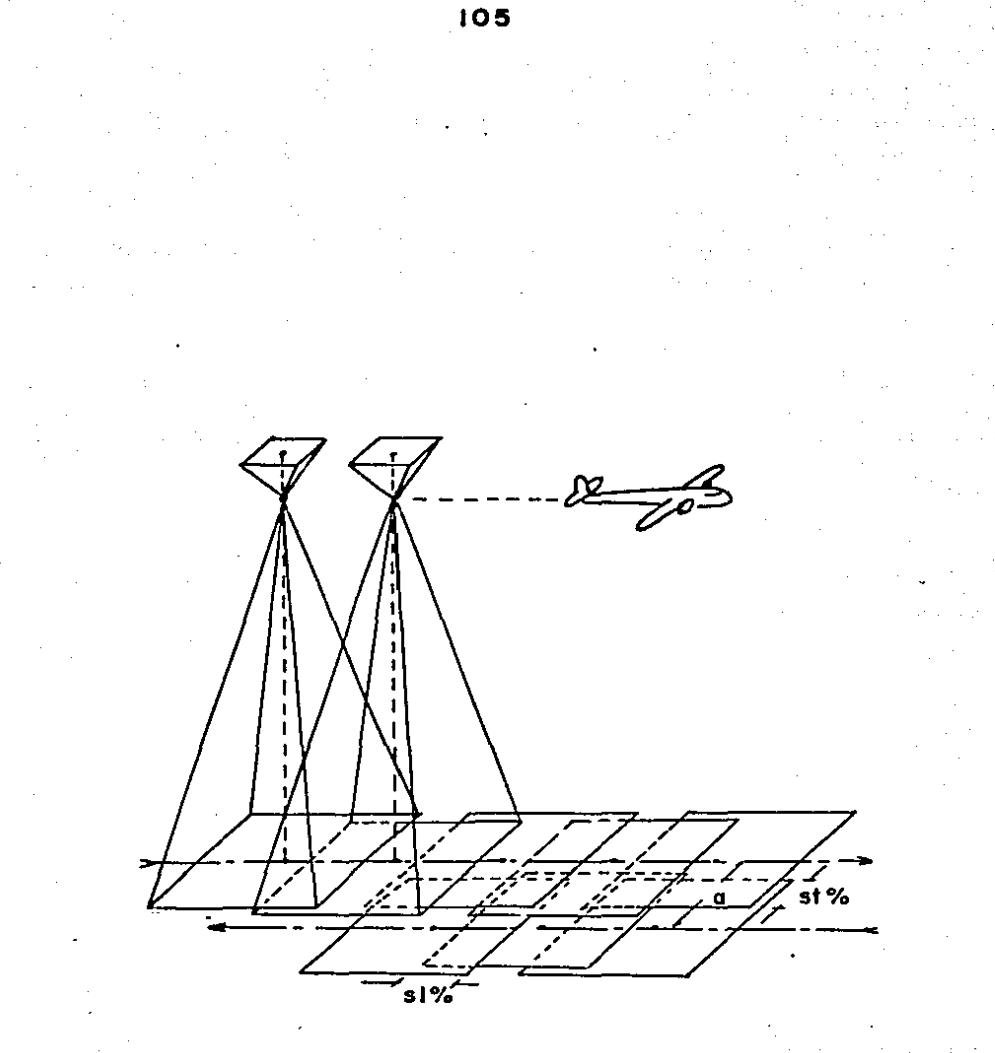

figura 12

puntos se encuentran referidas a la proyección Cartográfica Uni- versal Transversa de Mercator, por consiguiente el mapeo al pla no objeto estará. referido a este sistema ortogonal.

Los incisos (e) y (d) se encuentran implícitos en el estudio queaquí se presenta con los resultados que se anexan, para lo cual. $$ se utilizaron 19 puntos en total, incluyendo los cinco de apoyo terrestre, las coordenadas x, y de dichos puntos referidas a los co rrespondientes centros de proyecci6n en cada una de las fotogra- fías fueron leídas a través de un instrumento fotogramétrico, estereocomparador STK-1.

### RESUMEN DE RESULTADOS.

La fotografía derecha, se encuentra girada con respecto a la fo tograffa izquierda en:

> *w*<sub>1</sub> = .02864001 radianes  $\cdot \varphi_s = .00289755$  radianes  $K_2 = .00029077$  radianes

El error medio cuadrático de la falta de función de rayos homólogos es:

### EMC = 16.59222 micras

El centro de proyección derecho, se encuentra a una distancia es . pacial del centro de proyección izquierdo en:

> Bx = 1657 .239 metros  $By = -84.026$  metros  $Bz = -50.022$  metros

**Las coordenadas espaciales, relativas al centro de Proyecci6n-**

**Izquierdo son:** 

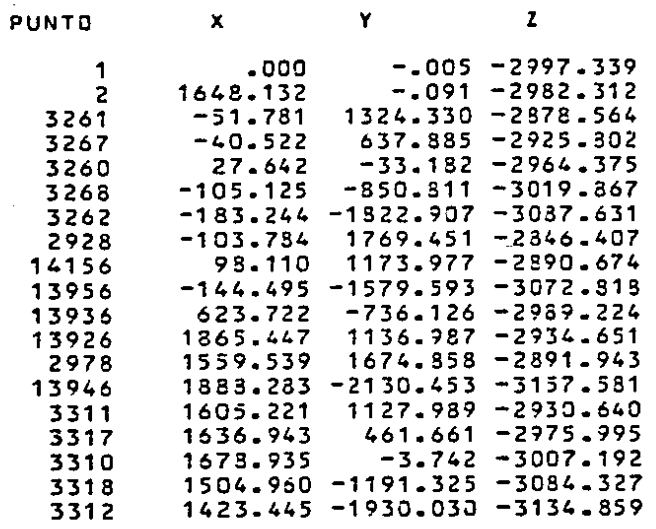

El **poliedro** de **visi6n** se **encuentra en conjunto girado** con **res--** pecto al **sistema de coordenadas del plano objeto en:** 

·- ·- ·- . -

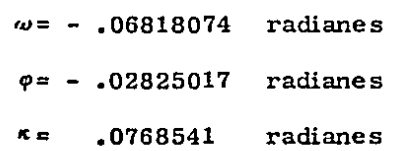

**Los desplazamientos entre el sistema del poliedro de visi6n y** --

el sistema del plano objeto son:

 $CX = 225507.625$  metros

CY = 334697 .375 metros

$$
CZ = 4747.926
$$
 metres

**La aproximación funcional de la transformación es:** 

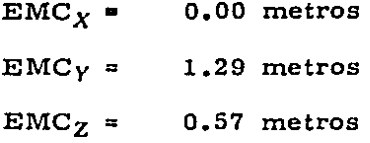

Las coordenadas del punto ortogonal (Nadir) al plano objeto son:

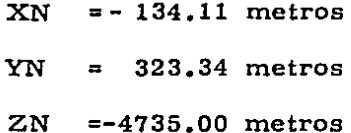

Las coordenadas terrestres, relativas al sistema del plano obje

to son:

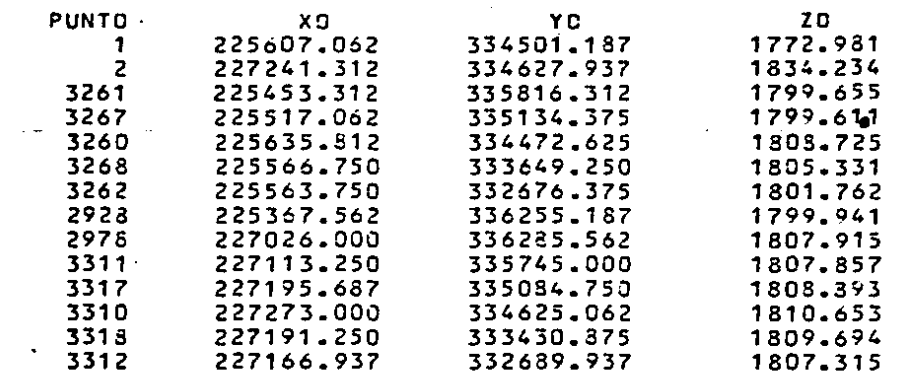

La matriz de 9 desigualdades que caracterizan al poliedro de --

ς  $\ddot{\phantom{a}}$ 

 $\ddot{\bullet}$  $\ddot{\bullet}$  $\overline{\bullet}$ 9:

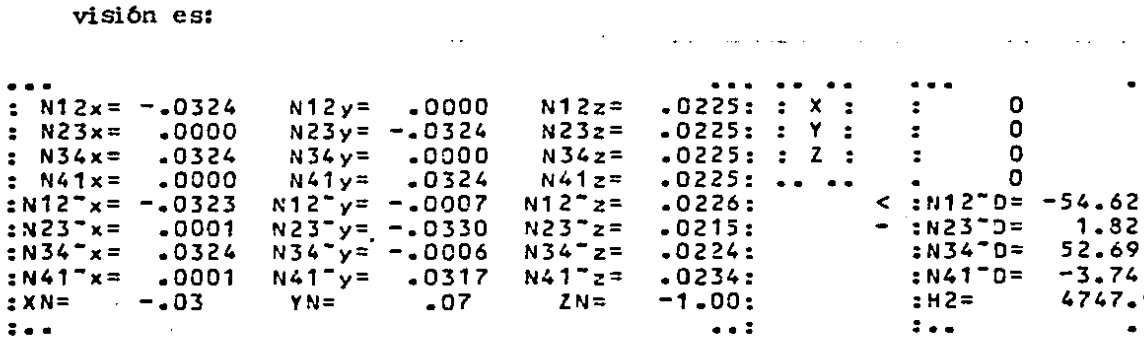

**El punto que determina la existencia del poliedro de visi6n es:** 

 $X = 838.148$  metros **Y = 0.00 metros** 

# $Z = -4784.617$  metros

**todos los puntos se encuentran dentro del poliedro de visi6n,, a** - **excepción del punto 13946, ya que el mismo se encuentra fuera del poliedro en la arista dos de la región piramidal dos.** 

**Las coordenadas y el area del polígono son:** 

I

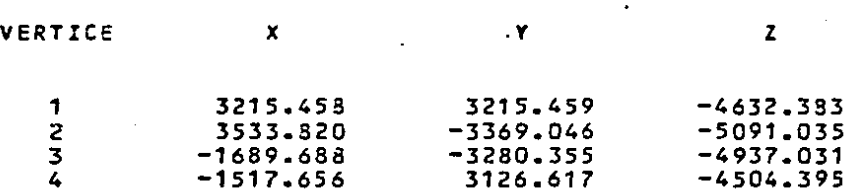

### EL AREA DEL POLIGONO EN KILOMETROS CUADRAOOS ES:

# 32.33781

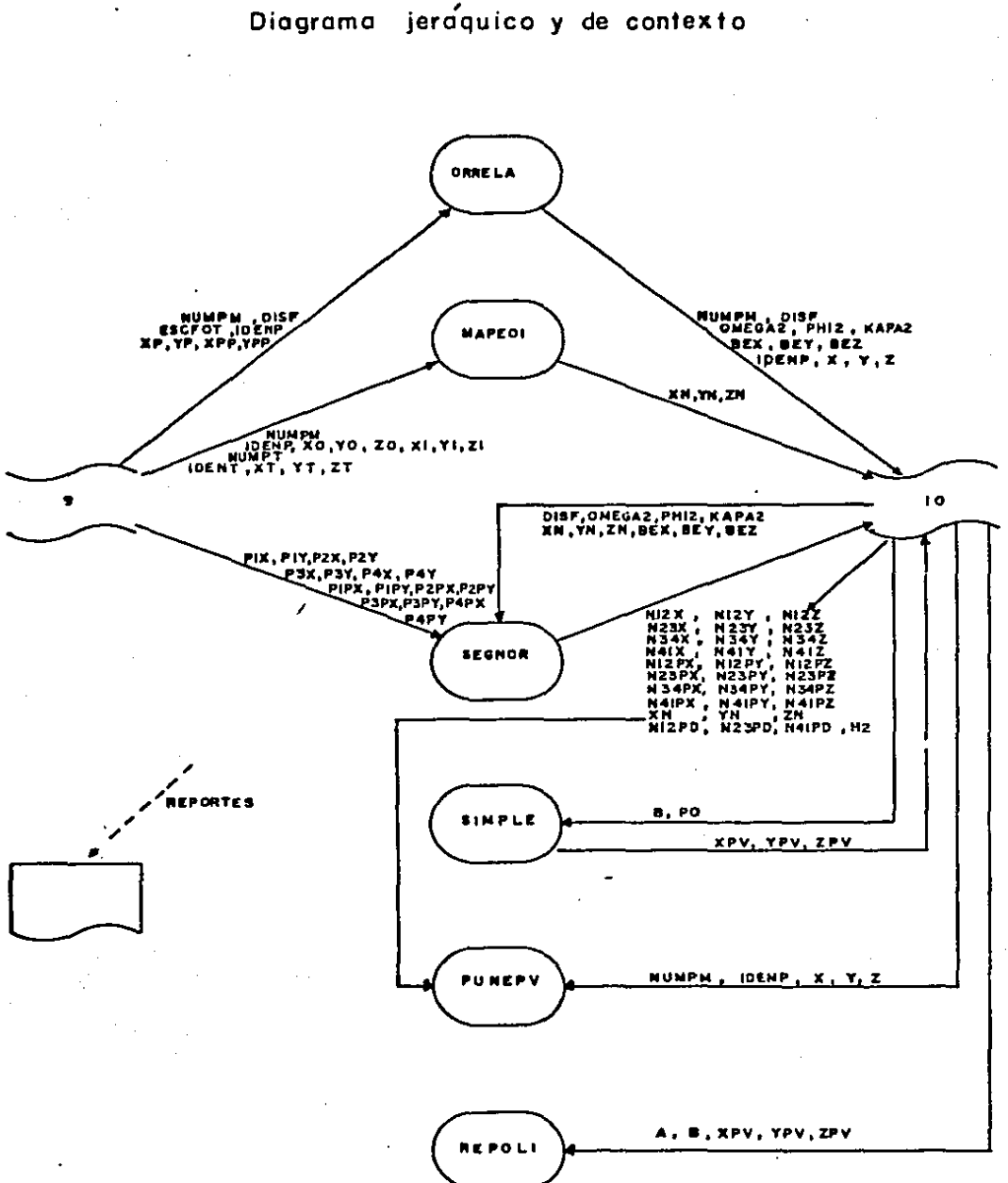

 $-4540697$ 

 $11:58:59$ 

NUMERO DE PUNTOS EN EL PAR ESTEREDSCOPICO 19

DISTANCIA PRINCIPAL O FOCAL DE LA CAMARA  $.152710$ ESCALA MEDIA DE FOTOGRAFIA 1: 19500

COORDENADAS ORIGINALES DE LOS PUNTOS EN EL PLAND IMAGEN PUNTO ∝≓°  $\times$ <sup>-</sup> y" **y**<sup>"</sup>  $\mathbf{1}$  $.0000000$  $-0000000 - 0852500$  $.0000000$  $\overline{z}$  $-0843930$  $-0000000 - 0000310$  $-.0000080$ 3261  $-0027470$  $-0702510 - 0903910$ .0705600 3267  $-0021150$  $-0332940 - 0889450$ .0336830 3260  $-0014240$  $-40017060 - 0343020 - 0016890$ 3268  $-0053160$  $-0430370 - 0907440 - 0440170$ -.0090630 -.0901520 -.0935210 -.0931410 3262 2928  $-10055680$  $-0949340 - 0937310$ .0948900 14156 .0051830  $-0620200 - 0322130$ .0623843 13956  $-0.0071810 - 0.0735090 - 0.0917850 - 0.0809050$ 13936  $-0513640 - 0375900 - 0535750 - 0384640$ 13926 .0970720  $-0591560$ .0113550 -0595620 2978 .0823520 -0884510 -.0046950 .0885520 13946  $-0913230 - 1030440$ .0119960 -.1069740 3311 .0836450  $-0527740 - 0022650$ - 0591660 3317 .0839980 -0236790 -.0006050 .0239330 3310  $-0852590 - 0001800$ -0015630 -.0002390 3318 -0745130 -.0589920 -.0073190 -.0607190 3312 -0693410 --0940070 --0113590 --0974160 COORDENADAS REDUCIDAS DE LOS PUNTOS EN EL PLAND IMAGEN PUNTO  $\mathsf{u}$   $\mathsf{r}$  $\mathbf{v}$   $\mathbf{v}$  $u^{\pm\pm}$  $v -$ 1  $-0000000$  $.0000000$ .5582477 .0000000 2  $-0.5526358$  $.0000000.$  $.0002030$ .0000524 3261  $-017953 - 4600236$  $-5919125 - 4620520$ 3267  $-0133493$  $-2130210$  $-5824435 - 2205684$ 3260  $-0093249$  $-0111715$ .5553137  $.0110602$ 3266  $.0348111$ .2818217 -5942243 -2882391 3262 .0593478 -5903478  $-6124090$ .6099208 2928  $-0364613$  $-16216618$  $-6141115 - 6213737$ 14156  $-0339401$  $-14061292$ -5383601  $-4085128$ 13956  $-0470233$ .5141049  $.6010412$  $-5298013$ 13936  $-2025569$ .2461528 .3508233 .2518751 13926  $-16356623$  $-13373747$  $-0743566 - 3900334$ 2978 -.5392703 -.5792090  $-0307445 - 5793702$ 13946  $-15980153$  $.6747689 - .0785541$ .7005041 3311  $-15477374$  $-13848732$  $-0148517 - 3874402$ 3317 -.5500492 -.1550536  $-0039618 - 1570820$ 3310  $-15583066$  $-0011787 - 0102351$  $-0015651$ 3318  $-14879379$ .3363007  $-0479274$ .3976098

.6155916

.0743828

 $-6379148$ 

# MATQIZ "A" DEL **SISTEMA Ax=b**

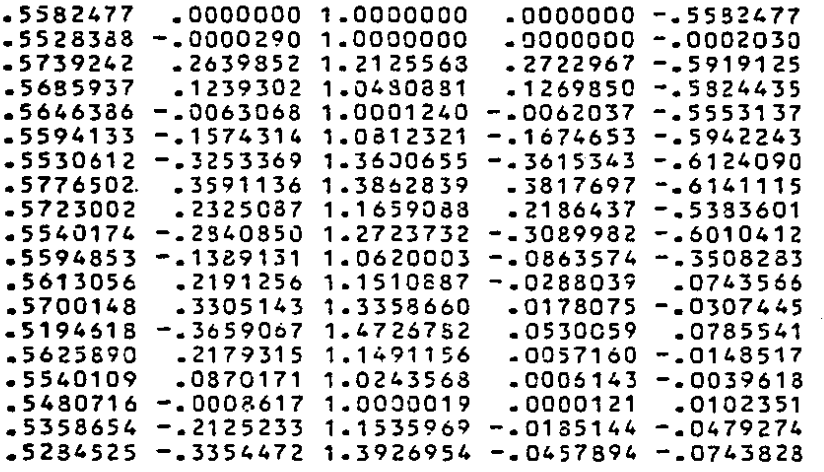

MATRIZ NORMALIZADA N N=AT.A

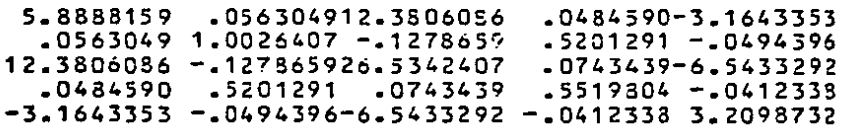

#### ITERACION NUM. 1

### ELEMENTOS ANGULARES DE ROTACION

DMEGA2= .00000000 PHI2= .00000000 KAPA2= .00000000

#### MATRIZ DE ROTACION ORTOGONAL  $\alpha$

1.00000000 .00000000 .00000000 .000000001.00000000 .00000000 .00000000 .000000001 .00000000

### COMPROSACION R.RT=I

1.00000000 .00000000 .00000000 .000000001.00000000.00000000  $.000000000...000000001.00000000...$ 

### ELEMENTOS DE LA BASE

BETAY= .00000000

BETAZ= .00000000

#### FALTA DE FUSION DE RAYOS HOMOLOGOS

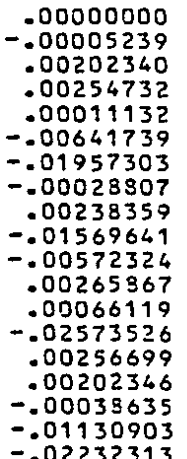

#### TERMINO INOEPENDIENTE b•AT.L

-.04947459 • 034 7774 5 -.12550247 .01459838 .02370078

#### MATRIZ AMPLIADA OEL SISTEMA Ax:b

5.8888159 .0563049 1.0026407 -.1278659 12.3806086 -.127865926.5342407 .0434590 -3.1643353 -.0494396-6.5433292 -.0412333 3.2095732 -.0237008 .056304912.3806086 .5201291 .0743439 .0484590-3.1643353 .5201291 -.0494396 -. 034 7775 .0743439-6.5433292 .5519804 -.0412335 -.0145989 .0494746 .1255025

SOLUCION DEL SISTEMA DE ECUACIONES POR GAUSS-JORDAN

DELTA 5ETAY =-.05130578 DELTA 5ETAY =-.02589312 DELTA OMEGA2• .02863135 DELTA DELTA PHI2• .00143100 KAPA2•-.00051612

NUEVOS VALORES ESTIHAOOS

SETAY=-.05130575 8ETAZ=-.02339312 DMEGA2= .02863135 PHI2• .00143100 ~APA2•-.00051612

ITERACION NUM. 2

#### ELEMENTOS ANGULARES DE ROTACION

OMEGA2= .02863135 PHI2= .00143100 KAPA2=-.00051612

MATRIZ DE ROTACION ORTOGONAL "R"

.99999333 .00053649 .00142332 -.00049553 .99955956-.02362532 -.00143309 .02862509 .99953867

CDMPR03ACION R.RT=I

.99999899-.00000000 .00000000 -.00000000 .99999399 .00000000 .00000000 .00000000 .99999899

**ELEMENTOS DE LA SASE** 

SETAY=-.05180578 BETAZ=-.02889312

FALTA DE FUSION DE RAYOS HDMOLOGDS

-.00009169 -.00053492 -.00001681 **-.00000ó7a**  -.00014332 .00013036 -.00006241 -.00013411 -.00010QQ2 .00010246 -.00055379 -.00010055 -.00017947 -.00103968 -.00016606 -.00025576 -.00065900 -.00065374 -.00101840

#### TERMINO INDEPENDIENTE b=AT.L

 $-00305260$  $-00068153$  $-00681690$  $-00007064$ -00044608

#### MATRIZ AMPLIADA DEL SISTEMA Axth

5.8888159 .056304912.3306086 .0434590-3.1643353 .0030526  $.0563049$  1.0026407 -.1278659  $.5201291 - .0494396 - .0006816$ 12.3805086 -.127865926.5342407  $-0743439 - 6.5433292$ .0068169 .0000706  $-5519804 - 0412338$ .0434590 .5201291 .0743439  $-3.1643353 - 0494396 - 6.5433292 - 0412338 3.2098732 - 0004461$ 

SOLUCION DEL SISTEMA DE ECUACIONES POR GAUSS-JORDAN

DELTA BETAY = .00097746 DELTA BETAY =-. 00146988 DELTA OMEGAZ == . 00001595 DELTA  $PHI2 = .00148827$ DELTA KAPAZ= .00073858

NUEVOS VALORES ESTIMADOS

BETAY=-.05082832 BETAZ = -. 03036300 OMEGA2= .02861540 PHI2= .00291927 KAPA2= .00027246

04101182 11:58:59 TASK # 320000E6

**ll7** 

## ITERACION NUM. 3

### ELEMENTOS ANGULAR:S Oc ROTACION

OMEGA2= .02851540 PHI2= .00291927 KAPA2= .00027246

MATRIZ DE ROTACION ORTOGONAL " $R$ "

.99999565-.00023064 .00292257 .00031416 .99959052-.02860908 -.00291477 .02860988 .99958634

COM?ROSACION R.RT=I

.99999988-.00000000 .00000000 -.00000000 .99999982 .00000000 .00000000 .00000000 .99999988

#### **ELEMENTOS DE LA BASE**

BETAY=-.05032832 BETAZ=-.03036300

·FALTA OE FUSION OE RAYOS HOMOLOGOS

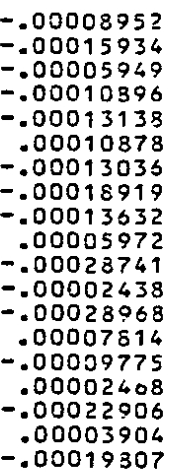

TERMINO INDEPENDIENTE b=AT.L

-.00102342 -.00017026 -.0021 2357 -.00008849 .00051643

#### **MATRIZ AMPLIADA DEL SISTEMA Ax:b**

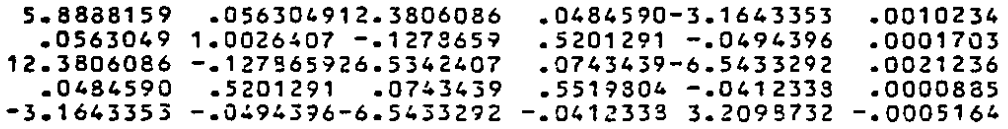

SOLUCION DEL SISTEMA DE ECUACIONES POR GAUSS-JORDAN

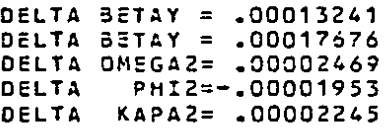

NUEVOS VALORES ESTIMADOS

 $\ddot{\phantom{0}}$ 

BETAY=-.05069591 SETAZ=-.03013624 0MEGA2= .02864010 PHI2= .00289975 KA?A2= .00029491

 $0.4701792 \pm 0.17942$   $\mu$  .  $\mu$  ,  $\mu$  ,  $\mu$ 

119

### ITERACION NUM. 4

**ELEMENTOS ANGULARES DE ROTACION** 

OHEGA2= .02864010 PHI2= .00289975 KAPA2= .00029491

MATRIZ OE ROTACION ORTOGONAL  $\tilde{z}$ 

.99999595-.00025333 .00290337 .00033637 .99959016-.02863374 -.00239492 .02863460 .99958599

COHPROBACION R.RT=I

1.00000000 .00000000 .00000000 .000000001.00000015 .00000000 .00000000 .000000001.00000000

#### ELEMENTOS OE LA 3ASE

BETAY=-.05069591 BETAZ=-.030186.24

FALTA DE FUSION DE RAYOS HOMOLOGOS

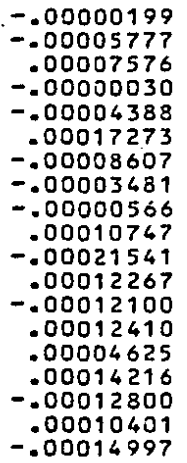

04701-03

**The Same College** 

 $\ddot{\cdot}$ 

52030033

 $\epsilon_{\rm{eff}}$  ,  $\epsilon_{\rm{eff}}$ 

 $\sigma$  by

 $\sim 10\,M_\odot$ 

Avenue, a

#### TERMINO INDEPENDIENTE  $b = AT - L$

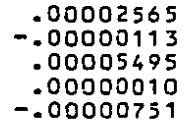

#### MATRIZ AMPLIADA DEL SISTEMA  $A \times 2B$

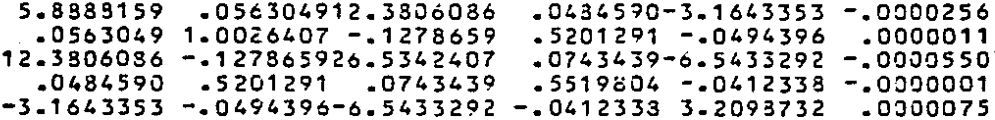

SOLUCION DEL SISTEMA DE ECUACIONES POR GAUSS-JORDAN

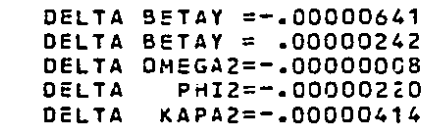

NUEVOS VALORES ESTIMADOS

BETAY = -. 05070231 BETAZ = -. 03018383 DMEGA2= .02864001 PHI2= .00289755 KAPAZ= .00029077 d - Koskaa

#### EXITO

## ELEMENTOS ANGULARES FINALES DE ROTACION

OMEGA2= .02864001 PHI2= .00289755 KAPA2= .00029077

MATRIZ FINAL DE ROTACION ORTOGONAL R

.99999601-.00024923.00290111 .00033220.99959016-.02863366  $-00289279.02263450.99958605$ 

#### COMPROBACION R.RT=I

1.00000095 .00000000 .00000000 .000000001.00000095.00000000 .00000000.000000001.00000095

ELEMENTOS FINALES DE LA BASE

BETAY = - . 05070231

BETAZ = - . 03018383

 $\mathcal{O}(\mathcal{O}_\mathcal{A})$  .

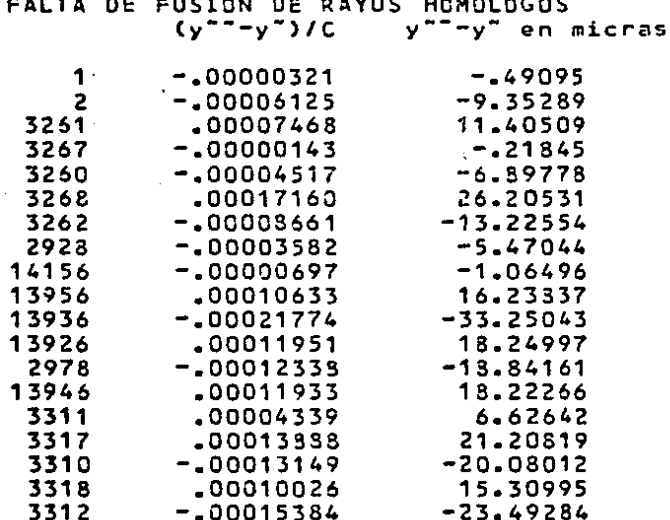

ERROR MEDIO CUADRATICO en micras= 16.59222

04/03/12

 $\sim 100$   $\mu$ N.

**Francis** 

# CALCULO DE CODROENADAS Y ELEMENTOS DEL PAR ESTEREDSCOPICO

# ELEMENTOS FINALES DE LA BASE EN METROS

 $32 = 50 - 922$ 1657.239  $-84.026$  $BX =$  $BY =$ 

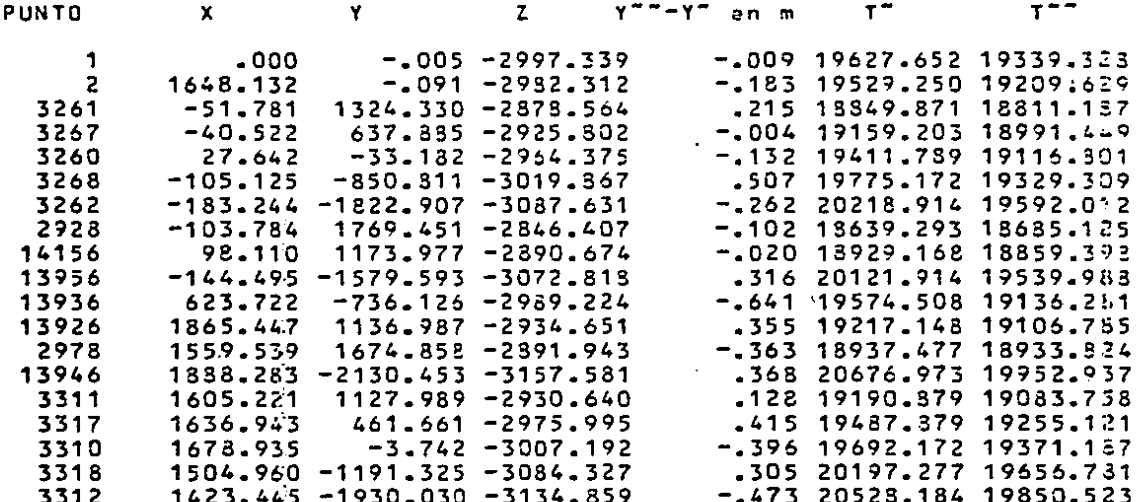

**March Explorer** 

 $\gamma$  ,  $\gamma$ 

u i zečne.<br>Lite<mark>s</mark>

 $\mathcal{L}^{\mathcal{L}}(\mathcal{L}^{\mathcal{L}})$  and  $\mathcal{L}^{\mathcal{L}}(\mathcal{L}^{\mathcal{L}})$  and  $\mathcal{L}^{\mathcal{L}}(\mathcal{L}^{\mathcal{L}})$ 

da Steks

- 大地 下手数

 $\mathcal{L}_{\mathrm{max}}$ 

NUMERO DE PUNTOS ACTIVOS EN LAS ECUACIONES 5

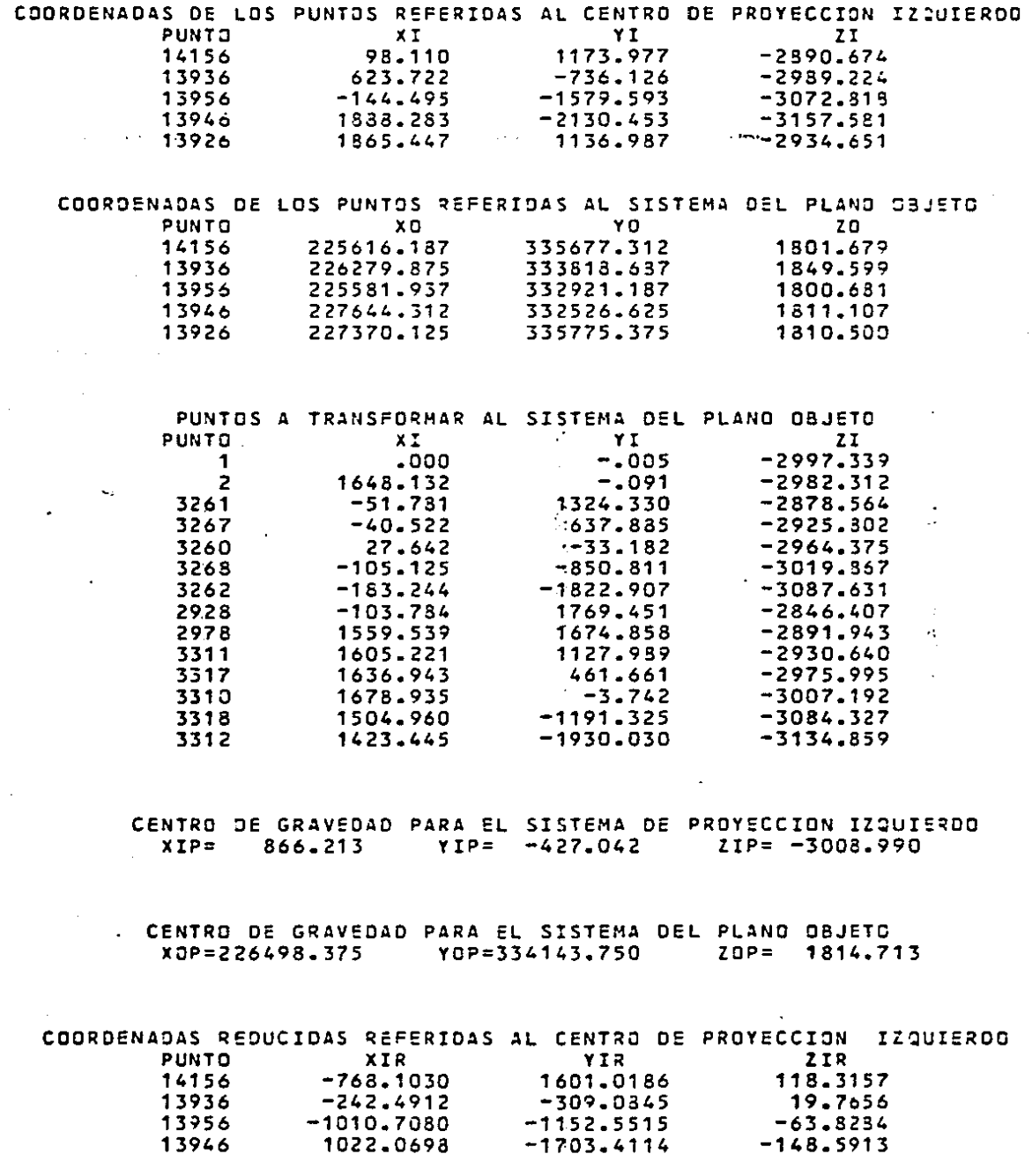

ţ.

124

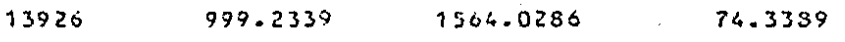

COORDENADAS REDUCIDAS REFERIDAS AL PLANO OBJETO PUNTO XOR **YOR ZOR**  $-882.1875$ 1533.5625 14156  $-13 - 0342$ 13935  $-218.5000$  $-325.0625$ 34.8860 13956  $-916.4375$  $-1222.5625$  $-14 - 0322$  $-1617.1250$   $-1631.6250$ 1145.9375 13945  $-3.6062$ 871.7500 13926  $-4.2131$  i:'. *:\_\_.* 

Kanada

... ,·; ,' .. -..

#### ITERACION NUM. 1

. ~ - ' . . . -;.

í.

### **FACTOR DE ESCALA** = .9906

PUNTO 141.56 13936 1 3956 1 3946 13926 CORRECION DE COORDENAJAS POR ESCALA XI 11 ZI -760.8479 1585.8962 117.1931  $-240.2008$  ...  $+306.30$  ...  $+63.2255$ <br> $-1001.1614$  ...  $-1141.6653$  ...  $-63.2255$ 1001.1614 -1141.6653<br>1012.4160 -1657.3220 1012.4160 -1657.3220 -147.1378 1549.2556

#### **EL:MENTOS DE ROTACION**

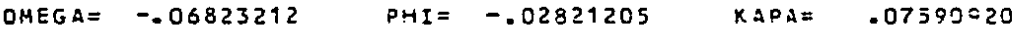

MATRIZ DE ROTACION ORTOGONAL "R"

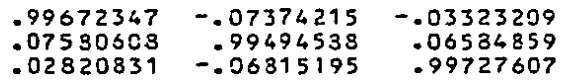

### COMPR03ACION R.RT=I

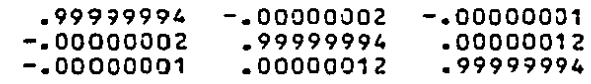

CORRECION DE COORDENADAS POR RCTACIJN

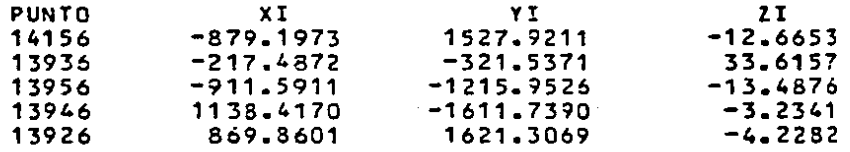

#### ITERACION NUM.  $\overline{z}$

じゅうし みせつ アクセットごえ

**Contract** 

#### **FACTOR DE ESCALA =** 1.0047

CORRECION DE COORDENADAS POR ESCALA  $\sim$ PUNTO  $xI$ YI. 27 14156  $-833.3528$  $1535 - 1976$ 12.7251 13936  $-218.5151$  $-323.0569$ 33.7746  $-915.8997$ 13956  $-1221.7000$  $-13 - 5514$ 13946 1143.7976  $-1619.3569$  $-3.2493$ 13926 873.9712 1628.9697  $-4.2482$ 

### ELEMENTOS DE ROTACION

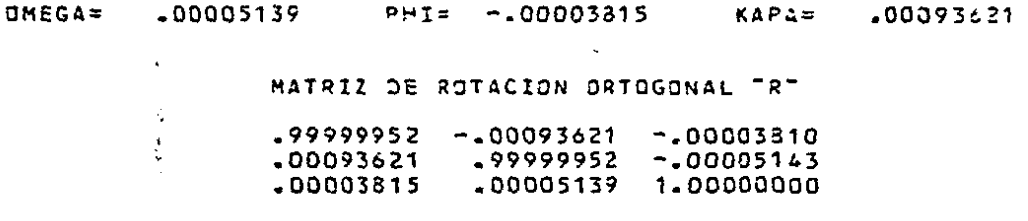

#### COMPROSACION R.RT=I

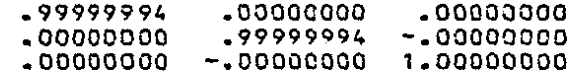

#### CORRECION DE COORDENADAS POR ROTACION.

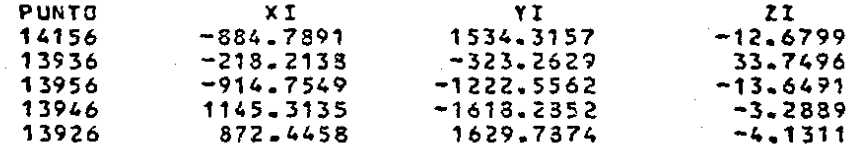

 $\mathcal{C}^{\mathcal{C}}$ 742

 $12.7$ 

 $5.77.720$ 

3.592.30

ITERACION NUM. 3 ż

ちょうさこと

FACTOR DE ESCALA =  $1 - 0000$ 

CORRECION DE COORDENADAS POR ESCALA **PUNTO** XI YI  $2I$ 14156  $-884.7900$ 1534.3169  $-12.6799$ 13936  $-218.2140...$ al ea c 13956  $-914.7559$  $-1222.5574$  $-13.6491$ 1145.3145  $-1613.2869$ 13946  $-3.2889$ 13926 872.4465 1629.7888  $-4.1311$ 

ELEMENTOS DE ROTACION

**OMEGA=**  $-00000002$  $PHI =$  $-00000004$ **KAPA=**  $-00000001$   $0.703257$ 

 $\sim$  100  $\sim$  100  $\sim$ 

 $\sim 10^{-1}$ 

医全身麻醉学家

 $\mathcal{I}$ 

○ 未成る第一件 ○ ○ ○ ○ ○ ○  $12B$ 

 $\sim 20$  $\sim 10^{-4}$ **Contractor** S Király

 $\ddot{\phantom{a}}$ 

FACTOR FINAL DE ESCALA =  $-9952$ 

### ELEMENTOS FINALES DE ROTACION

 $DMEGA =$  $-206818074$ PHI=  $-102825017$ KAPA=  $-07684541$ 

> MATRIZ FINAL DE ROTACION ORTOGONAL CE ∙ ۾ −

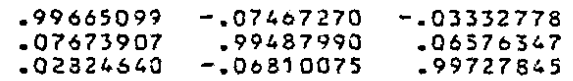

#### COMPROSACION R.RT=I

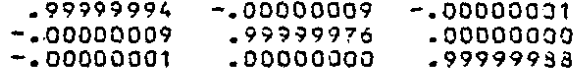

#### LOS DESPLAZAMIENTOS ENTRE ORIGENES SON :

 $CX = 225507 - 625$  $CY=334697.375$  $C2 = 4747.926$ 

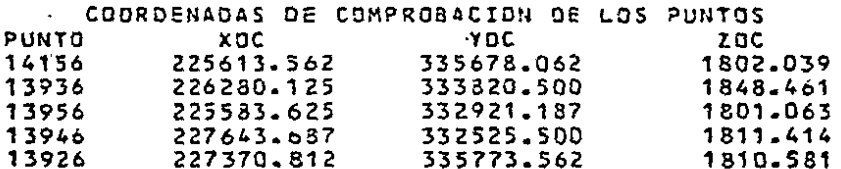

#### APROXIMACION FUNCIONAL DE LA TRANSFORMACION

### ERROR MEDIO CUADRATICO

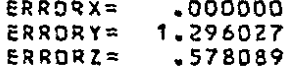

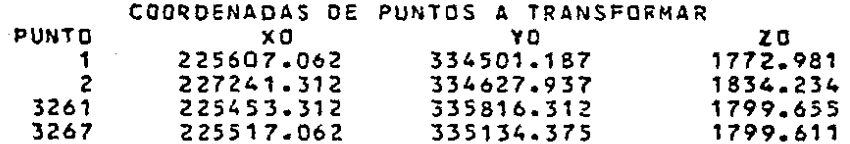

 $P = P + P + P + P$ 

 $\mathcal{L}$ والواد  $-29$ 

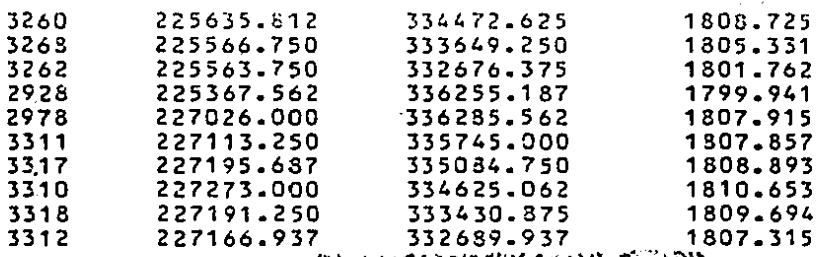

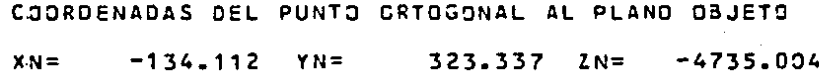

# DISTANCIA ORTOGONAL AL PLANO OBJETO

#### 4747.922  $H =$

アール・カマウン クメキュレー

## DISTANCIA PRINCIPAL D FOCAL DE LA CAMARA .15271

FORMATO DE LOS PLANOS IMAGEN

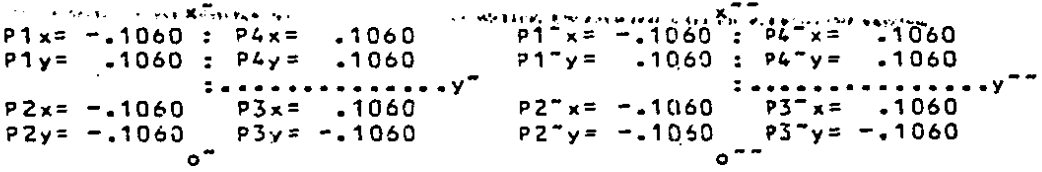

ANGULOS DE ROTACION DEL PLANO IMAGEN IZQUIEROO 086641= 40000000 PHI1= 40000000 KAPA1= 40000000

ANGULOS DE ROTACION DEL PLANO IMAGEN DERECHO DMEGA2= .0286400 PHI2= .0028976 . KAPA2= .0002908

COORDENADAS DEL PUNTO ORTOGONAL AL PLAND DEJETO  $XN =$  $-134.112$  YN=  $323.337$   $7N = -4735.004$ 

DISTANCIA ENTRE CENTROS DE PROYECCION

 $BX = 1657.239 BY =$  $-84.026$   $B2 = -50.022$ 

 $-7.137 \pm 4.1$  $1.7.1$ 

## COSENOS DIRECTORES DEL PLAND INAGEN IZQUIERDO

第二章 第二章 2

**Contractor** 

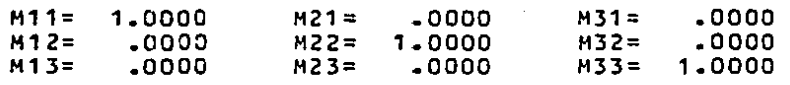

RECONSTRUCCION DEL HAZ IZQUIEROO DE ANYOS PERSPECTIVOS

 $.1060$  $P1x = -.1060$ :  $P 4x =$  $-1060$  $P1y = 1060$ :  $P 4v =$  $P1z = -1527$ :  $-11527$  $P 4 z =$ . . . .  $P2x = -1060$  $-1060$  $P3x =$  $P2y = -1060$  $P3y = -1060$  $P2z = -1527$  $P3z = -1527$ 

COSENOS DIRECTORES DEL PLAND IMAGEN DERECHO

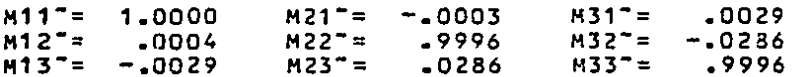

RECONSTRUCCION OEL HAZ DERECHO DE RAYOS PERSPECTIVOS

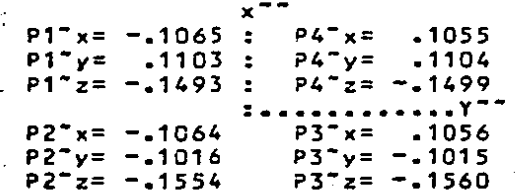

August Marcus

 $132$ 

COMPONENTES Y NORMALES RESULTANTES DE LA REGION PIRAMIDAL 1

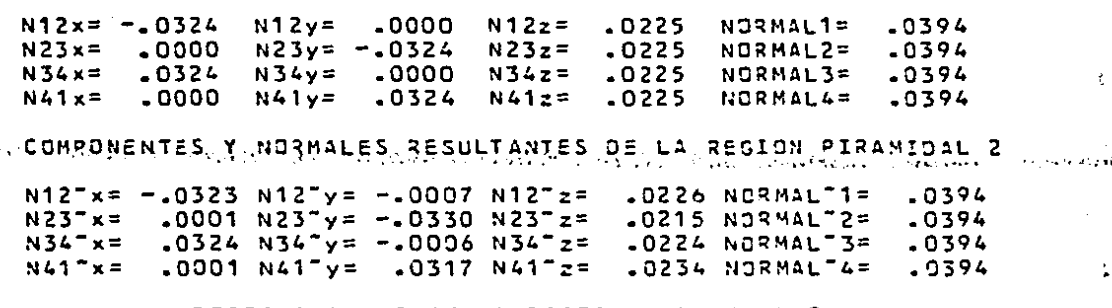

DESIGUALDADES DE LA REGION PIRAMIDAL 2

N1270= -54.62 N23"0= 1.82 N34"0= 52.69 N41"0= -3.74

DESIGUALDAD DEL PLANO DBJETO

4747.926  $H2 =$ 

MATRIZ DE 9 DESIGUALDADES QUE CARACTERIZAN AL POLIEDRO DE VISION &

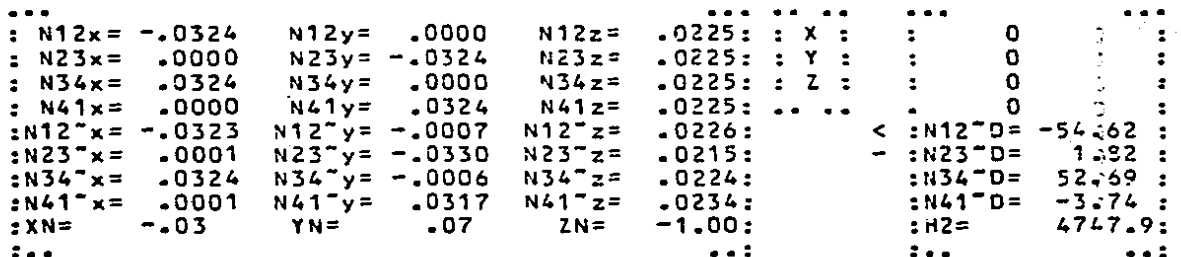

#### SYSTEMS MPX-32 1.4 **IIEISYGO**

A

Đ.

04/01/82 12:00:31 TASK # 180000F2

133

### EL ORDEN DE LA MATRIZ DE COEFICIENTES ES 9X14

#### LA MATRIZ DE COEFICIENTES DEL SISTEMA ES

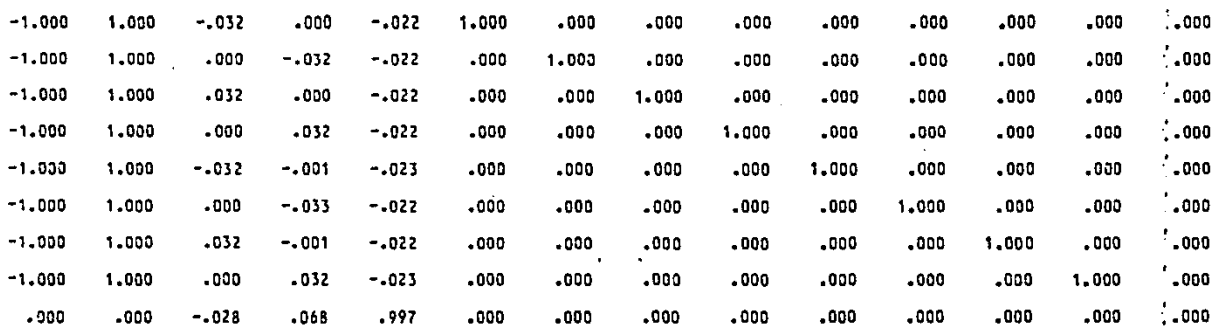

#### EL VECTOR DE CONSTANTES INDEPENDIENTES ES

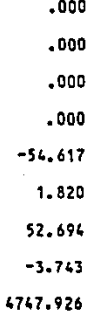

#### LOS COEFICIENTES DE LA FUNCION SON

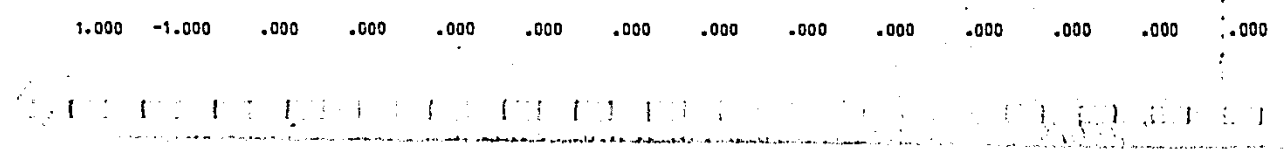

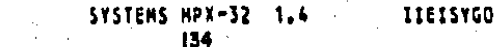

**TTI DACTON** 

INCOGNITAS QUE FORMAN LA BASE

TASK # 180000F2

 $04/01/82$ 

12:00:31

VALOR DE LAS INCOGNITAS

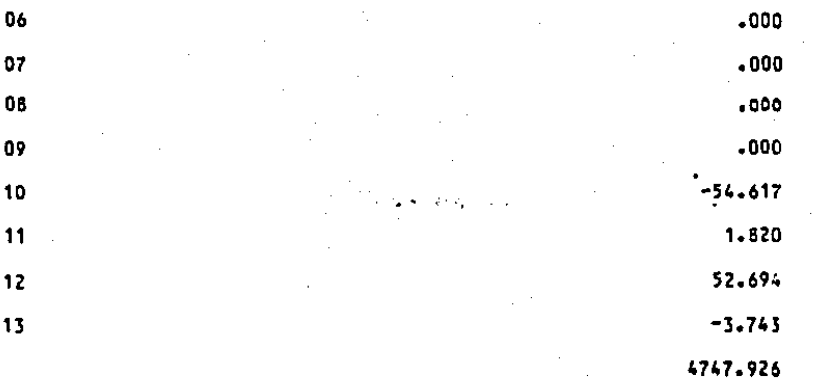

 $-00000000$ VALOR DE LA FUNCION QUE SE ESTA OPTIMIZANDO

# VALOR DE LOS COEFICIENTES QUE INDICAN CUANDO DETENER EL PROCESO

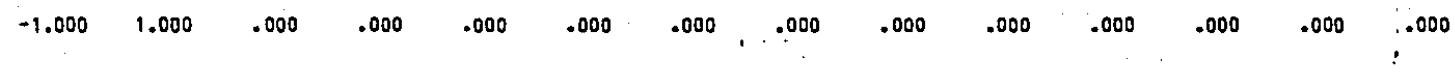

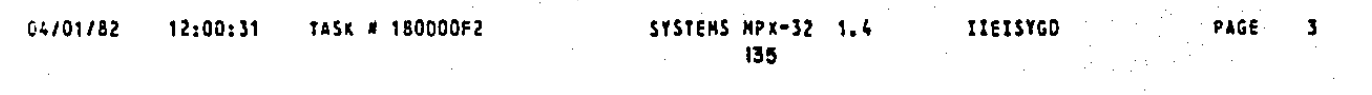

\*\*\* ITERACION NUMERO 2

VALOR DE LAS INCOGNITAS

INCOGNITAS QUE FORMAN LA BASE

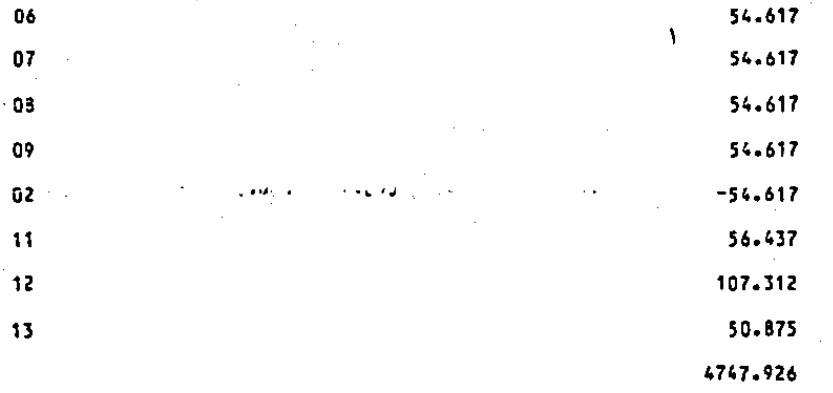

VALOR DE LA FUNCION QUE SE ESTA OPTIMIZANDO 54.61738586

### VALOR DE LOS COEFICIENTES QUE INDICAN CUANDO DETENER EL PROCESO

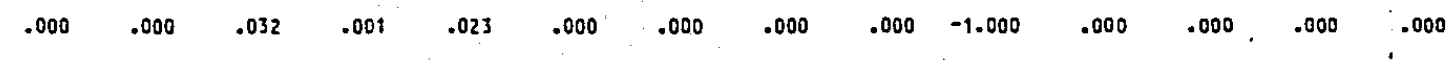

#### 04/01/82 12:00:31

INCOGNITAS

TASK 180000F2

#### SYSTEMS MPX-32 1.4 IIEISYGO

136

\*\*\* ITERACION NUMERO  $\mathbf{3}$ 

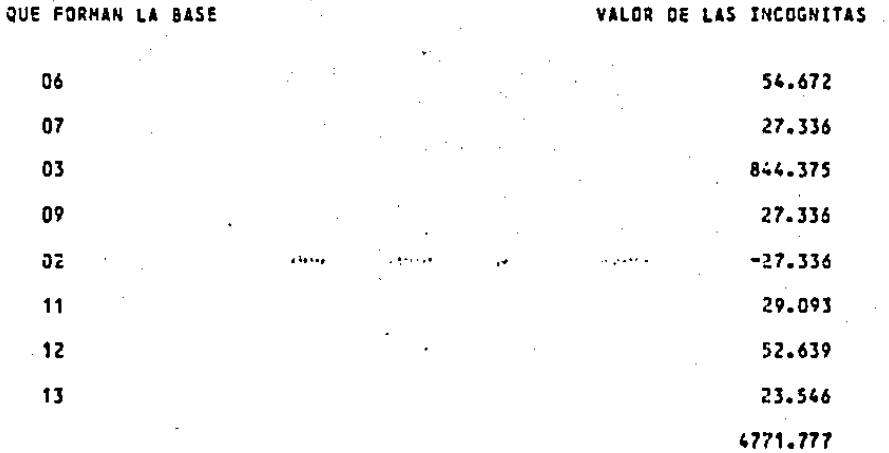

27.33624268 VALOR DE LA FUNCION QUE SE ESTA OPTIMIZANDO

## VALOR DE LOS COEFICIENTES QUE INDICAN CUANDO DETENER EL PROCESO

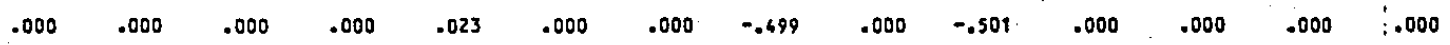

#### 94/01/82 12:00:31 **TASK # 180000F2**

**INCOGNITAS** 

# SYSTEMS MPX-32 1.4

# **IIEISYGO**

 $137<sup>2</sup>$ 

PAGE

**FAR ITERACION NUMERO** A.

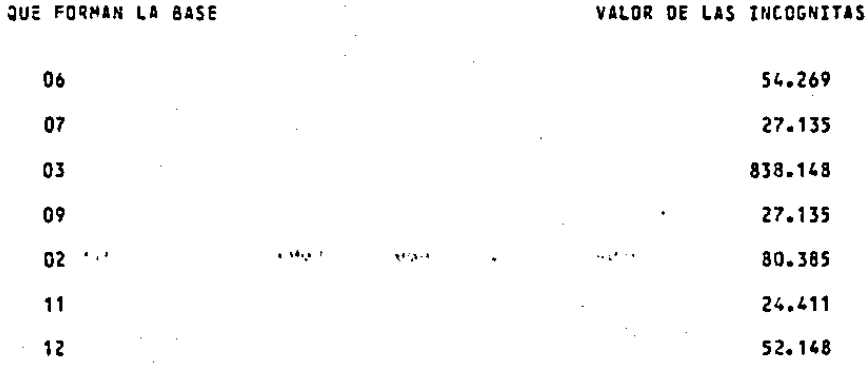

 $13$ 27.736 05 4784.617

VALOR DE LA FUNCION QUE SE ESTA OPTIMIZANDO -80.38529968

VALOR DE LOS COEFICIENTES QUE INDICAN CUANOG DETENER EL PROCESO

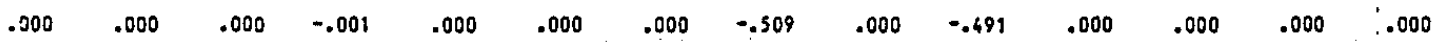

#### 04/01/82 12:00:31

**PAG1** 

 $138$ 

## \*\*\* LOS VALORES QUE OPTIMIZAN LA FUNCION SON

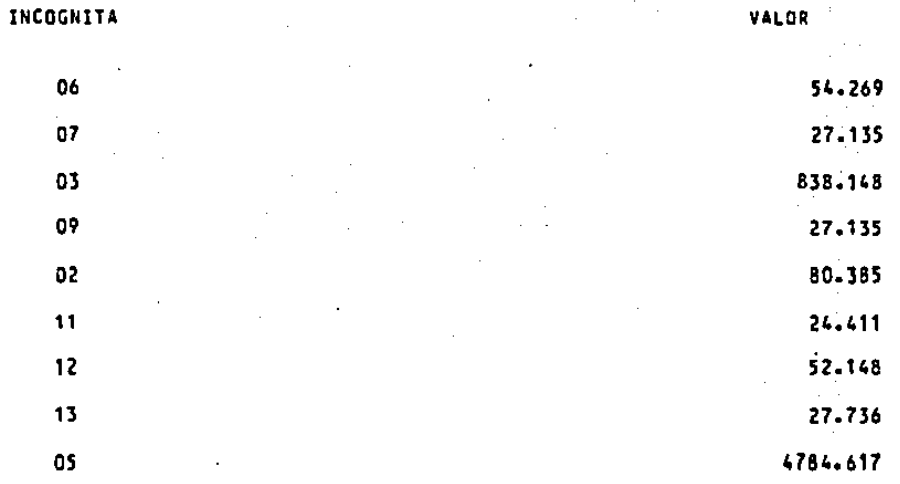

#### EL VALDR OPTIMO DE LA FUNCION ES -80.38529968

#### PUNTO QUE DETERMINA LA EXISTENCIA DEL POLIEORO DE VISION

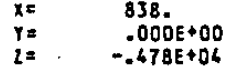

H ''

n

**139** 

# PUNTOS PARA DETERMINAR SI SE ENCUENTRAN CENTRO

DEL POLIEDRO DE VISION
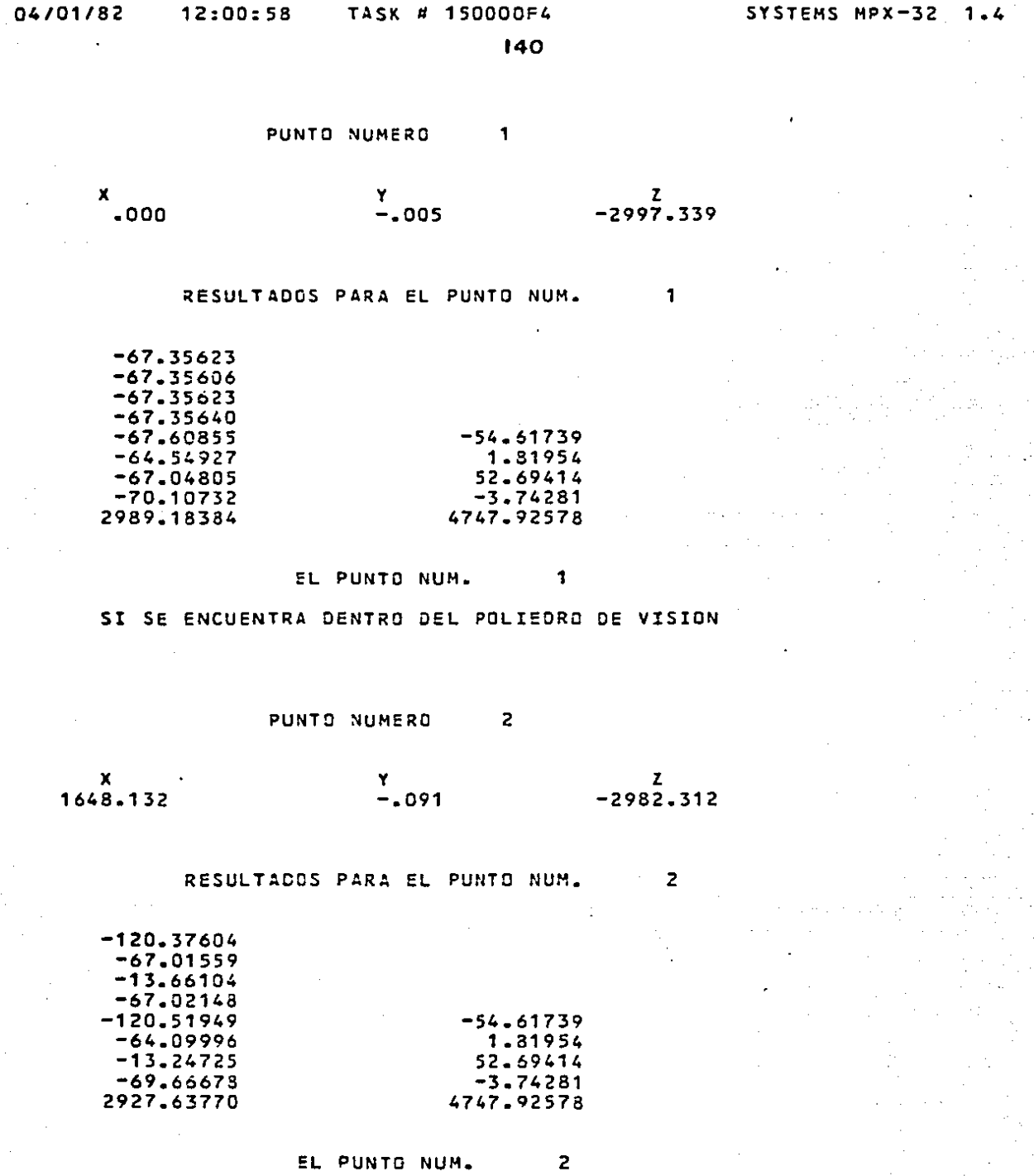

الوالية للمحمد والمعدور المواد البيداني مهرماتها

 $\begin{array}{c} \hline \end{array}$ 

 $\mathcal{I}^{\mathbb{N}}$ 

 $\frac{1}{4}$ 

 $\sum_{i=1}^{n}$ 

 $\overline{\mathbb{I}}$ 

i<br>III

 $\begin{array}{|c|} \hline \phantom{a} & \phantom{a} \\ \hline \phantom{a} & \phantom{a} \\ \hline \phantom{a} & \phantom{a} \\ \hline \phantom{a} & \phantom{a} \\ \hline \phantom{a} & \phantom{a} \\ \hline \phantom{a} & \phantom{a} \\ \hline \phantom{a} & \phantom{a} \\ \hline \phantom{a} & \phantom{a} \\ \hline \phantom{a} & \phantom{a} \\ \hline \phantom{a} & \phantom{a} \\ \hline \phantom{a} & \phantom{a} \\ \hline \phantom{a} & \phantom{a} \\ \hline \phantom{$ 

 $\begin{bmatrix} 1 \\ 1 \end{bmatrix}$ 

 $\frac{1}{2}$ 

 $\begin{array}{c} \overline{1} \\ \overline{1} \\ \overline{1} \end{array}$ 

SI SE ENCUENTRA DENTRO DEL POLIEDRO DE VISION

 $\overline{\mathbf{c}}$ 

 $\cdot$ 

#### 3261 PUNTO NUMERO

Y

RESULTADOS PARA EL PUNTO NUM.

1324.330

 $\mathbf x$  $-51.781$ 

z.

 $-2878.564$ 

3261

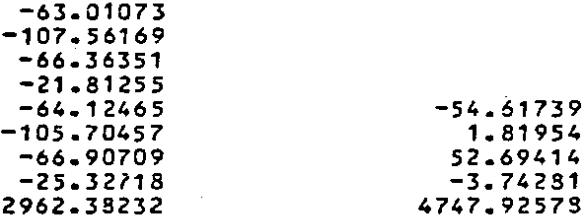

EL PUNTO NUM. 3261

SI SE ENCUENTRA DENTRO JEL POLIEDRO DE VISION

PUNTO NUMERO 3267

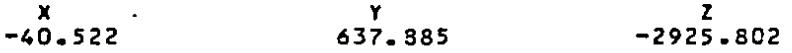

3267 RESULTADOS PARA EL PUNTO NUM.

> $-54.51739$ 1.81954 52.69414  $-3.74281$ 4747.92573

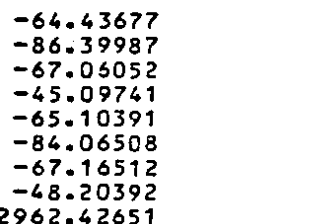

#### EL PUNTO NUM. 3267

SI SE ENCUENTRA DENTRO DEL POLIEDRO DE VISION

TASK # 150000F4

PUNTO NUMERO

 $142$ 

 $12:00:58$ 

للرابين وتعبد

**DEA** 

i.,

ţ.

يندو

L.

3260

 $\mathbf x$  $\mathbf{v}$  $\mathbf{z}$  $27 - 642$  $-2964.375$  $-33.182$ RESULTADOS PARA EL PUNTO NUM. 3260  $-67.51036$  $-65.54121$  $-65.72057$  $-67.68971$  $-67.73634$  $-54.51739$  $-62.74231$ 1.81954  $-65.39302$ 52.69414  $-70.38705$  $-3.74281$ 2953.26904 4747.92573 EL PUNTO NUM. 3260 SI SE ENCUENTRA DENTRO DEL POLIEDRO DE VISION PUNTO NUMERO 3268  $\mathbf{x}$ Y  $\mathbf{z}$  $-105 - 125$  $-850.811$  $-3019.867$ RESULTADOS PARA EL PUNTO NUM. 3269  $-64.45911$  $-40.31787$  $-71.26534$  $-95.40707$  $-64.16238$  $-54.61739$  $-36.96162$ 1.81954  $-70.42497$ 52.69414  $-97.62575$  $-3.74281$ 2956.67920 4747.92578 EL PUNTO NUM. 3268 SI SE ENCUENTRA DENTRO DEL POLIEDRO DE VISION  $\sim$ 

## PUNTO NUMERO 3262

X -183.244 y -1822.907 z -3087.631

## RESULTADOS PARA EL PUNTO NUM. 3262

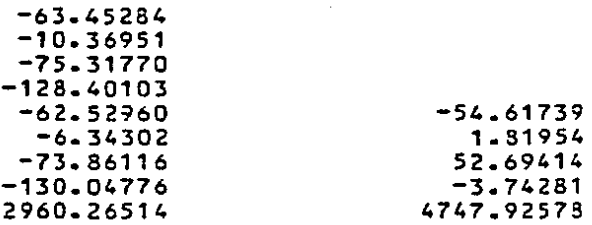

#### EL PUNTO NUH. 3262

SI SE ENCUENTRA DENTRO DEL POLIEDRO DE VISION

PUNTO NUMERO 2928

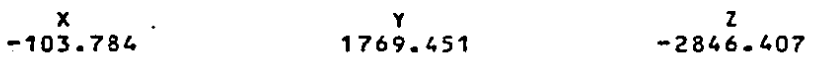

RESULTADOS PARA EL PUNTO NUM. 2928

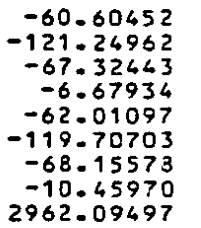

#### EL PUNTO NUH. 2928

-54.61739 1.81954 52.69414 -3.74281 4747.92578

SI SE ENCUENTRA DENTRO DEL POLIEDRO DE VISION

 $144$ 

## PUNTO NUMERO 14156

 $x$ <br>98.110  $\frac{Y}{1173.977}$  $\mathbf{z}$  $-2890.674$ 

#### RESULTADOS PARA EL PUNTO NUM. 14156

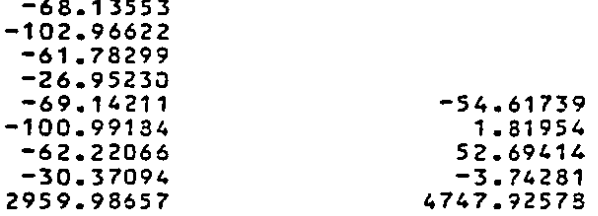

EL PUNTO NUM. 14156

SI SE ENCUENTRA DENTRO DEL POLIEDRO DE VISION

PUNTO NUMERO 13956

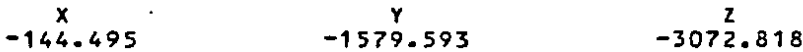

RESULTADOS PARA EL PUNTO NUM. 13956

> $-54.61739$ 1.81954 52.69414  $-3.74281$ 4747.92578

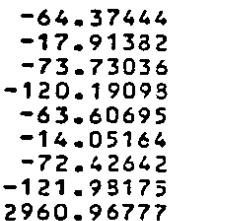

EL PUNTO NUM. 13956

SI SE ENCUENTRA DENTRO DEL POLIEDRO DE VISION

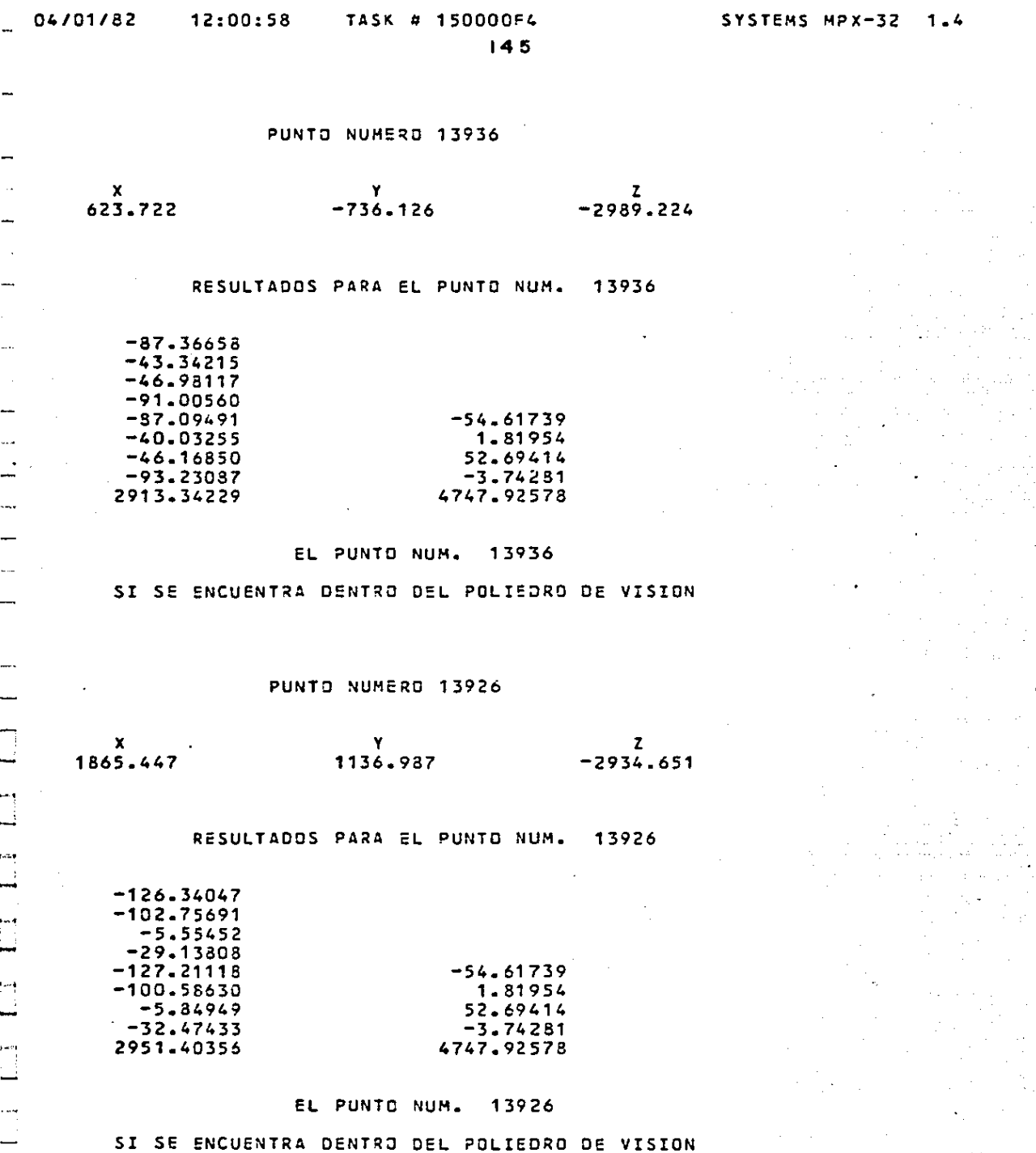

 $\begin{array}{c} 1 \\ 1 \\ 2 \\ 3 \end{array}$ 

 $\frac{1}{2}$ 

in<br>T

 $\widetilde{\mathbb{Q}}$ 

Á

ò,

-

- $\frac{1}{\sqrt{2}}$ - $\bar{\beta}$ L,

...

 $\mathcal{A}$ --

 $\frac{1}{2}$  $\mathcal{A}$ 

...

 $\overline{\phantom{a}}$ 

-

—<br>—

 $\Box$ 

 $\Box$ 

E

 $\frac{1}{2}$ 

 $\mathbb{Z}$ 

 $\ddot{\cdot}$ 

. ...

ina<br>Kabupatèn K

 $\ddot{\phantom{a}}$ 

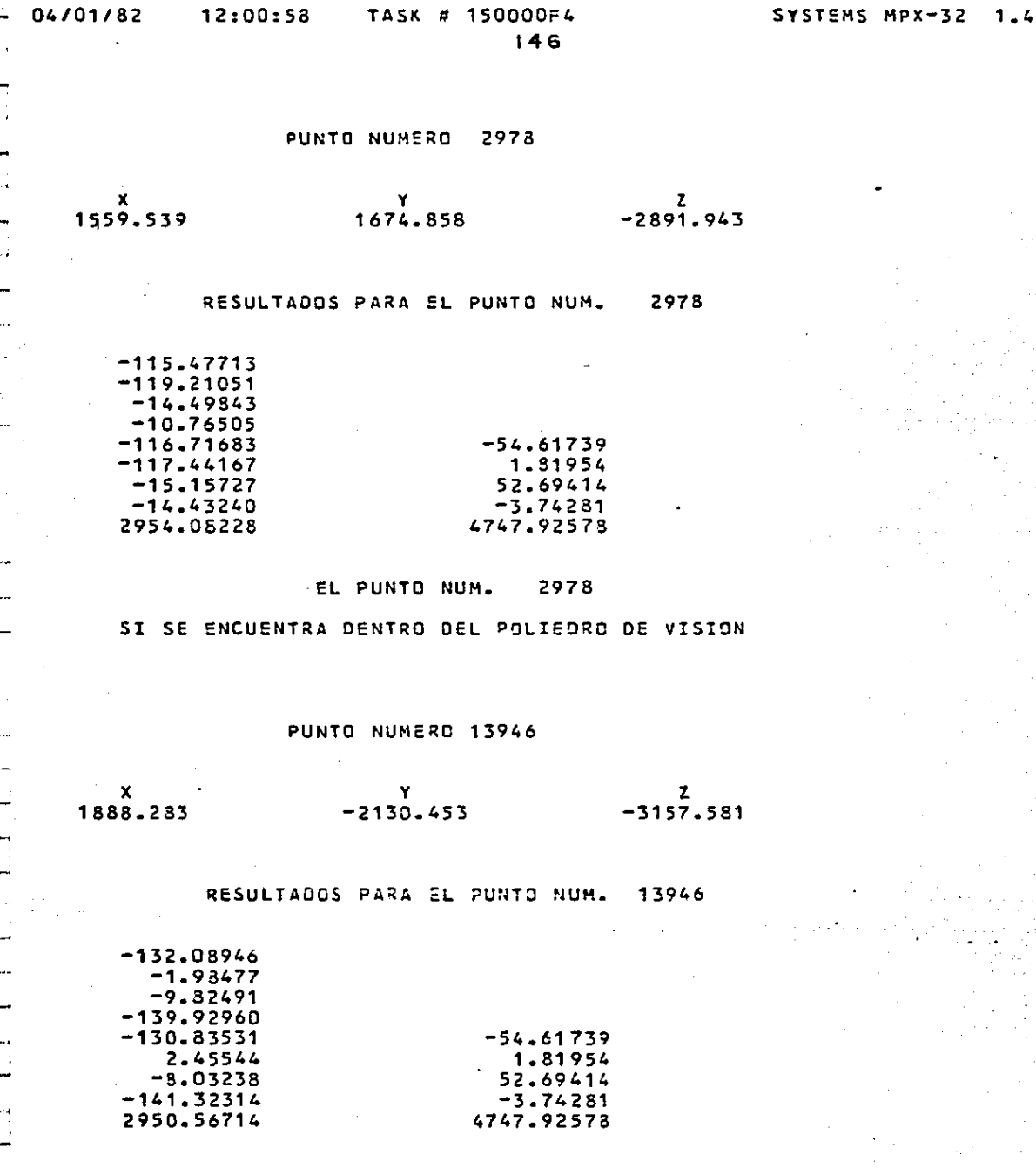

# EL PUNTO NUM. 13946

NO SE ENCUENTRA CENTRO DEL POLIEDRO DE VISION

·-- -

 $\overline{\phantom{a}}$ ÷,  $\overline{\phantom{a}}$  $1824$ 

SYSTEMS MPX-32

 $1 - 4$ 

04/01/82

TASK # 150000F4

PUNTO NUMERO 3311

12:00:58

 $x$ <br>1605<sub>-</sub>221  $77 - 989$  $\overline{z}$  $-2930.640$ 

> RESULTADOS PARA EL PUNTO NUM. 3311

 $-117.82564$  $-102.37547$  $-13.88903$  $-29.33925$  $-118.70711$  $-54.61739$  $-100.22235$ 1.81954  $-14.19568$ 52.69414  $-32.68042$  $-3.74281$ 2954.14136 4747.92573

> EL PUNTO NUM. 3311

SI SE ENCUENTRA DENTRO DEL POLIEDRO DE VISION

PUNTO NUMERO 3317

 $\pmb{\chi}$ Y z 1636.943 461.661  $-2975.995$ 

> 3317 RESULTADOS PARA EL PUNTO NUM.

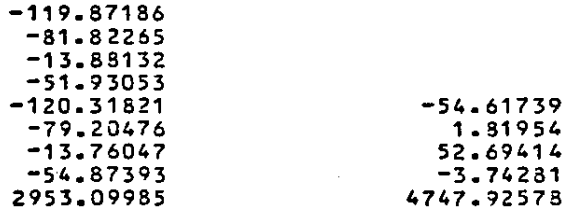

3317 EL PUNTO NUM.

SI SE ENCUENTRA DENTRO DEL POLIEDRO DE VISION

, ... .<br>...  $\overline{\phantom{a}}$ .<br>Tarihi

 $\mathbf{i}$ سنة

÷

 $\cdots$ 

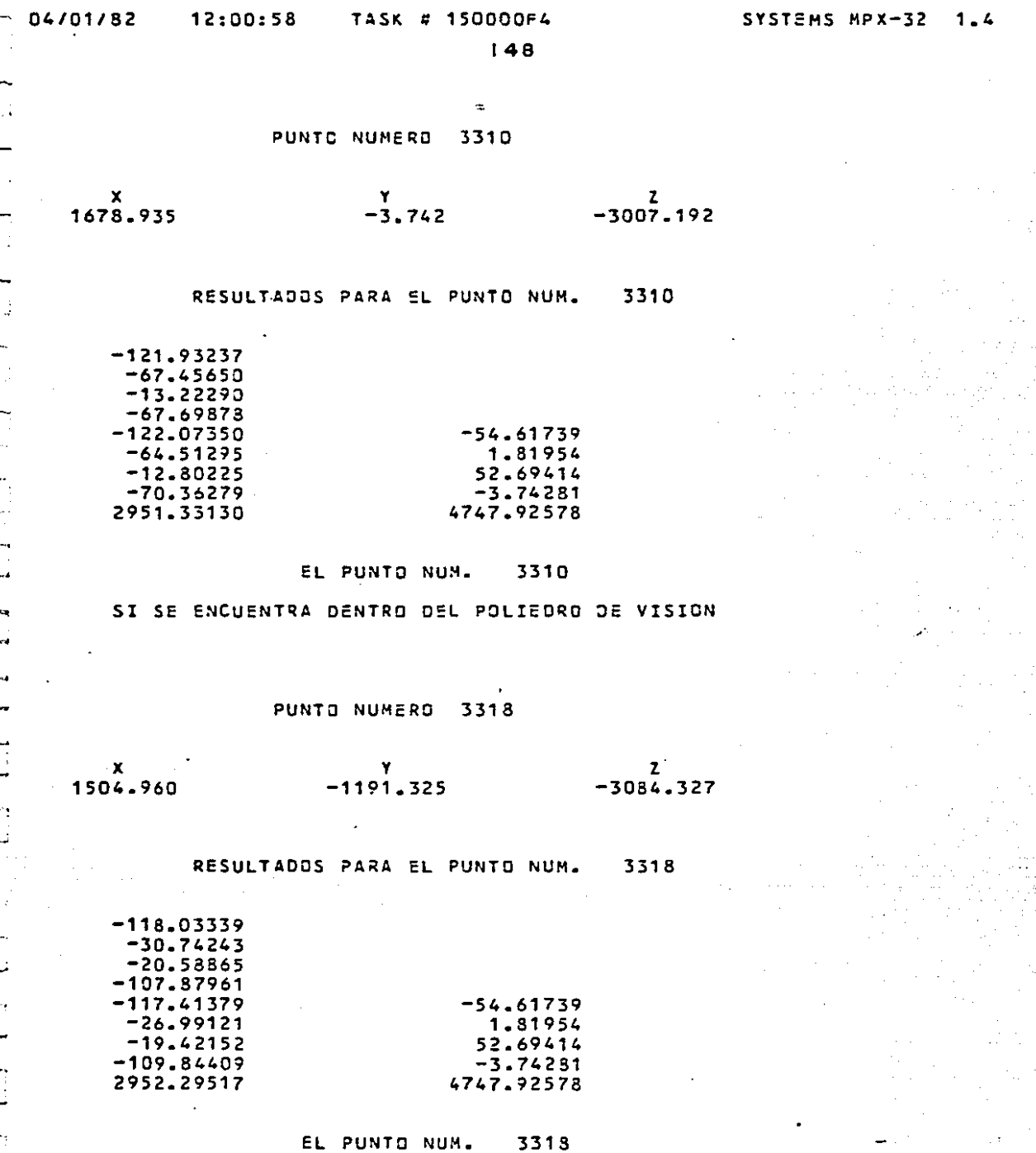

i di f

 $\mathcal{A}$ 

 $\overline{\phantom{a}}$ ∴,  $\overline{\phantom{0}}$  $\sim$  $\blacksquare$  $\frac{1}{2}$  $\overline{\phantom{0}}$ lia<br>Alba →.  $\frac{1}{2}$ 

 $\tilde{\mathcal{L}}$ 

 $\ddotsc$  $\ddot{\phantom{0}}$  $\frac{1}{2}$ 

--<br>--<br>--

ida<br>Ind

ma .<br>.

 $\ddot{a}$ 

 $\frac{1}{2}$ 

... ÷ Ą —<br>—

 $\ddot{=}$ 

Ĵ,  $\overline{a}$  $\frac{1}{2}$ 

SI SE ENCUENTRA DENTRO DEL POLIEDRO DE VISION

PUNTO NUMERO 3312

 $x$ <br>1423-445  $^{9}$ -1930-030  $2 - 3134 - 859$ 

# RESULTADOS PARA EL PUNTO NUM. 3312

 $149$ 

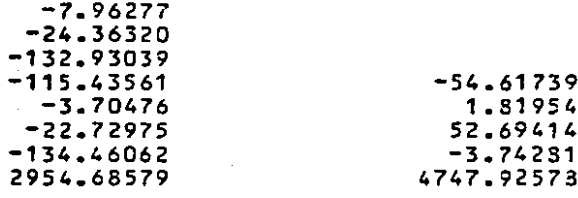

EL PUNTO NUM. 3312

SI SE ENCUENTRA DENTRO DEL POLIEDRO DE VISION

 $-116.52995$ 

Ť.

j.,

ŧ

ьf

150

COORDENADAS DEL PUNTO DE PARTIDA PARA RECORRER EL POLIGONO

 $XPV = 838 - 148$   $YPV =$  $.000$  $2PV = -4784.617$  04/01/82

# TASK # 100000FS

 $151$ 

## EL PUNTO SE ENCUENTRA DENTRO DEL POLIGONO

#### COORDENADAS DEL VECTOR UNITARIO

 $UX =$  $-97$  $UY =$  $.07$  $UZ =$  $-.02$ 

LAS ARISTAS QUE CORTAN AL VECTOR UNITARIO SON :

ARISTA  $\mathbf{1}$ ARISTA  $\overline{2}$ **ARISTA**  $\overline{\mathbf{3}}$  $\overline{\mathbf{z}}$ **ARISTA**  $\overline{\mathbf{5}}$ ARISTA ARISTA 6  $\overline{7}$ ARISTA ARISTA  $\mathbf{a}$ 

#### LOS VALORES DE LAMDA EN LAS ARISTAS QUE CORTAN AL VECTOR UNITARIO SON:

 $-4214.852$  $-38783.965$ 2599.296 61436.746  $-2517.393$  $-38496.113$ 4282.562 62230.434

LOS VALORES DE LAMDA MAS CERCANOS AL PUNTO SON

2599.296  $LAMDA1 = -2517.393$ LAMDA2=

EL NUEVO VALOR DEL PUNTO SOBRE UNA DE LAS ARISTAS DEL POLIGONO ES :

 $XPV = 3362.149$  $YPV =$ 181.532  $2PV = -4843.715$ 

pa.  $\overline{\phantom{a}}$ **MAR**  $\overline{1}$ سيبد  $\frac{1}{2}$  $\ddotsc$  $\epsilon$  and **Serve** 土土

 $\sim$ 

 $\cdots$ 

A

 $\mathbb{F}$ 

 $\mathcal{A}$ 

ìτ أدروا

 $\sim$ 

 $\overline{a}$ 

 $12:01:40$ 

 $152$ 

EL PUNTO SE ENCUENTRA EN LA ARISTA 3 DEL POLIGONO

COORDENADAS OEL VECTOR UNITARIO

 $UX =$  $-0.05$  $UY =$ 1.00  $UL =$  $.07$ 

LAS ARISTAS QUE CORTAN AL VECTOR UNITARIO SON :

ARISTA 1 **ARISTA**  $\overline{2}$ ARISTA  $\mathcal{L}_{\bullet}$ ARISTA 5 ARISTA 6  $\overline{7}$ ARISTA **ARISTA**  $\bf{a}$ 

## LOS VALORES DE LAMDA EN LAS ARISTAS QUE CORTAN AL VECTOR UNITARIO SON:

69787.187  $-3737.086$ 3044.813 66179.500  $-3563.319$  $-81465.062$ 3118.299

LOS VALORES DE LAMDA MAS CERCANOS AL PUNTO SON  $LAMDA1 = -3563.319$  $LAMDA2 = 3044.813$ 

EL VERTICE DESTINO PARA FINALIZAR EL RECORRIDO DEL POLIGONO ES :  $X$ PVF= 3215.458 3215.459  $2PVF = -4632.383$  $YPVF =$ EL NUEVO VALOR DEL PUNTO EN UN VERTICE DEL POLIGONO ES

 $XPV =$ 3533.820  $YPV = -3369.046$  $2PV = -5091 - 035$  وليبرز

 $\mathbf{r}$ 

 $\mathbf{L}$ 

 $\overline{\phantom{a}}$ 

 $\ddotsc$ 

<u>і.</u>

 $\overline{\phantom{a}}$ 

 $\mathbb{R}^3$ 

 $12:01:40$ 

153

## EL PUNTO SE ENCUENTRA EN EL VERTICE QUE CORTAN LAS ARISTAS

ARISTA  $\overline{\mathbf{3}}$ ARISTA 6 **ARISTA**  $\ddot{\bullet}$ 

#### COORDENADAS DEL VECTOR UNITARIO

 $UX =$  $1 - 00$  $UY =$  $-0.2$  $UZ =$  $-0.03$ 

LAS ARISTAS QUE CORTAN AL VECTOR UNITARIO SON :

ARISTA  $\mathbf{1}$ 'ARISTA 2 ARISTA  $\overline{\mathbf{3}}$ ARISTA  $\mathbf{r}_\mathrm{c}$ ARISTA 5  $\overline{7}$ ARISTA ARISTA  $\mathbf{a}$ 

LOS VALORES DE LAMDA EN LAS ARISTAS QUE CORTAN AL VECTOR UNITARIO SON:

 $-6929.910$  $-47293.496$  $-184455.125$  $-5226.531$ 1567.837  $-189455 - 687$ 

LOS VALORES DE LAMDA MAS CERCANOS AL PUNTO SON  $LAMDA1 = -5226.531$ LAMDA2= 1567.837

EL NUEVO VALOR DEL PUNTO EN UN VERTICE DEL POLIGONO ES

 $XPV = -1689.688$  $YPV = -3280.355$  $ZPV = -4937 - 031$  12:01:40

154

EL PUNTO SE ENCUENTRA EN EL VERTICE QUE CORTAN LAS ARISTAS

5 ARISTA **ARISTA** 6 **ARISTA**  $\bullet$ 

COORDENADAS DEL VECTOR UNITARIO  $\mathbf{r}$ 

 $UX =$  $-0.03$  $UY =$  $-1 - 00$  $UZ =$  $-.07$ 

LAS ARISTAS QUE CORTAN AL VECTOR UNITARIO SON :

ARISTA 1 ARISTA  $\overline{z}$ ARISTA 3 ARISTA  $\pmb{\mathcal{L}}$ ARISTA A.  $\overline{7}$ ARISTA ARISTA B.

LOS VALORES DE LAMDA EN LAS ARISTAS QUE CORTAN AL VECTOR UNITARIO SON:

 $-87000.437$ 154.181  $-69586.812$  $-6423.867$  $-123672.312$  $-6500 - 027$ 

LOS VALORES DE LAMOA MAS CERCANOS AL PUNTO SON  $LAMDA1 = -6423.867$ LAMDA2= 154.181

EL NUEVO VALOR DEL PUNTO EN UN VERTICE DEL POLIGONO ES

 $xPy = -1517.656$  $YPV =$ 3126.617  $2PV = -4504.395$  04/01/82

÷

**TASK # 100000F5** 155

## EL PUNTO SE ENCUENTRA EN EL VERTICE QUE CORTAN LAS ARISTAS

**ARISTA**  $\tilde{\mathbf{G}}$  $\overline{\mathbf{5}}$ ARISTA ARISTA  $\mathbf{9}$ 

#### COORDENADAS DEL VECTOR UNITARIO

 $U X =$  $-1.00$ UY=  $-.02$  $UZ =$  $-03$ 

LAS ARISTAS QUE CORTAN AL VECTOR UNITARIO SON :

ARISTA 1 ARISTA  $\overline{c}$ ARISTA  $\overline{\mathbf{3}}$  $\overline{\mathbf{5}}$ ARISTA ARISTA 6 ARISTA  $\overline{z}$ 

LOS VALORES DE LAMDA EN LAS ARISTAS QUE CORTAN AL VECTOR UNITARIO SON:

> 1580.173 166662.062  $-4735.680$ 179397.187  $-6434.730$

LOS VALORES DE LAMDA MAS CERCANOS AL PUNTO SON

 $LAMDA1 = -4735.680$ LAMDAZ= 1580.173

EL NUEVO VALOR DEL PUNTO EN UN VERTICE DEL POLIGONO ES

 $XPV=$ 3215.461 YPV= 3215.460  $2PV = -4632.387$  L.A

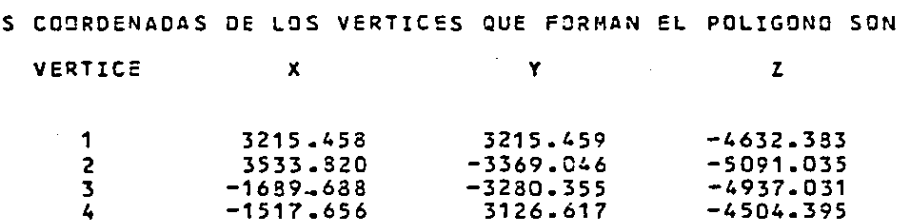

# EL AREA DEL POLIGONO EN KILOMETROS CUADRADOS ES:

# 32.33781

157

a n e x o

 $\boldsymbol{\mathsf{A}}$ 

**La escala media de fotografías se calculb de la simple rela-- ci6n mate m6.tic a:** 

$$
E \, \text{scalar} = 1 / M F = S F / S T
$$

**donde:** 

**M F = mbdulo de la escala S F = distancia en la fotografía** 

**S T = distancia en el terreno** 

**por lo anterior tenemos:** 

# FOTOGRAFIA IZQUIERDA.

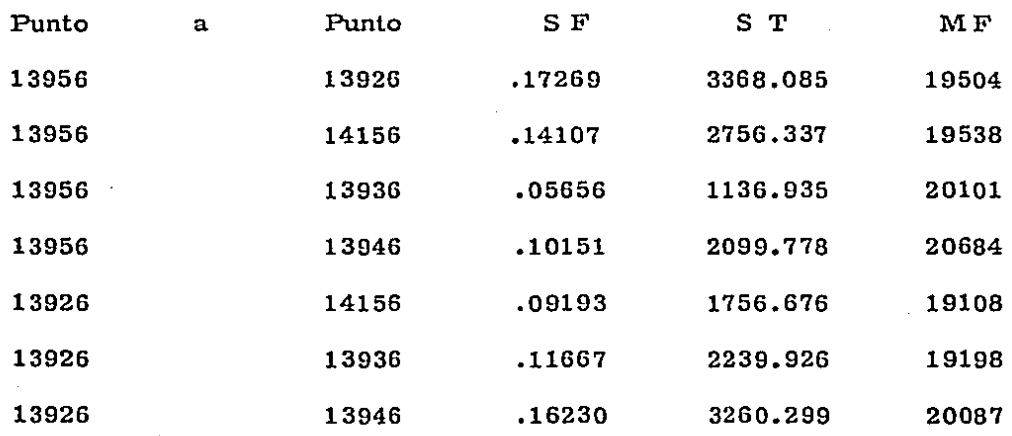

# FOTOGRAFIA DERECHA

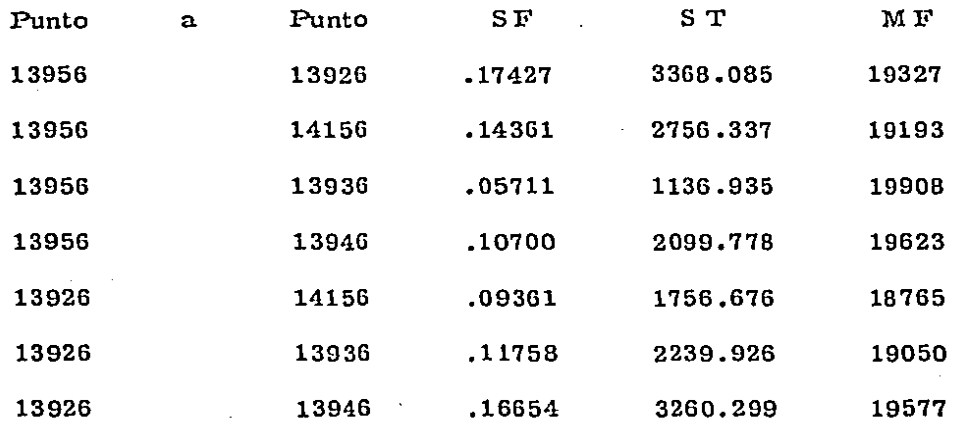

**Escala media de los planos imagen = 1: 19500** 

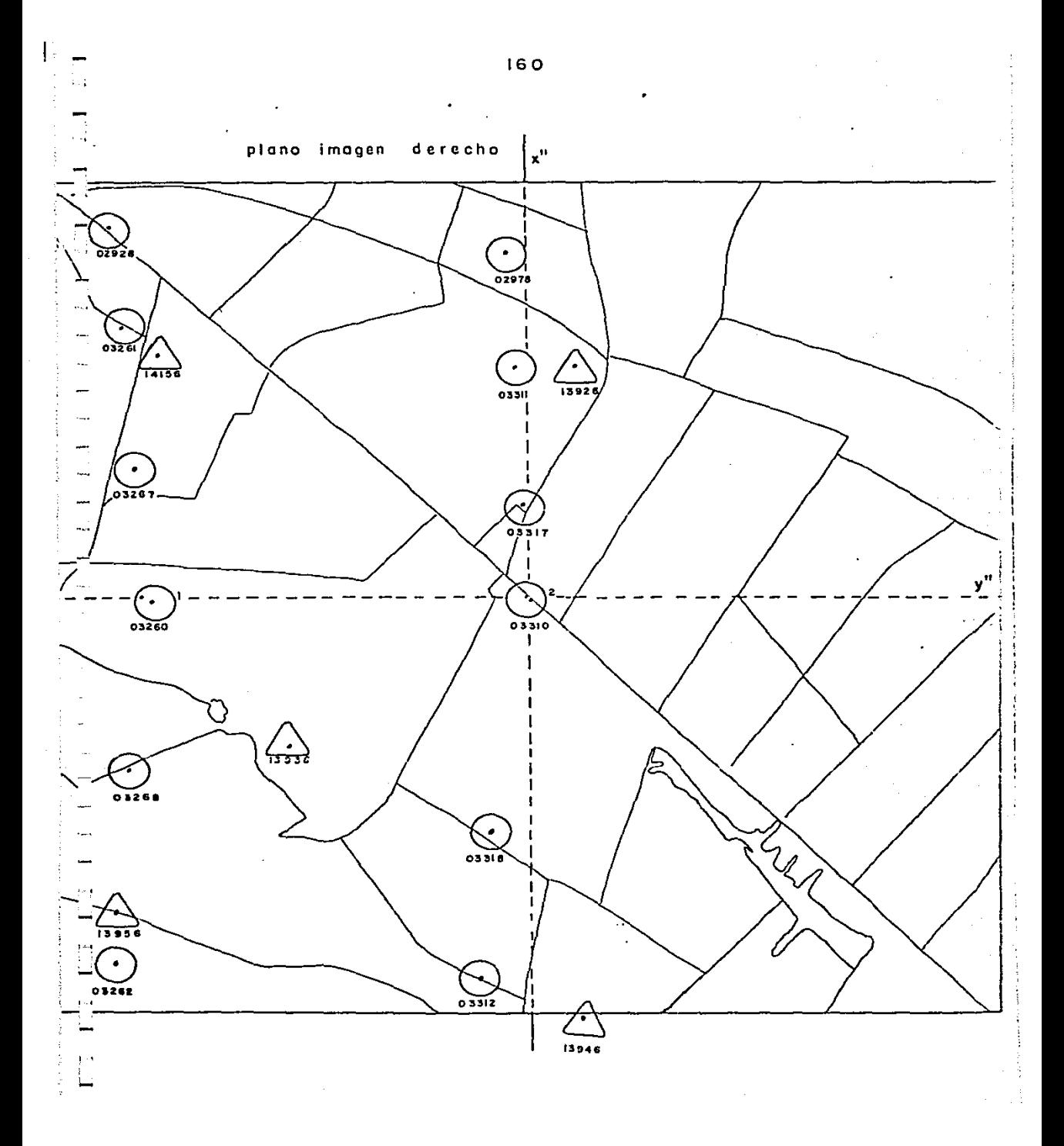

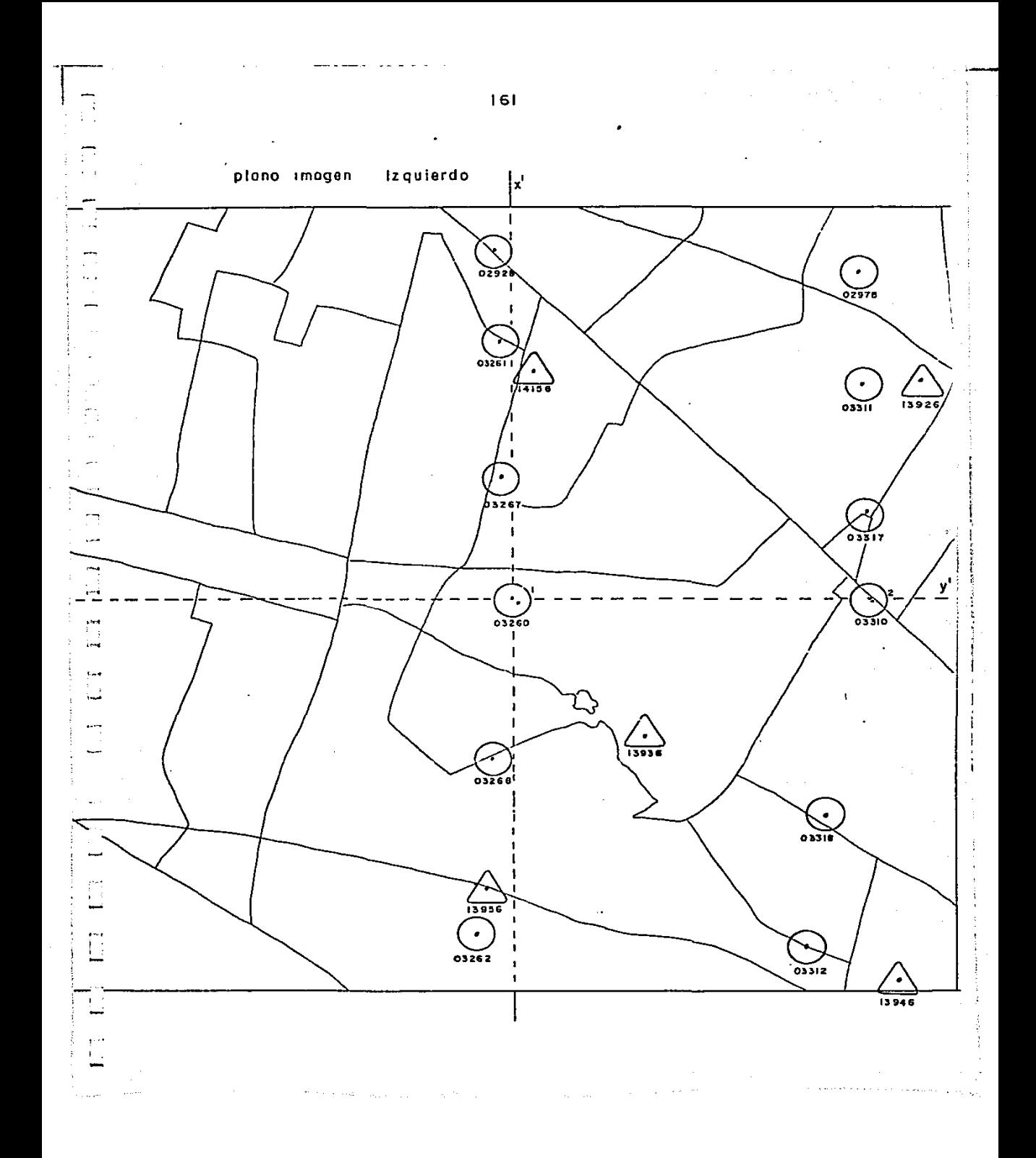

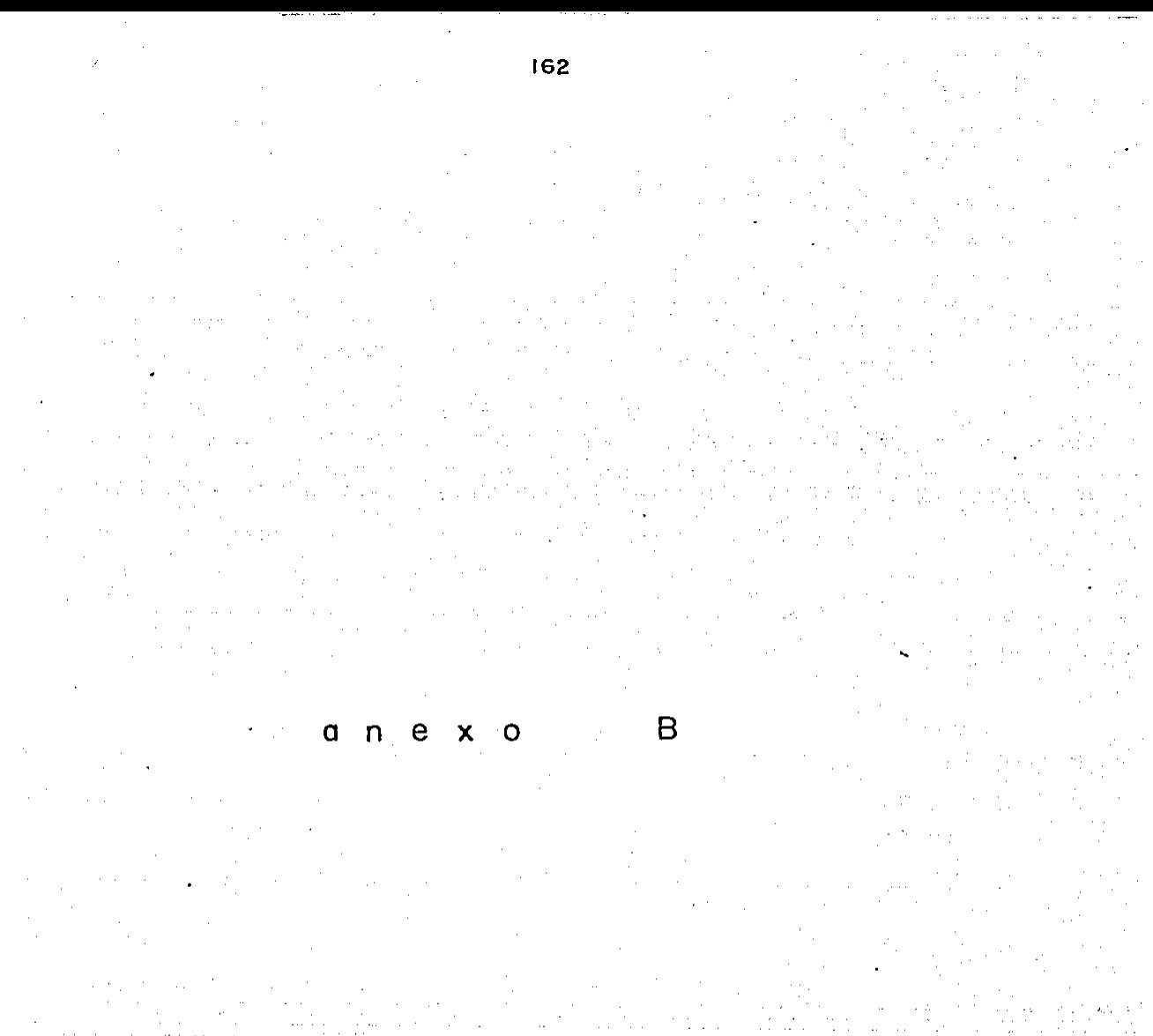

# DISEÑO DE PROGRAMACION. CAPITULO 2.

Programa PRINOR.

Caracteriza al poliedro de visión por medio de 9 desigualdades.en su etapa de desarrollo.

Programa SEGNOR.

Caracteriza al poliedro de visión por medio de 9 desigualdades. -

en su etapa de aplicación.

Subrutina NORMAS.

Calcula los componentes de las normales en cada una de las re-giones piramidales.

Subrutina NORMA 2.

Obtiene las normales resultantes de las regiones piramidales.

Subrutina NORMA 1.

Obtiene los valores de los términos independientes para las desi-gualdades de la región piramidal dos.

Subrutina COSEND.

Obtiene el valor de los cosenos directores.

Subrutina COEFIS.

Obtiene el valor de las coordenadas de cualquier sistema referi-das al centro de proyección izquierdo.

#### LISTADO DE VARIABLES.

## DISF

Distancia principal o focal de In cámara.

PlX, P1Y, P2X, P2Y, P3X, P3Y, P4X, P4Y.

Coordenadas del formato del plano imagen izquierdo referidas a su centro de proyección O'.

PlPX, PlPY, P2PX, P2PY, P3PX, P3PY, P4PX, P4PY.

Coordenadas del formato del plano imagen derecho, referida: a su centro de proyección O".

OMEGA 1, PHll, KAPA 1.

Angulos de rotación del plano imagen izquierdo.

OMEGA 2, PH2, KAPA 2.

Angulas de rotación del plano imagen derecho.

OMEGAM, PHIM, KAPAM.

Angulas de rotación del plano objeto.

 $H<sub>2</sub>$ 

Distancia del centro de proyección izquierdo al plano objeto.

BEX, BEY, BEZ.

Distancia en X, Y, Z entre centros de proyección.

M11, M12, M13, M21, M22, M23, M31, M32, M33.

Cosenos directores del plano imagen izquierdo.

All, A21, A31, A12, A22, A32, A13, A23, A33, A14, A24, A34. Coordenadas espaciales del formato del plano imagen izquierdo referidas a su centro de proyección  $O<sup>1</sup>$  y afectadas por sus movimien tos angulares.

A11P, A21P, A31P, A12P, A22P, A32P, A13P, A23P, A33P, --A14P, A24P, A34P.

Coordenadas espaciales del formato del plano imagen derecho, referidas a su centro de proyccción  $0''$  y afectadas por sus movi--mientos angulares.

Nl2X, Nl2Y, Nl2Z. N23X, N23Y, N23Z, N34X, N34Y, N34Z, - - N41X, N41Y, N41Z.

Normales componentes de la región piramidal uno.

Nl2PX, Nl2PY, Nl2PZ, N23PX, N23PY, N23PZ, N34PX, N34PY, N34PZ, N41PX, N41PY, N41PZ.

Normales componentes de la región piramidal dos.

Nl2PD, N23PD, N34PD, N41PD.

Vector de constantes independientes para las desigualdades de laregi6n piramidal dos.

M11M, M12M, M13M, M21M, M22M, M23M, M31M, M32M, -M33M.

Cosenos directores del plano objeto.

XN, YN, ZN.

Coordenadas del punto ortogonal al plano objeto.

H2.

Constante independiente para la desigualdad del plano objeto.

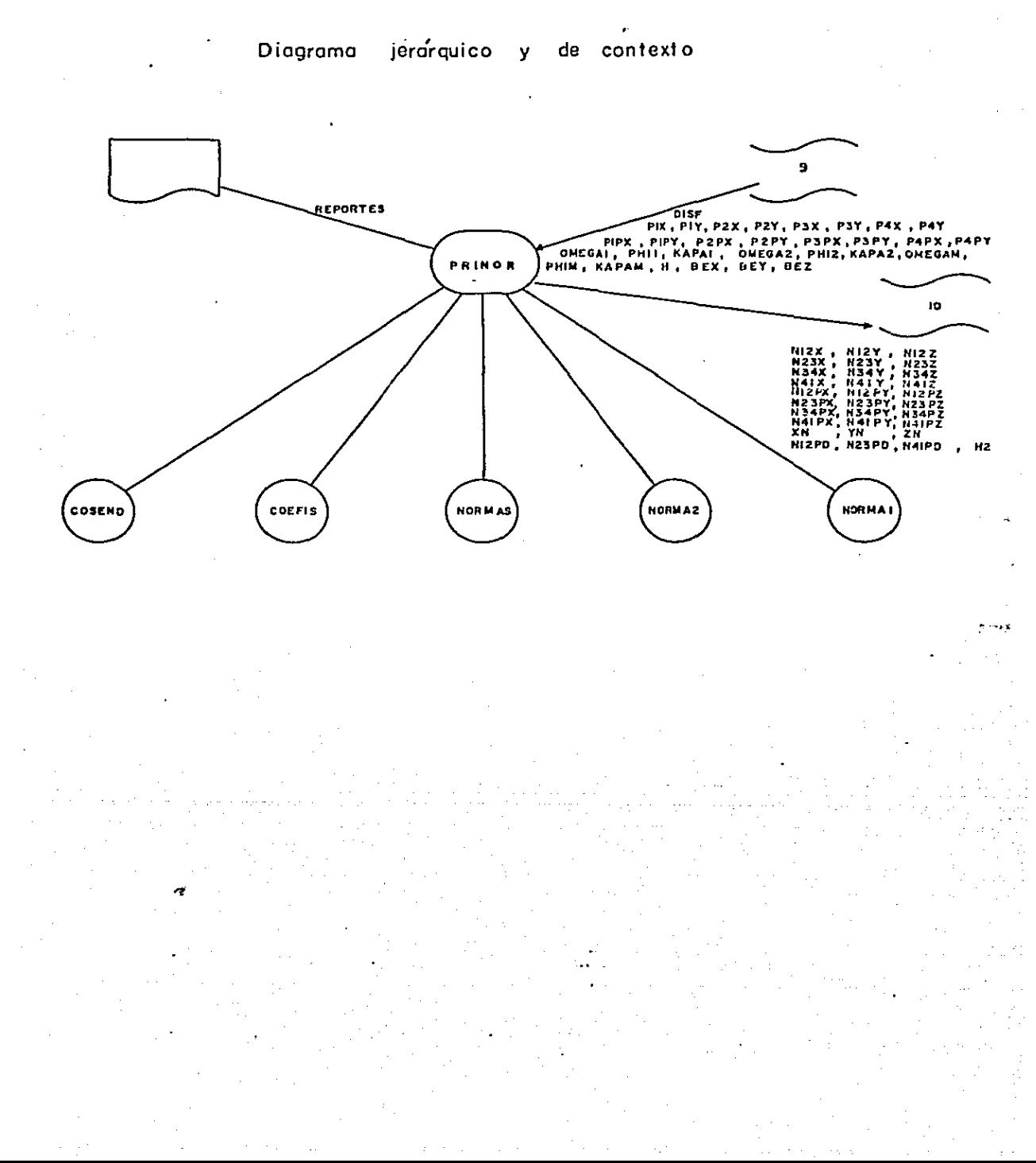

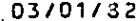

c

c

 $\mathbf c$ 

 $\frac{c}{c}$ 

Ċ

 $\epsilon$ 

 $\mathbf{c}$ 

c

ċ

 $\mathbf c$ 

c<br>c

Ċ

Ċ

C

c

c

c

C

Ċ

C

c

C

C

c

c

C

c

c

C

¢

C

 $\mathbf c$ 

 $\mathbf c$ 

 $\mathbf c$ 

C

the company of the company of the

167

PROGRAM PRINOR  $0001$ . . . . . . . . . . . . . . . . .  $+0.005$ ESTE PROGRAMA CARACTERIZA AL POLIEORO DE VISION POR MEDIO DE  $+0.004$ 9 DESIGUALDADES  $*0.005$ EN SU ETAPA DE DESARROLLO  $*000c$  $\bullet$  $*000$ IMPLICIT REAL-4 (A-H)J-Z)  $000<sup>o</sup>$ INTEGER+1 IPUNTO  $0010$  $0.015$ LECTURA / ESCRITURA DE PARAMETROS PARA FORMAR EL POLIEDRO DE 0012 VISION 0013  $0.014$ DISTANCIA PRINCIPAL DEL HAZ DE RAYOS PERSPECTIVOS EN EL PLANO  $0.015$ **TMASEN**  $001<sub>0</sub>$  $0017$ READ(9,1000) DISP 0015  $001$  $\degree$ FORMATOS DE LOS PLANOS INAGEN 0020 0021 READ(9,1100) P1X,P1Y,P2X,P2Y 0022 READ(9,1100) PSX/PSY/P4X/P4Y  $0023$ READ(9,1100) P1PX,P1PY,P2PX,P2PY 0024  $RFAO(Q, 1100)$   $P3PLP3PYP24P3P4P4P4$ 0025  $0026$ ANGULOS DE ROTACION DEL PLANO IMAGEN IZCUIERDO 0027  $002<sub>z</sub>$ READ(9,1200) GMEGA1, PHI1, KAPA1  $0025$ posc ANGULOS DE ROTACION DEL PLANO IMAGEN DERECHO  $0031$ 0032 READ(9,1200)GMEGA2, PHI2, KAPA2 0033 0034 ANGÜLOS DE ROTACION DEL PLANO DBJETO 0035 003c READ(9,1200) CMEGAM, PHIN, KAPAM 0037 0038 OISTANCIA DEL CENTRO DE PROYECCION IZOUIEROO AL PLANO OBJETO  $0.035$ 0040 READ(9,1000) H **OC41** 0042 DISTANCIA EN X/Y/Z ENTRE CENTROS DE PROYECCION 0043 0044 READ(9,1200) BEX,BEY,BEZ 0045 004ć PCX=0.0; PCY=0.0; PCZ=0.0 0047 CALCULA COSENOS DIRECTORES Y COORDENADAS PARA LOS PUNTOS QUE  $0.04$   $^{\circ}$ DETERMINAN EL PLANO IMAGEN IDQUIEPOÓ REFERIDOS AL CENTRO DE- $0.249$ PROYECCION IZQUÍERDO 0058 0051 : CALL COSEND(OMEGA1) PHI1) KAPA1) M11) M12) M13, M21, M22, M23, M31, M32, M3310052 CALL COEFIS(411)421)431/PCX/POY/POZ/P1X/P1Y/DISF/M11/M12/M13/M21/ 0053 1M22, M23, M31, M32, M33) 0054 CALL COEFIS(A12)A22)A32/PCX/POY/POZ/P2X/P2Y/DISF/M11/M12/M13/M21/ 0055 1M22, M23, M31, M32, M33) 0056 CALL CCEFIS(A13)A23)A33)POX/POY/PO2/PSX/P3Y/DISF/M11/M12/M13/M21/ 0057

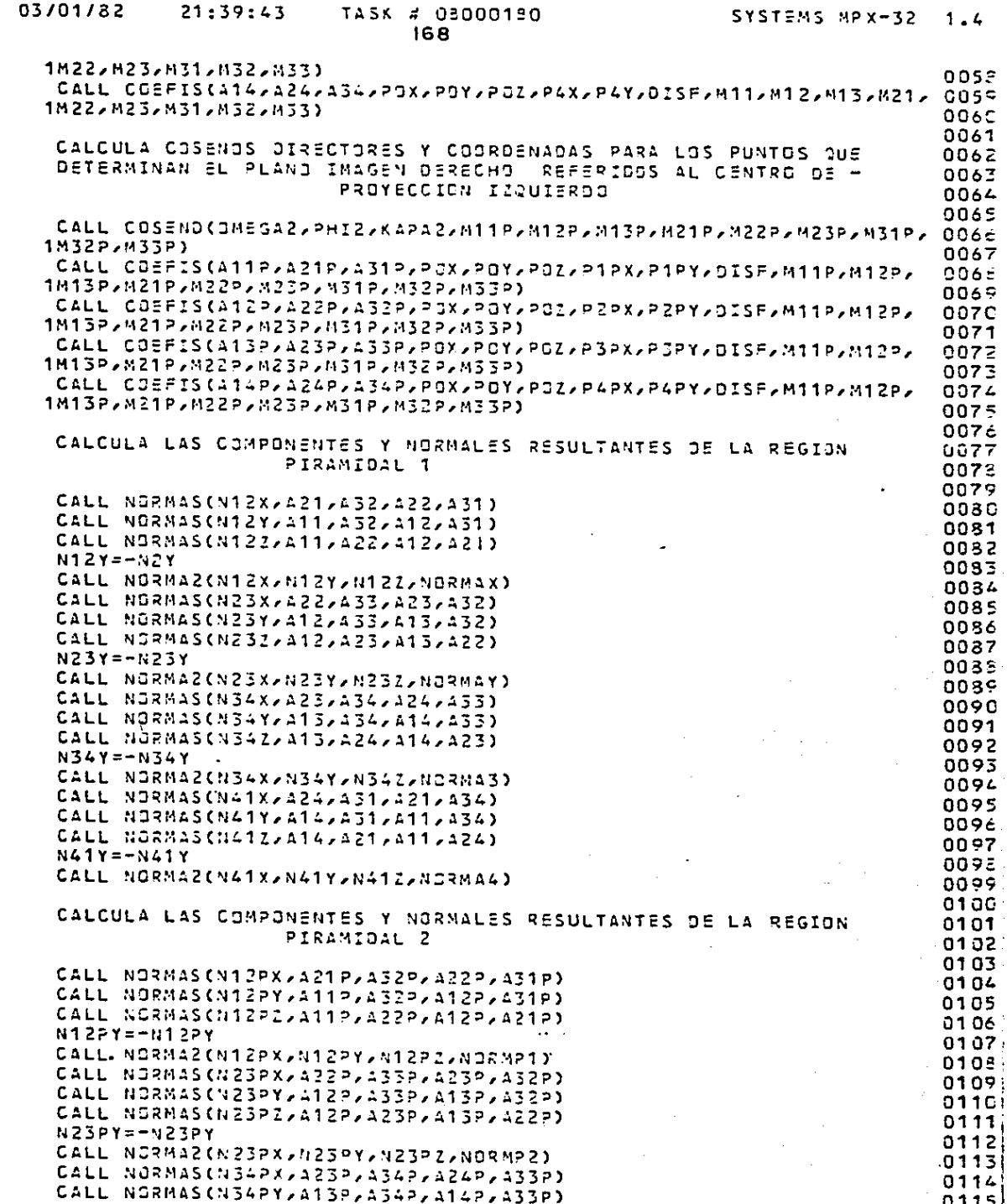

c<br>c<br>c<br>c

c<br>C<br>C<br>C

c<br>C<br>C<br>C

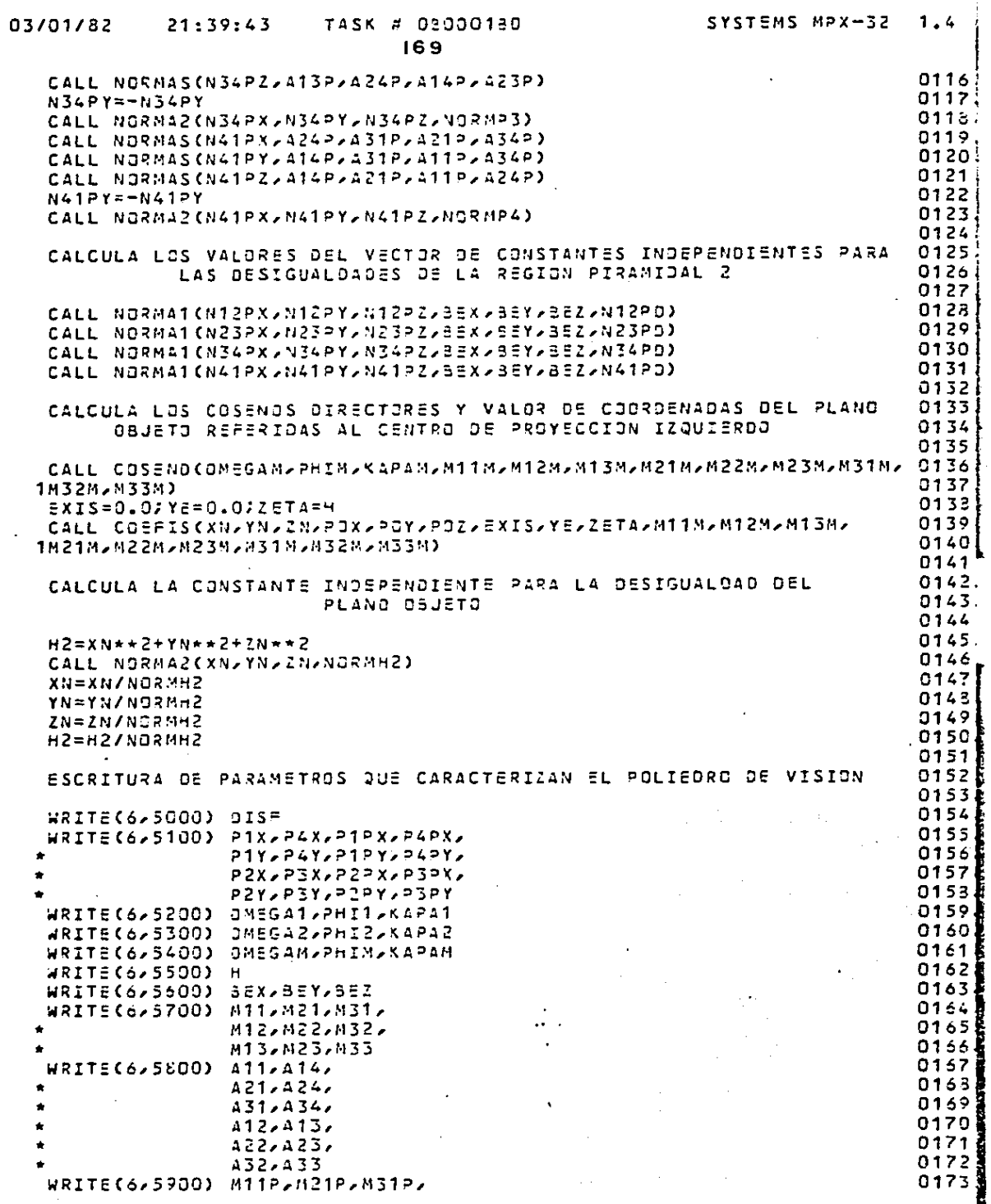

Ì

医水管 医中间 医子宫神经节 医牙

í,

 $\mathcal{L}_{\text{max}}$  is a set of the set of the set of the set of the set of the set of the set of the set of the set of the set of the set of the set of the set of the set of the set of the set of the set of the set of the set

 $\begin{array}{c} \mathbf{1} & \mathbf{1} \\ \mathbf{1} & \mathbf{1} \\ \mathbf{1} & \mathbf{1} \end{array}$ 

 $\frac{1}{4}$ 

J **Contract** 

 $\varphi\in\mathcal{A}$ 

 $\hat{\mathcal{A}}$ 

 $\ddot{\phantom{0}}$ 

c<br>c<br>c<br>c

 $\ddot{\phantom{a}}$ 

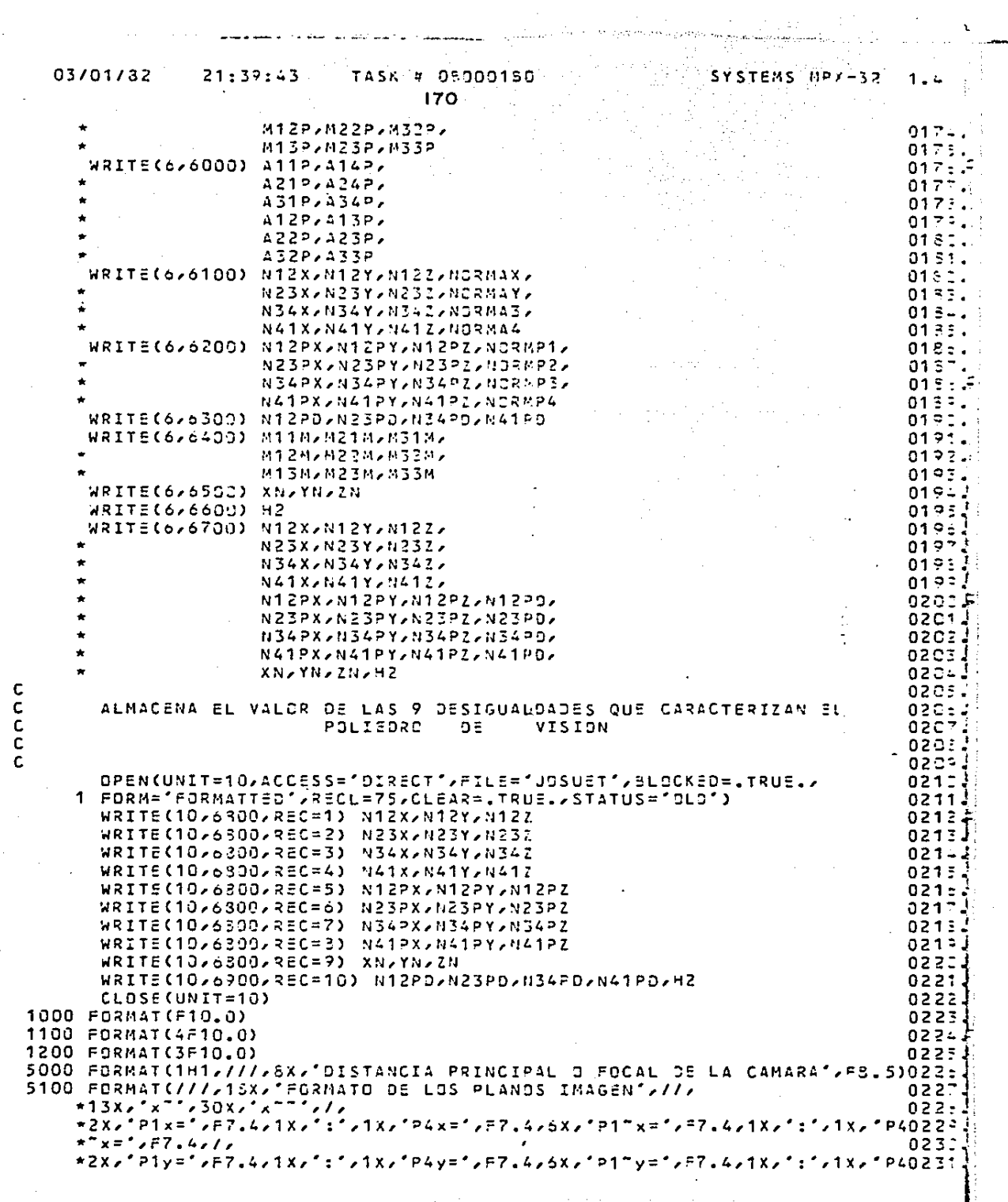

أأراد المرادة مسترقع للمرابط بالرين والرابي وبالربي والرادانة فالتباعد فعللتهم

.<br>المراجع التي يترجم من المراجع الأمريكي المراجع المراجع المراجع المراجع المراجع المراجع المراجع المراجع المراجع

 $\mathbf{v} \rightarrow \mathbf{v}$ 

**Service Control** 

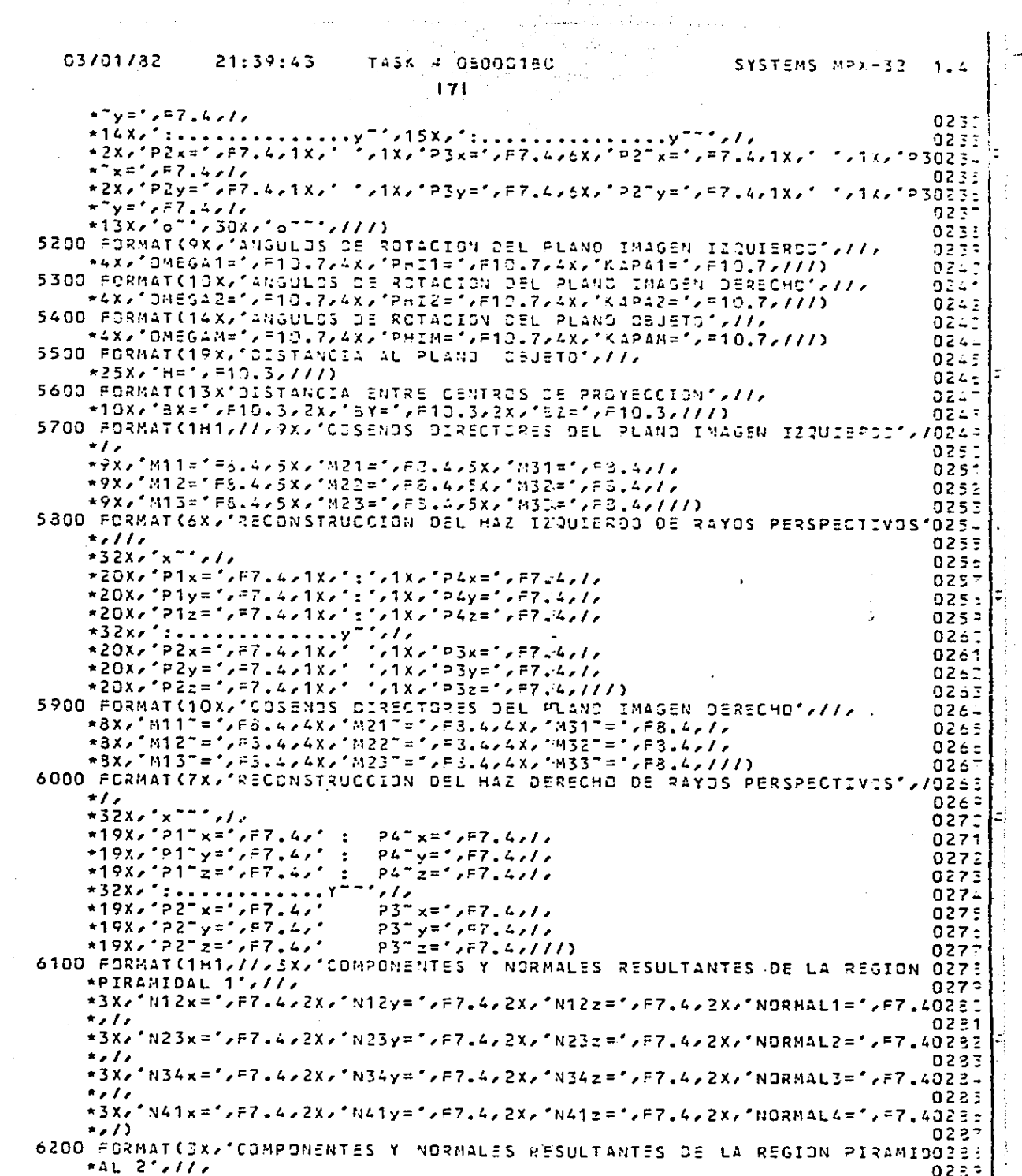

 $\begin{aligned} \frac{\partial}{\partial t} & = \frac{1}{2} \sum_{i=1}^{n} \frac{1}{\partial t_i} \left( \frac{1}{\partial t_i} \right) \left( \frac{1}{\partial t_i} \right) \end{aligned}$ 

 $\varphi$  and  $\varphi$  is a set of  $\varphi$  .

 $\label{eq:2.1} \mathcal{L}(\mathcal{H}) = \mathcal{L}(\mathcal{H}) \otimes \mathcal{L}(\mathcal{H}) \otimes \mathcal{L}(\mathcal{H})$ 

 $\label{eq:2.1} \begin{split} \mathcal{L}_{\text{max}}(\mathbf{r},\mathbf{r}) = \mathcal{L}_{\text{max}}(\mathbf{r},\mathbf{r}) \\ \mathcal{L}_{\text{max}}(\mathbf{r},\mathbf{r}) = \mathcal{L}_{\text{max}}(\mathbf{r},\mathbf{r}) \\ \mathcal{L}_{\text{max}}(\mathbf{r},\mathbf{r}) = \mathcal{L}_{\text{max}}(\mathbf{r},\mathbf{r}) \\ \mathcal{L}_{\text{max}}(\mathbf{r},\mathbf{r}) = \mathcal{L}_{\text{max}}(\mathbf{r},\mathbf{r}) \\ \mathcal{L}_{\text{max}}(\mathbf$ 

 $\frac{1}{2}$ 

21:39:43

03/01/32

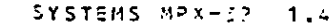

 $\frac{1}{2}$ 

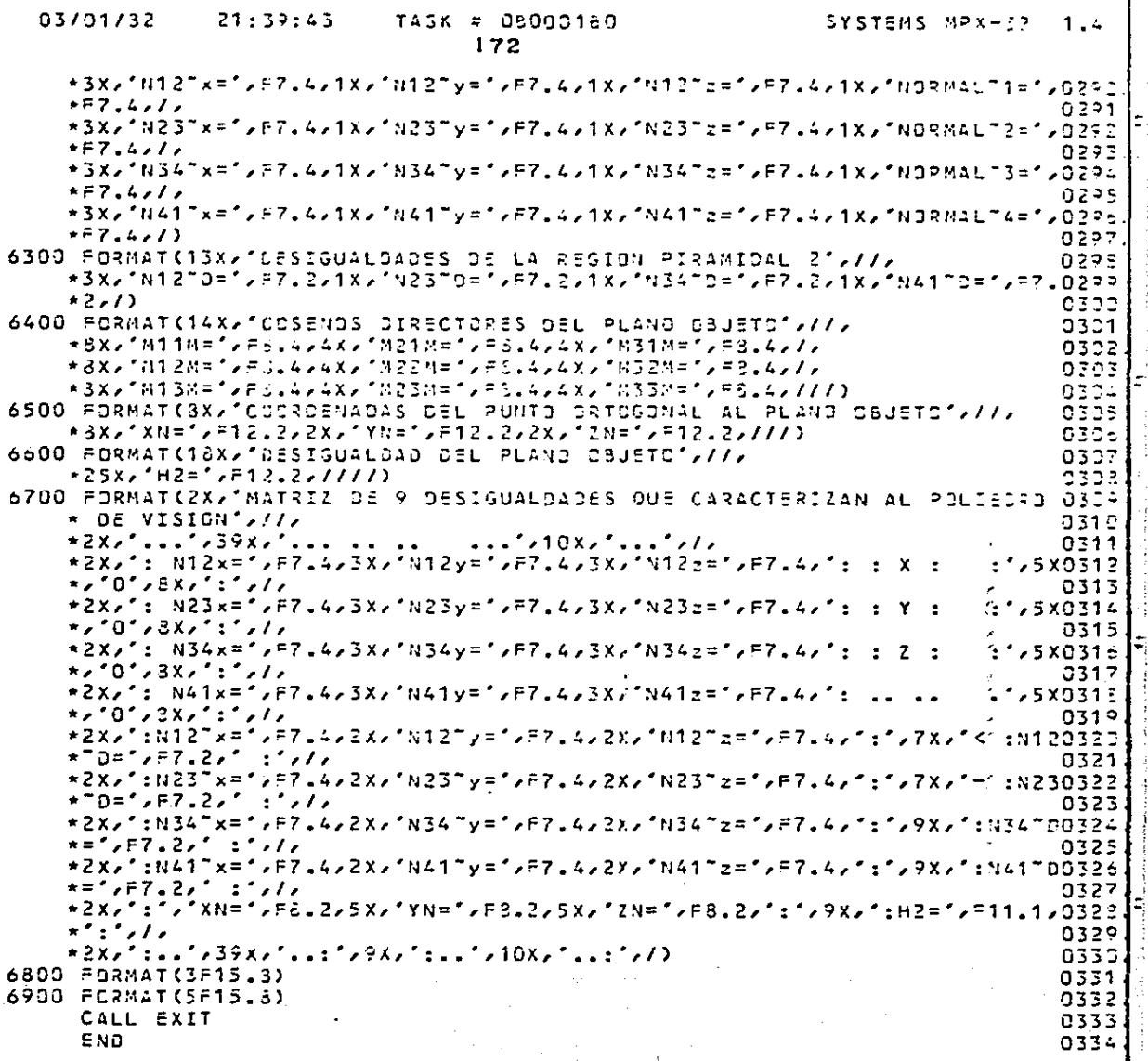

annana

c<br>C<br>C<br>C

coc coc

condiction of the condiction of the condiction of the condiction of the condiction of the condiction of the condiction of the condiction of the condiction of the condiction of the condiction of the condiction of the condic

c<br>CC<br>C

 $\mathcal{L}(\mathcal{L}(\mathbf{r}))$  and

 $\alpha=1$  .

specialists and consult

المستان سلب

# TASK # 13000012

#### SYSTEMS MPX-32  $1.4$

an Salar

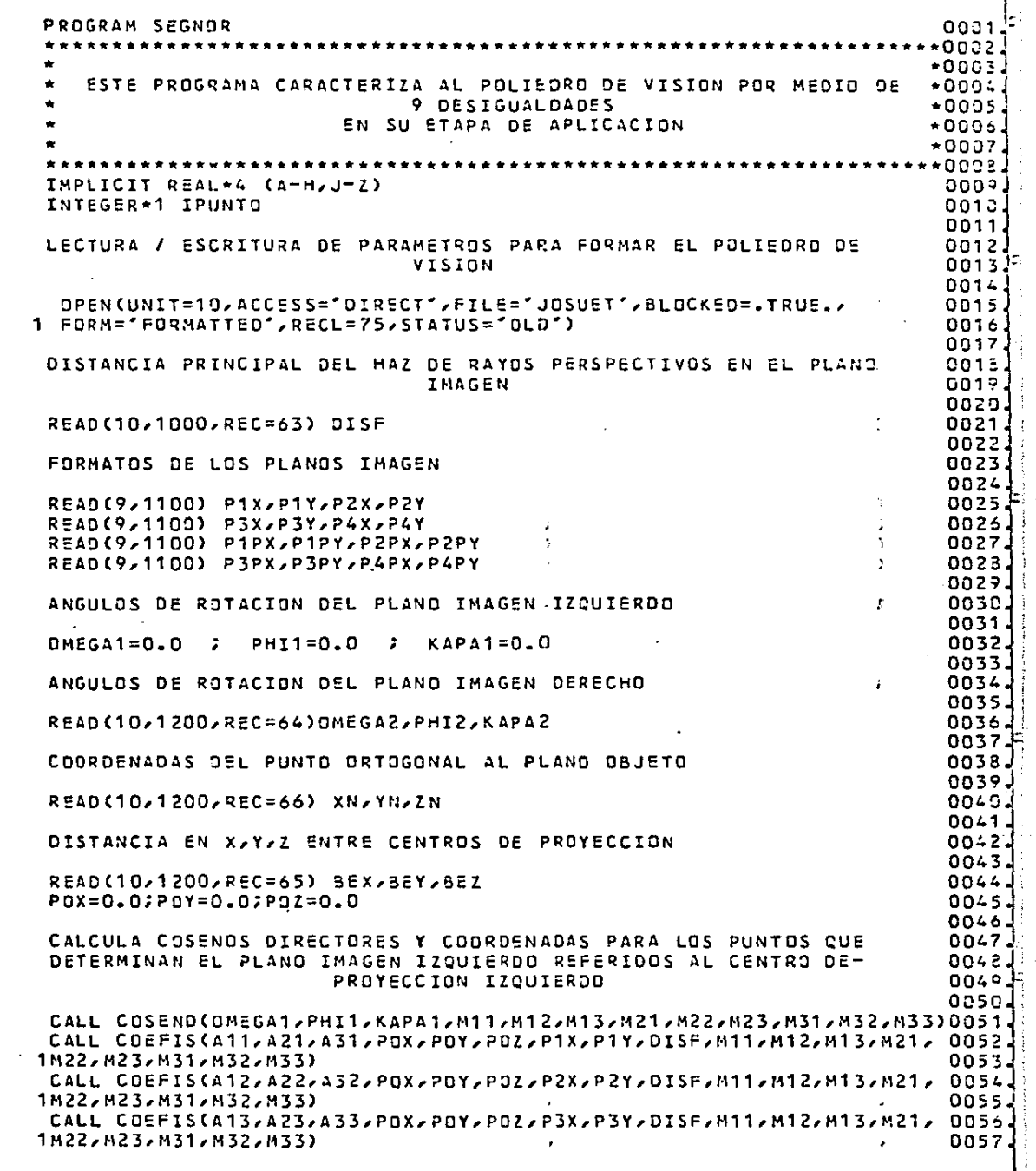

 $\sim 10$ 

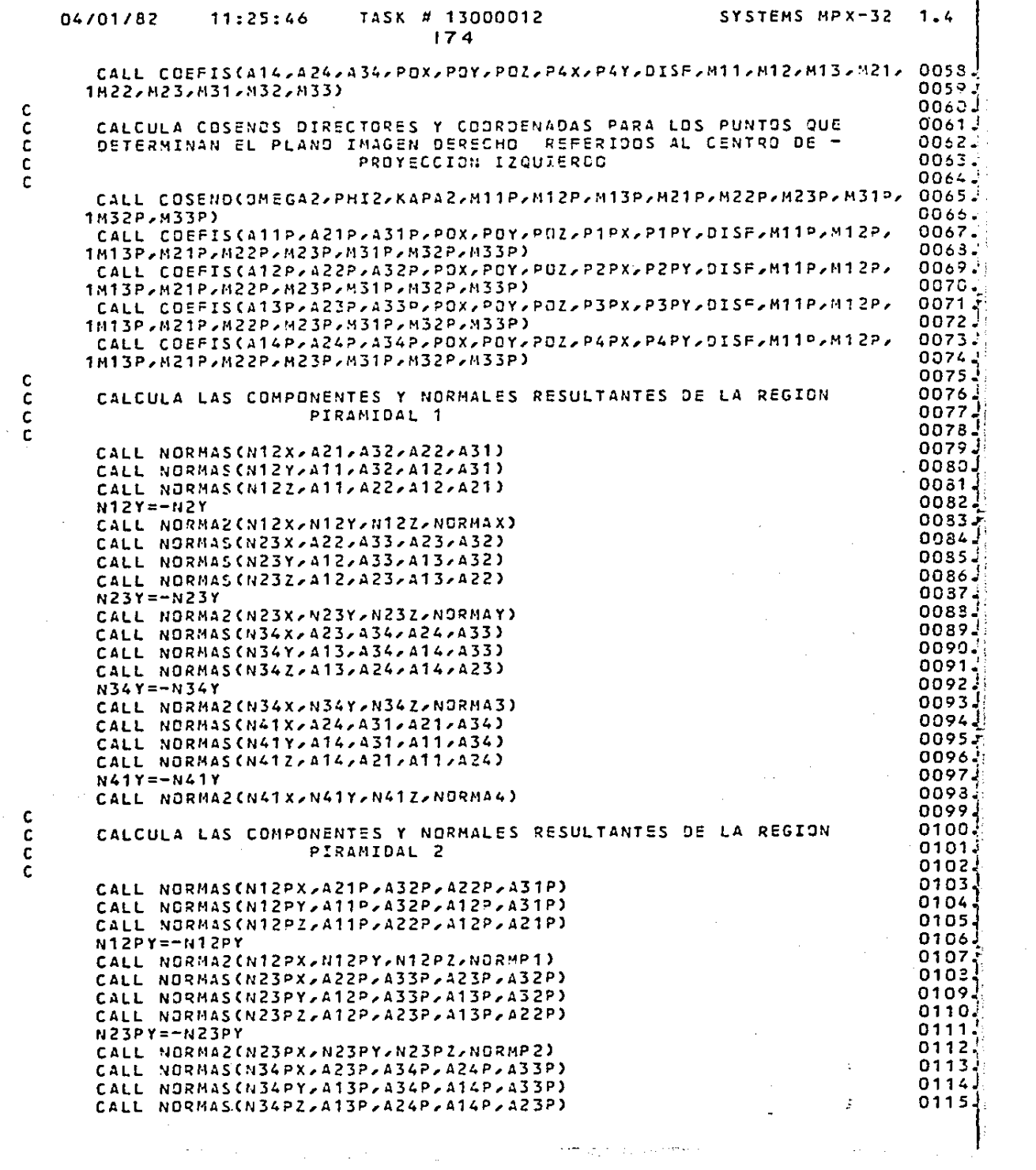

 $\mathcal{L}_\text{max}$  and  $\mathcal{L}_\text{max}$  is a set of the set of the set of the set of the set of the set of the set of the set of the set of the set of the set of the set of the set of the set of the set of the set of the set of t

conco

 $\begin{array}{c} 0 \\ 0 \\ 0 \end{array}$ 

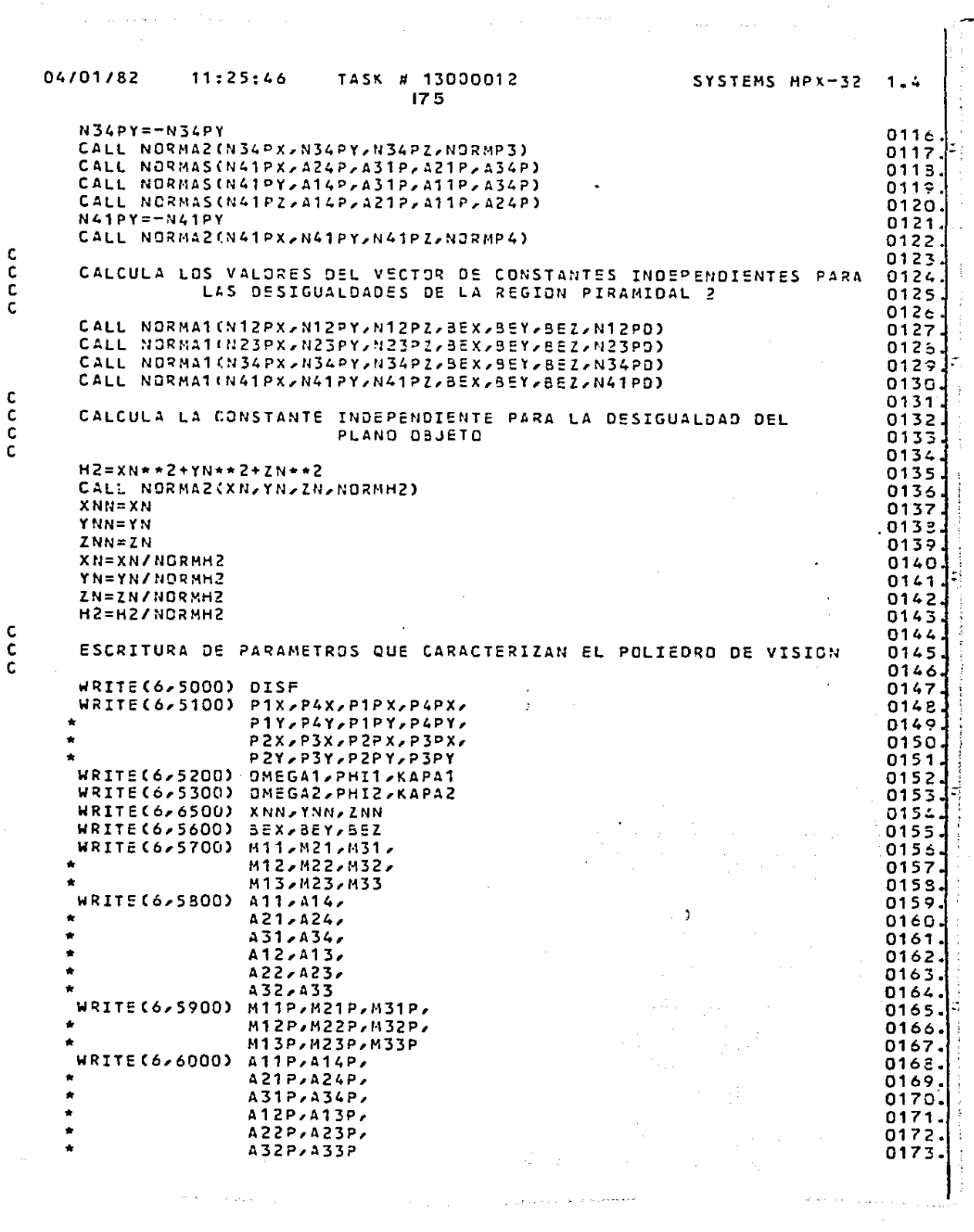

المناسبة.<br>ويستخدم المناسبة المناسبة التي تستخدم المناسبة المناسبة المناسبة المناسبة المناسبة المناسبة المناسبة المناسبة<br>ويستخدم المناسبة

c<br>c<br>c

 $\tilde{\tau}_\parallel$ 

 $\hat{\mathbf{r}}$ 

 $\ddot{\ddot{\ }}$ 

 $\begin{array}{c} \bullet \\ \bullet \\ \bullet \\ \bullet \end{array}$ 

 $\frac{c}{c}$ 

والمربي
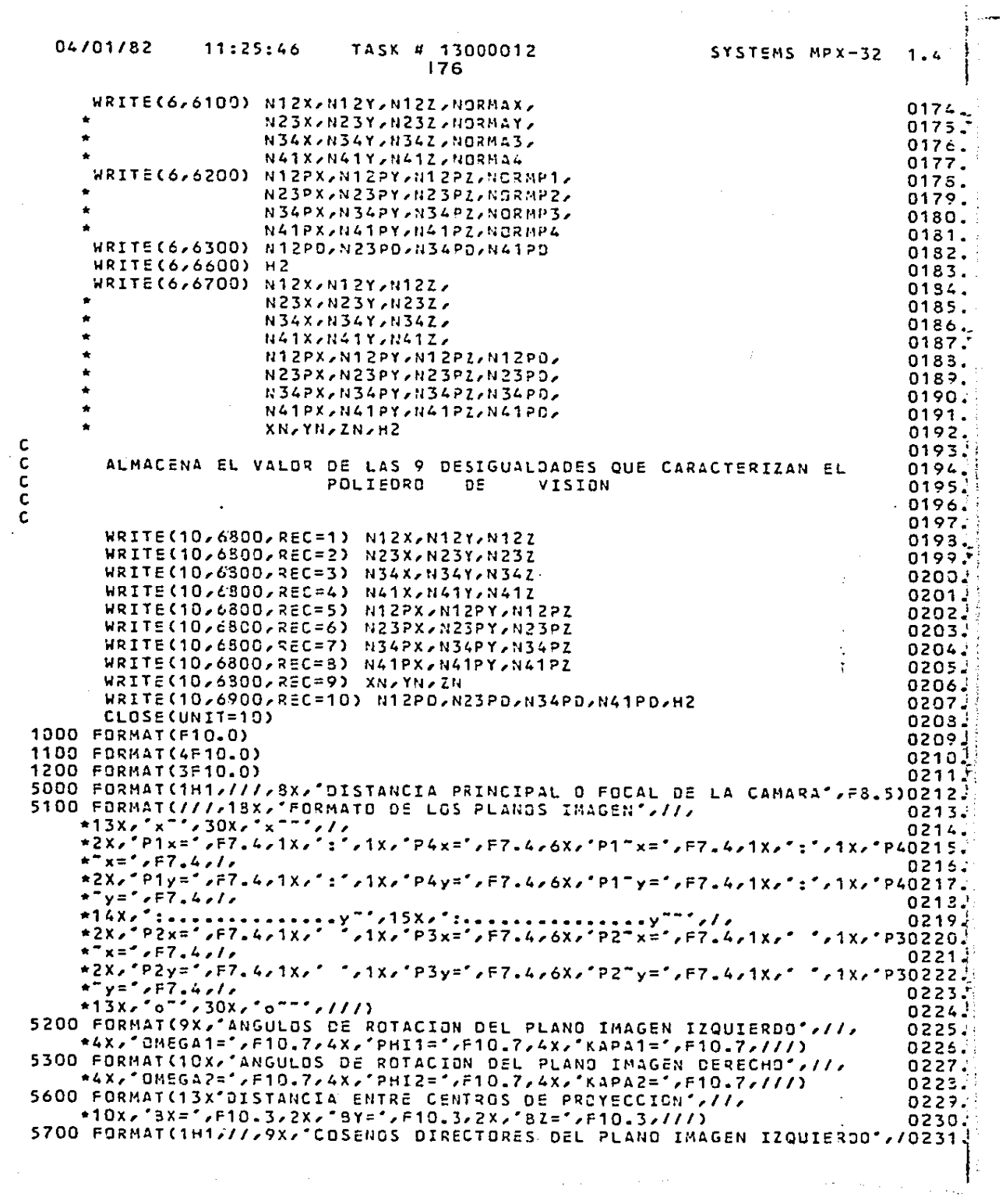

 $\omega_{\rm{c}} = 0.1$ 

 $\sim 40\,$  km s  $^{-1}$  ,  $\sim 10\,$ 

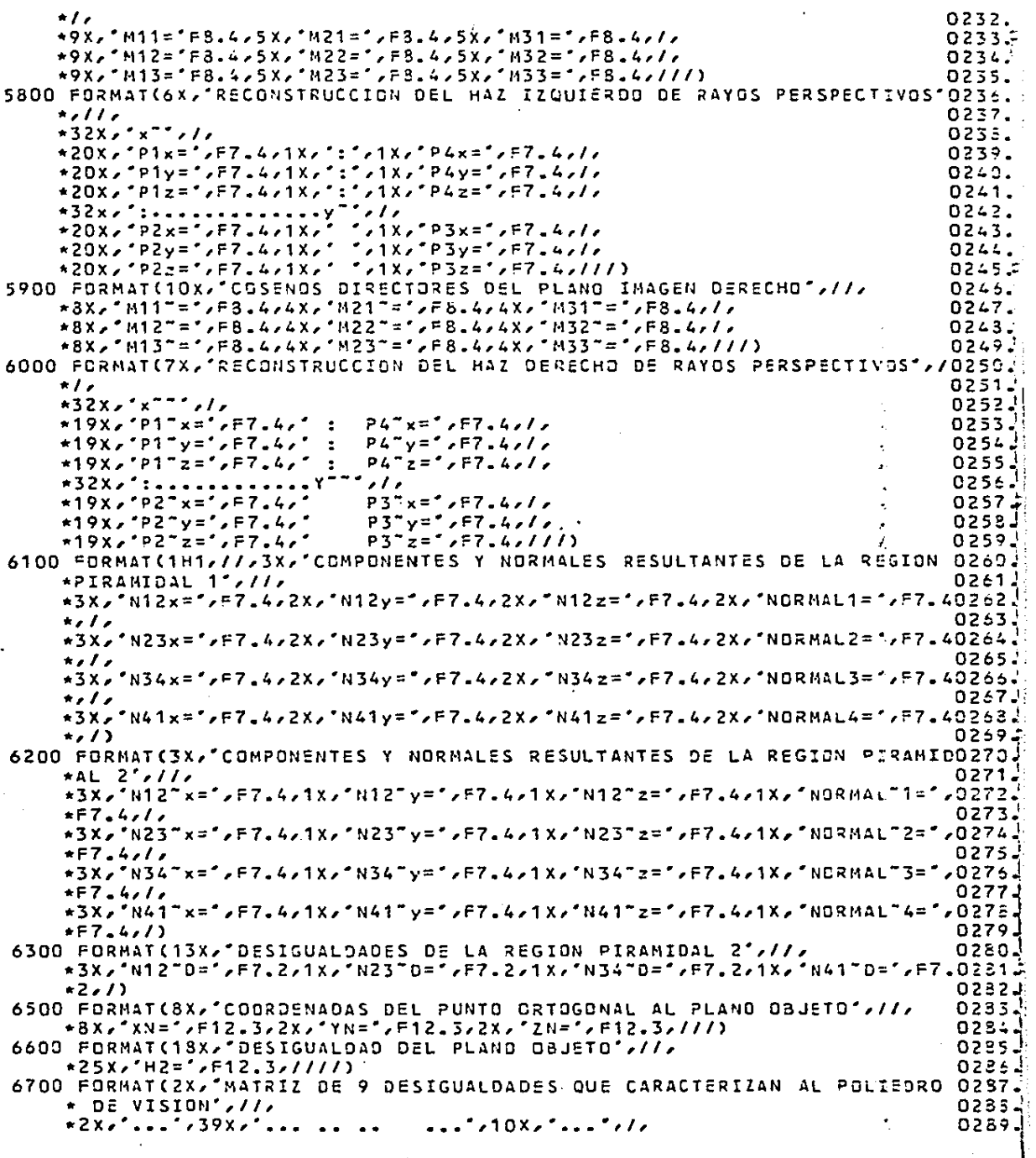

 $\label{eq:2.1} \frac{1}{\sqrt{2\pi}}\int_{\mathbb{R}^3}\frac{1}{\sqrt{2\pi}}\int_{\mathbb{R}^3}\frac{1}{\sqrt{2\pi}}\int_{\mathbb{R}^3}\frac{1}{\sqrt{2\pi}}\int_{\mathbb{R}^3}\frac{1}{\sqrt{2\pi}}\int_{\mathbb{R}^3}\frac{1}{\sqrt{2\pi}}\int_{\mathbb{R}^3}\frac{1}{\sqrt{2\pi}}\int_{\mathbb{R}^3}\frac{1}{\sqrt{2\pi}}\int_{\mathbb{R}^3}\frac{1}{\sqrt{2\pi}}\int_{\mathbb{R}^3}\frac{1$ 

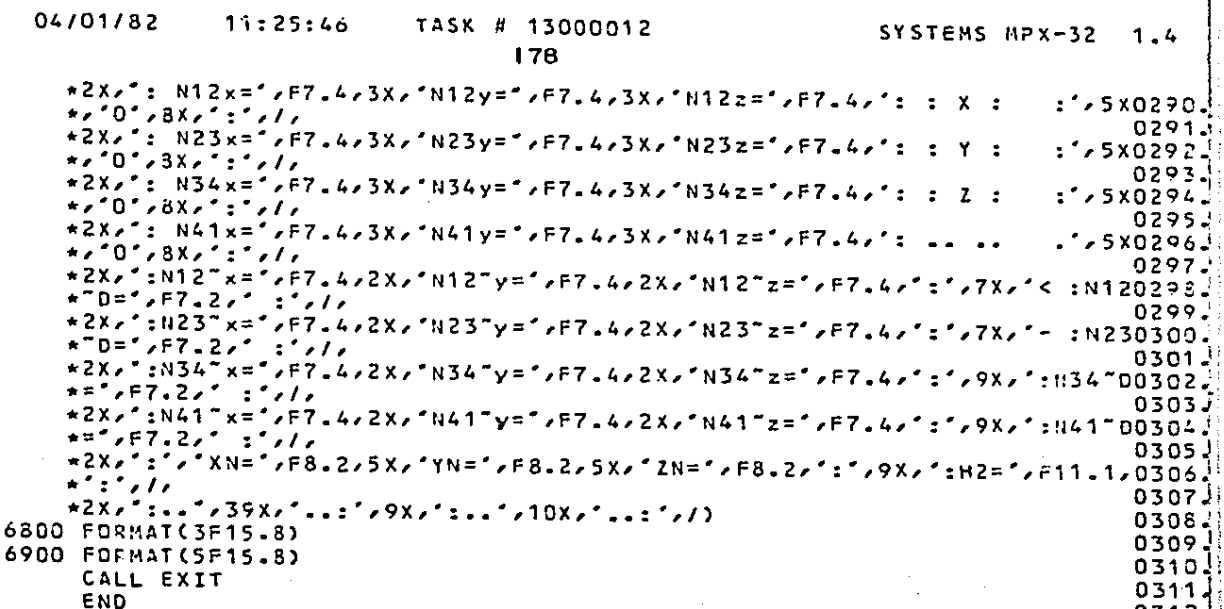

 $\mathbf{x}=(\mathbf{x}^{\top},\mathbf{y}^{\top})$  .

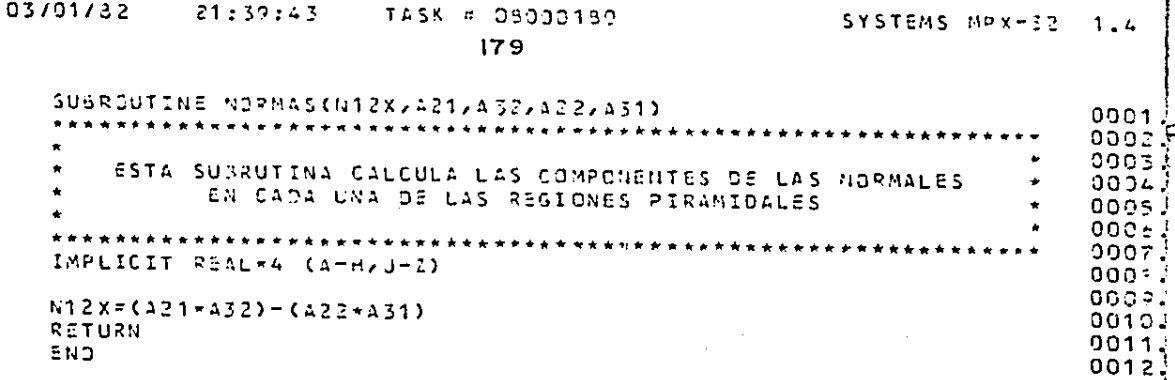

้ะพว

CCCCCC

 $\overline{c}$ 

#### 03/01/82  $21:39:43$ TASK # 03000190 SYSTEMS MPX-32  $1.4$ 180 SUBROUTINE NORMAZ(N12X,N12Y,N12Z,NORMAR)  $0001$ عربو عربو بوابق بهار بدائك الترابط  $00021$ 0003 ESTA SUBRUTINA OSTIENE LAS NORMALES RESULTANTES DE LAS

 $000 -$ 

0005  $000<sub>5</sub>$ 0097

0005

 $0009$ 

 $0012$ 

 $0013$ 

REGIONES PIRAMIDALES IMPLICIT REAL\*4 (A-H, J-2) NORMAR= SQRT CN12X\*\*Z+N12Y\*\*Z+N12Z\*\*2) RETURN END

CCCCC

#### $03/01/z2$

 $\bullet$ 

 $\bullet$ 

والمساوي فليسو

 $\overline{\phantom{a}}$ 

#### $21:39:43$ TASK # DECOD180

 $\sim$   $\sim$ 

 $\sim$   $\sim$   $\sim$ 

SUBROUTINE NORMATOW12PX/N12PY/N12PZ/BEX/BEY/BEZ/N12PD)

\*\*\*\*\*\*\*\*\*\*

 $\frac{1}{2}$ 

 $0001$ 

 $0002$ 

0003

 $002 -$ 0005

 $000 -$ 

 $\bullet$ 

÷

۰ ٠

 $181$ 

 $\bullet$ 

\*\*\*\*\*\*

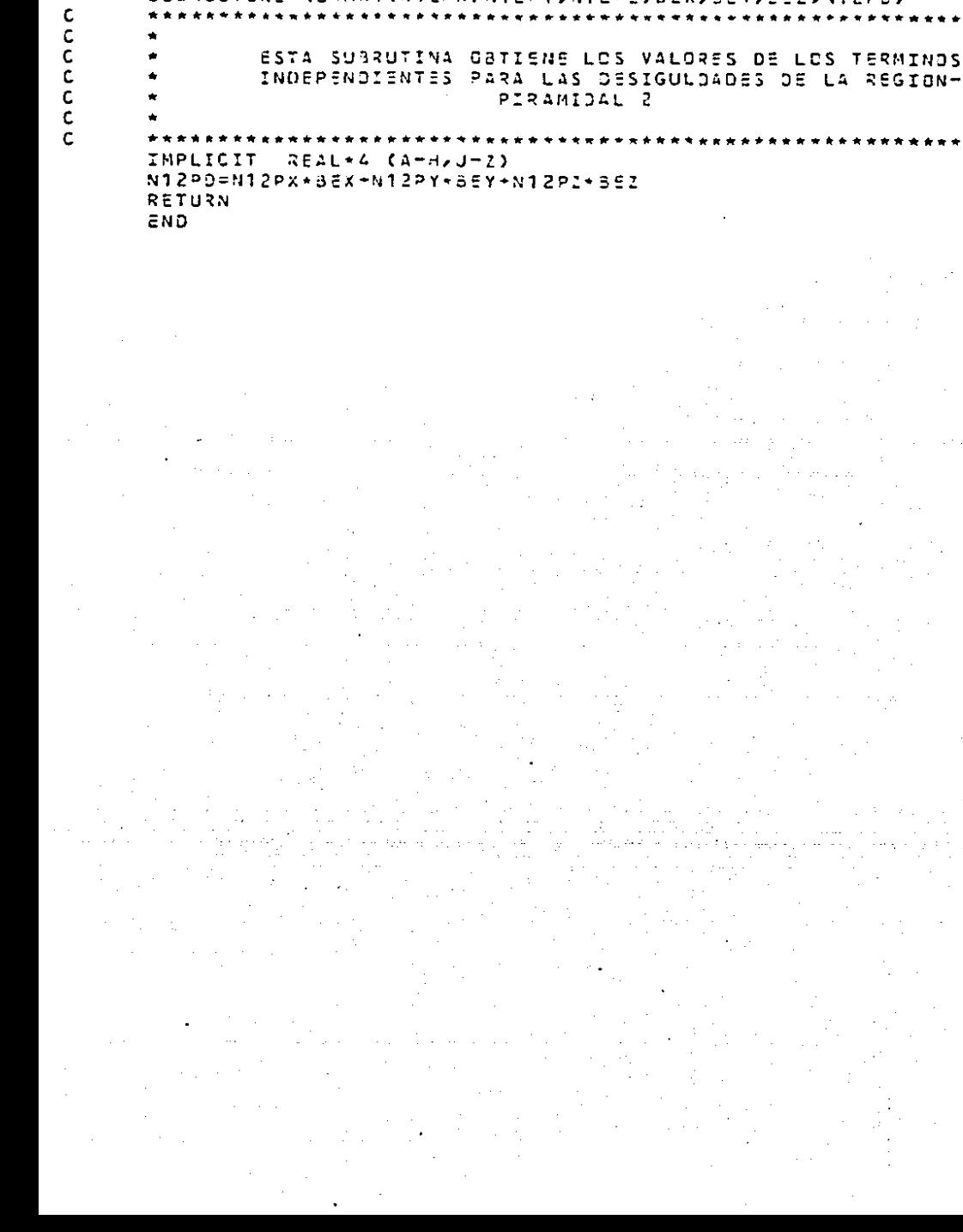

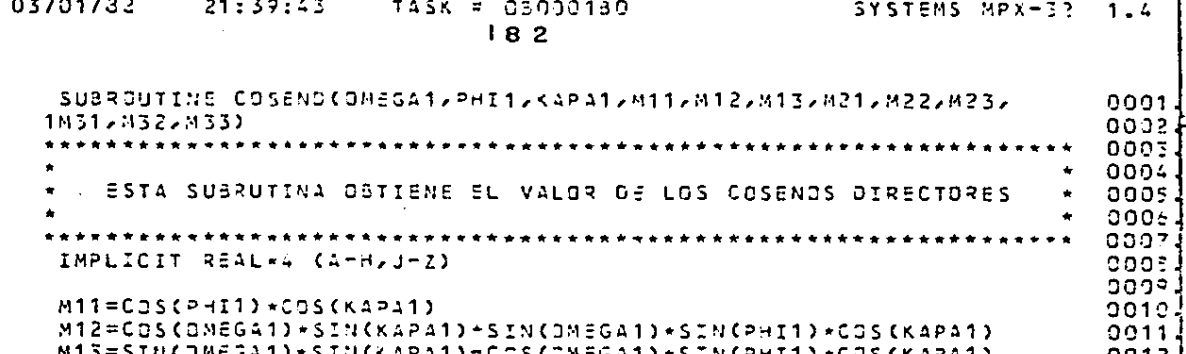

CCCCCC

c

M21=-COS(PHI1)+SIN(KAPA1)

M32=-SIN(OMEGA1)\*COS(PHI1)

M33=COS(ONEGA1)+CCS(PHI1)

 $M31 = SIN$ (PHI1)

RETURN

EN<sub>3</sub>

0013

0014 0015

0016

 $0017$ 

0013

0019  $0020$ 

#### 03/01/52 21:39:43 TASK # 03000150 SYSTEMS MPX-32  $1.4$ 183 **0227** SUBROUTINE COEFIS(A11, A21, A31, POX, POY, POZ, P1X, P1Y, OISF, M11, M12,  $0001$ 1M13, M21, M22, M23, M31, M32, M33) 0003  $*$ 0003  $+0.504$ ESTA SUBRUTINA OBTIENE EL VALOR DE LAS COORDENADAS REFERICAS ∗ooés AL CENTRO DE PROYECCION IZQUIEROS  $*002e$  $*9007$ ≁оров IMPLICIT REAL\*4 (A-H, J-2) ا دووه  $A11 = M11 * C91X - P3X1 + M21 * C91Y - PQY1 - M31 * 0IS =$  $001C$

0011

**0012** 

 $0C1L$ 

 $00137$ 

A21=M12\*(P1X-P0x)+M22\*(P1Y-P0Y)-M32\*0ISF

 $A31 = M13 * CP1X - P0X) + M23 * CP1Y - P0Y) - M33 * D15F$ RETURN E N D

**CCCCC** 

### DISEÑO DE PROGRAMACION. CAPITULO 3.

. Programa SIMPLE

Aplica el método simplex para recorrer y obtener un punto que define si el poliedro de visión es no vacío.

Subrutina MAISIM

Representa el módulo de iteraciones del método simplex Subrutina OBTVFU

Obtiene el valor de la función que se está optimizando Subrutina BUSBAS

Busca la inc6grúta que saidrá. de la base

Subrutina BUSVEC

Busca los vectores linealmente independientes

Subrutina CALCOE

Calcula los coeficientes que indican cuando detener el proceso

Subrutina INSINC

Inserta la incógnita en la base y transforma la matriz de- coeficiente y del vector de constantes independientes.

## Programa PUNEPV

Determina la existencia de puntos dentro 6 fuera del poliedro de visi6n.

## Subrutina OCHOPA

Calcula cada una de las 9 resultantes de la parte izquierda delas 9 desigualdades que caracterizan el poliedro de visibn.

#### LISTA DE VARIABLES.

#### M. N

Número de renglones y columnas de la matriz de coeficientes res pecti vamente.

B

Matriz de coeficientes del sistema.

PO<sup>-</sup>

Vector de constantes independientes.

e

Coeficientes de la función a optimizar ..

LA, COI

Incógnitas y sus coeficientes en la función a optimizar que forman

la base.

#### D

Indices que indican cuando detener el proceso.

VALZ

Valor de la función a optimizar.

### X

Equivalente numérico de las incógnitas ..

X3, X4, XS

Coordenadas en X, Y, Z, respectivamente del punto que determi-na la existencia del poliedro de visi6n.

### **INUMPM**

Identificador del punto.

## x, y, z

Coordenadas en X, Y, Z respectivamente del punto en cuestión.

R1, R2, R3, R4, R5, R6, R7, R8, R9

valor de la resultante de la parte izquierda de las 9 desigualda--

des.

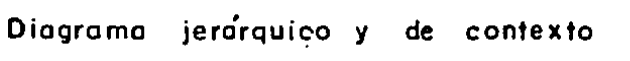

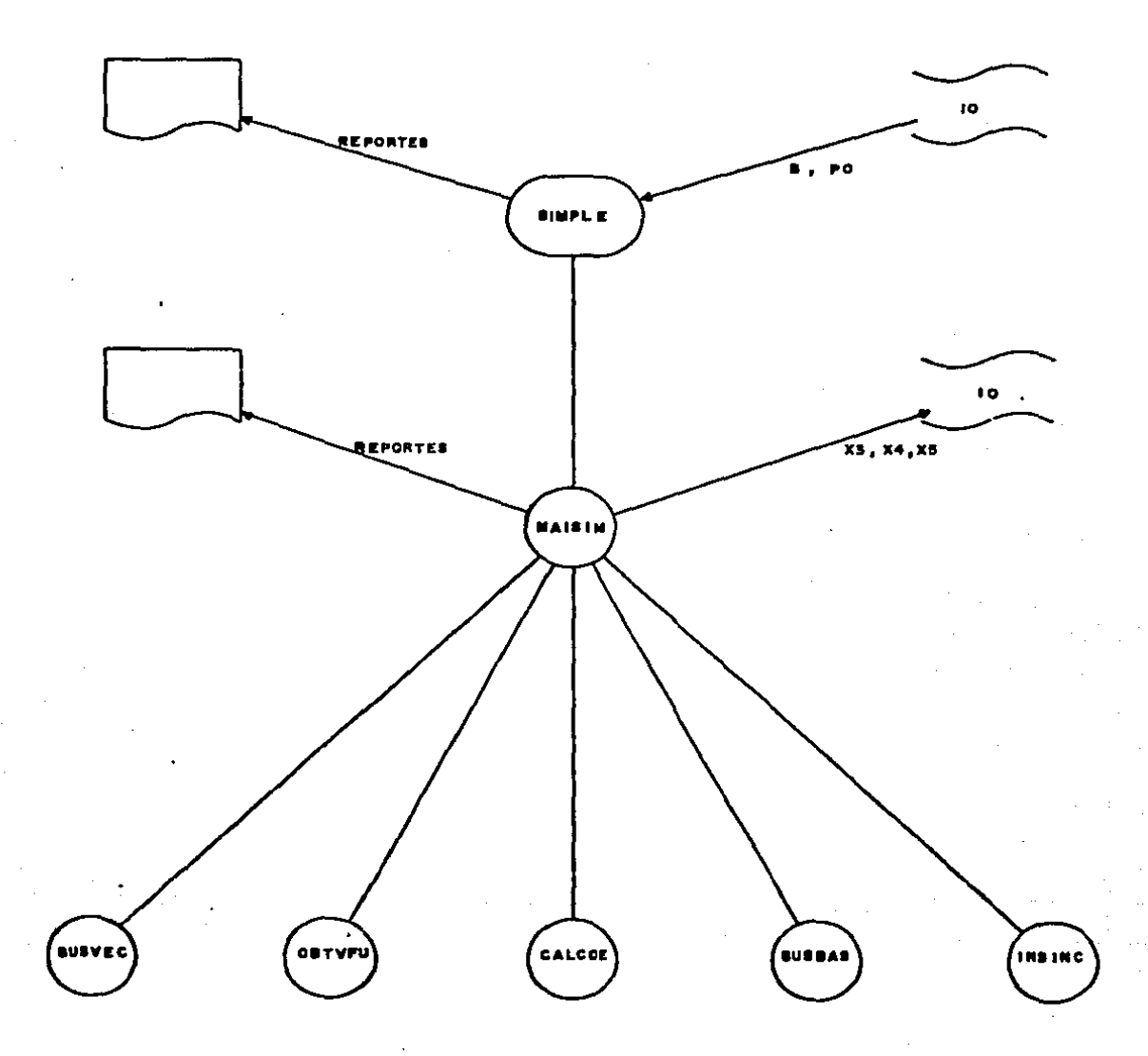

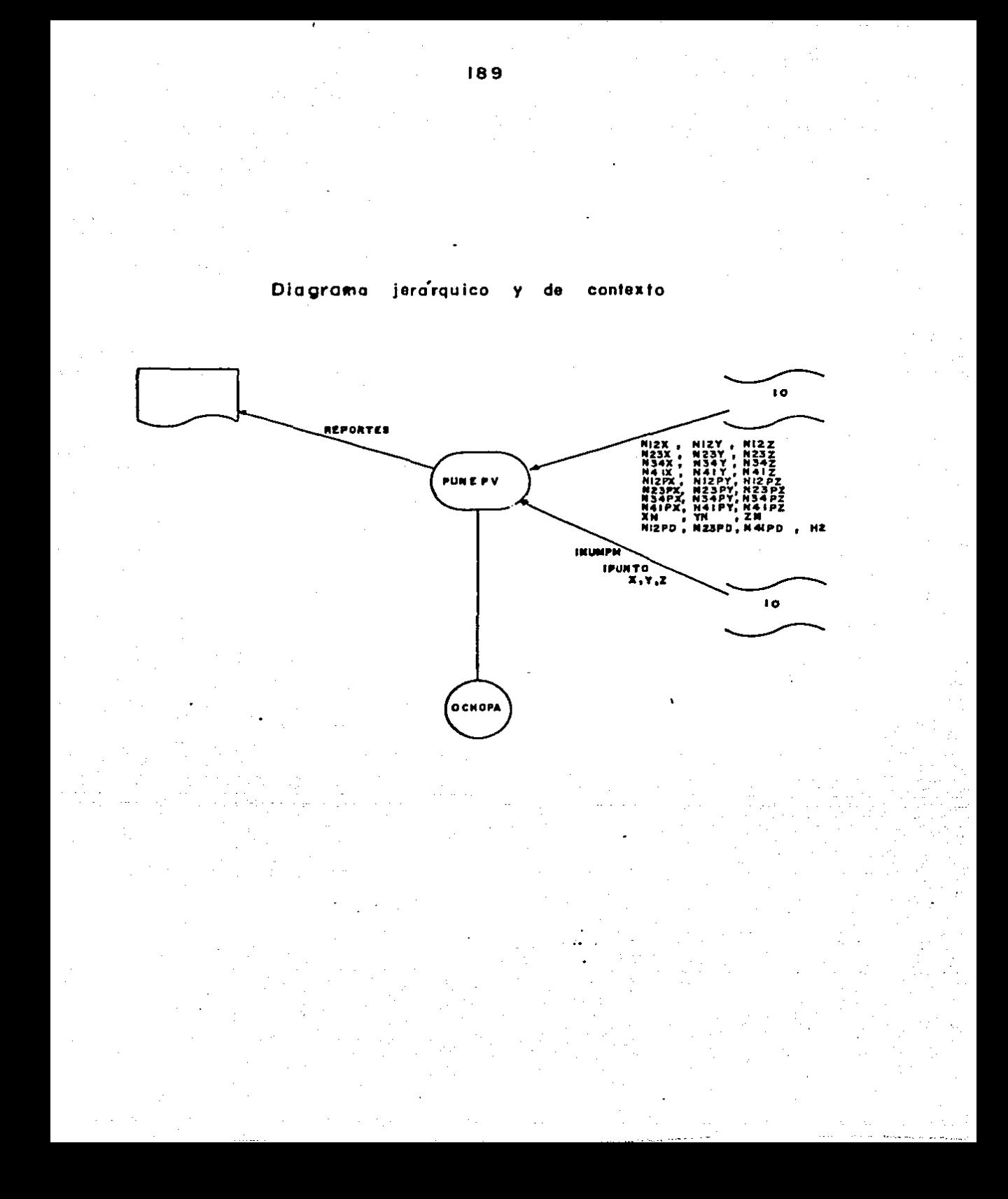

C

C<br>C<br>C<br>C

c

 $c$ <br> $c$ 

 $\mathsf{C}$ 

C

¢

ċ

C

c

c

C

Ċ

c

C

Ċ

C

 $21:39:43$ 

```
PROGRAM SIMPLE
                                                                          0001****************
                                                                          0002.
                                                                          0003
        ESTE PROGRAMA APLICA EL METODO SIMPLEX PARA RECORRER
                                                                          0094.Y OBTENER DATOS QUE CARACTERIZAN EL POLIEDRO DE VISION
                                                                     \ddot{\phantom{0}}agos :
                                                                          000<sub>z</sub>0007
 REAL*4 5(9,54), PG(9,1), C(1,14)
                                                                          0002
 CHARACTER+3 ASK
                                                                          coos.
                                                                          0010ABRE EL ARCHIVO DE ACCESO DIRECTO DONDE RADICAN LOS DATOS DE LAS
                                                                          9911
                           9 DESIGUALDADES
                                                                          0012.0013.
OPEN (UNIT=10,4CCESS="DIRECT",FILE="JCSUET",BLOCKED=.TRUE.,
                                                                          00141FORM="FORMATTED", RECL=75, STATUS="OLD")
                                                                          00150016ESTABLECE CONDICIONES INICIALES
                                                                          0017
                                                                          0015.
M = 90019.
N = 140020.
 DO = 7 = 1, M0021.
   00 \text{ J} = 1 \times N0022.
       B(L, J) = 0.00023.
   END DO
                                                                          0024.
END DD
                                                                          0025.
DJ = I = 1, M0926.
    PQ(I, 1) = 0.00027.
END DO
                                                                          0023.
DQ I = 1/N0029.
    C(1,1)=0.00030.
END DO
                                                                          0031.
WRITE(6,5000) M.N
                                                                          0032.
WRITE(6,5100)
                                                                          0033.
                                                                          0034.
LECTURA DE VALORES DE LA MATRIZ DE COEFICIENTES
                                                                          0035.
                                                                          0036.
DD I=1,M
                                                                          0037.
    READ(10, 1000, REC=I) (3(I, J), J=3, 5)
                                                                          0033.
    B(I, 5) = -B(I, 5)0039.
END DO
                                                                          0040
                                                                          0041
CONDICIONES CONSTANTES DE LA MATRIZ DE COEFICIENTES
                                                                          0042
                                                                          0043
5(1/1)=-1.022(1/0)=1.023(1/2)=1.00044
B(2,1) = -1.075(2,7) = 1.076(2,2) = 1.00045.
B(3,1) = -1.033(3,3) = 1.033(3,2) = 1.00045
3(4,1)=-1.0;8(4,9)=1.0;8(4,2)=1.00047.
6(5,1)=-1.0;8(5,10)=1.0;8(5,2)=1.00043
B(6, 1) = -1.038(6, 11) = 1.038(6, 2) = 1.00049.
B(7,1) = -1.033(7,12) = 1.033(7,2) = 1.00050.
8(5,1) = - 1.0; 6(3,13) = 1.0; 6(3,2) = 1.0
                                                                          0051.
                                                                          0053.
LECTURA DEL VECTOR DE CONSTANTES INDEPENDIENTES
                                                                          0054.
                                                                          0055.
 READ(10,1100,REC=10)
                         (PO(1,1),I=5,9)0055.
DG I = 1, M9057.
      WRITE(6,5200) (B(I,J),J=1,N)
                                                                          0053.
```
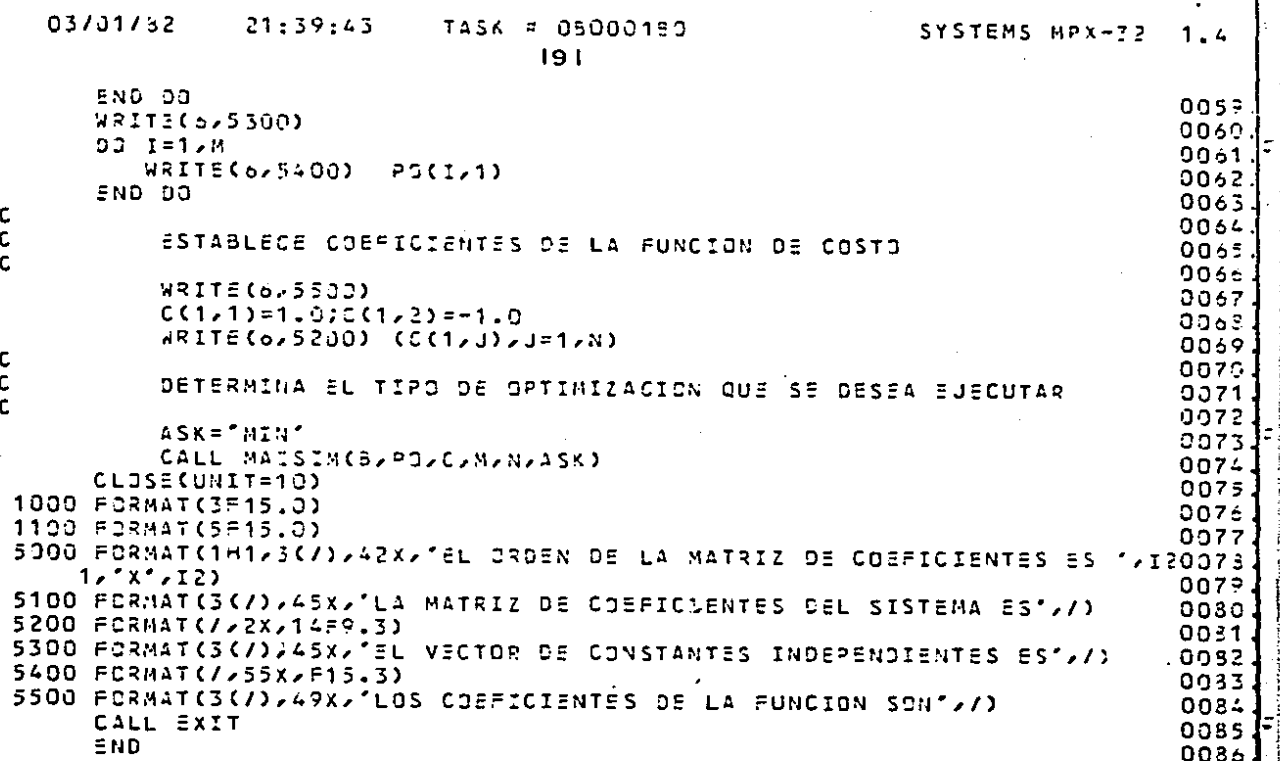

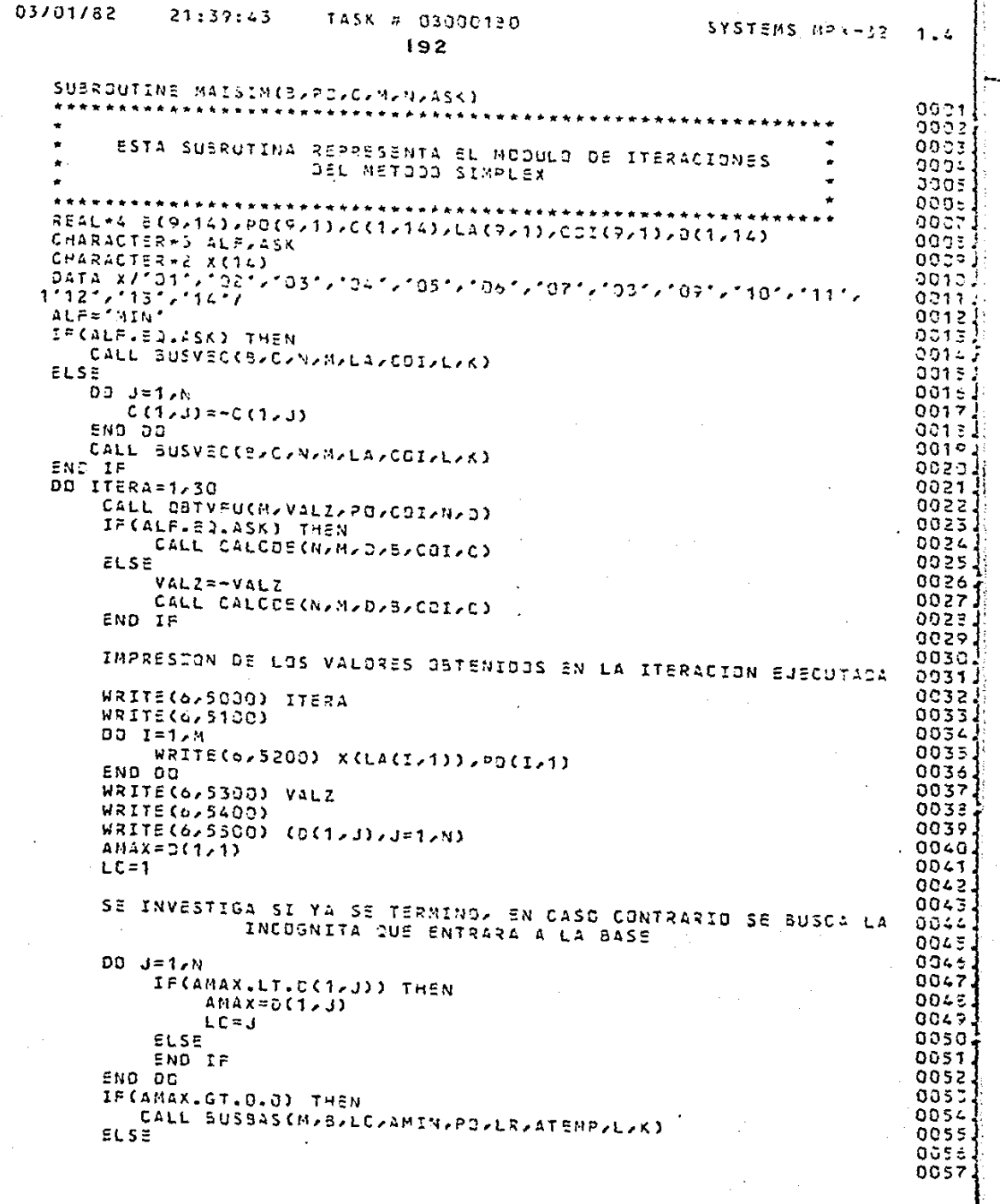

J,

ŧ

cccccc

 $\frac{c}{c}$ 

i<br>C<br>C<br>C

 $\mathbf c$ 

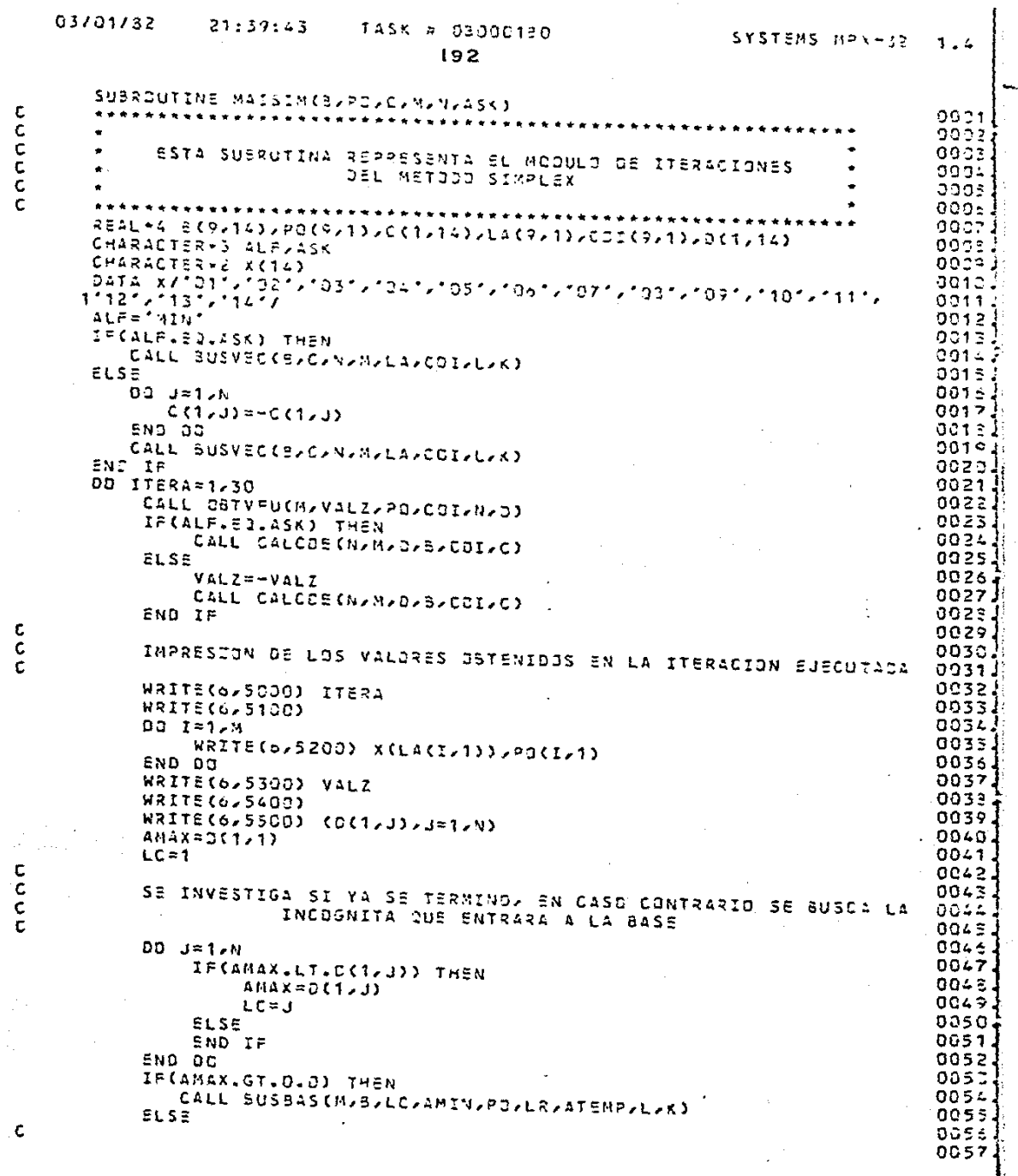

annon

 $\frac{1}{4}$ 

 $\frac{1}{2}$ 

 $\frac{1}{2}$ 

 $I = 1, 1, 1, 1, 1$ 

 $\frac{1}{2}$ 

 $\begin{bmatrix} 1 \\ 1 \\ 1 \\ 1 \end{bmatrix}$ 

HER-HER (E)

 $\overline{a}$ 

 $\frac{c}{c}$ 

 $\sim 16$ 

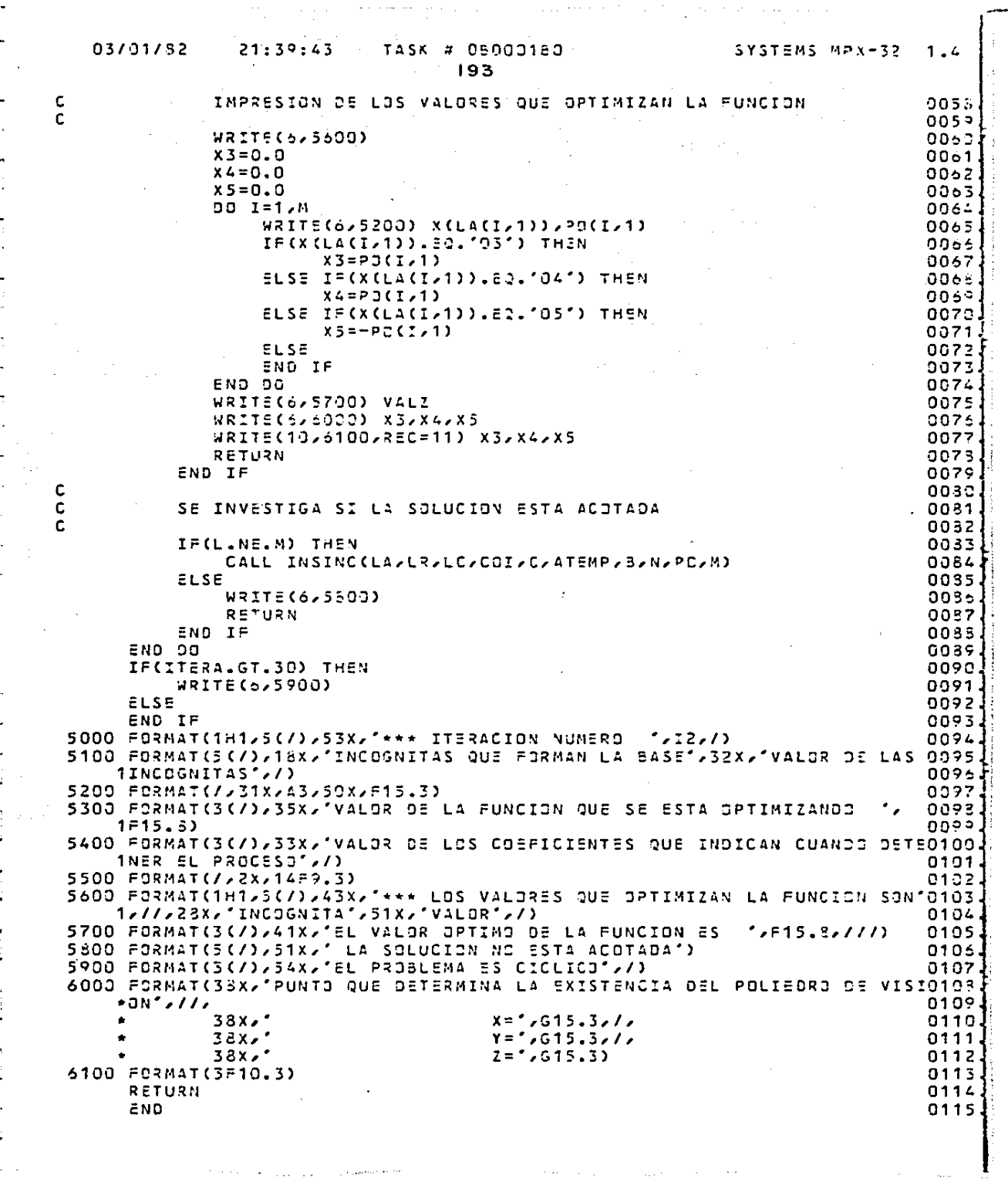

. The constraints are allowed the constraints of the constraints of the constraints of the constraints of the constraints of the constraints of the constraints of the constraints of the constraints of the constraints of t

an<br>1970 - Paul Laurent, amerikanischer Schweizer und der Stadt der Stadt der Stadt und der Stadt der Stadt der S<br>1970 - Paul Laurent, amerikanischer Stadt der Stadt der Stadt der Stadt der Stadt der Stadt der Stadt der Sta

193

 $21:39:45$ 

03/01/52

C IMPRESION DE LOS VALORES QUE OPTIMIZAN LA FUNCION 9055 ċ 0059 WRITE(5,5600) 0060  $X3 = 0.0$  $00<sub>01</sub>$  $x = 0.0$ 0062  $x 5 = 0.0$ 0063 **DO I=1,M** 11000 WRITE(6,5200) X(LA(I,1)),PO(I,1) 0065 IF(X(LA(I,1)).EQ.'93') THEN 0066  $X3 = PJ(I, 1)$ 0067 ELSE IF(X(LA(I)1)).EQ.'04') THEN 006E  $X = P \cup (I, 1)$ 0069 ELSE IF(X(LA(I,1)),E2,'05') THEN 0073  $X5 = -PC(2, 1)$ 0071 ELSE 0072 END IF 0023 END DO 0074 WRITE(6,5700) VALZ 0075 WRITE(6,6000) X3,X4,X5 0076 WRITE(10,6100,REC=11) X3,X4,X5 0077 RETURN 0073 END IF 0079 ¢ nosc ¢ SE INVESTIGA SI LA SOLUCION ESTA ACOTADA  $.0081$ Ċ 0032 IF(L.NE.M) THEN 0033 CALL INSINC(LA)LR)LC,COI,C)ATEMP,B,N,PC,M) 0084 0035  $ELSE$ WRITE(6,5500)  $0035$ RETURN 0027 END IF 0035 END OO 0039 IF(ITERA.GT.30) THEN 0090 WRITE(6,5900) 0091 ELSE 0092 END IF 0093 SOOO FORMAT(1H1,5(/),53X,'\*\*\* ITERACION NUMERO  $1, 2, 7$ 0094 5100 FORMAT(5(7), 18X, 'INCOGNITAS QUE FORMAN LA BASE', 32X, 'VALOR DE LAS 0095 1INCDGNITAS', //) 0095 5200 FORMAT(//31X/A3/50X/F15.3) 0097 5300 FORMAT(3(7),35x, VALOR DE LA FUNCION QUE SE ESTA OPTIMIZANDO 0093  $1 - 15.3$ onee 5400 FORMAT(3(7),33X,'VALOR DE LOS COEFICIENTES QUE INDICAN CUANDO DETEO100 **INER EL PROCESO",/)** 0101 5500 FORMAT(/,2x,14F9.3) 0102 5600 FORMAT(1H1/5(/)/43X/"\*\*\* LOS VALORES QUE OPTIMIZAN LA FUNCION SON'O103. 1,//,28X,'INCOGNITA',51X,'VALOR',/) 0104 5700 FORMAT(3(/),41X,'EL VALOR OPTIMO DE LA FUNCION ES  $'$ ,F15, 3, ///) 0105 S800 FORMAT(S(/), 51x,' LA SOLUCION NO ESTA ACOTADA') 0105 5900 FORMAT(3(7),54X,'EL PROBLEMA ES CICLICO',7) 0107 6000 FORMAT(38X,'PUNTO QUE DETERMINA LA EXISTENCIA DEL POLIEDRO DE VISIO103 0109  $\bullet$  JN  $\prime$  ////  $38x$ 0110.  $38x$  $Y = 1.615.3777$ 0111  $38x$  $2 = 7, 515, 31$ 0112 6100 FORMAT(3F10.3) 0113 **RETURN** 0114 0115 END

#### 93/01/82

c

**CCCCC** 

194

SUBROUTINE GRIVEU(M/VALZ/PO/COI/N/D) 1001 0002  $0003$ ESTA SUBRUTINA OBTIENE EL VALOR DE LA FUNCION QUE SE  $000-$ ESTA OPTIMIZANDO 0005  $0006$ 0007 REAL\*4 PO(9,1), COI(9,1), D(1,14) abos  $DQ = I = 1 / N$  $0009$  $0(1,1)=0.0$  $\mathbf{r}$  $0010.$ END OC 0011  $VALZ=0.0$ 0012  $DC K = 1, M$ 0013 VALZ=VALZ+PO(K,1)\*COI(K,1) 0014 END DD 0015 RETURN 0016 END 0017

#### 93/01/32

cccc

#### $21:39:43$ TASK # 05000180

195

SUBROUTINE BUSEAS(M/B/LC/AMIN/PO/LR/ATEMP/L/K) 0001  $0002$ 0003 ESTA SUBRUTINA BUSCA LA INCOGNITA QUE SALORA DE LA BASE 0004 0005.  $0.00<sub>0</sub>$ REAL\*4 6(9,14), PD(9,1)  $0007$  $L = 0$ 0029  $K = \Omega$  $0010$ DO I=1,M  $0011$ IF(B(I,LC).LE.0.0) THEN  $0012$  $L = L + 1$  $0013$ ELSE  $0012$  $K = K + 1$ 9015 IF(K.NE.1) THEN  $00161$ ATEMP=PO(I,1)/B(I,LC)  $0017$ IF(AMIN.GT.ATEMP) THEM  $0015$ AMIN=ATEMP  $0019$  $LR = I$ 0620 **ELSE** 0021 END IF 0022.  $ELSE$ 0023. AMIN=PO(I,1)/B(I,LC) ز 24 00  $LR = I$ 0025 i END IF  $0026<sub>4</sub>$ END IF 0027 END DD 0023. RETURN 0031  $END$ 0032

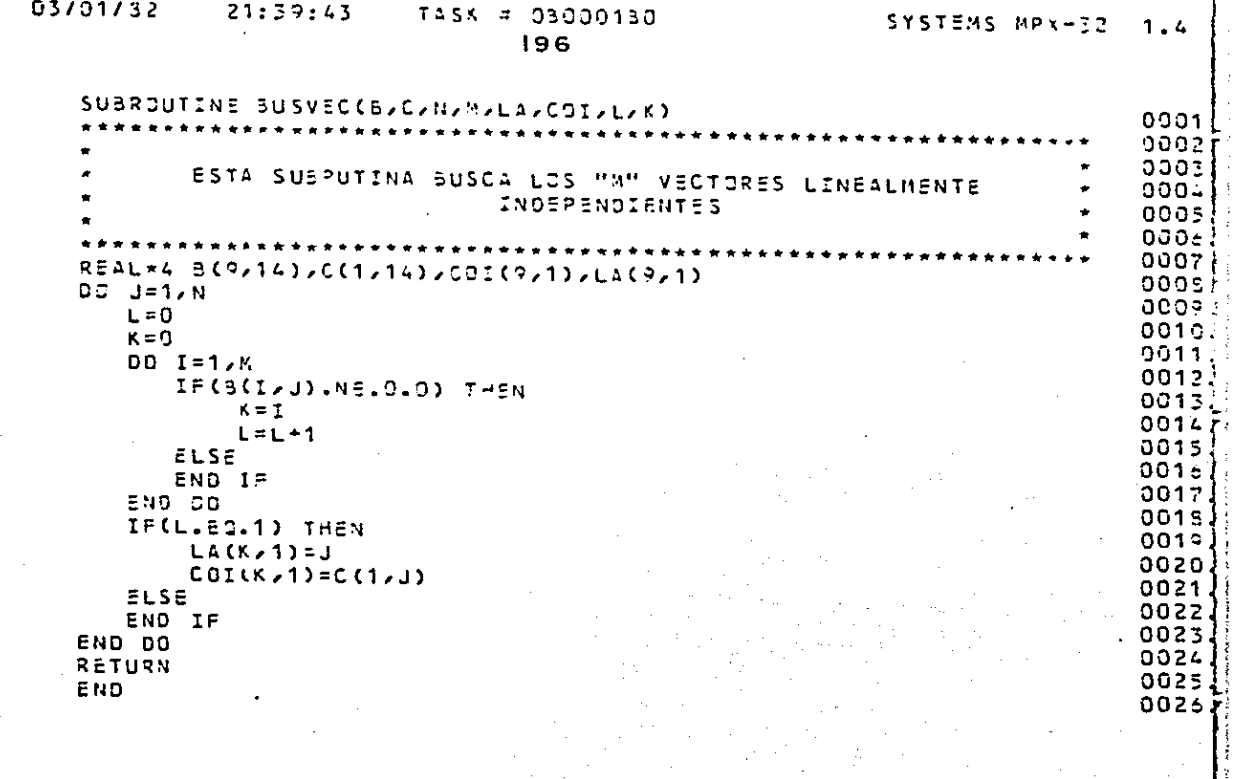

ccccc

 $\mathbf{I}$ 

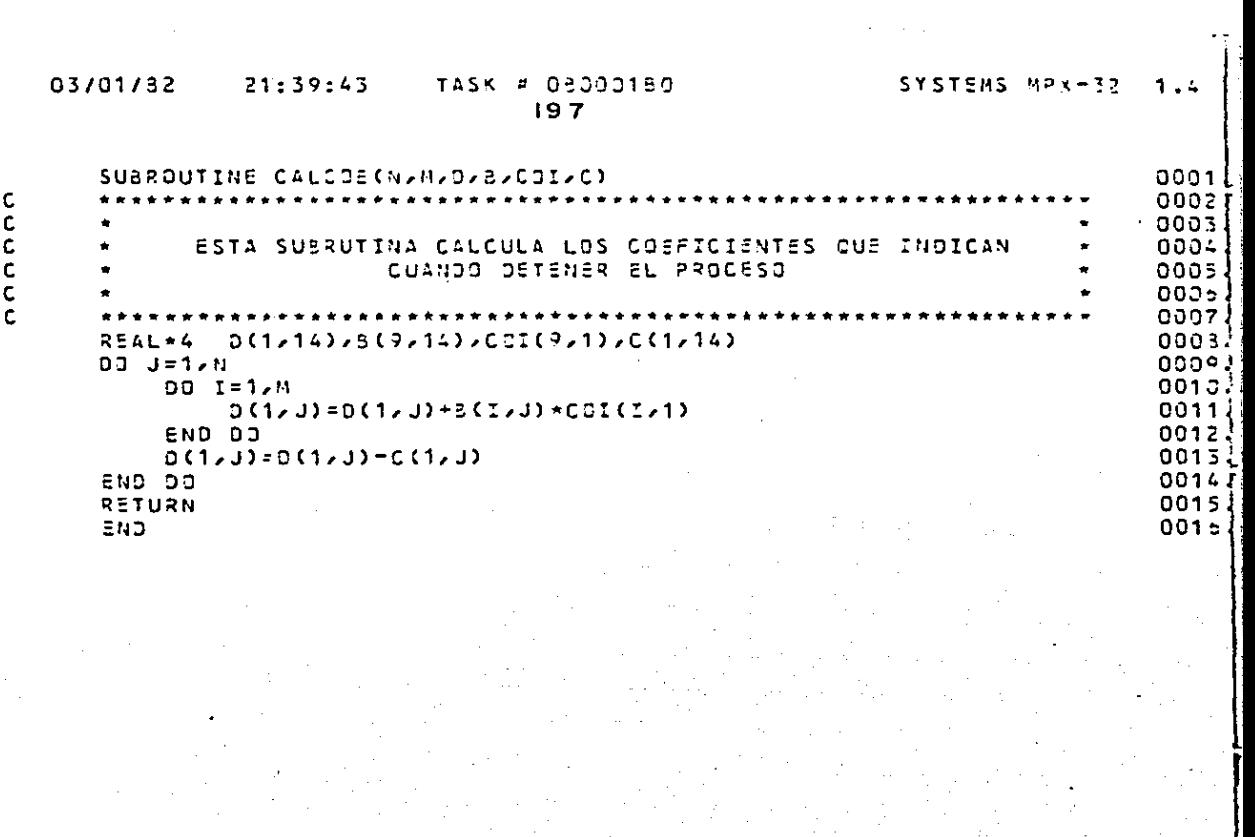

#### 03/01/82

c

ċ

**CCCC** 

c

SYSTEMS XPX-32  $1<sub>L</sub>$ 

```
SUBROUTINE INSINC(LA/LR/LC/COI/C/ATEMP/S/N/PO/M)
                                                                                0001
    ******************************
                                                                                00029003
         ESTA SUBRUTINA INSERTA LA INCOGNITA EN LA BASE Y-
                                                                                0004TRANSFORMA LA MATRIZ DE COEFICIENTES Y DEL VECTOR
                                                                                0005
                      DE CONSTANTES INDEPENDIENTES
                                                                                annsl
                                                                                00071
                                                                                noos)
REAL*4 LA(9,1),COI(9,1),C(1,14),B(9,14),PC(9,1)
                                                                                anno i
LA(LR, 1) = LCOO11.
COL(LR, 1) = C(1, LC)0012)
ATEMP=B(LR,LC)
                                                                                0013)
00 \text{ J} = 1 \times Nnni L
    B(LR, J)=B(LR, J)/ATEMP
                                                                                0015
END OD
                                                                                OC 1.6
PO(LR, 1)=PO(LR, 1)/ATEMP
                                                                                0017
DCI = 1, M0015.
     IF(I.NE.LR) THEN
                                                                                oc19.
         ATEMP=B(I/LC)
                                                                                00201
         00 \text{ J} = 1 \cdot N0021\frac{1}{2} B(I, J)=B(I, J)-ATEMP*B(LR, J)
                                                                                0022.
         END DC
                                                                                00231
         POCI \rightarrow 1) = PO(1 \times 1) - ATEMP * PO(1 \times 1)0024.
    ELSE
                                                                                3025.
         END IF
                                                                                0026.
END DD
                                                                                0027
RETURN
                                                                                0036
END
                                                                                0037
```
connoc

 $c$ <br> $c$ <br> $c$ 

 $\begin{bmatrix} 0 \\ 0 \\ 0 \end{bmatrix}$ 

c<br>C<br>C

c<br>C<br>C

 $\frac{1}{2}$ 

 $\bar{\mathcal{L}}_{\rm{ex}}$ 

Ċ.

نب

ز<br>پ ÷ L.

 $\ddotsc$ 

 $\mathbf{r}_{\text{max}}$ 

.... L)  $\ddot{\mathbf{r}}$ 

 $\sum_{i=1}^{n}$ 

122,512

 $\mathcal{L}^{\mathcal{L}}$  and  $\mathcal{L}^{\mathcal{L}}$ 

 $\frac{c}{c}$ 

 $21:44:13$ 

 $\sim$  .

الويتي المستحدث والمستحدث

 $\epsilon$ 

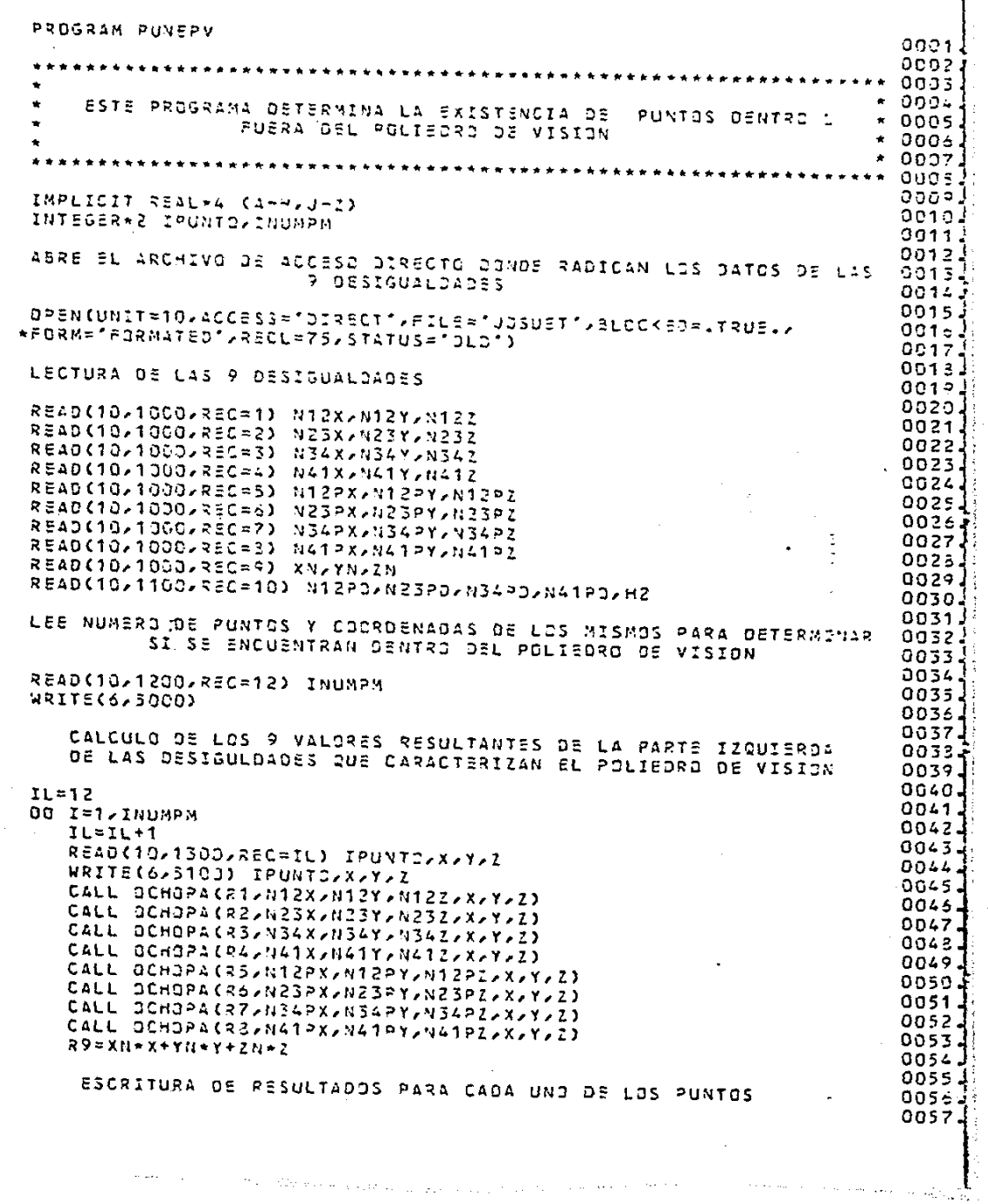

When we can approximate  $\mu_{\rm max}$  and  $\mu_{\rm max}$  is a present the continuous constant  $\sigma$ 

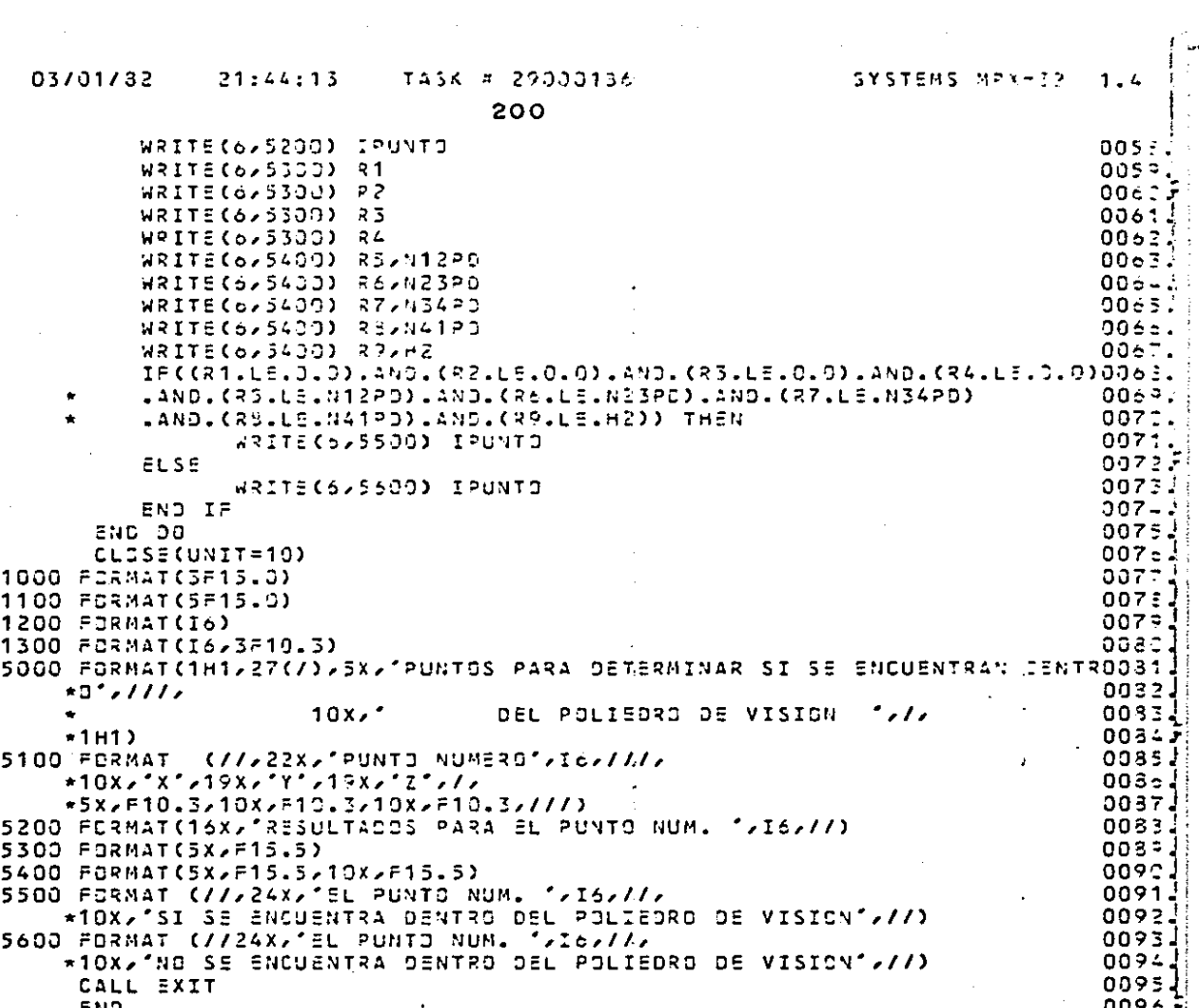

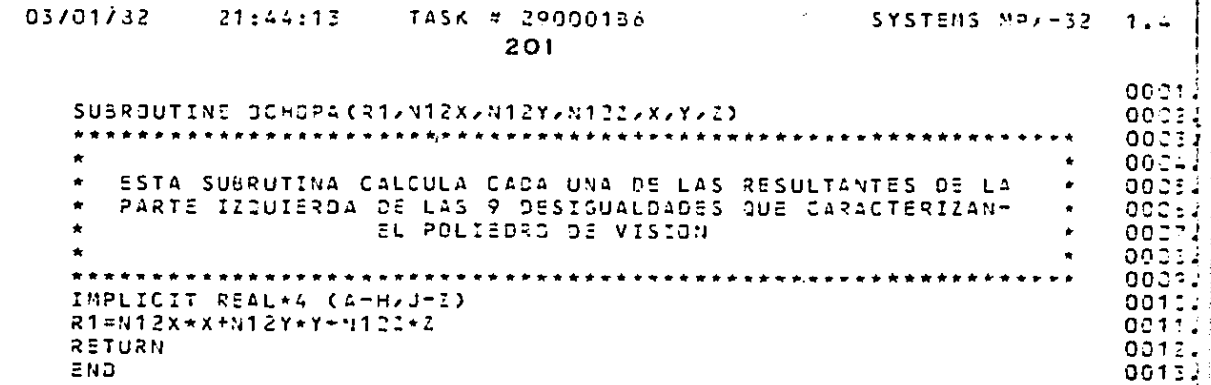

 $\mathbf c$ 

cccccc

### DISENO DE PROGRAMACION. CAPITULO 4.

Programa REPOLI

Recorre y recupera las coordenadas del polígono sobre el pla no objeto.

Subrutina VECTOD

Forma el vector d

Subrutina VECTOl

Calcula el vector unitario para un punto dentro del polígono. Subrutina FORVEC

Calcula los nuevos valores de X. P V, Y P V, Z P V. Subrutina VECTOU

Calcula el vector unitario u para un punto en una de las aris tas o vértices del polígono.

Subrutina LAMDAX

Obtiene los valores de las  $\lambda$  más cercanas al punto. Subrutina XALFAX

Determina las aristas paralelas al vector unitario u Subrutina AREPOL

Calcula el área del polígono en Kilómetros cuadrados.

#### LlSTA DE V ARlADLES.

A, B

Matrices de las 9 desigualdades que caracterizan el polie- dro de visi6n.

XPV, YPV, ZPV

Coordenadas del punto que define el poliedro de visión no -

vacío, a su vez, coordenadas del punto en análisis.

## VECTOX, VECTOY, VECTOZ

Vector de coordenadas de los *w*értices que conforman el --

polígono en x, y, z respectivamente.

### ARISTA

Vector que consigna el identificador de las aristas recorridas. £.

#### D

Vector de valor en "d"

#### CEROl

Determina en cuales aristas se encuentra el punto.

UX, UY, UZ

Coordenadas del vector unitario u en x, y, z respectiva-- mente.

#### ALFA

Vector de valor en  $''\alpha$ <sup>11</sup>

#### CERO<sub>2</sub>

Vector de "d" activos.

# LAMDA1 LAMDA2

Valor de las " $\lambda$ " más cercanas al punto.

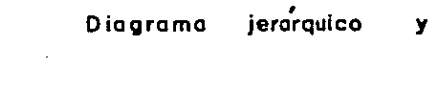

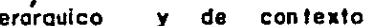

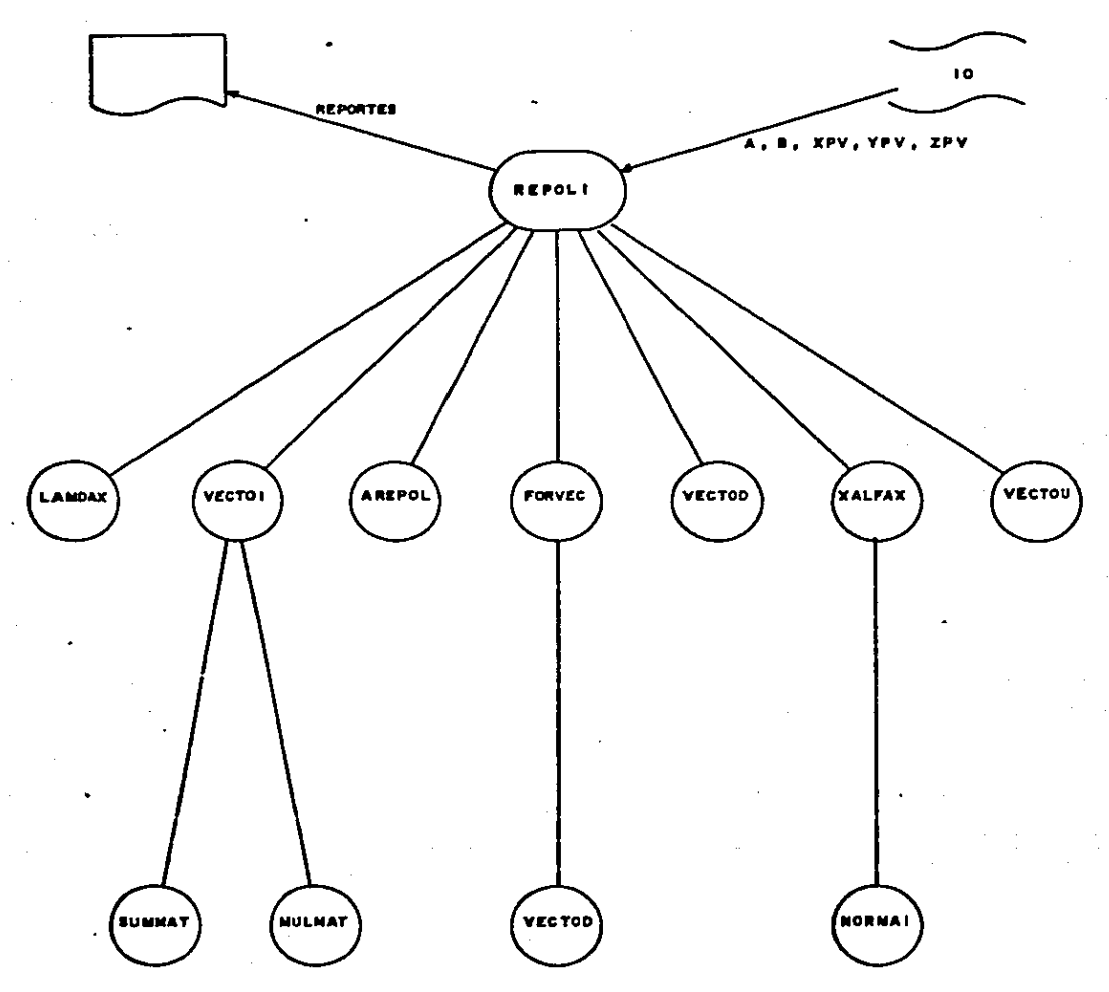

c

c

C

 $\mathbf c$ 

č

c

 $\epsilon$ 

č

 $\mathbf c$ 

c

c

c.

c

C

C

c

¢

C

C

C

 $\mathbf c$ 

c

**Similar Control** 

PROGRAM REPOLT  $00011$ \*\*\*\*\*\*\*\*\*\*\*\*\*\*\*\*\* \*\*\*\*\*\*\*\*\*\*\*\*\*\*\*\*\*\*\*  $0027J$  $00033.$ ESTE PROGRAMA RECORRE EL POLIGONO SOBRE EL PLANO OBJETO noosi 0005.  $000<sub>5</sub>$  $0027$ REAL\*4 A(9,3), B(9), XPV, YPV, ZPV, D(9), UX, UY, UZ,  $0021$ 1ALFA(9),LANDA(9),VECTOX(20),LANDA1,LANDA2,XPV=,YPVF,ZPVF,  $0029.$ 2VECTOY(20), VECTOZ(20), XE, YS, ZE, 1386  $0011$ INTEGER-4 ERROR1, ERROR2, ERROR3  $0011$ INTEGER\*1 APUNTA, APUNTS, ARISTA(9), CERG1(9), CERG2(9)  $0012.$ CHARACTER\*7 STATUS 0013.  $001 -$ ABRE ARCHIVO DE ACCESO DIRECTO ODNOE RADICAN LOS DATOS DE LAS 9  $0015$ **DESIGUALDADES**  $001 +$  $0017$ OPEN(UNIT=10,ACCESS="DIRECT", FILE="JOSUET", BLOCKED=.TRUE.,  $001:$ 1FORM="FORMATTED", RECL=75, STATUS="0L0") ១០1 = វ 0023 LECTURA DE LAS 9 DESIGUALDADÉS EN FORMA MATRICIAL Ax<= b 0021. 0022.  $00 I = 1,9$  $0023$ READ(10,1000,REC=I) (A(I,J),J=1,3) 0024  $5(1) = 0.0$ ÷. 00251 END DO  $002 - 1$ READ(10,1100,REC=10) (S(I),I=5,9) 3 0027 00231 ESTABLECE CONDICIONES INICIALES  $002$   $\overline{ }$ 0030  $DC I = 1, 20$ 0031  $VECTCX(I) = 0.0$ t 0032.  $VECTBY(1) = 0.0$ 0033  $VECTS Z (I) = 0.0$ 0034. END DO 0035.  $00 I = 1, 9$ 0036 ARISTA(I)=0 0037. END DD 00351 APUNTA=0 0039. APUNT3=0 0043. 0041 LECTURA DEL PUNTO QUE DEFINE POLIEDRO DE VISION NO VACIO 0042 0043. READ(10,1200,REC=11) XPV,YPV,ZPV 004÷. WRITE(6,5000) 0045. WRITE(6,5100) XPV,YPV,ZPV 004<sub>c</sub> 0047. VERIFICA SI TERMINO DE RECORRER EL POLIGONO 00484 004=1 00 JV=1,20 00523 DO I=1,20 0051 ERROR1=VECTOX(I)-XPV 0052. ERRORZ=VECTOY(I)-YPV 00534 ERROR3=VECTOZ(I)-ZPV 0054 IF((ERROR1.EC.O).AND.(ERROR2.EQ.O).AND.(ERROR3.EQ.O).AND. 0055. (ERROR4.52.0)) THEN  $\mathcal{L}$ 0055. WRITE(6,6200) 0057

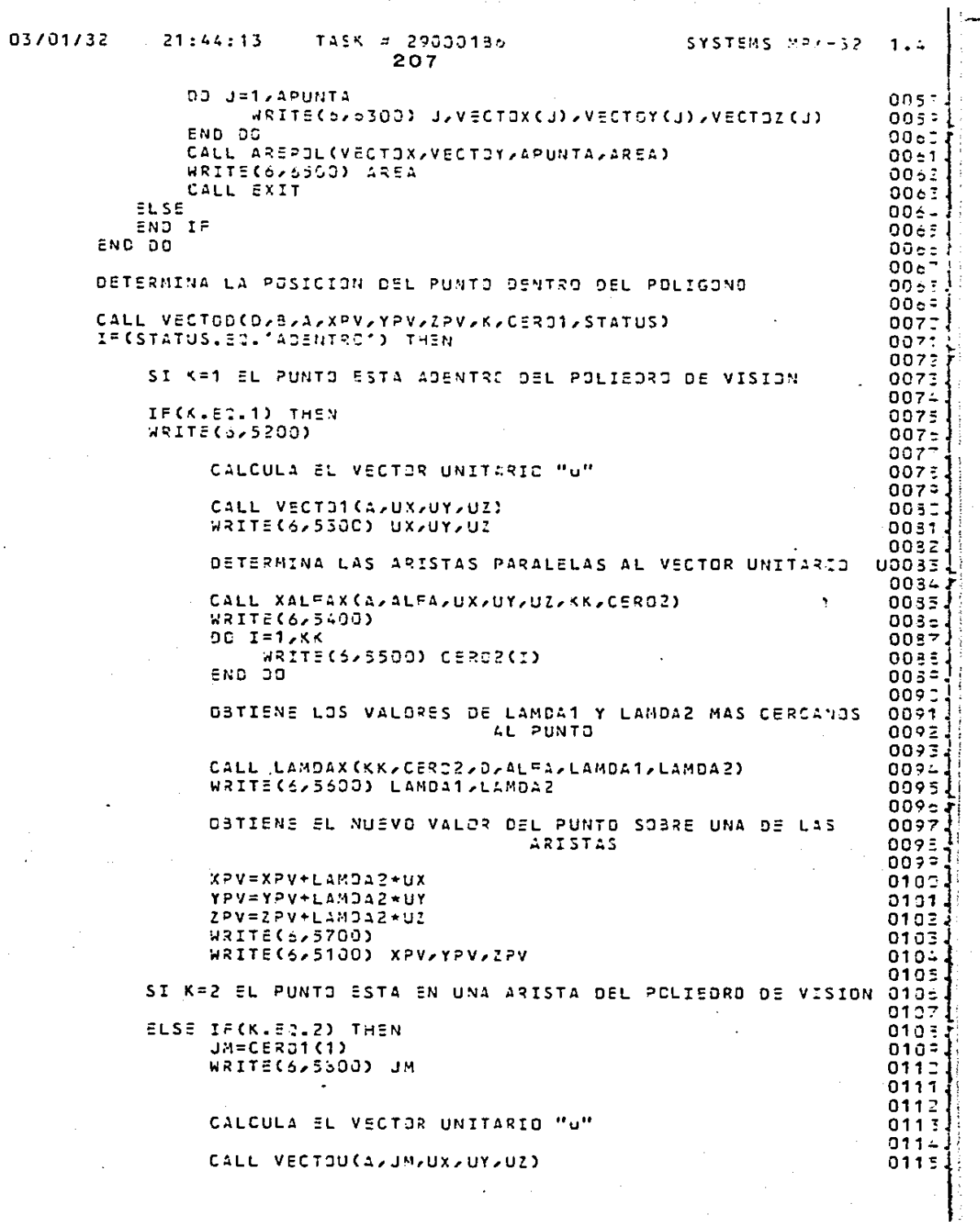

k.

 $\cdot$ 

 $\begin{bmatrix} 0 \\ 0 \\ 0 \end{bmatrix}$ 

 $\frac{c}{c}$ 

 $\begin{bmatrix} 0 \\ 0 \\ 0 \end{bmatrix}$ 

 $\begin{bmatrix} 0 \\ 0 \\ 0 \end{bmatrix}$ 

cccc

code<br>C

 $\frac{c}{c}$ 

 $\begin{bmatrix} 0 \\ 0 \\ 0 \end{bmatrix}$ 

 $\ddot{\phantom{1}}$ 

 $\frac{1}{2}$ 

计分子

 $\frac{1}{2}$ 

医子宫

医神经性肾炎 医牙间神经 化碘化物

1970年,1972年,1978年,1980年,1982年,1983年,1983年,1988年,1988年

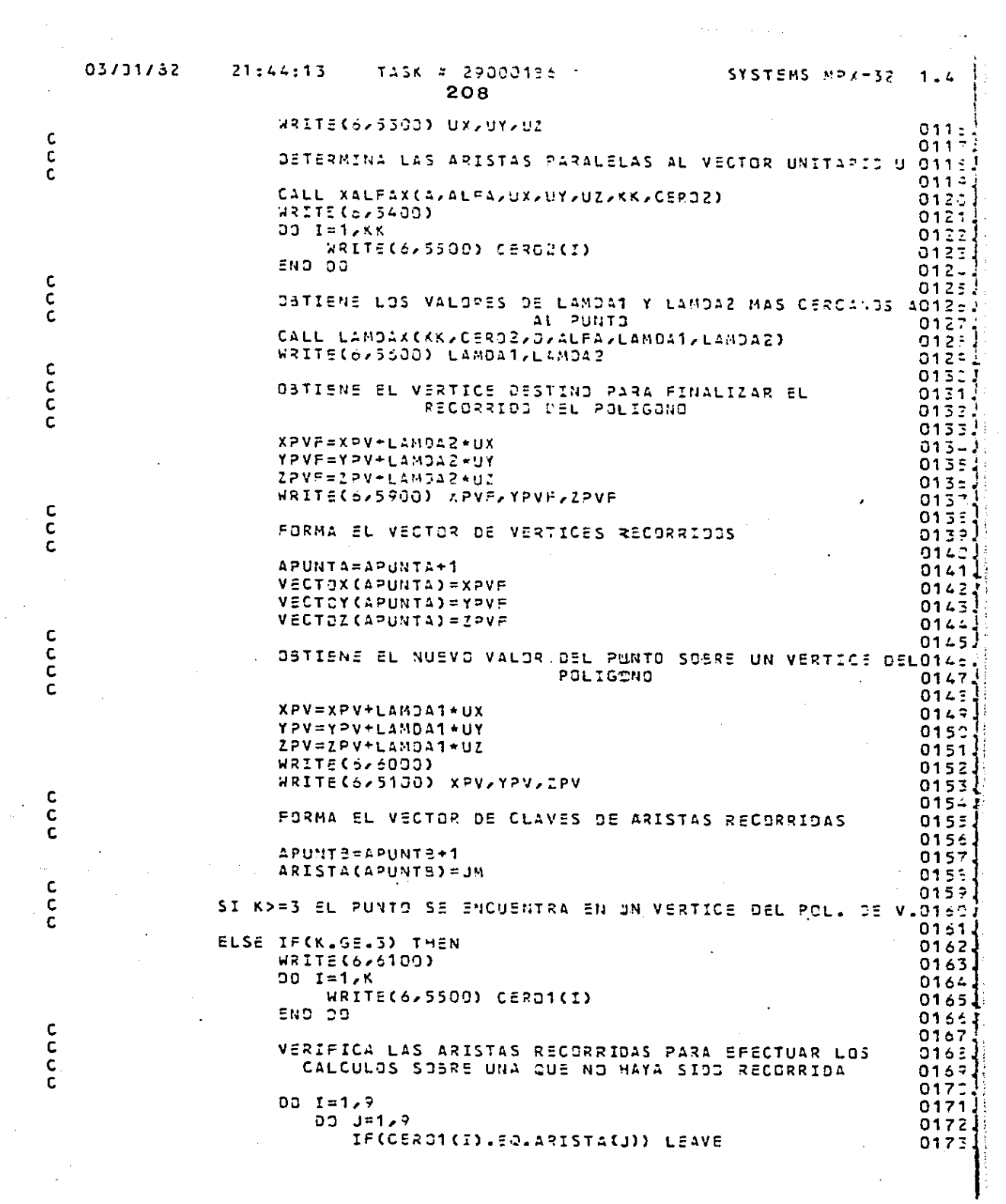

 $\frac{1}{2}$ 

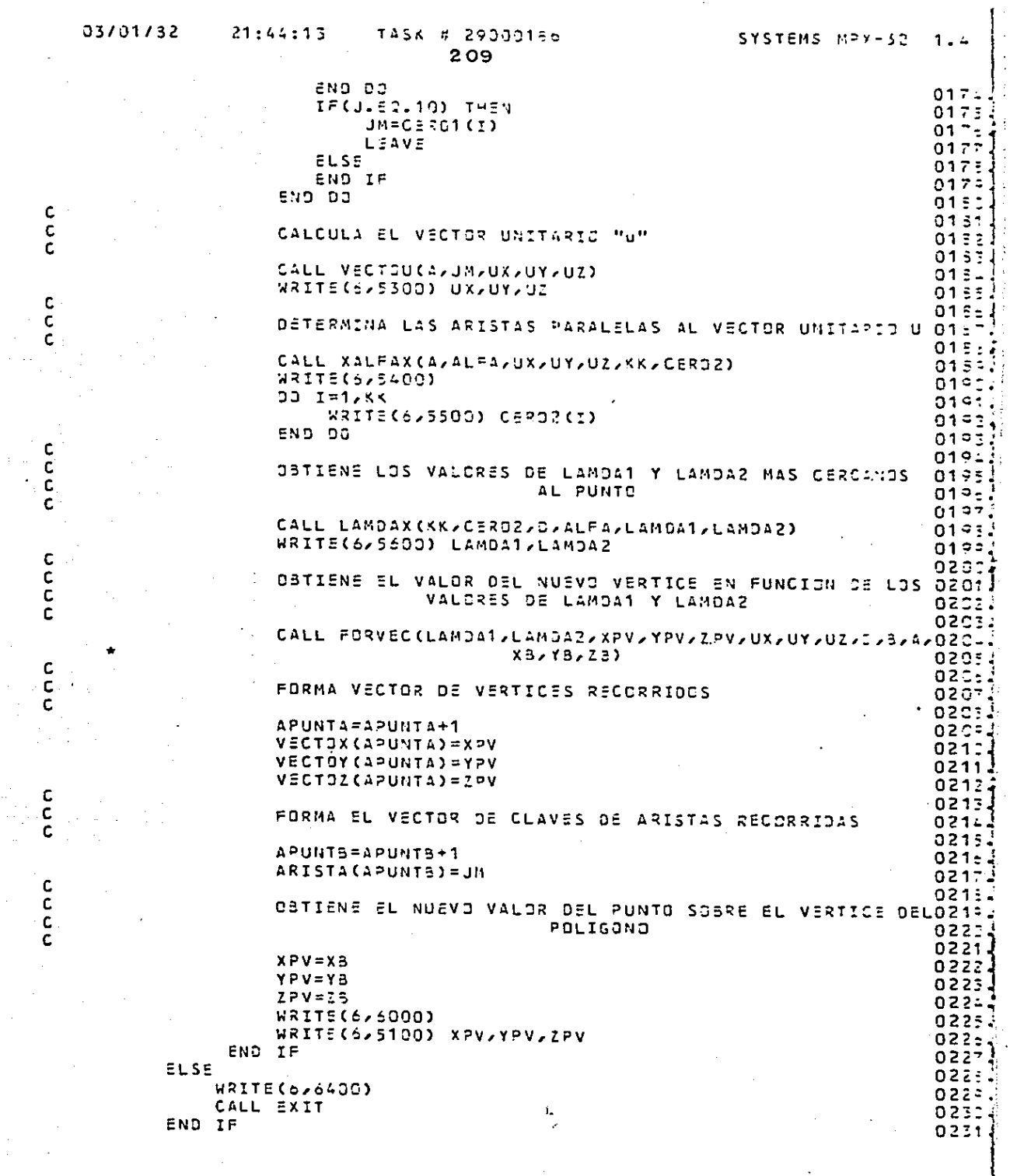

 $\mathcal{L}^{\mathcal{L}}(\mathcal{L}^{\mathcal{L}})$  and  $\mathcal{L}^{\mathcal{L}}(\mathcal{L}^{\mathcal{L}})$  and  $\mathcal{L}^{\mathcal{L}}(\mathcal{L}^{\mathcal{L}})$ 

 $\label{eq:2.1} \frac{1}{\sqrt{2}}\left(\frac{1}{\sqrt{2}}\right)^{2} \left(\frac{1}{\sqrt{2}}\right)^{2} \left(\frac{1}{\sqrt{2}}\right)^{2} \left(\frac{1}{\sqrt{2}}\right)^{2} \left(\frac{1}{\sqrt{2}}\right)^{2} \left(\frac{1}{\sqrt{2}}\right)^{2} \left(\frac{1}{\sqrt{2}}\right)^{2} \left(\frac{1}{\sqrt{2}}\right)^{2} \left(\frac{1}{\sqrt{2}}\right)^{2} \left(\frac{1}{\sqrt{2}}\right)^{2} \left(\frac{1}{\sqrt{2}}\right)^{2} \left(\$ 

 $\sim 40^{\circ}$ 

 $\mathcal{O}(\mathcal{A}^{\mathcal{A}})$  is a subset of the set of the set of  $\mathcal{O}(\mathcal{A}^{\mathcal{A}})$
03/01/32  $21:44:13$ TASK # 29000186 SYSTEMS MPX-32  $1.4$ 210 END DO 0232 1000 FORMAT(3F15.0) 0233 1100 FORMAT(5F15.0) 0234 1200 FORMAT(3F10.3) 0235 5000 FORMAT(1H1/20(/)/11X'COORDENADAS DEL PUNTO DE PARTIDA PARA RECOPREOZ36 \*R EL POLIGONO'////) 0237 5100 FORMAT(14X,'XPV=',F10.3,5X,'YPV=',F10.3,5X,'ZPV=',F10.3) 3233. 5200 FORMAT (181)///19X/'EL PUNTO SE ENCUENTRA DENTRO DEL POLIGONO') 0230 5300 FORMAT(/////24x/\*CDORDENADAS DEL VECTOR UNITARIO\*//// 0240. \*21X\*UX=\*\*F9.2,5X/\*UY=\*/=9.2,5X/\*UZ=\*/=9.2,//) 0241 5400 FORMAT(17X,'LAS ARISTAS QUE CORTAN AL VECTOR UNITARIO SON :'///)  $0242$ SSOO FORMAT(35X)"ARISTA", 2X, I1) 0243 5600 FORMAT(////17X/'LOS VALGRES DE LAMDA MAS CERCANOS AL PUNTO SON'///0244 \*\*18X\*\*LAMOA1="\*F10.3\*10X\*\*LAMOA2="\*F10.3\*f//) 0245 5700 FORMAT(7X'EL NUEVO VALOR DEL PUNTO SOBRE ENA DE LAS ARISTAS DEL POOZAE \*LIGOND ES :'///)  $0.247$ 5500 FORMAT(1H1////15X/"EL PUNTO SE ENCUENTRA EN LA ARISTA  $\sim$  11,  $\sim$ **CEL PO245** \*OLIGONE") 9249. 5900 FORMAT(9X'EL VERTICE DESTING PARA FINALIZAR EL RECORRIDO DEL POLISOZSG \*OND ES :'////  $0251$ \*13X,'XPVF=',F10.3,5X,'YPVF=',F10.3,5X,'ZPVF=',F10.3,//) 0252 6000 FORMAT(13X'EL NUEVO VALOR DEL PUNTO EN UN VERTICE DEL POLIGONO ES 0253  $*'.113$ 0254 6100 FORMAT(181)///11X/TEL PUNTO SE ENCUENTRA EN EL VERTICE QUE CORTAN 3255 \*LAS ARISTAS',//) 0256 6200 FORMAT(1H1)20(/)/11X/'LAS COORDENADAS DE LOS VERTICES QUE FORMAN E0257 \*L POLIGONO SON :',//, 0258 \*15xy \*Vertice\*y9xy\*x\*y14xy\*Y\*y14xy\*z\*y771 0259 6300 FORMAT(15X/I1/7X/F10.3/5X/F10.3/5X/F10.3) Ą. 0250 6400 FORMAT(//////20X/'ERROR EL PUNTO ESTA FUERA DEL P.V') 0251 6500 FORMAT(///15X/'EL AREA DEL POLIGONO EN KILOMETROS CUADRADOS ES: ',/0252  $*11,35x, F10.51$ 0263 CALL EXIT 0264 END 0265

```
03/01/82
                21:44:13TASK # 29000156
                                                           SYSTEMS MPX-32
                                                                              1.4211
       SUBROUTINE VECTOD(D)8, A, XPV, YPV, ZPV, K, CERO1, STATUS)
                                                                              0001
      oooz A
                                                                              0003
          ESTA SUBRUTINA FORMA EL VECTOR D
                                                                           ۰
                                                                              0004
      \bullet0005
                                                                           \bulletالمالد الدائم الدائم العاطات
                             ******************
                                                                              لاحقوق
                                                                              0027REAL*4 D(?), B(?), A(9, 3), XPV, YPV, ZPV
                                                                              opos J
      INTEGER*1 CERS1(9)
                                                                              ooop i
      CHARACTER*7 STATUS
                                                                              onici
\frac{c}{c}0011.CALCULA EL VECTOR D
                                                                              00123c
                                                                              0.01300.1 = 1.90014FD(I)=3(I)-A(I)/1-xPV+AC/2/2)+YPV-A(I)/3)+ZPV0015JEND DO
                                                                              001 - \frac{1}{2}0017 J
      VERIFICA SI EL PUNTO ESTA SOBRE EL PLANO OBJETO
                                                                              001\bar{z}c
                                                                              0019IF(D(9).GE. - 0.01.AND.D(9).LE. 0.01) THEN
                                                                              002100221
\tilde{c}VERIFICA SI EL PUNTO ESTA DENTRO DEL POLIGONO
                                                                              0023
                                                                              0024DJ = 1 - 90025.
            IF(D(I).LT.
                        -0.010 LEAVE
                                                                              0025
        END OD
                                                                              0027IF(I.EQ.10) THEN
                                                                              0025
\mathbf c0029\overline{c}SE BUSCAN LOS TEPMINOS EN D=0 PARA FORMAR UN VECTOR QUE
                                                                              0030.
          DETERMINA LA POSICION DEL PUNTO EN FUNCION DE LAS ARISTAS
                                                                              0031.C
                                                                              0032
          x = 03033
          00 I = 1, 90034
                IF(D(I).SE.
                              -0.01.400.0(1) .05. 0.011 THEN
                                                                              C035
                     K = K + 10036
                     CERO1(K)=I0037
                     STATUS='ADENTRG'
                                                                              0038.
                 ELSE
                                                                              0039
                 END IF
                                                                              0040
            END DO
                                                                              0041
        ELSE
                                                                              0042
c
                                                                              00431C
            MENSAJE DE ERROR SI EL PUNTO ESTA AFUERA DEL POLIGONO
                                                                              0044C
                                                                              0045
            STATUS="AFUERA"
                                                                              0046
        END IF
                                                                              0047
      ELSE
                                                                              0043
C
                                                                              0049
¢
            MENSAJE DE ERROR SI EL PUNTO NO ESTA SOBRE EL PLANO OBJETO
                                                                              0050
ċ
                                                                              0051STATUS="AFUERA "
                                                                              00524
      END IF
                                                                              0053
      RETURN
                                                                              0054
      END
                                                                              0055
```
 $\mathbf c$ 

C<br>C<br>C<br>C

ċ

 $\epsilon$ 

c

c

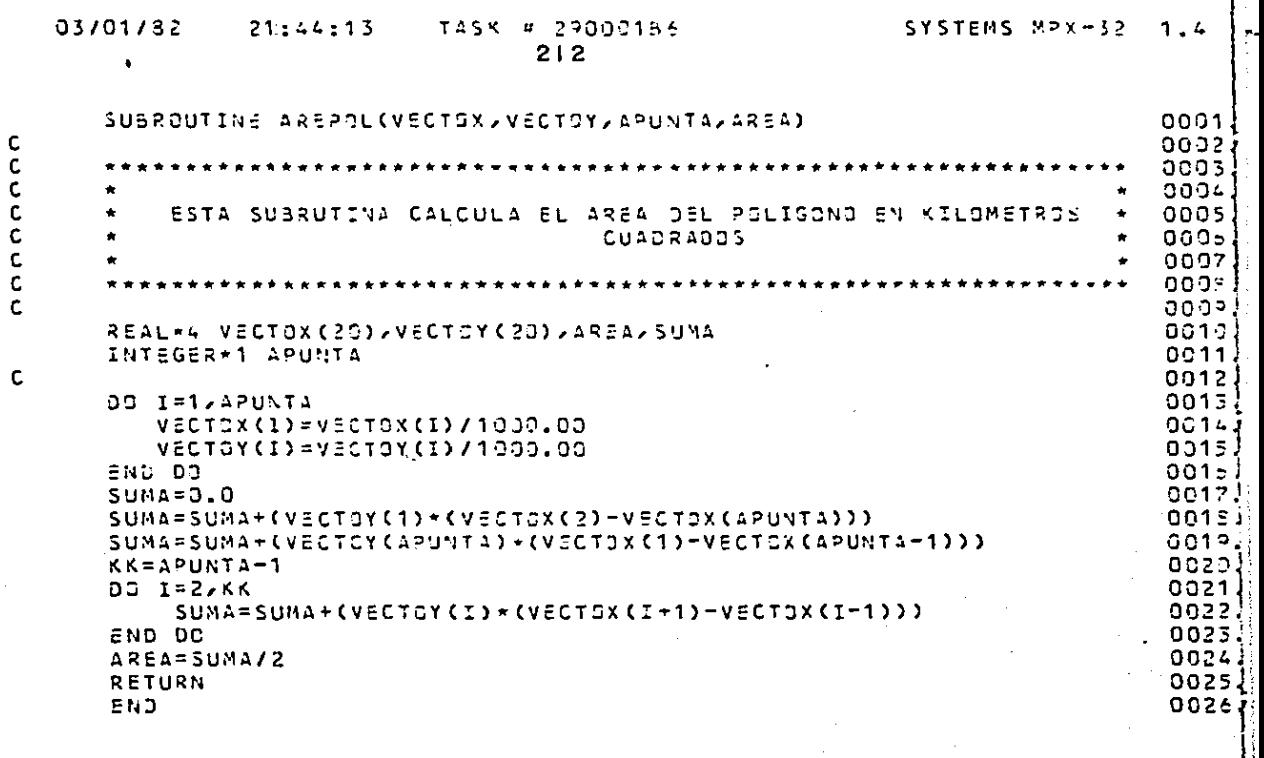

#### 03/01/82  $21:44:13$

c

C<br>C<br>C

 $\mathbf c$ 

 $\tilde{c}$ 

c

```
SUBROUTINE VECTO1(A,UX,UY,UZ)
                                                                      0001⊷acaż
    *0003
    ESTA SUBRUTINA CALCULA EL VECTOR U PARA UN PUNTO ADENTRO DEL
                                                                     *9994POLIGONO
                                                                     *0005*000z0007REAL*4 A(9,3),UX,UY,UZ,AUX(3,1),A9(3,1),AT9(1,3),PESC(1,1),
                                                                      epos
*SUM(3,1), NGRMA9
                                                                      ecoo
                                                                      OC1C
AUX(1,1)=1.03AUX(2,1)=0.03AUX(3,1)=1.00011A9(1,1) = A(9,1); A9(2,1) = A(9,2); A9(3,1) = A(9,3)0012
AT9(1,1) = A9(1,1); AT9(1,2) = A9(2,1); AT9(1,3) = A9(3,1)0013
NORMA9=SCRT(A9(1,1)**2+49(2,1)**2+49(3,1)**2)
                                                                      0014
D2 I = 1/50015
                                                                      0016
     RAMSDN\(f \1)=49(I \1)PA
     ATG(1, I) = ATG(1, I) / NIGMAP0017
END DD
                                                                      0013^{1}CALL MULMAT(ATF, AUX, PESC, 1, 1, 3)
                                                                      001700 I = 1, 30022
     A9(1,1) = -(A9(1,1) * PESC(1,1))0021
                                                                      0022
END DO
CALL SUMMAT(AUX, A9, SUM, 3, 1)
                                                                      0023
UX = SUM(1, 1)0024
UY = SUACZ, 1)0025
UZ = SUM(3, 1)0026
RETURN
                                                                      0027
END
                                                                      0025
```
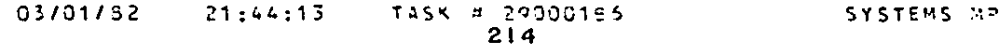

SUBROUTINE FORVEC (LAMOA1, LAMOA2, XPV, YPV, ZPV, UX, UY, UZ, D, B, A, 0001  $0002$ \*\* 3 / Y 3 / Z 3 )  $00.02$ **\*\*\*\*\*\*\*\*\*\*\*\*\*\*\*\*\*\*\*\*\*** -0004 ∗ooos ESTA SUBRUTINA CALCULA LOS NUEVOS VALORES DE XPV/YPV/ZPV ∗00G≐ ē o οs REAL\*4 X (2), Y (2), 2 (2), XX, YY, ZZ, XPV, YPV, ZPV, LAMDA (9), LAMDA1, LAMDA2  $0C$ REAL\*4 UX,UY,UZ, S(9), B(9), L(9,3), XE, Y5, ZB coco  $0015$ INTEGER-1 CERS1(9) CHARACTER\*7 STATUS ออรร 0013  $X(1) = XPV + LAN0A1 + UK$ 0013 YC1)=YPV+LAMDA1=UY  $0014$  $Z(1) = ZPV + LAMO 21 + UZ$ 0015 X(2)=xPV+LAMDAZ\*UX 0016  $0017$ Y(2)=YPV+LAMDA2+UY  $2(2) = 2PV + LAMDAZ + UZ$ 0016 06 1=1,2 0019 0020  $X X = X (I) J Y Y = Y (I) J Z Z = Z (I)$ CALL VECTOD(C)2,A,XX,YY,ZZ,K,CERS1,STATUS) 0021 IF(STATUS.EQ.'ADENTRO') THEN 0022  $X3=X(1)$ ; YS=Y(I); ZS=Z(I) 0023 ELSE 1200 END IF 0025 CO ONS 9026 RETURN 0027 END 0025

 $y - 32$ 

 $1.4$ 

**CCCCC** 

C

#### 03/01/32  $21:44:15$ TASK # 29000186 SYSTEMS MP/-32  $1 - 4$ 215 SUBROUTINE VECTOU(A)J)UX)UY,UZ)  $00C1$ 0002 0003 ESTA SUBRUTINA CALCULA EL VECTOR UNITARIO U PARA UN  $0004$ PUNTS 5N UNA ARISTA DEL POLIGONO  $0004$ 0005 9906 REAL\*4 A(9,3),UX,UY,UZ,AJ1,AJ2,AJ3,A91,A92,A93,NORMAR 0007  $A J1 = A (J, 1) 7 A J2 = A (J, 2) 7 4 J3 = A (J, 3)$  $000E$  $A91 = A(9, 1)3A92 = L(9, 2)3A93 = A(9, 3)$ ooo≎i CALL NORMAS(UX,AJ?,A73,AJ3,A92)  $001C$ CALL NOPMAS(UY, AU1, A93, AU3, A91)  $0011$ CALL NORMAS(UZ)AJ1, 192, AJ2, A91)  $0012$  $UY = TUY$ 6013 NORMAR=SQRT(UX\*\*2+UY\*\*2+UZ\*\*2) 0014

**CCCCCC** 

UX=UX/NCRMAR

UY=UY/NORMAR

UZ=UZ/NSRMAR

RETURN

 $END$ 

 $0015$ 

 $00151$ 

 $0017$ 

0015

 $0017$ 

Ċ

Ċ

č

 $\check{\mathbf{c}}$ 

 $\epsilon$ 

ċ.

¢

 $\frac{1}{2}$ 

ē

¢

c

c

C

C

Ċ

 $21:44:13$  TASK # 22003156  $216$ 

SUBROUTINE LAMOAX(KK, CEROB, O, ALFA, LAMOA1, LAMOA2)  $0.301$  $***0007$  $+0003$ ESTA SUBRUTINA GETIENE LOS VALORES DE LAS LAMOAS MAS CERCANAS \*0004 al PHNTO  $*0005$  $*000<sub>0</sub>$ \*\*\*\*\*\*\*\*\*\*\*\*\*\*\*0007 REAL\*4 D(9), ALFA(9), LAMDA1, LAMDA2, TEMPO, LAMDA(9) ດລາຍ INTEGER\*4 PRUSSA aoor INTEGER\*1 CERD2(9)  $0010$  $0011$ OBTIENE LAS LAMOAS SOLO PARA LAS ARISTAS NO PARALELAS AL  $0012$ VECTOR UNITARIO U  $0.015$  $0.014$  $LK = 7$  $0015$  $\overline{D}$   $\overline{L}$  = 1, KK  $0016$ 0017  $KJ = CERQZ(T)$  $0017$ PRUEBA=D(KJ)/ALFA(KJ)  $0C19$ IF(PRUEBA.EQ.O) THEN 0020 ELSE  $0021$  $I K = L K + 1$ 0022  $LAMDA(LK)=D(KJ)/ALFA(KJ)$ 0023 END IF 0024 END DO 0025 WRITE(5,5000)  $007<sub>0</sub>$  $00 LL = 1/LK$  $002<sub>z</sub>$ WRITE(6,510G) LAMDA(LL)  $0026$ END DD  $0.326$ 99251 ORDENA LAS LAMDAS POR METODO DE LA BURBUJA  $0029$ 00327 0031  $K5=1$  $NMT=LS=1$ 0032 DO WHILE(KS.GT.O) 00331  $K = 0$ 0034 **DD I=1, NM1** 0035  $TI = LK + 1 - I$ 0036 IF(LAMDA(II).LT.LAMDA(II-1)) THEN 0037 TEMPO=LAMOA(II)  $0038^\circ$ LAMDA(II)=LAMOA(II-1) 003° LANDA (II-1)=TEMPO 004a.  $K3 = K3 + 1$  $0041$ ELSE 0042 END IF 0043 ספ כאפ 0044 **END 00** 0045  $0046$ BUSCA LAS LAMDAS MAS CERCANAS AL PUNTO 0047 0043  $JKR=LK+1$  $0040$  $DO I = JKR/9$ 0050  $LAMDA(I)=0.0$ 0051 END DC 00525  $LANDA1=0.0$ 0053  $LAMOAC = 0.0$  $005 - 1$  $DJ = I = 1, LK$ 0055

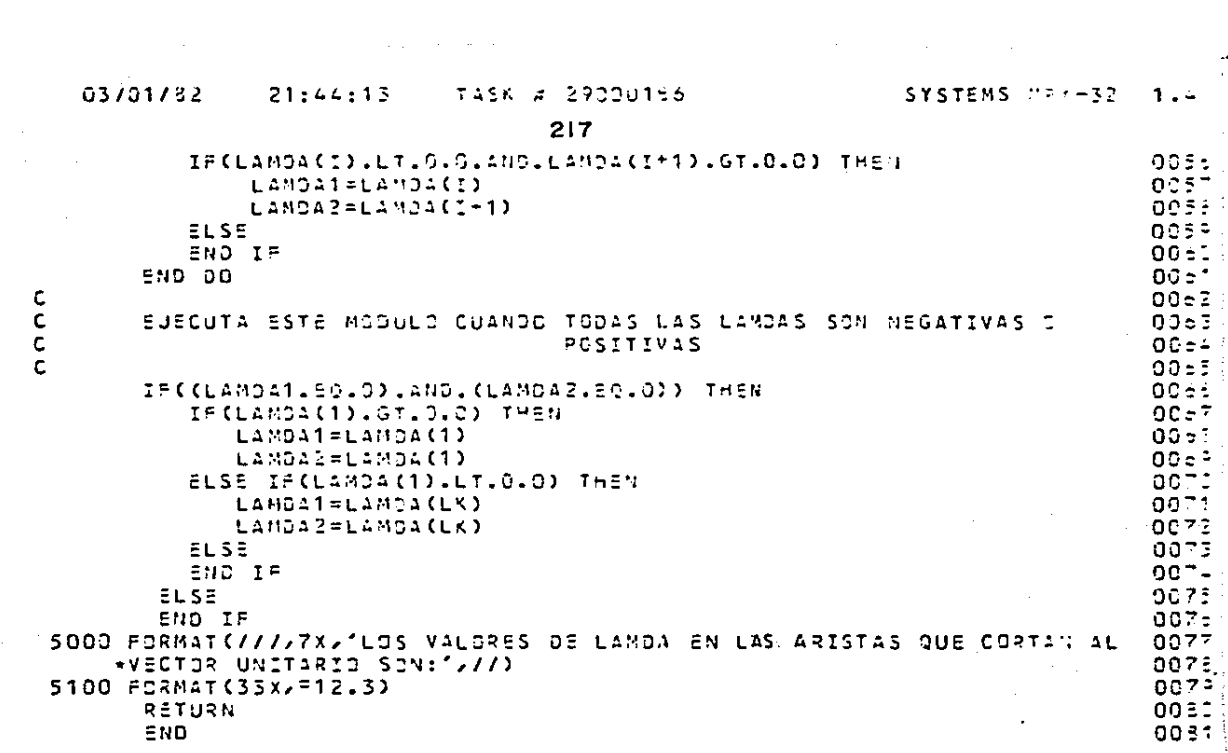

#### 03/01/32

#### $21:44:13$ TASK # 29000156

```
21R
```
SUBROUTINE XALFAX(A,ALFA,UX,BY,UZ,KK,CEPOR) abon.  $0002$  $\bullet$   $\bullet$ ngaz ESTA SUBRUTINA DETERMINA LAS ARISTAS PARALELAS AL VECTOR 0004 UNITARIO U 0005 0006 nonz REAL\*4 AC923)2ALFAC9)2CD12CD22C032CDA ndos F INTEGER\*1 CERC2(9) acas  $0.1 - 1.9$ aoisi  $C31 = A (1, 1) 7 C32 = A (1, 2) 7 C33 = A (1, 3)$ 0011 CALL NORMA1(CO1, CO2, CO3, UX, UY, UZ, COA)  $0012.$ ALFA(I)=C2A ndis i END 06  $0014$ 0015 DETERMINA LAS ALFAS=0  $0.01<sub>z</sub>$ 0017  $\lambda x = 0$ 0013  $00 I = 1/9$  $0.019$ IF(ALFA(I).65.-0.0001.AND.ALFA(I).LE.0.0001) THEN 0020 ELSE 0021  $KK = KK + 1$ 8022 CERDICKK)=I 0023 END IF 0024 END DO 0025 RETURN 00251  $END$ 0027

c

**CCCCC** 

# $c$ c

## DISEÑO DE PROGRAMACION. CAPITULO 5.

#### Programa ORRELA

Forma cstereomatemáticamente el poliedro de visión y realiza el mapeo de puntos de los planos imagen al es- pacio objeto.

Subrutina MULMAT

Multiplica matrices

#### Subrutina MATROT

Forma una matriz de rotación ortogonal en tres dimensio nes

Subrutina GAUSS

Obtiene la soluci6n a un sistema de ecuaciones lineales- por el método de Gauss - Jordán.

Subrutina FINOR

Obtiene las coordenadas de los puntos en el espacio obje

to.

Subrutina PARALA

Obtiene el valor de la paralaje

Subrutina SUMMAT

Suma matrices

### LISTA DE VARIABLES.

### NUMPM

Número de puntos activos en las ecuaciones

DISF

Distancia principal o focal de la cámara

ESCFOT

Escala media de los planos imagen

IDENP

Identificador del punto

XP, YP

Coordenadas de puntos en el plano imagen izquierdo referidos a 0'

XPP, YPP

Coordenadas de puntos en el plano imagen derecho referidas a 0<sup>11</sup>

UP, VP

Coordenadas reducidas de puntos en el plano imagen izquierdo rereferidas a 0' y en unidades focales

UPP,VPP

Coordenadas reducidas de puntos en el plano imagen derecho referidas a O" y en unidades focales

22 o

A, AT

Matriz del sistema y matriz transpuesta correspondiente N

Matriz normalizada N = AT•A

BETAY, BETAZ

Componentes de la base en términos de BX

BEX, BEY, BEZ

Componentes de la base a escala del poliedro de visión

0MEGA2, PH!2, KAPA2

movinlientos angulares del sistema de coordenadas derecho

R

Matriz de rotaci6n ortogonal en tres dimensiones

LPAR

Falta de función de rayos hom6Logos 6 paralaje

**X** Y Z

Coordenadas de los puntos en el espacio objeto

**DELTAY** 

Falta de función de rayos homólogos a la escala del poliedro de -visi6n.

TP, TPP,

Factor de escala  $\lambda$  ' y  $\lambda$  " respectivamente.

221

Diagrama jerárquico y contexto de

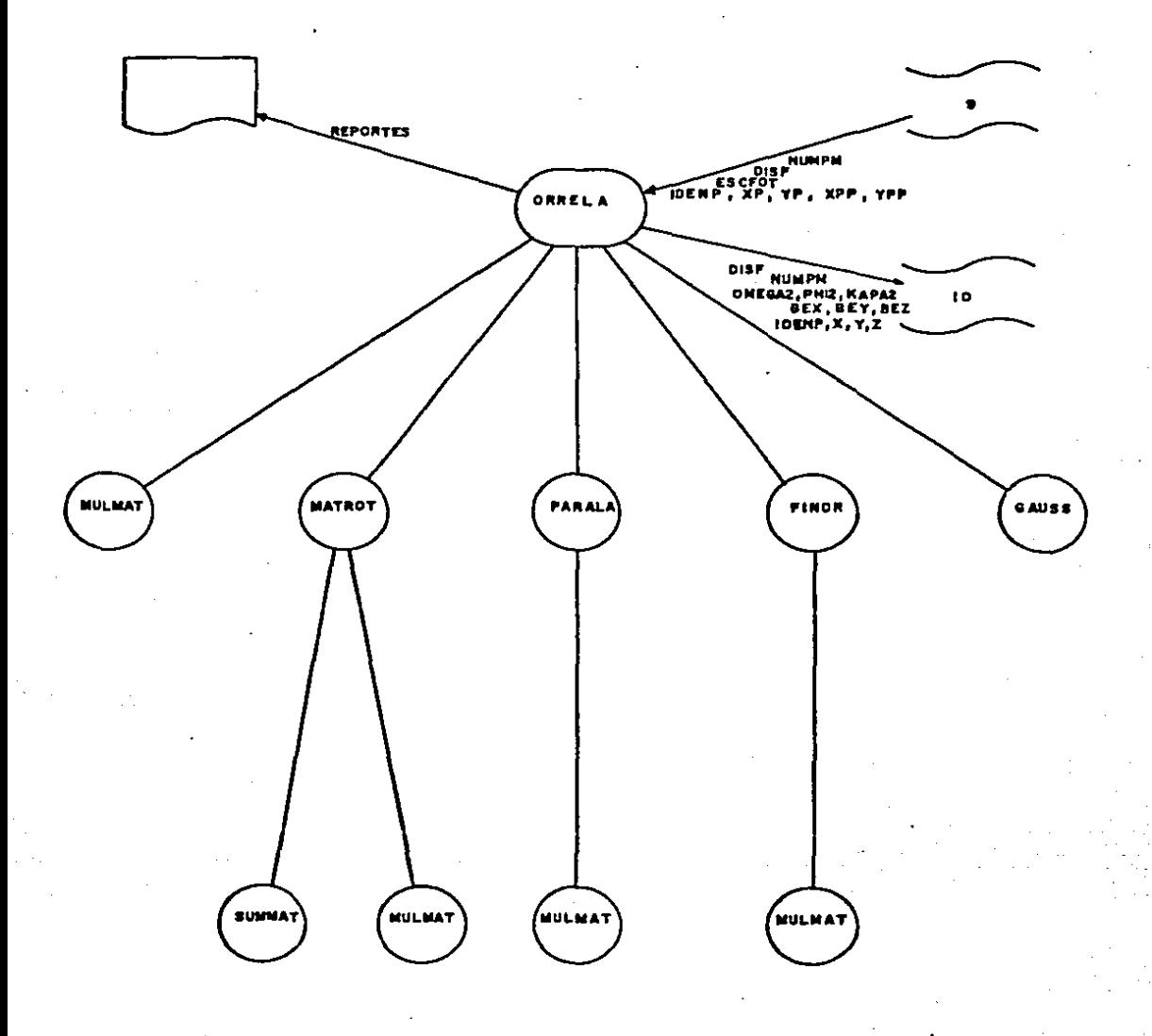

222

angin

aaaaa

 $\frac{c}{c}$ 

 $\frac{c}{c}$ 

 $\frac{c}{c}$ 

 $\begin{matrix}c\\c\end{matrix}$ 

 $c$ <br> $c$ 

c<br>c<br>c

c<br>C<br>C<br>C

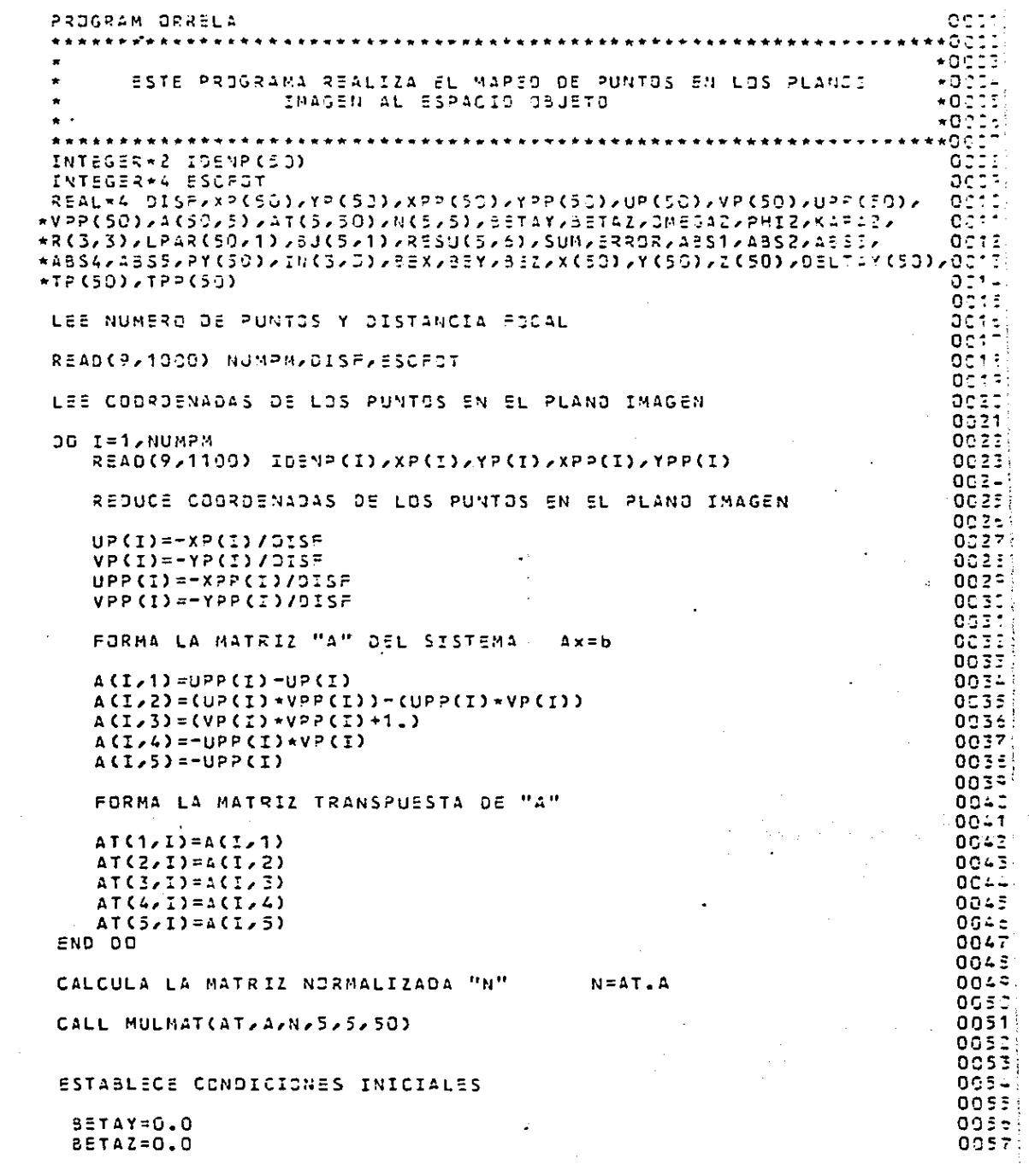

 $\mathcal{A}_1$ 

 $\bar{z}_i$  $\sim 10^{-1}$ 

 $\tau_{\rm{max}}$  is one of  $\tau$  .

 $\frac{1}{2}$ 

والمدامين

 $\mathcal{I}_{\rm{max,obs}}$ 

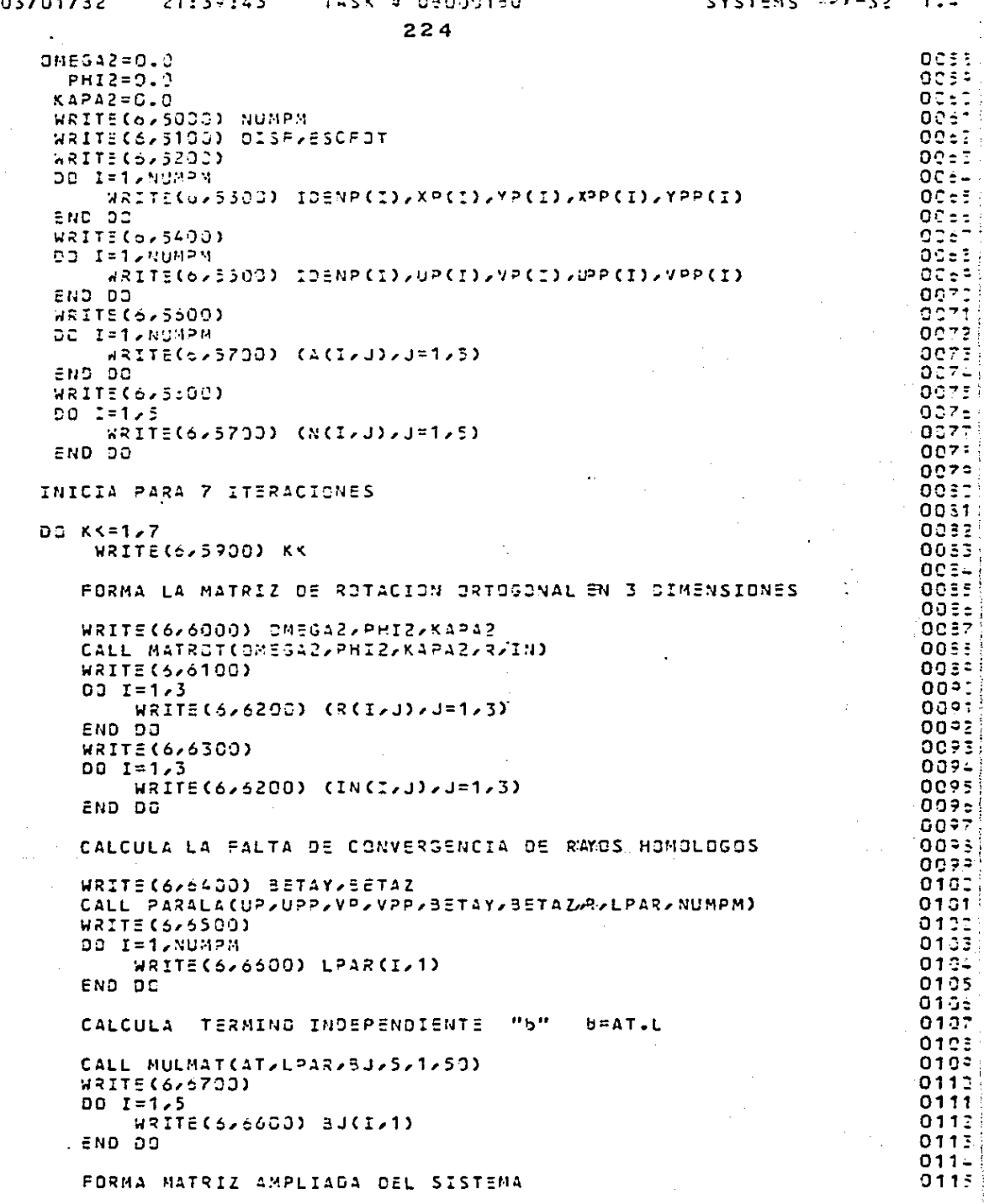

 $\hat{\mathcal{L}}_{\text{eff}}$  .

 $\bar{z}$ 

 $c$ <br> $c$ <br> $c$ 

 $\frac{c}{c}$ 

 $\phi$  ,  $\phi$  ,  $\phi$ 

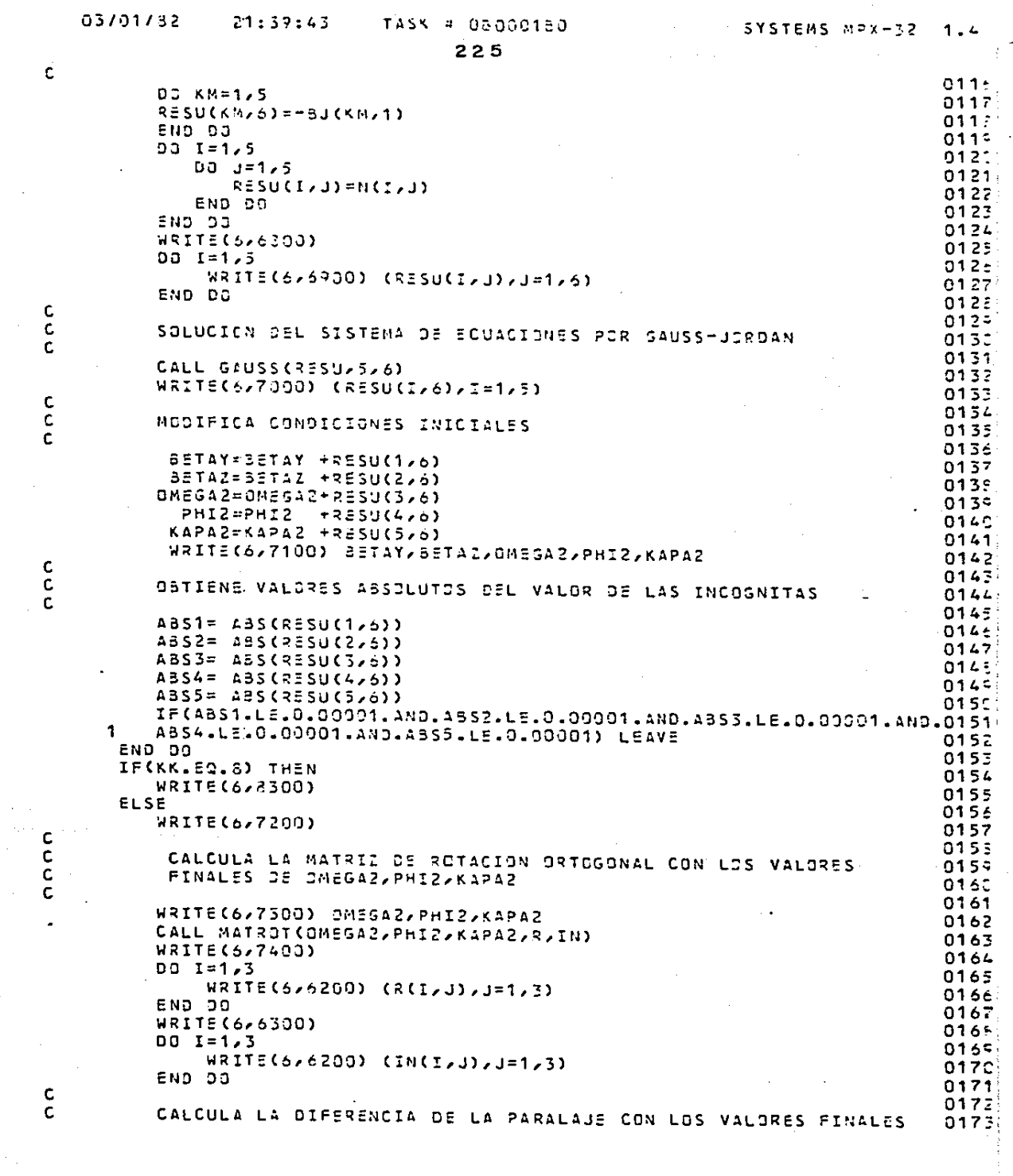

c<br>c<br>c  $\frac{c}{c}$ 

 $\begin{bmatrix} 1 \\ 2 \\ 3 \end{bmatrix}$ 

 $\frac{c}{c}$ 

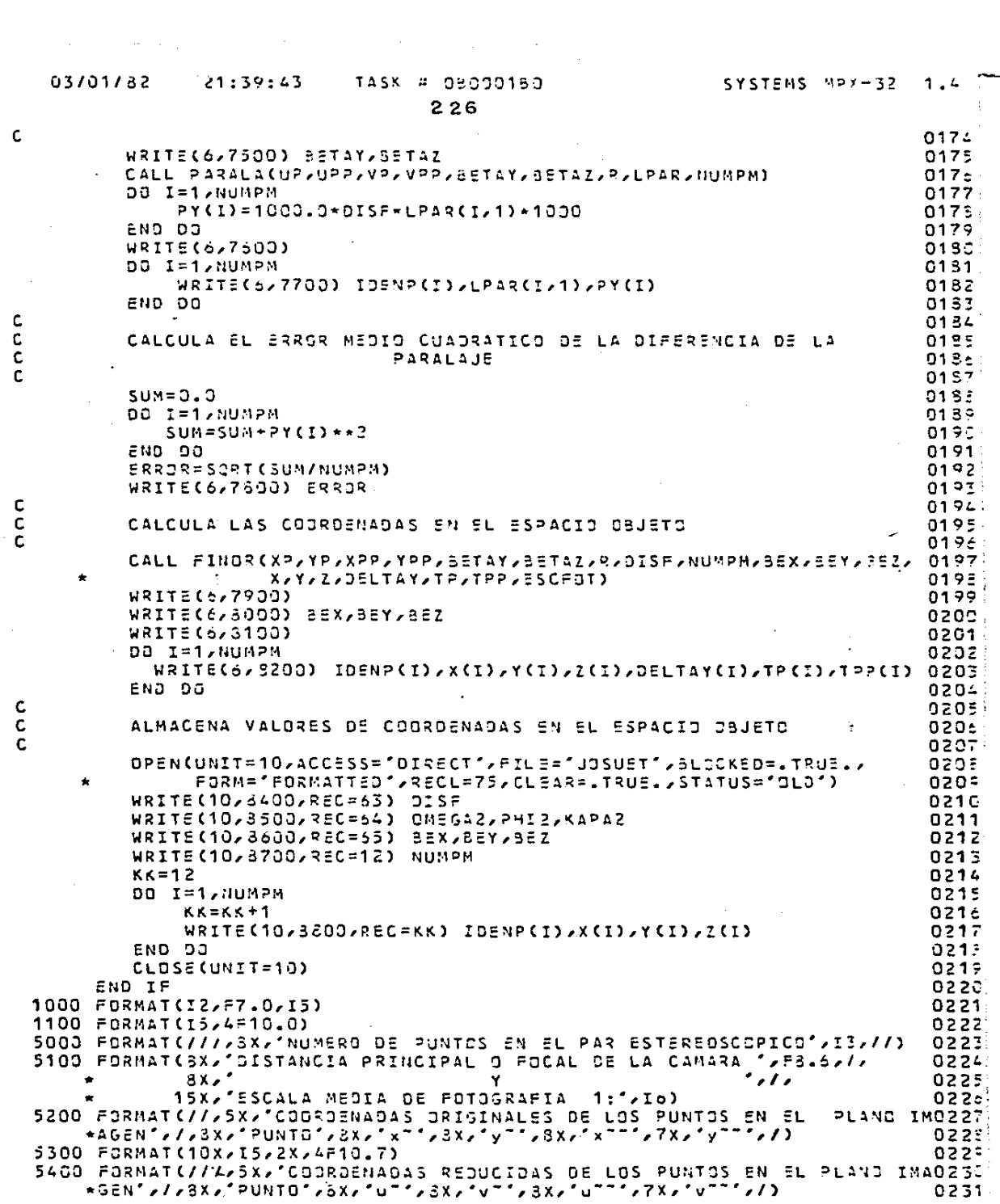

 $\mathbb{Z}^2$ 

 $\mathbf{c}$ 

03/01/82  $71 - 30 - 43$ TASK # 03000130 SYSTEMS HOX-77 1.4 227 5500 FORMAT(107,15,2X,4F10.7)  $0232$ 5600 FORMAT(1H1,/////19X,'MATRIZ "A" DEL SISTEMA Ax=b ',/) 0233 5700 FORMAT(7x,5F10.7) 0234. 5800 FORMAT(////13X/\*MATRIZ NORMALIZADA "N" H=AT.A\*//) 0235. 5900 FORMAT(1H1,////24x, "ITERACION NUM. ",12,//) 0236 6000 FORMAT(17X)\*ELEMENTOS ANGULARES DE ROTACION \*,//,  $0.257$ \*3X/"DMEGA2="/=10.3/2X/"PH12="/=10.5/2X/"KAPA2="/F10.3) 02351 6100 FORMAT(////16X/"MATRIZ DE ROTACION ORTOGONAL "RT"//)  $0.239 -$ 6200 FORMAT(16X,3F10.3)  $024C$ 6300 FORMAT(////21X/'COMPROBACION R.RT=I '//)  $0.241$ 6400 FORMAT(////22X/'ELEMENTOS DE LA BASE '////  $0242$  $*8X*5ETAY=f*F10*3*17X*5ETAZ=f*F10*3Y$  $0247$ 6500 FORMAT(////15X/'FALTA DE PUSION DE RAYOS HOMOLOGOS'//)  $0.244$  $6600.503847(2532510.23)$  $0247$ E709 FORMAT(1H1/////17X/'TERMING INCEPENDIENTE b=4T.L '//)  $024e$ 6800 FORMAT(////17X/'MATRIZ AMPLIIDA DEL SISTEMA Ax:5 '//) 0247 6900 FORMAT(2X, 5=10.7) **0241** 7000 FORMAT(////7X/'SOLUCIDN DEL SISTEMA DE ECUACIONES POR GAUSS-JORDANDZAS  $\mathbf{A}^{\dagger}$  and  $\mathbf{A}^{\dagger}$ 0252  $+21x$ , 'DELTA BETAY =', F10, 0, /, 0251  $+21x$ , DELTA BETAY = ', F10.5, /,  $0252$  $*21X$ ,  $DELTL$   $DNEGA2 = LFLA$ ,  $37L$ 0257  $*21x$ , DELTA PHIZ=", F10.8, /, 0254  $+21x/10ELT4 - K2P42 = 1/F10.877$  $\therefore$  0255 7100 FORMAT(////20X/'NUEVOS VALDRES ESTIMADOS'//// 0256  $\star$ 24X,' 33TAY=', F10.8,/,  $0257$  $*24x - 95T42 = 7 - 10 - 3 - 7$  $0252$  $*24x/73M53A2 = *7713.3777$  $025°$  $+24x$ . PHI2=", F10.3, /, 0265  $*24x$ ,  $k = 222$ ,  $*12.3$ 0261 7200 FORMAT(1H1)/////20X/'\*\*\*\*\* 5XITO  $+ + + + + , / /$ 0262 7300 FORMAT(13X)'ELEMENTOS ANGULARES FINALES DE ROTACION',//, 0263 \*3X/\*0ME5A2=\*/F10.8/2X/\*PHI2=\*/F10.2/2X/\*KAPA2=\*/F10.3) 0264 7400 FORMAT(////13X/'MATRIZ FINAL DE ROTACION CRTOGONAL "R" '//)  $0265$ 7500 FORMAT(///15X/'ELEMENTOS FINALES DE LA BASE ////  $0266$ \*8X/"BETAY="F10.8/17X/"BETAZ="/F10.3) 0267 7600 FORMAT(////15X/'FALTA DE FUSION DE RAYOS HOMOLOGOS'/// 0269 \*25X/'(y<sup>--</sup>-y<sup>-</sup>)/C'/4X/'y<sup>--</sup>-y" en micras'//) 02691 7700 FORMAT(15X,15,5X,F10.3,5X,F10.5) 0270 7SOO FORMAT (///13X/'ERROR MEDIO CUAORATICO en micras='/F10.5///)  $0271$ 7900 FORMAT(1H1/////SX/"CALCULD DE COCRDENADAS Y ELEMENTOS DEL PAR ESTEO272)  $*$ RECSCOPICO',////) 0273 8000 FORMAT(12X) "ELEMENTOS FINALES DE LA BASE EN METROS ">//> 0274 \*11X,'8X=',F10.3,3X,'8Y=',F10.3,3X,'8Z=',F10.3)  $0.275$ 8100 FORMAT(////1x/"PUNTO"/7x/"x"/3x/"Y"/9x/"2"/5x/"Y""-Y" an m"/4x/"T"0274  $*$  Sx,  $*$  T<sup>--</sup>  $*$ ,  $\prime$ ) 0277 8200 FORMAT(2X,15,2X,6F10.3)  $0275$ 8300 FORMAT(5x,' ERROR MAS DE 7 ITERACIONES') 0279 8400 FORMAT (F10.7) 0230 8500 FORMAT(3F10.7) 0281 8600 FORMAT(3F10.5) 0222 8700 FORMAT(I6) 0233 8800 FCRMAT(I6,3F10.3) 0234 CALL EXIT 0285 END. 0236.

and the state of the state of the state of

aaaa

 $\mathbf{c}$ 

 $228$ 

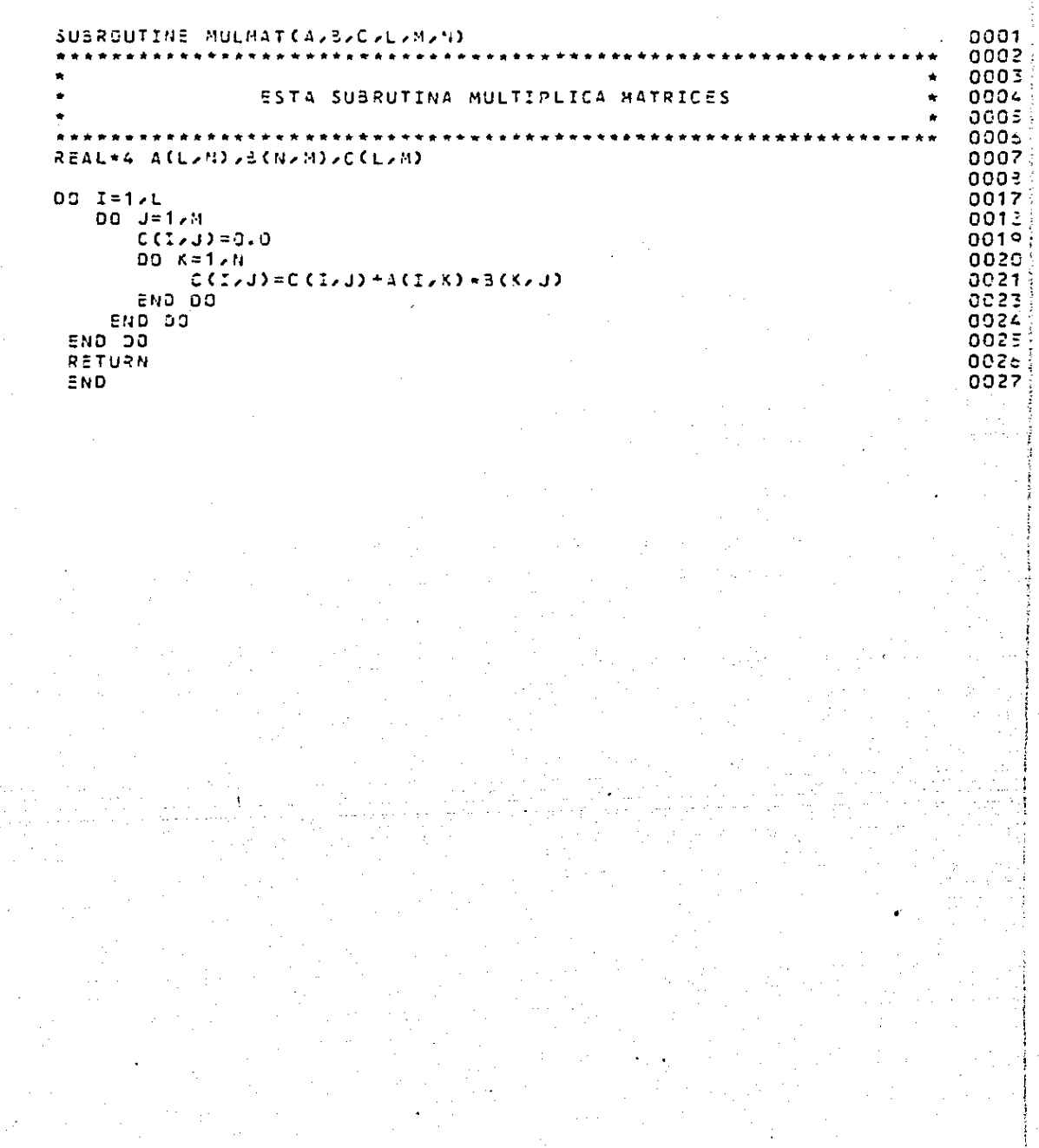

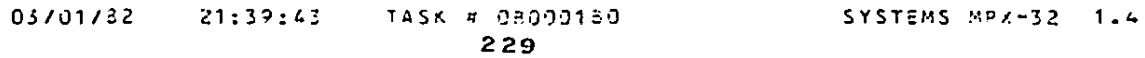

 $\mathcal{L}_{\rm eff}$  and the second constraint of the second constraint of the second constraint of the second constraint of the second constraint of the second constraint of the second constraint of the second constraint of the

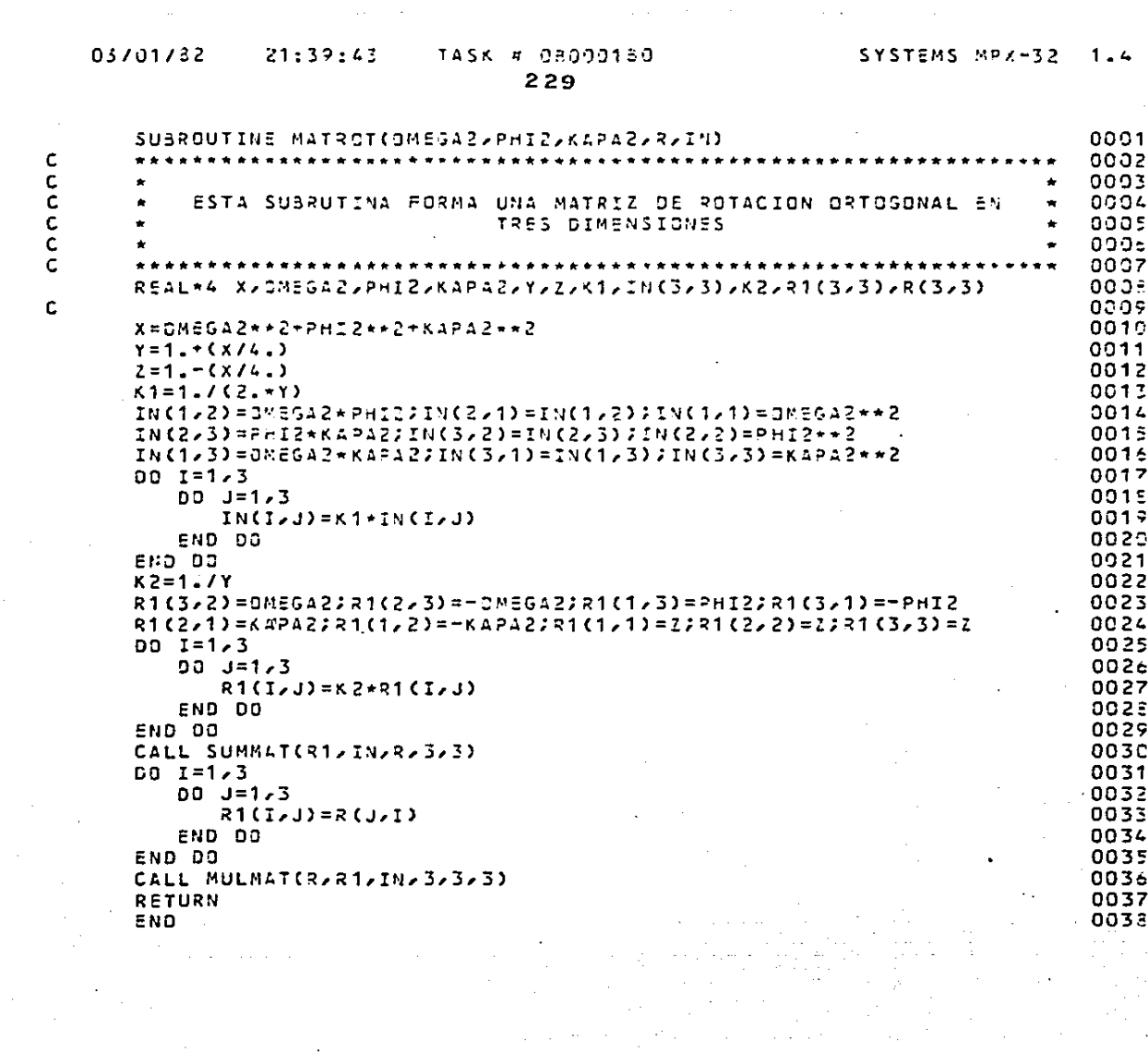

 $\langle \cdot | \hat{A} \rangle$  and

 $\Delta \omega = \frac{1}{2} \left[ \frac{1}{2} \left( \frac{1}{2} \right) \left( \frac{1}{2} \right) \right]$  , where  $\Delta \omega = 0$ 

#### 03/01/82  $21:39:43$

ccccc

#### TASK # 05000150

230

SUBROUTINE GAUSS(RESU, N,M) 3001 abaa abas 9234 ESTA SUBRUTINA CBTIENE LA SOLUCION A UN SISTEMA DE ECUACIONES POR IL METODO DE GAUSS-JORDAN O 35  $2<sub>0</sub>$ ת ה 77  $REAI + 4$ RESU(N)M) /PIVOTE/CERD ברמה DO 1=1,N Ő. PIVOTE=RESU(I,I) 1 0 00 J=1, M  $11$ RESU(I, J) =RESU(I, J)/PIVOTE  $12$ END OG DD K=1,N 17 IF(K.NE.I) THEN OG 1 5 CERD=RESU(K/I) 14  $JJ J = 1 / M$  $0017$ RESU(K, J)=RESU(K, J)-CERO\*RESU(I, J) 12. END DO  $1<sup>5</sup>$ n o ELSE IF(K.EQ.I) THEN  $2<sub>0</sub>$ ລວ END IF n  $21$ END DO 22 n. END DO  $23$ nη RETURN  $0.27<sup>2</sup>$ **END** 0023

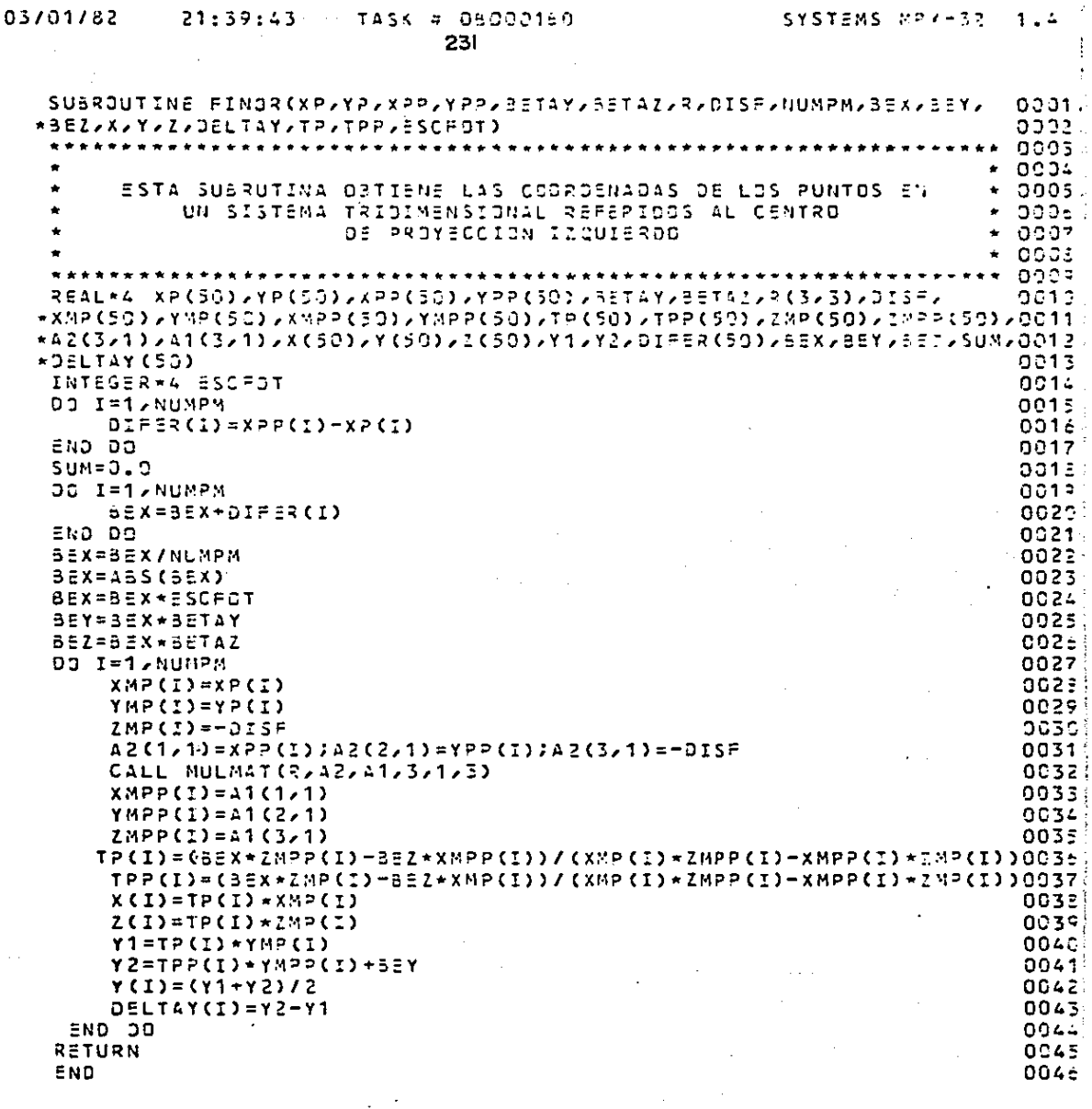

CCCCCCCC

 $\sim$ 

 $\mathcal{L}(\mathcal{L}(\mathcal{$ 

 $\ddot{\phantom{a}}$ 

#### 03/01/32  $21:37:43$

### TASK # 05000130 232

SUBROUTINE PAPALA(UP,UPP,VP,VPP,BETAY,BETAZ/R/LPAR/NUMPM)  $0.3 - 1$ ee  $\mathbb{R}^2$ --------------------------- $\mathbb{C}$ оē ESTA SUBRUTINA CBTIENE EL VALOR DE LA PARALAJE ວຍ  $\bar{z}$ оc \*\*\*\*\*\*\*\*\*\*\*\*\*\*\*\*\* n \*\*\*\*\*\*\*  $UP(50)$ ,  $QPP(50)$ ,  $VP(C50)$ ,  $VPP(50)$ ,  $S=TAY$ ,  $S=TAZ$ , **REAL+4** ΩC 1R(3,3),LP=R(5C,1),58(3,3),44(1,3),CC(3,1),II(1,3),II(1,3), ö,  $2III(1,1)$ n  $63(1/1)=0.0335(1/2)=55T42335(1/3)=-55T4Y$ n  $BE(Z/1) = -2ETAZJEBB(Z/2) = 0.0JBE(Z/3) = 1.$ Ω£  $\mathbf{I}$ 35(3,1)=58TAY;38(3,2)=-1.;33(3,3)=0.0  $0.012$ DC K=1,NUMPM 0013  $AA(1,1)=UPC(3)$  $AA(1,2)=VP(5)$ ÷E  $A A (1, 5) = 1.$  $1\sigma$  $CC(1,1) = UPP(C)$  $17$  $CC(2, 1) = VPP(C)$ 4 ÷  $CCC3, 12 = 1.$ t o CALL MULMAT(44,88,II,1,3,3) Ξ CALL NULNAT(II)R,III)1,3,3)  $21$ CALL MULMAT(III)CC/IIII/1/1/3) 22  $LPAR(K,1)=IILI(1,1)$ 023 n END DO 024 n RETURN 0025 END 0026

**CCCCC** 

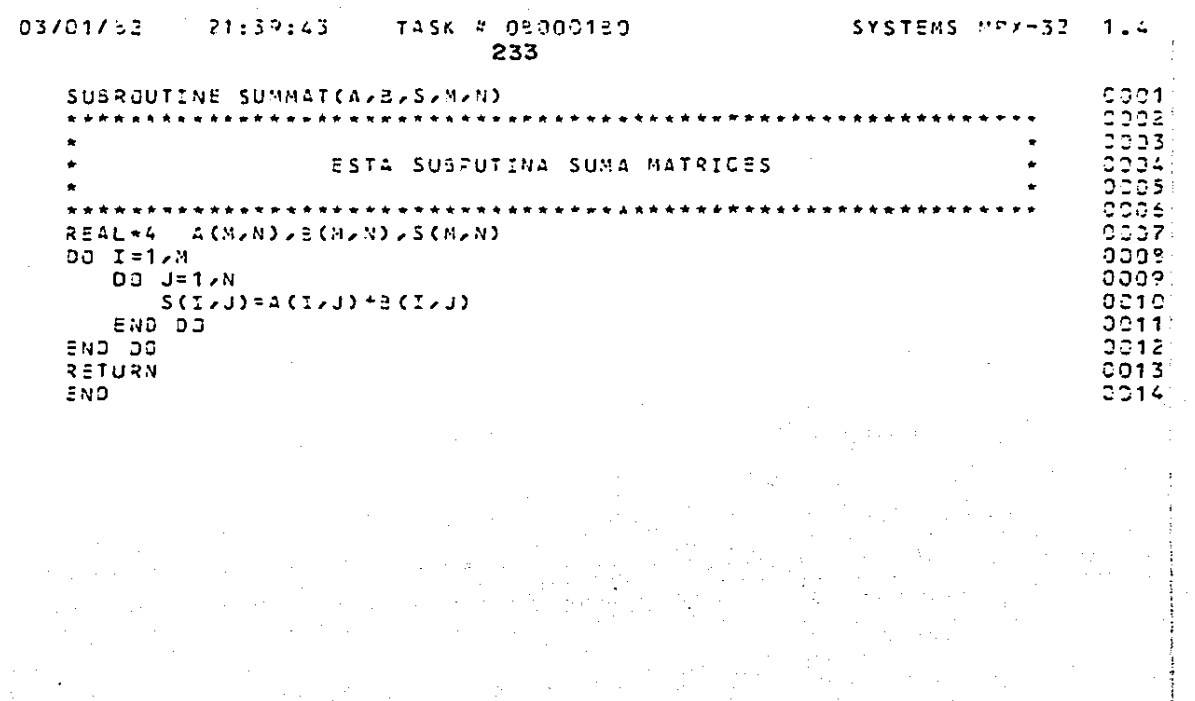

anana

### DISENO DE PROGRAMACION. CAPITULO 6.

Programa MAPEO1

Realiza el mapeo de coordenadas al plano objeto

### Subrutina PROMED

Obtiene los promedios de coordenadas y reduce las mismas -

al centro de gravedad

### Submiting ESCALA

Obtiene el factor de escala y corrige coordenadas por efec--

tos de escala.

#### Subrutina SOLEQU

Obtiene la solución de ecuaciones normales para los valores -

 $de$  $\omega, \varphi, \kappa$ 

#### Subrutina MATROJ

Forma una matriz de rotación ortogonal en tres dimensiones -

sin límites de rotación

### Subrutina TRANSF

Corrige coordenadas referidas al centro de proyección izquier

do por efectos de rotación ortogonal

### Subrutina DEZPLA

Calcula los corrimientos CX. CY. CZ

#### Subrutina COMPRO

Efectúa una comprobación de resultados para conocer la bon--

dad del mapeo.

#### 234

### LISTA DE VARIABLES.

NUMPM·

Número de puntos activos en las ecuaciones de transformación. IDENP•

Identificador del punto activo en las ecuaciones.

XO, YO, zo,

Coordenadas de los puntos de control con respecto al plano objeto.

XI, YI, ZI.

Coordenadas de los puntos de control con respecto al sistemade referencia.

NUMPT.

Número de puntos a transformar.

IDENT

Identificador del punto a transformar.

XT, YT, *ZT* 

Coordenadas de los puntos a transformar con respecto al sistema de referencia.

XOP, YOP, ZOP.

Promedio de coordenadas de los puntos de control con respecto al plano objeto.

XIP, YIP, ZIP,

Promedio de coordenadas de los puntos de control con respecto al sistema de referencia.

XOO, YOO, ZOO.

Coordenadas reducidas de los puntos de control con respecto al plano objeto.

XIG, YIG, ZIG.

Coordenadas reducidas de los puntos de control con respecto -

al sistema de referencia.

LAMDA.

Factor de escala.

OMEGA, PHI, KAPA.

Movimientos angulares del sistema de coordenadas de referencia con respecto al sistema de coordenadas del plano objeto.

R.

Matriz de rotación ortogonal en tres dimensiones.

ex, cY. cz.

Desplazamientos entre los orígenes de los 2 .sistemas de refe-

rencia.

ERRORX, ERRORY, ERRORZ.

Error medio cuadrático de la transformación en x, y, z res-pectivamente.

XN. YN. ZN.

Coordenadas del punto ortogonal al plano objeto.

Diagramo jerorquico y de contexto

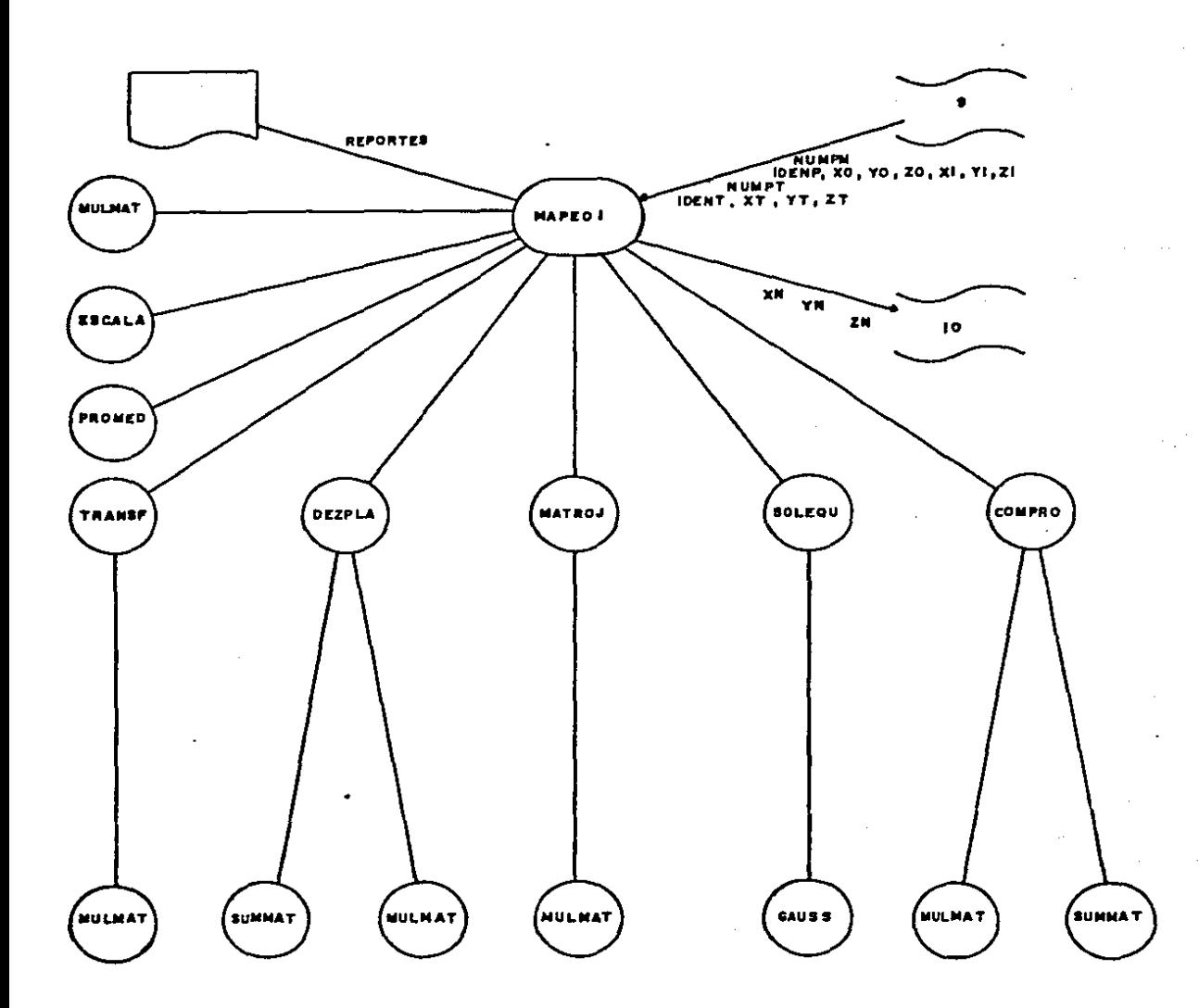

237

coop

 $\begin{bmatrix} 0 \\ 0 \\ 0 \end{bmatrix}$ 

c<br>C<br>C<br>C

c<br>C<br>C<br>C

 $\begin{bmatrix} 0 \\ 0 \\ 0 \end{bmatrix}$ 

 $\Lambda$  , i.e.  $\omega$ 

```
238
```
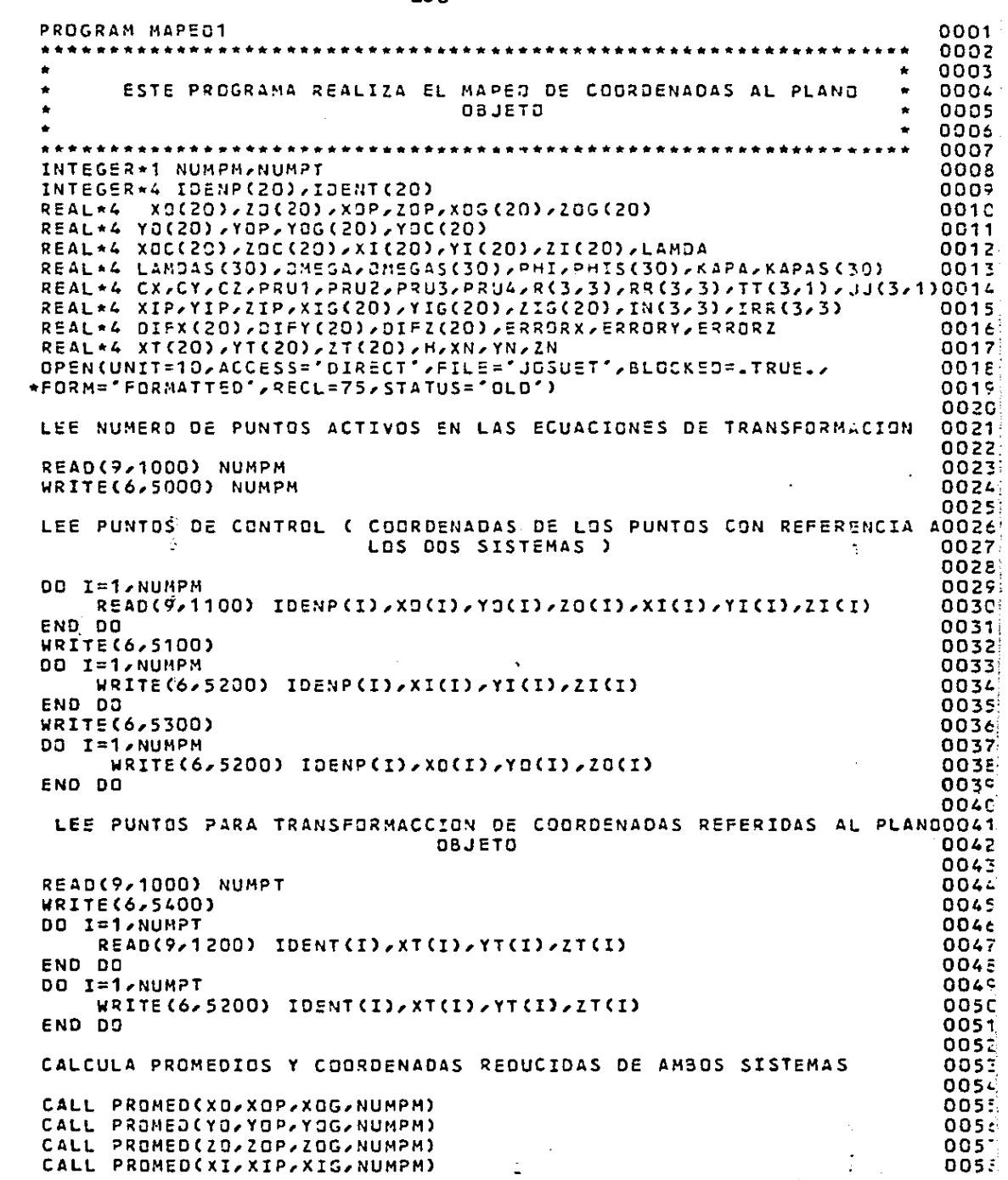

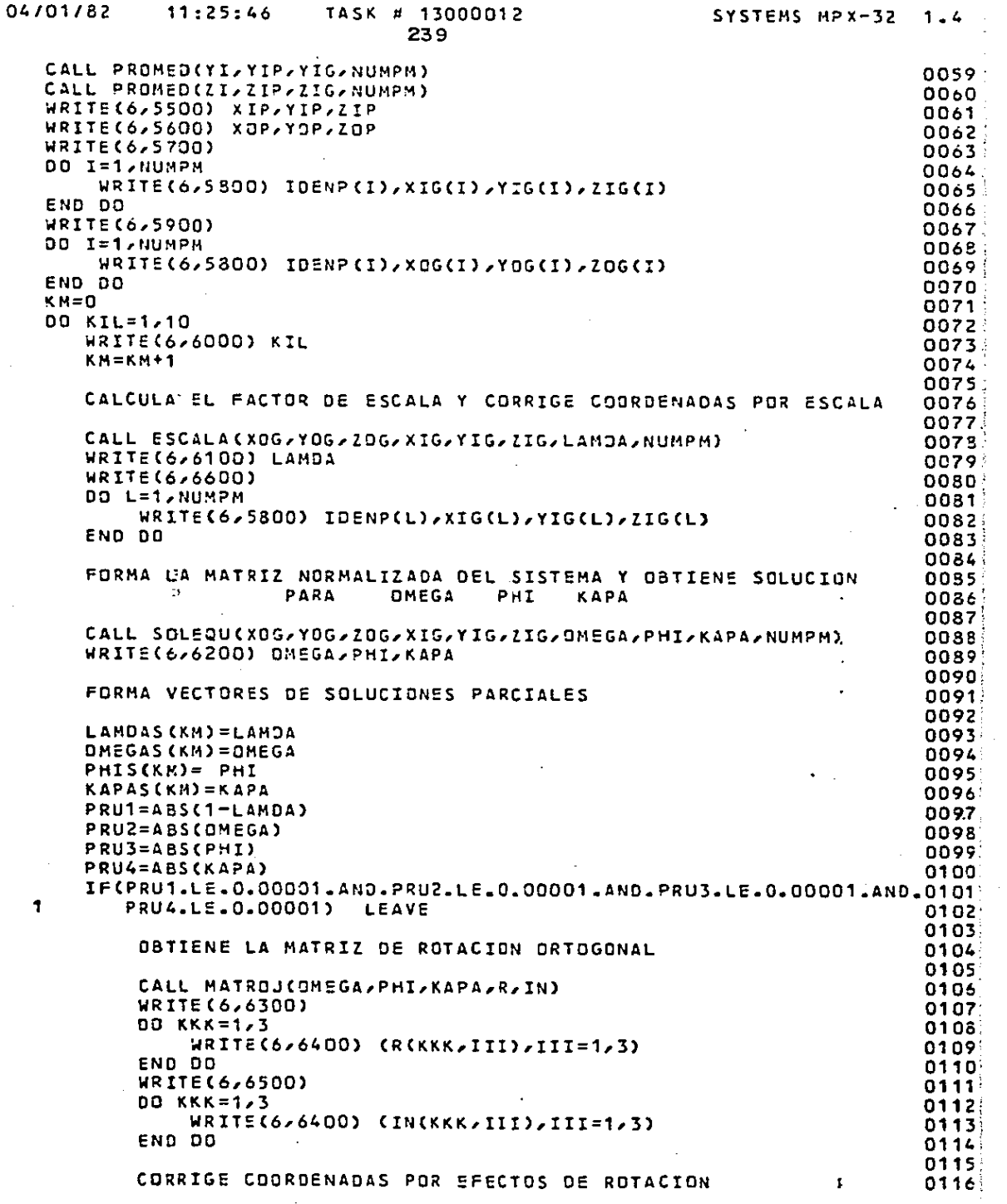

.,

 $\ddot{\phantom{0}}$ 

.<br>Prezi

 $\frac{1}{2}$ 

 $\Box$  section

 $\sim$ 

 $\begin{bmatrix} c & c \\ c & c \\ c & c \end{bmatrix}$ 

t.<br>Der

coc coc

 $\frac{c}{c}$ 

 $\frac{c}{c}$ 

بروا بالمحمد والمحجج

والمستورة والموردين

 $\omega_{\rm{min}}$  , i.e.,

 $\sigma_{\rm{1}}$  ,  $\sigma_{\rm{2}}$ 

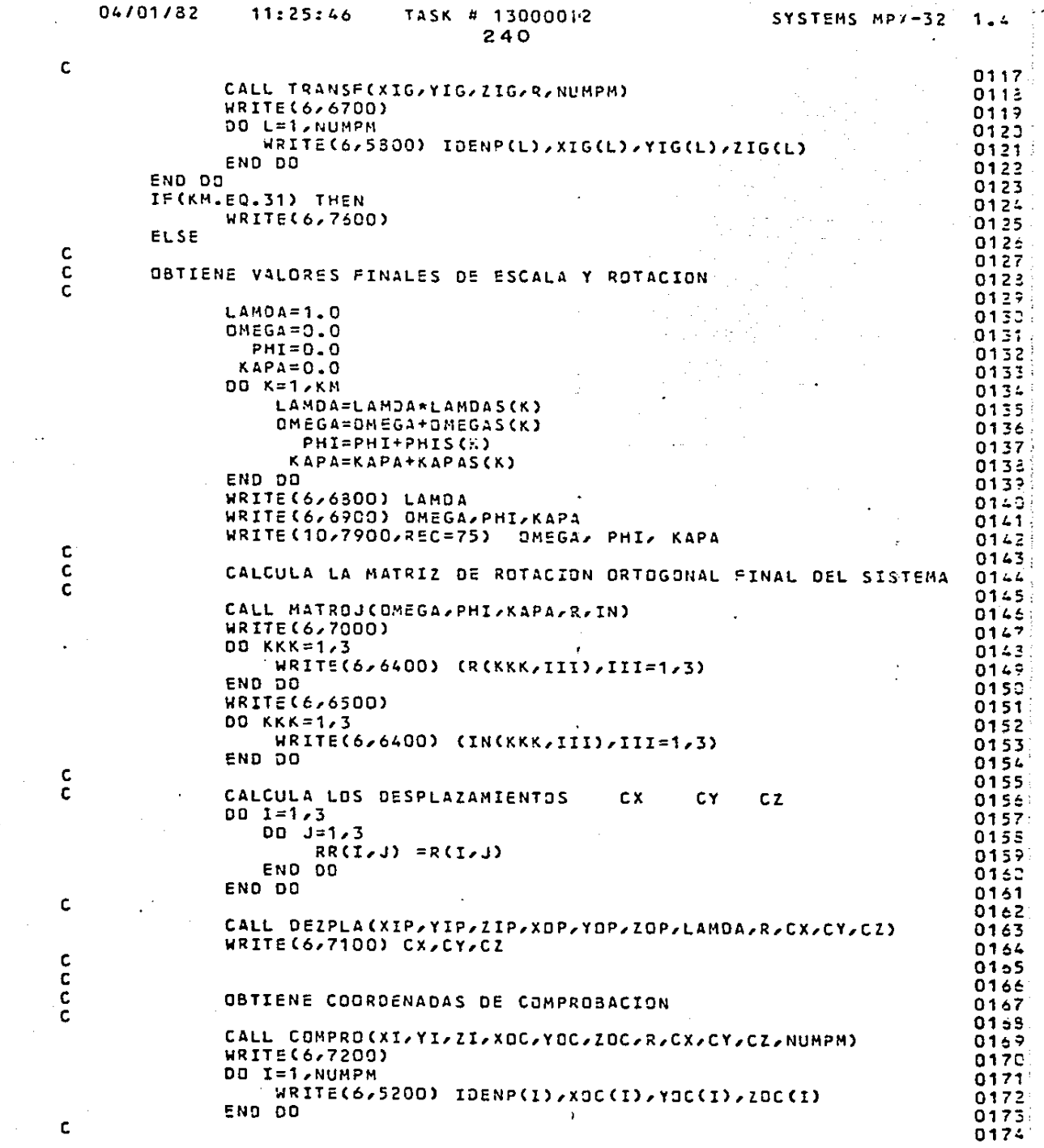

. The same  $\alpha$  is a simple polarization of the same properties of the same polarization of  $\alpha$ 

 $\mathcal{L}^{\pm}$ 

 $\frac{c}{c}$ 

 $\frac{1}{2}$ 

 $\sim$  100 per component at  $\sim$ 

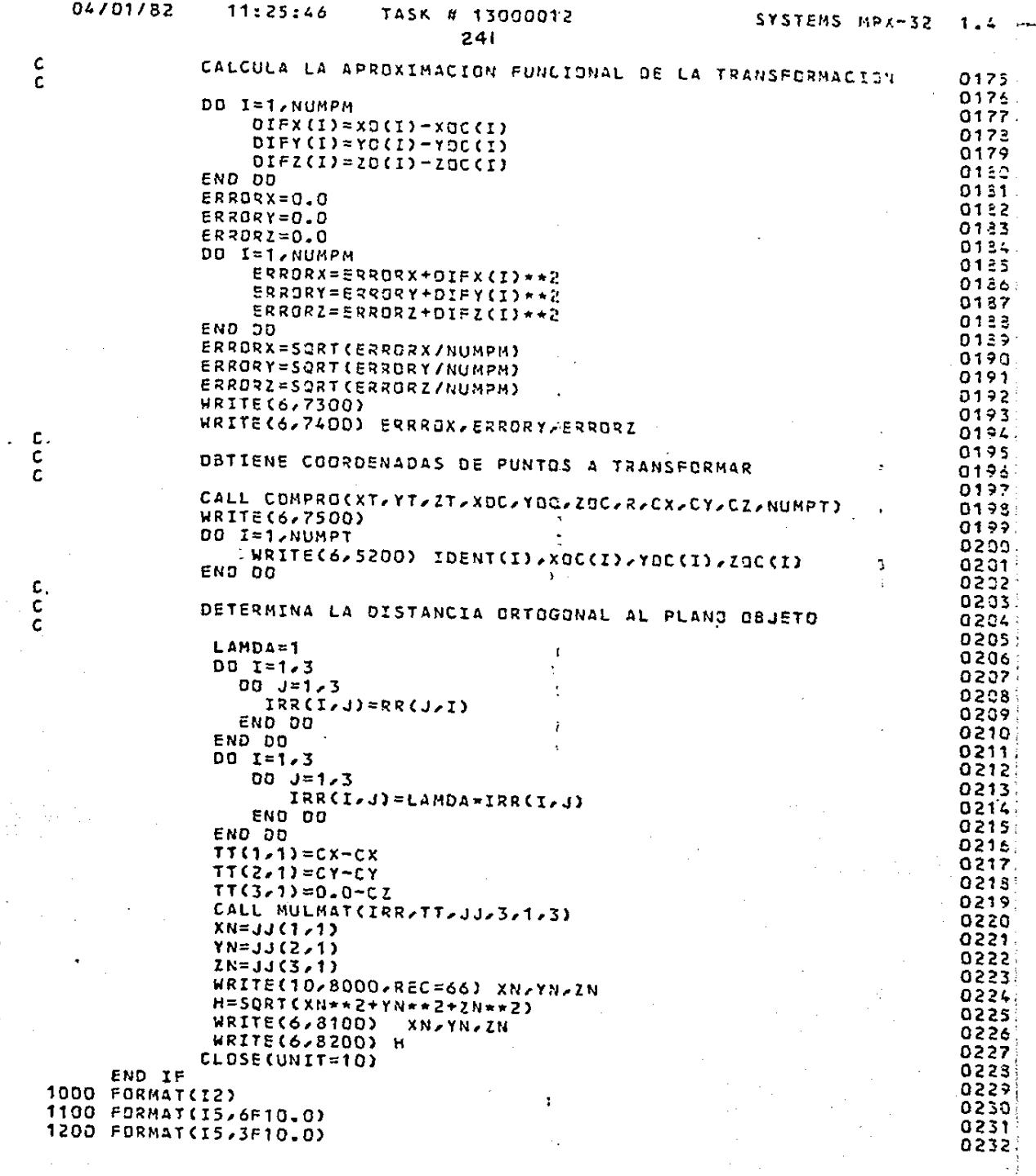

المحمد المستخدم المستخدم المستخدم المستخدم المستخدم المستخدم المستخدم المستخدم المستخدم المستخدم المستخدم المستخدمات

 $\frac{c}{c}$ 

 $\begin{smallmatrix} \cdot & \mathsf{c} \\ \mathsf{c} \\ \mathsf{c} \end{smallmatrix}$ 

 $\frac{c}{c}$ 

 $\label{eq:2} \frac{1}{\left\| \frac{1}{\left\| \frac{1}{\left\| \frac{1}{\left\| \frac{1}{\left\| \frac{1}{\left\| \frac{1}{\left\| \frac{1}{\left\| \frac{1}{\left\| \frac{1}{\left\| \frac{1}{\left\| \frac{1}{\left\| \frac{1}{\left\| \frac{1}{\left\| \frac{1}{\left\| \frac{1}{\left\| \frac{1}{\left\| \frac{1}{\left\| \frac{1}{\left\| \frac{1}{\left\| \frac{1}{\left\| \frac{1}{\left\| \frac{1}{\left\| \frac{1}{\$ 

 $\langle \phi_{\sigma, \sigma} \rangle \in \mathbb{R}^{d \times d \times d \times d}$ 

04/01/82  $11:25:46$ 

#### TASK # 13000012 242

5000 FORMAT(17X'NUMERO DE PUNTOS ACTIVOS EN LAS ECUACIONES ', IZ, ///) 0233. 5100 FORMAT(5X)'COORDENADAS DE LOS PUNTOS REFERIDAS AL CENTRO DE PROYECO234. \*CION IZQUIERDO'///15X/'PUNTO'/11X/'XI'/13X/'YI'/13X/'ZI')  $0235$ 5200 FORMAT(15X, IS, 3(5X, F10.3)) 0236. 5300 FORMAT(///BX/'COORDENADAS DE LOS PUNTOS REFERIDAS AL SISTEMA DEL PO237. \*LAND DBJETO', //15X, PUNTO', 11X, XO', 13X, YO', 13X, 'ZD' . 51 0238. 5400 FORMAT(////16X/'PUNTOS A TRANSFORMAR AL SISTEMA DEL PLANO OBJETO'/0239. \*//15X/'PUNTO'/11X/'XI'/13X/'YI'/13X/'ZI') 0240. 5500 FORMAT(////13X/\*CENTRO DE GRAVEDAD PARA EL SISTEMA DE PROYECCION 10241. \*ZQUIERDO",/.15X,'XIP=",F10.3,5X,'YIP=",F10.3,5X,'ZIP=",F10.3) 0242 5600 FORMAT(////14X'CENTRO DE GRAVEDAD PARA EL SISTEMA DEL PLANO GBJETOOZ43: \*',//15X,'XOP='/F10.3/5X,'YOP='/F10.3/5X,'ZOP='/F10.3) 0244. 5700 FORMAT(////7X/'COORDENADAS REDUCIDAS REFERIDAS AL CENTRO DE PROYECO245 \*CIDN IZQUIERDO",//15X,"PUNTO",9X,"XIR",12X,"YIR",12X,"ZIR") 0246 5800 FORMAT(15X, 15, 3(5X, F10.4)) 0247 5900 FORMAT(////16X/'COORDENADAS REDUCIDAS REFERIDAS AL PLAND 9BJETG'//0248 \*\*15X\*'PUNTO'\*09X\*'XOR'\*12X\*'YOR'\*12X\*'ZOR') 0249: 6000 FORMAT(1H1,31X, 'ITERACION NUM. ',12,//) 0250 6100 FORMAT(23X, 'FACTOR DE ESCALA =', FS.4) 0251 0252 6200 FORMAT(////29X/"ELEMENTOS DE ROTACION"//// 9x,"OMEGA=",F12.8,5x,"PHI=",F12.8,5x,"KAPA=",F12.8,//) 0253  $\bullet$ 6300 FORMAT(25X, "MATRIZ DE ROTACION ORTOGONAL "9"",/) 0254 6400 FORMAT(22X,3F12.8) 0255 6500 FORMAT(////30X/"COMPROSACION R.RT=I'//) 0256 6600 FORMAT(////22X/'CORRECION DE COORDENADAS POR ESCALA'/// 0257 Ξ \*15X, "PUNTO", 10X, "XI", 13X, "YI", 13X, "ZI") 0258 6700 FORMAT(////21X/\*CORRECION OE COORDENADAS POR ROTACION\*/// 0259 \*15X, "PUNTO", 10X, "XI", 13X, "YI", 13X, "ZI")  $0260$ 6800 FORMAT(1H1,23X,'FACTOR FINAL DE ESCALA =',F8-4,///) 0261 6900 FORMAT(25X,'ELEMENTOS FINALES DE ROTACION',///, 0262 \*10X, "QMEGA=", F12.8, 5X, 'PHI=", F12.8, 5X, "KAPA=", F12.8, //) 0263  $\mathbf{r}$ 7000 FORMAT(22X, "MATRIZ FINAL DE ROTACION ORTOGONAL "R"',/) 0264 7100 FORMAT(////21X/'LOS DESPLAZAMIENTOS ENTRE ORIGENES SON :'//// 0265  $*33X / 4K = 10.3 / 1$ 0266  $*33X/{}$   $CY = 7/{}$ F10.3///  $0267:$  $*33x/22 = *710.37/7$ 0268 0269 7200 FORMAT(20X, "COORDENADAS DE COMPROBACION DE LOS PUNTOS",/, \*15X, "PUNTO", 8X, "XOC", 12X, "YOC", 12X, "ZOC") 0270 7300 FORMAT(////18X/\*APROXIMACION FUNCIONAL DE LA TRANSFORMACION'//) 0271 7400 FORMAT(30X, "ERROR MEDIO CUADRATICO", /// 0272 33X, "ERRORX=", F10.6, /, 0273  $\bullet$  $33x/5$ RRORY=" $F10.6/7$ 0274  $\bullet$  $33x/7ERRORZ = 7/F10.6$ 0275 7500 FORMAT(////22x'COORDENADAS DE PUNTOS A TRANSFORMAR'/// 0276 \*15X.'PUNTO',10X.'XD',13X.'Y0',13X.'Z0') 0277 0278 7600 FORMAT(30X, "ERROR EN AJUSTE") 7800 FORMAT (F10.3) 0279 7900 FORMAT(3F10.7) 0280 8000 FORMAT(3F10.3) 0281 8100 FORMAT(///17X/'COORDENADAS DEL PUNTO DRTOGONAL AL PLANO 03JETO'///0282 \*/17X/\*XN="/F12.3/2X/\*YN="/F12.3/2X/\*ZN="/F12.3////) 0233 8200 FORMAT(22X, "DISTANCIA ORTOGONAL AL PLANO OBJETO",//, 0284:  $22x$ 0285  $H = \sqrt{512.3}$ CALL EXIT 0286 **END** 0287.

#### SYSTEMS MP/-32

cccc

# $243$

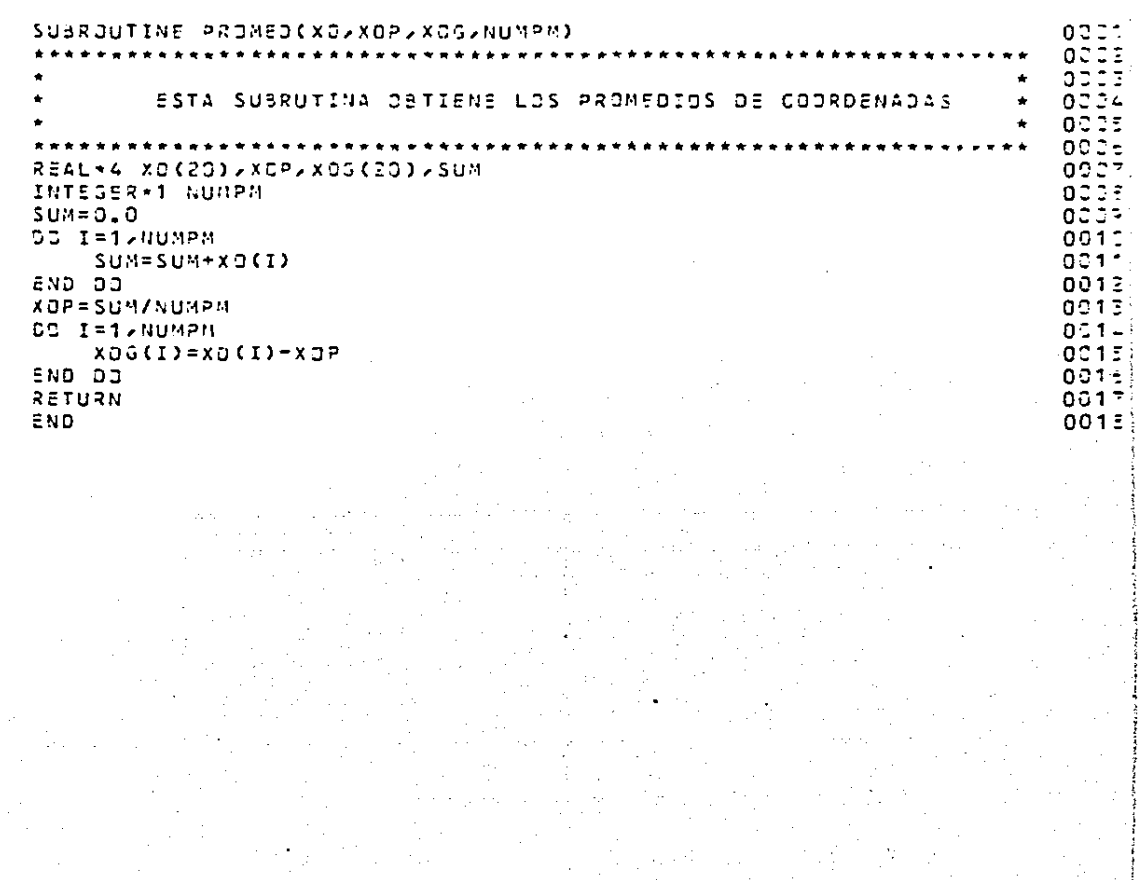

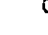

anna

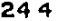

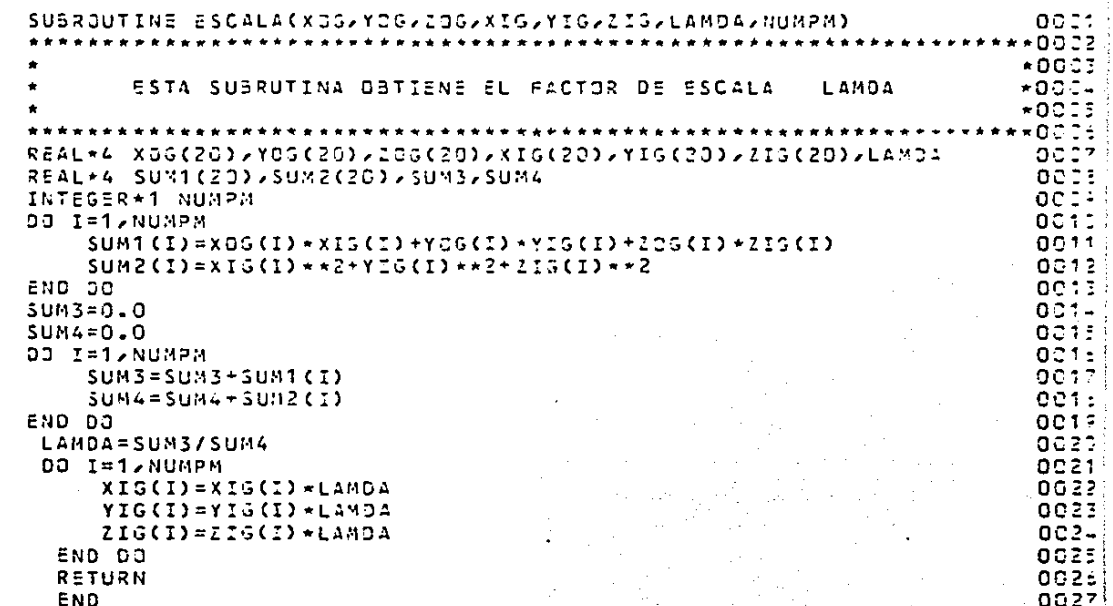

#### 03/01/62 21:44:13 TASK # 29000186 245

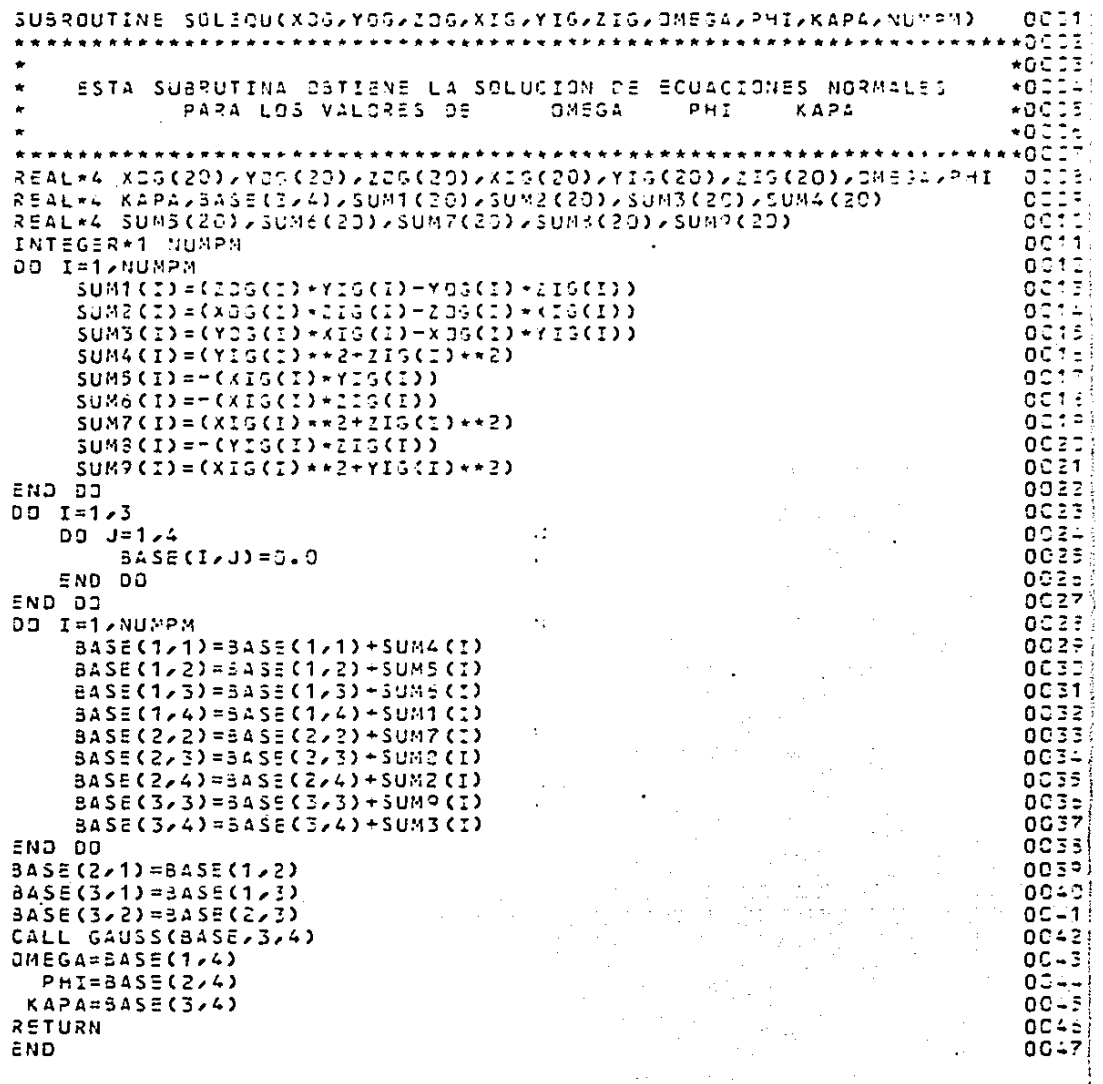

annan

 $\lambda$
#### TASK = 29000136 03/01/32  $21:44:13$

#### SYSTEMS MPZ-32  $1.4$

```
246
```
SUBROUTINE MATROJ(CNEGA/PHI/KAPA/R/IN) **DCCD** לפפר 27 ESTA SUBRUTINA FORMA UNA MATRIZ DE ROTACION CRTOGONAL - 59  $CDQL$ TRES CIMENSIONES SIN LIMITANTES DE POTACION aeds C. ר ר REAL\*4 R(S,S), R1(S,S), IN(3,3), OMEGA, KAPA, PHI, D ä n. R(1,2)=(SIN(DHEGA) \*SIN(PHI)\*CCS(KAPA))=(SIN(KAPA)\*COS(DHEGA)  $1<sup>2</sup>$  $\bullet$  $313$ R(1,3)=(SIN(PHI)\*C3S(2MEGA)\*CCS(KAPA))\*(SIN(2MEGA)\*SIN(KAPA))  $11$ R(2,3)=(SIN(PHI)\*SIN(KAPA)\*COS(DMEG4))-(SIN(OMEG4)\*COS(KAPA))  $0.215$  $R(1,1)=S\{RT(1,-(2(1,2)+z)-(2(1,3)+z))\}$  $\sim$   $14.$  $R(S_2S) = SORI(1, -S_5(1, 3) \times 2) - (R(S_2, 3) \times 2)$ 0017)  $D = 1 - R(1, 3) + R$  $0.218$  $R(2,1) = (-R(1,2)*R(3,3)) - (R(1,1)*R(1,3)*R(2,3)))/3$ 9019  $R(2,2) = ((R(1,1) * R(3,3)) - (R(1,2) * R(1,3) * R(2,3)))/2$ eezs.  $R(3,1) = ( (R(1,2) + R(2,3)) - (R(1,1) + R(1,5) + R(3,3)) ) / 2$  $2521$ R(3,2)=(-(R(1,1)\*R(2,3))-(R(1,2)\*R(1,3)\*R(3,3)))/3 5222 DO I=1,3 0023  $DJ = 1/3$ 9024  $R1(I,J) = R(J,I)$ ades END DG  $002e$ END DO 0027 CALL MULMAT(R,R1,IN,3,3,3) 8823 RETURN 0035 0036

END

 $\epsilon$ c<br>c<br>c **c** 

#### 03/01/82  $21:44:13$ TASK # 29000166  $247$

```
\epsilonCCCC
\mathbf c
```

```
SUBROUTINE TRANSPOXIS/YIS/CIG/R/NUMPM)
                                                                                 C 221éóbz.
                                                                                 0.003ESTA SUBRUTINA CORRIGE COORDENADAS REFERIDAS AL CENTRO DE
                                                                                 COD4
    DE PROYECCION IZQUIERDO POR EFECTOS DE ROTACION ORTOGONAL
                                                                                 C<sub>0.05</sub>÷
                                                                                  e e
                                                                                    G÷.
                                                                                    27-----------
                                                                                  эċ
                                         \sim \simREAL*4 XIG(20),YIG(20),ZIG(20),R(3,3),A(3,1),C(3,1)
                                                                                 \Omega \supseteq2.4\%INTEGER*1 NUMPM
                                                                                    G≎
                                                                                 o c
DO I=1,NUMPM
                                                                                  n e
                                                                                    10
    A(1,1)=XIG(I)ō
                                                                                    11A(2,1)=YIS(1)C<sub>12</sub>A(3,1)=ZIG(1)\bullet1.3CALL NULMAT(R)A,C,3,1,3)
                                                                                  è,
                                                                                   າງເມື
    XIG(I) = C(I, 1)0015
    YIG(I) = C(2, 1)3016
    ZIG(I) = C(J, 1)òΞ
                                                                                    17END DO
                                                                                 CO13
RETURN
                                                                                 0.214END
                                                                                 C<sub>22</sub>
```
 $21:44:13$ 

 $0001$ 

## $248$ SUBROUTINE CEZPLA(XIP/YIP/ZIP/XOP/YOP/ZCF/LAMOA/R/CX/CY/CZ)

```
c
C<br>C<br>C<br>C
```

```
-0002
                                                               \bullet \bullet \bullet \bullet+0003-0004ESTA SUBRUTINA CALCULA LOS CORRIMIENTOS
                                                        CX.
                                                            C Y
                                                                 C<sub>2</sub>+00035oeb. i
REAL+4 XIP>YIP>ZIP>XOP>YOP>LOP>LAMOA>R(3>3)>CX>CY>CZ+A(3>1)
                                                                          aeer
REAL*4 C(3,1), CC(3,1), S(3,1)
                                                                          oebe
DJ = I = 1/5gebs
   00 J = 1.30010R(I, J)=LAMDA*R(I, J)
                                                                          0011
   END DO
                                                                          0012
END DO
                                                                          0017
A(1,1)=XI<sup>2</sup>00 T L
ACZ/1) = YIP
                                                                          0015
A(3,1)=2IP001 e
C(1,1) = XCP00170017C(2,1)=YJPC(3,1) = 20P9019CALL MULMAT(R,A,CC,3,1,3)
                                                                          0020
2C - T = 1, 30021
    CC(I, 1) = -CC(I, 1)0022
END DO
                                                                          0023
CALL SUMMAT(C,CC,S,3,1)
                                                                          0024
Cx = S(1, 1)0025
CY = S(Z, 1)9026
C2 = S(3, 1)0027
RETURN
                                                                          902£
                                                                          0029
END
```
## $03/01/82$  21:44:13 TASK # 29000136

annon

249

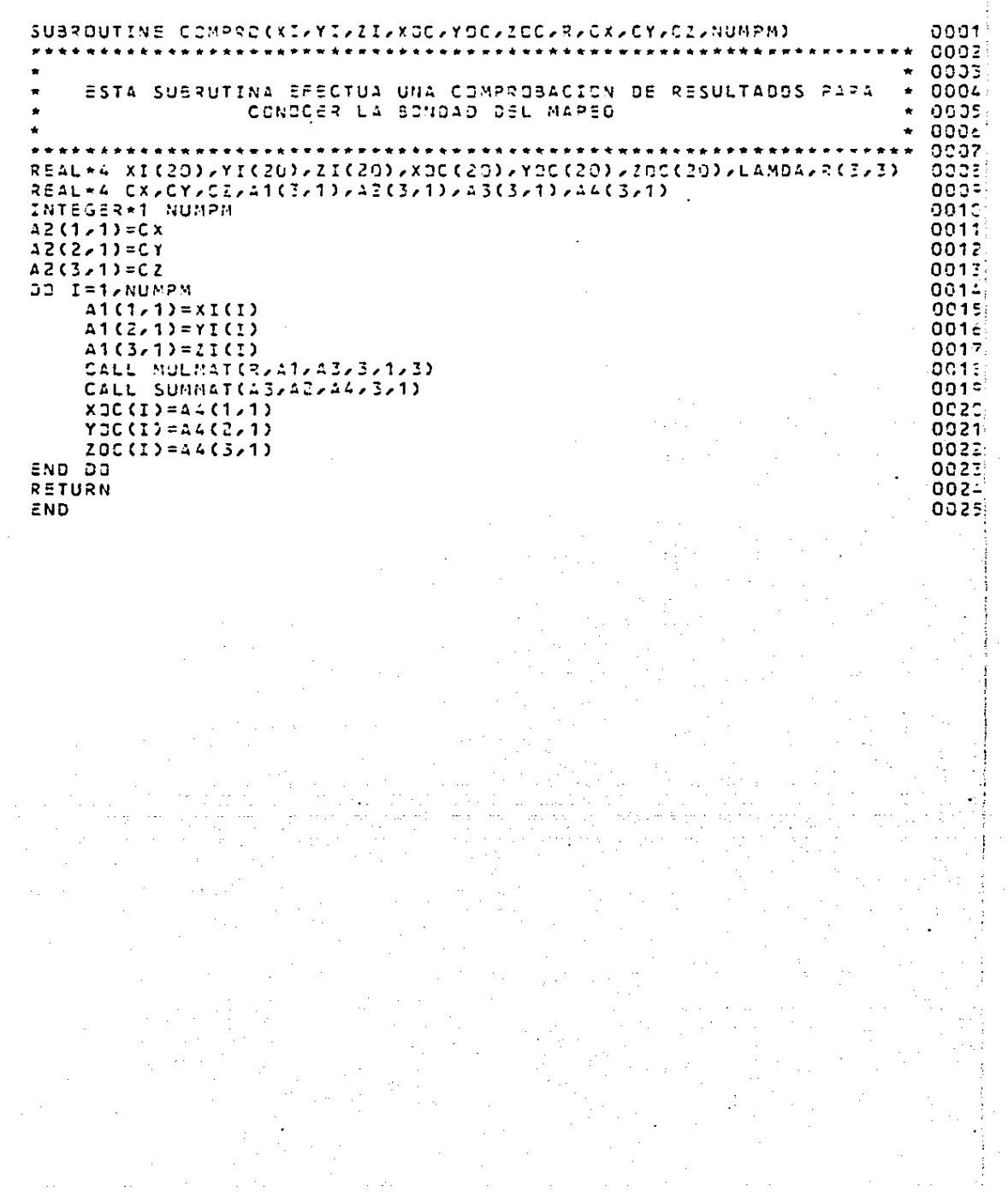

anexo C

je m p l o  $\mathbf{e}^{\mathbf{r}}$ 

# poliedro de vision =  $\circ$

 $\mathbf{I}$ 

SYSTEMS MRX-32  $1.4$ 

TASK # 37500107 251

03/01/82

 $22:00:75$ 

DISTANCIA PRINCIPAL D'ECCAL DE LA CANARA (15000)

FORMATE DE LGS PLANES IMAGEN

 $P1x = -1000 : F4x =$  $.1005$  $P1^nx = -1000 : P4^nx =$  $-1090$  $P1y = 1000 : P4y =$  $.1000$  $-1000 : P4^+y =$  $P1^+y =$  $.1000$  $\bullet$   $\bullet$   $\bullet$   $\bullet$   $\bullet'$ . . . . .  $P2 \times 2 = -11000$  $P3^+ \times 2^+$  . 1000- $P2x = -1000$  $73x = 1000$  $P2^+y = -11000$ P3Ty= -.1000  $P2v = -1000$  $-35y = -1000$  $\sim$   $\sim$ o.'

ANGULOS DE ROTACION DEL PLANO IMAGEN IZIUIEROO DMEGA1= .00000000 PHI1= .0000000  $KAPA1 = 2000000$ 

ANGULOS DE ROTACION DEL PLANO IMAGEN DERECHO DMEGA2= .0000000 PHI2=-1.5707995 . KAP42= .0000000

ANGULOS DE ROTACION DEL PLANO OSJETO 

DISTANCIA AL PLAND SEJETO

 $H = 3000.000$ 

DISTANCIA ENTRE CENTROS DE PROYECCION  $AX =$ 4000.000 5Y=  $.000$  $32 =$  $.000$  03/01/32 22:05:35

 $252$ 

COSENOS DIRECTORES DEL PLANO IMAGEN IZQUIERDO .oooo  $M11 =$ 1.0000  $M21 =$  $M31=$  $.0000$  $.5000$  $1.0600$  $0.0001$  $M12 =$  $M22 =$  $M52 =$  $M13=$  $.5000$ .0003  $M\bar{3}3=$ 1.0000  $1123 =$ 

RECONSTRUCCION OEL HAZ IZGUIERDO DE RAYOS PERSPECTIVOS

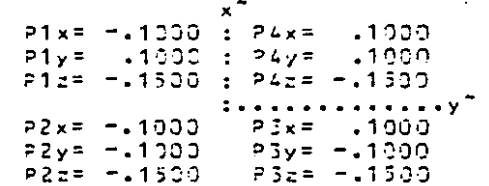

COSENOS DIRECTORES DEL PLANO IMAGEN DERECHO

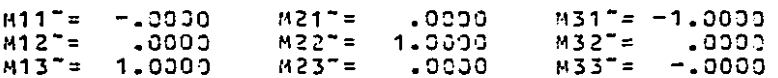

RECONSTRUCCION DEL HAZ DERECHO DE RAYOS PERSPECTIVOS

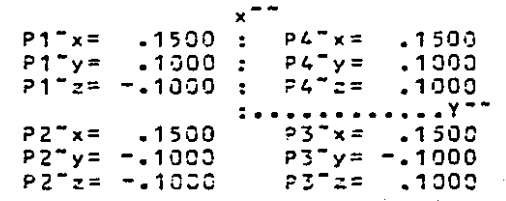

SYSTEMS MPY-32  $1.4$ 

 $03/01/52$  $22.02.35$  TASK # 37009107

253

COMPONENTES Y NORMALES PESULTANTES DE LA REGION PIRAMIDAL 1

.0003  $.0200$  $N12x = -10500$  $N12v =$  $112z =$  $NORMAL1=$  $-0361$  $.0200$  $N \geq 5x =$ .0000  $N23v = -23300$  $N73z =$  $MTRMAI 2 =$  $-0361$  $.0209$  $N34x =$ .0300  $N34y = 0000$  $N$ 34z= NORMAL3=  $-2361$  $3442 =$  $M41x =$  $1141v =$ . aova . LOSCOL Lazon. **NORMAL4=**  $-9361$ COMPONENTES Y NORMALES RESULTANTES DE LA REGION PIRAMIDAL 2  $.3361$ N127x= -. 5230 N127y= . 3330 N127c= -. 3380 N2RMALT1= N23"x= -.0200 N23"y= -.0300 N23"z= -.0300 N63MAL"2=<br>N34"x= -.0200 N34"y= -.0300 N34"z= -.0300 N63MAL"3=<br>N41"x= -.0200 N41"y= -.0300 N34"z= -.0300 N68MAL"3=  $.0361$  $.0351$  $-0361$ 

DESIGUALDADES DE LA REGION PIRAMIDAL 2 N12TD= -89.00 N23T0= -80.00 N34T0= -60.00 N41TD= -80.00

### COSENOS DIRECTORES DEL PLAND OBJETO

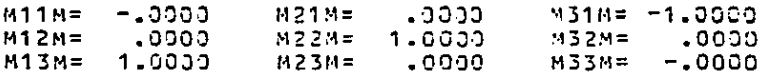

COORDENADAS DEL PUNTO DRTOSCNAL AL PLANC OBJETO

 $XN =$  $1.20$  $.00 ZN =$  $-20$  $YN =$ 

DESIGUALDAD DEL PLANO CAJETO

 $H2 =$ 5000.00

MATRIZ DE 9 DESIGUALDADES QUE CARACTERIZAN AL POLIEDRO DE VISION

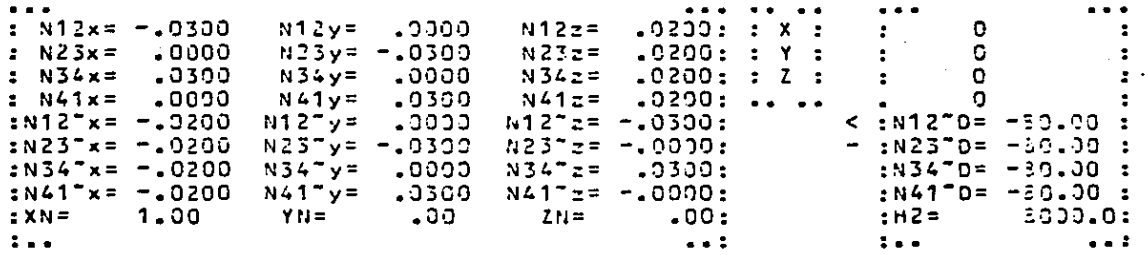

### IIEISYGO SYSTEMS MPX-32 1.4

### EL 3835N OF LA MATRIZ DE COEFICIENTES ES 9x14

### LA MATRIZ DE COEFICIENTES OEL SISTEMA ES

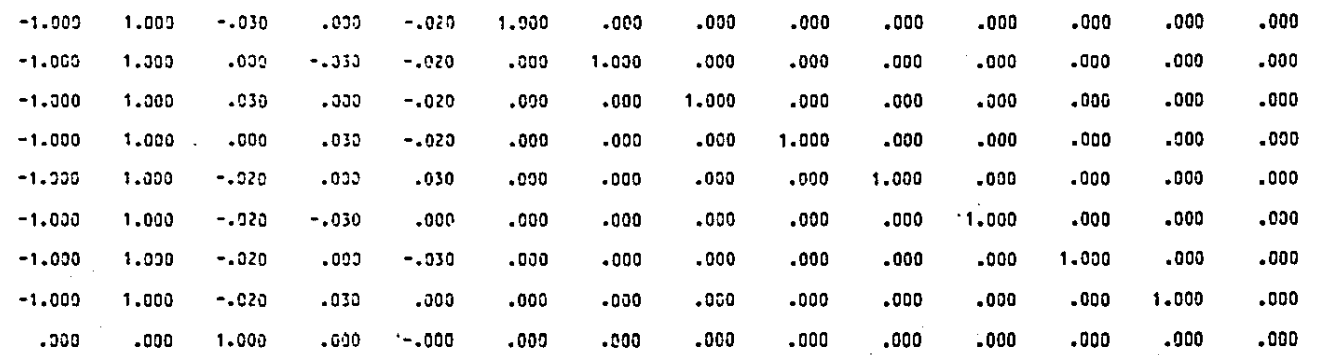

### EL VECTOR DE CONSTANTES INDEPENDIENTES ES

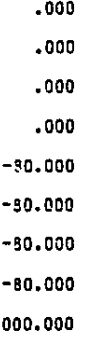

### LOS COEFICIENTES DE LA FUNCION SON

B

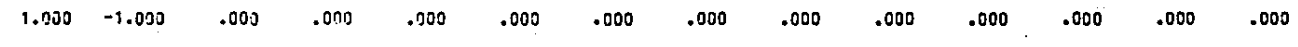

PAGE

2

255

ITERACION NUMERO  $\blacksquare$ 

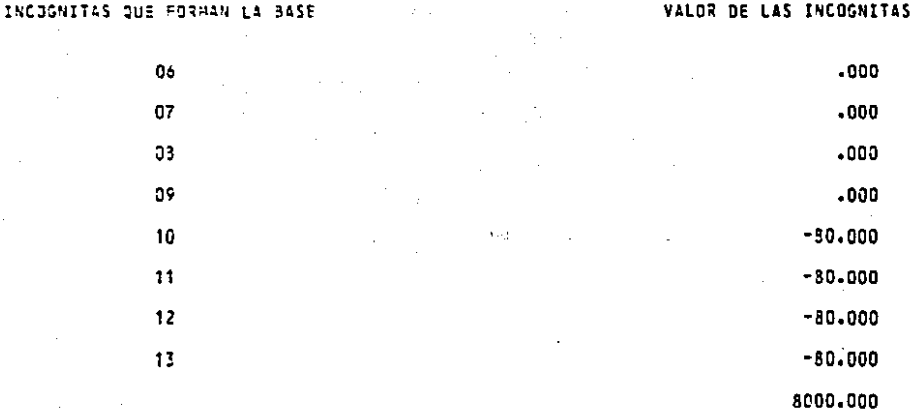

VALOR OF LA FUNCION QUE SE ESTA OPTIMIZANDO

 $.00000000$ 

VALOR DE LOS COEFICIENTES QUE INDICAN CUANDO DETENER EL PROCESO

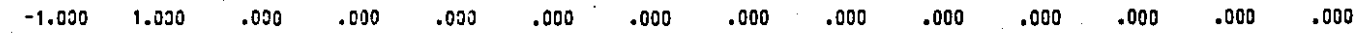

#### 03/01/82 11815760 22:09:15 TASK # 06000107 SYSTEMS MPX-32 1.4 PAGE 256

 $\sim 100$ 

\*\*\* ITERACION NUMERO ,

INCOGNITAS CUE FORMAN LA BASE

-1

v

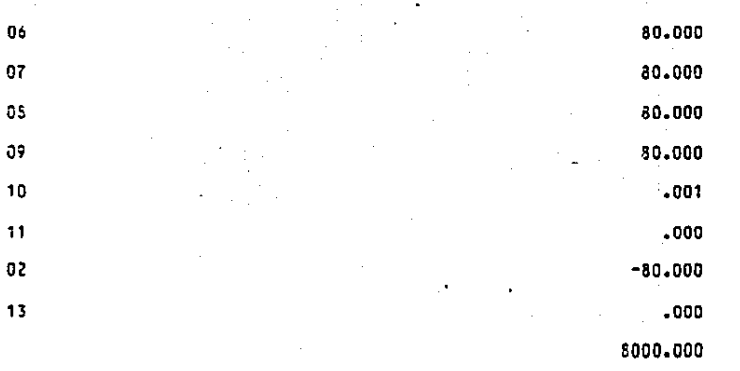

VALOR DE LAS INCOGNITAS

80.00047302 VALOR DE LA FUNCION QUE SE ESTA OPTIMIZANDO

VALCR DE LOS COEFICIENTES QUE INDICAN CUANDO DETENER EL PROCESO

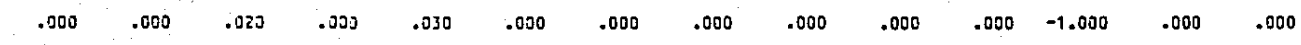

PAGE

SYSTEMS NPX-32 1.4

INCCONTTAS OUE FORMAN LA BASE

 $0<sub>0</sub>$ 

 $13$ 

 $\sim$  4  $\times$ \*\*\* ITERACION NUMERO  $\mathbf{R}$ 

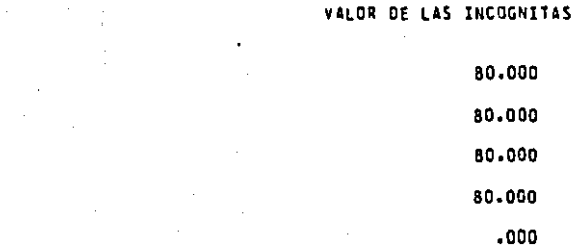

 $07$  $03$ no.  $12<sub>2</sub>$  $\overline{a}$  $-014$  $-80 - 000$  $02$ 

8000.000

 $.000$ 

80.00004573 VALOR OF LA FUNCION QUE SE ESTA OPTIMIZANDO

### VALS? DE LOS COEFICIENTES QUE INDICAN CUANDO DETENER EL PROCESO

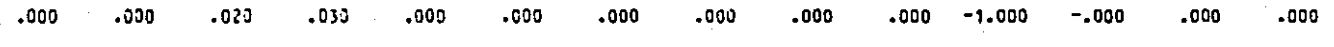

PAGE

5.

258

\*\*\* ITERACION NUMERO 4

VALOR DE LAS INCOGNITAS

INCOGNITAS QUE FORMAN LA BASE

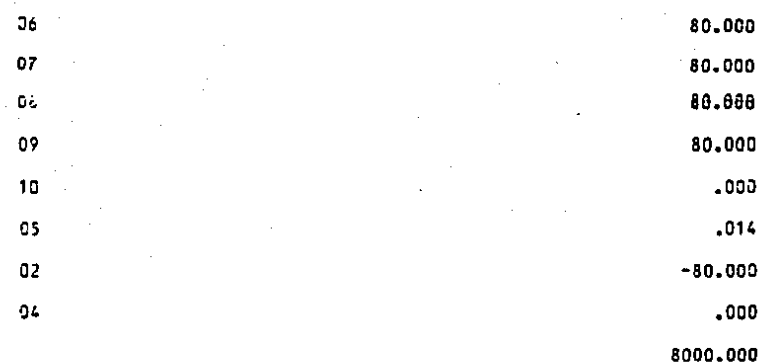

VALUR DE LA FUNCION QUE SE ESTA OPTIMIZANDO 80.00004578

VALOR DE LOS COEFICIENTES QUE INDICAN CUANDO DETENER EL PROCESO

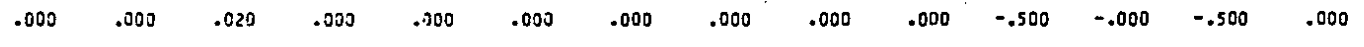

03701732

03/01/32

259

 $\Delta\sim 3$ \*\*\* ITERACION NUMERO 5

INCOSNITAS QUE FORMAN LA BASE

-1

VALOR DE LAS INCOGNITAS

**ITETSTGO** 

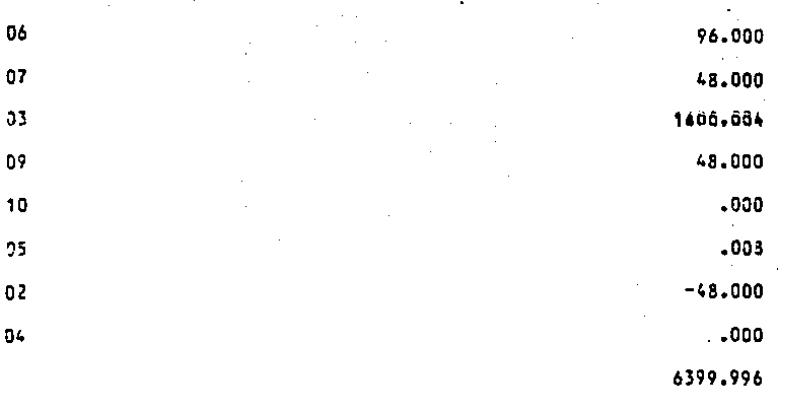

VALJR DE LA FUNCION QUE SE ESTA OPTIMIZANDO 47.99995422

VALOR DE LOS COEFICIENTES QUE INDICAN CUANDO DETENER EL PROCESO

 $.000$  $.000$ .000  $.000.$  $.000$  $.000.$  $.000$  $-.400$  $.000$  $.000.$  $-.433$  $.267$  $-0.433$  $.000$ 

 $\ddot{\phantom{a}}$ 

PAGE

260

**. ITERACION NUMERO** 

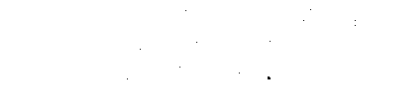

 $\bullet$ 

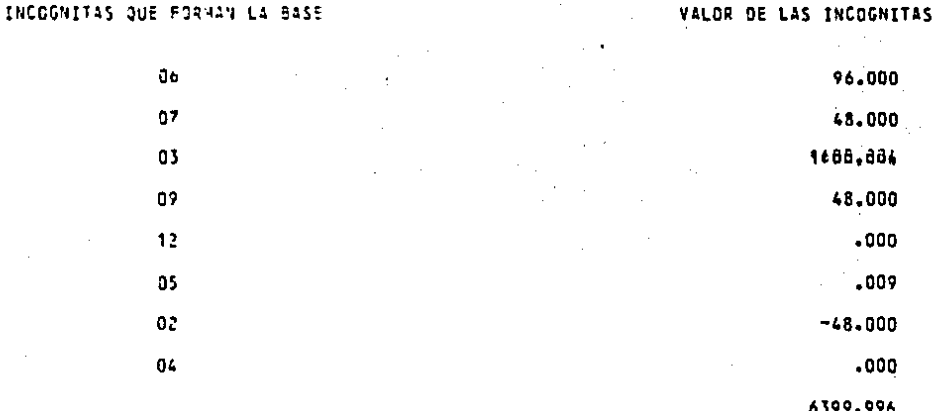

VALCR DE LA FUNCION QUE SE ESTA OPTIMIZANDO 47.99995422

### VALOR DE LOS COEFICIENTES QUE INDICAN CUANDO DETENER EL PROCESO

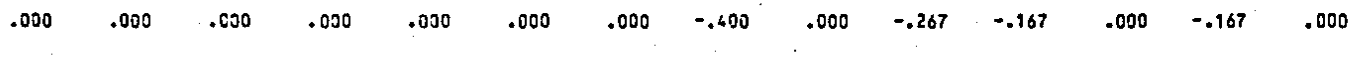

### 03/31/92 22:07:15 TASK # 06000109.

### **ITEISYG0**

**PAGE** 

261

### \*\*\* LOS VALORES QUE OPTIMIZAN LA FUNCION SON

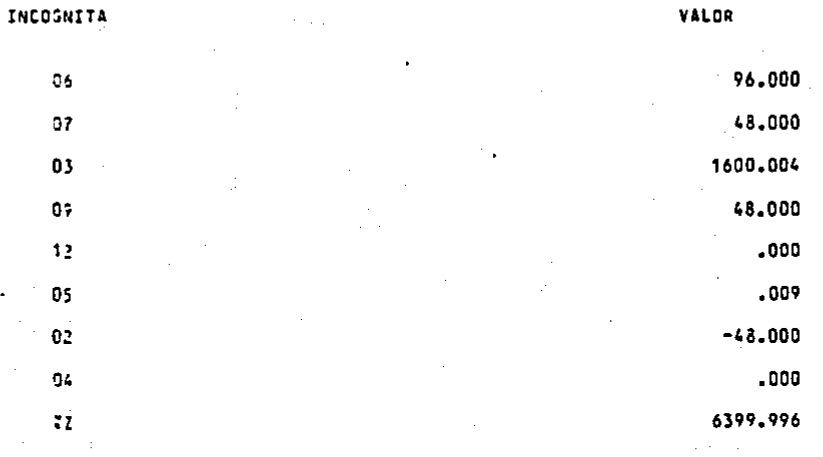

## EL VALDR CPTIMO DE LA FUNCION ES 47.99995422

### PUNTO QUE DETERMINA LA EXISTENCIA DEL POLIEDRO DE VISION

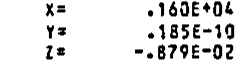

 $262$ 

PUNTOS PARA DETERMINAR SI SE ENCUENTRAN DENTRO

FOEL POLIEDRO DE VISION (2)

PUNTO NUMERO

Ÿ.

263

 $\mathbf{1}$ 

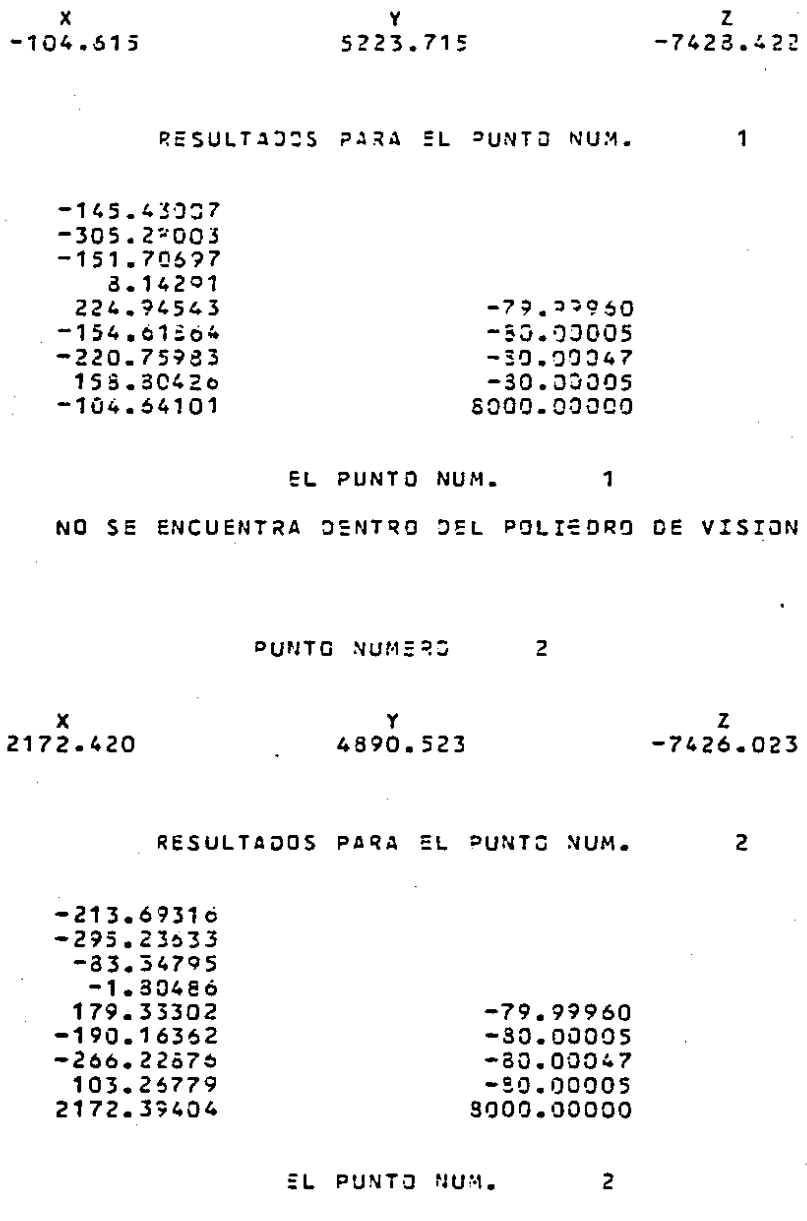

NO SE ENCUENTRA DENTRO DEL POLIEDRO DE VISION

## TASK # 2000104

264

 $\overline{z}$ 

 $-7479.121$ 

 $\overline{3}$ 

 $\mathbf{z}$ 

 $\overline{A}$ 

 $-7566.641$ 

**PUNTO NUMERO**  $\overline{\mathbf{3}}$ 

Ÿ

2964.311

 $\mathbf{x}$ 4365.211

RESULTADOS PARA EL PUNTO NUM.

 $-280.51800$  $-233.49155$  $-18.50519$  $-50.63318$ 137.04034  $-79.99960$  $-30.00005$  $-176.23309$  $-311.64795$  $-20.00047$ 1.62552  $-30.00005$ 4365.18357 \$900.00000

> EL PUNTO NUM. 3

NO SE ENCUENTRA DENTRO DEL POLIEDRO DE VISION

PUNTO NUMERO 4

Y

 $-340.353$ 

 $\boldsymbol{x}$ 4576.352

RESULTADOS PARA EL PUNTO NUM.

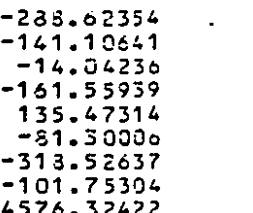

EL PUNTO NUM. 4

 $-79.79960$  $-30.00005$  $-30.00047$  $-30.00005$ 3000.00000

ND SE ENCUENTRA DENTRO DEL POLIEDRO DE VISION

ē.

ĝ.

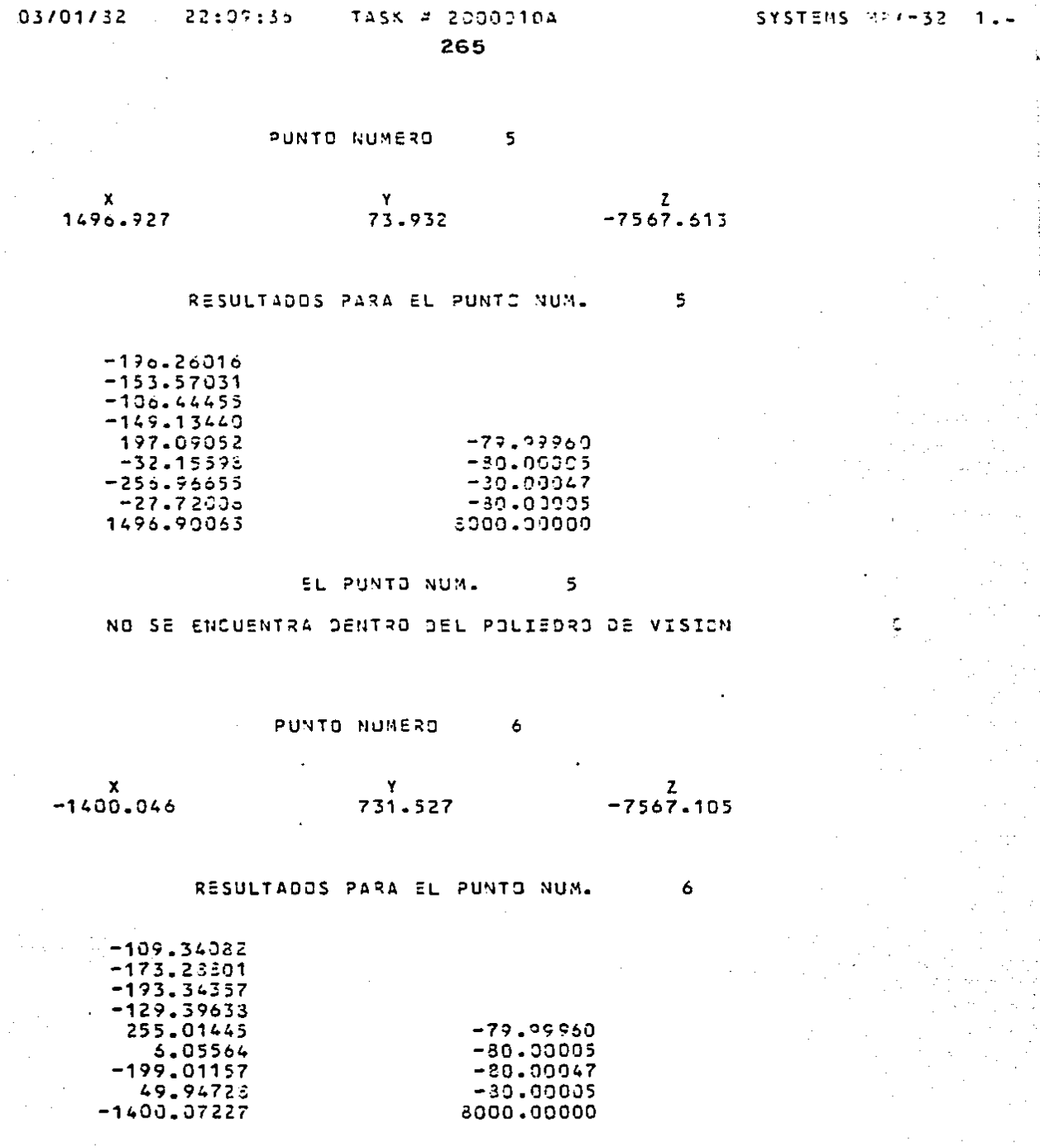

 $\sim 0.01$ 

 $\mathcal{A}(\mathbf{r})$  , and  $\mathcal{A}(\mathbf{r})$  and

 $\sim$   $\sim$ 

 $\mathcal{L}(\mathbf{x})$  and  $\mathcal{L}(\mathbf{x})$  are  $\mathcal{L}(\mathbf{x})$  . Then

 $\mathcal{P}(\mathcal{E}_1)$ 

EL PUNTO NUM. 6

NO SE ENCUENTRA DENTRO DEL POLTEDRO DE VISION

TASK # 20000104

266

 $\frac{z}{-7513.734}$ 

 $\overline{7}$ 

 $\bar{3}$ 

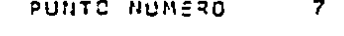

 $-1333.341$ 

 $x - 531 - 353$ 

RESULTACOS PARA SL PUNTO NUM.

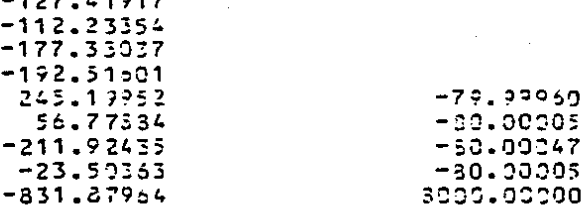

**EL PUNTO NUM.**  $\overline{7}$ 

NO SE ENCUENTRA DENTRO DEL POLIEDRO DE VISION

PUNTO NUMERO  $\overline{\phantom{a}}$ 

 $x - 1016.466$  $7 - 3573.923$  $-7676.413$ 

RESULTADOS PARA EL PUNTO NUM.

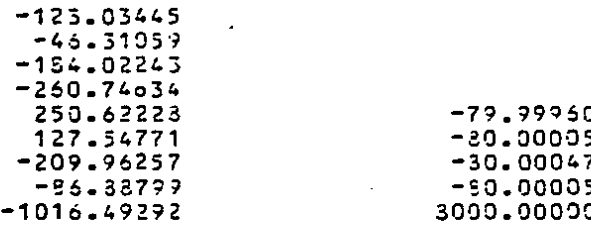

 $\overline{\mathbf{3}}$ EL PUNTO NUM.

NO SE ENCUENTRA DENTRO DEL POLIEDRO DE VISION

267

#### PUNTO NUMERO  $\bullet$

 $\mathbf{x}$ 339.151

Y  $-5265 - 035$  $-7750.355$ 

 $\mathbf{z}$ 

#### RESULTADOS PARA EL PUNTO NUM. n

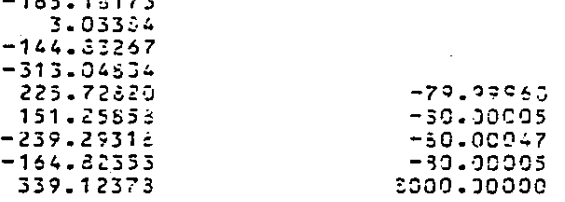

EL PUNTO NUM.  $\circ$ 

NO SE ENCUENTRA DENTRO DEL POLIEDRO DE VISION

PUNTO NUMERO 10

 $x$ <br>1021 - 830 Y  $-5072.367$ 

RESULTADOS PARA EL PUNTO NUM.

 $10$ 

 $347$ 

z  $-7698.930$ 

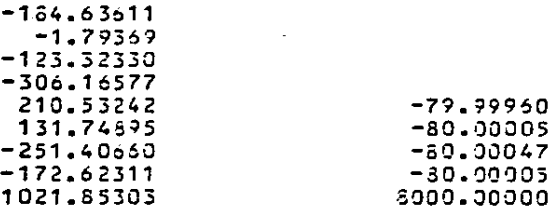

#### EL PUNTO NUM. 10

NO SE ENCUENTRA DENTRO DEL POLIEDRO DE VISION

## PUNTO NUMERO 11

 $-4514.723$  $-7,577,377$  $\begin{array}{c} \n 0.1 \n 0.325 \n \end{array}$ 

### RESULTADOS PARA EL PUNTO NUM.  $11$

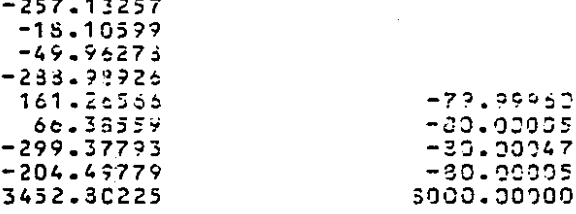

#### EL PUNTO NUM.  $11$

NO SE ENCUENTRA DENTRO DEL POLIEDRO DE VISION

268

ç.

269

COORDENADAS DEL PUNTO DE PARTICA PARA RECORRER EL POLOGONO

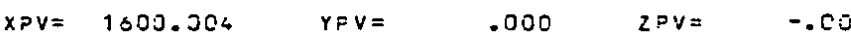

### ERROR EL PUNTO ESTA FUERA DEL P.V.

SYSTEMS MPX-32 1.4

05/03/82 10:04:33 TASK # 2A0000E7  $270$ 

DISTANCIA PRINCIPAL O FOCAL DE LA CAMARA -15000

FORMATO DE LOS PLANOS IMAGEN

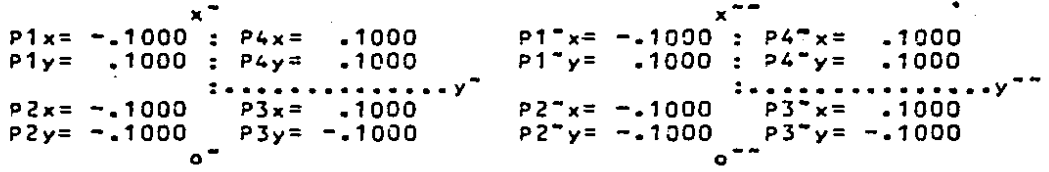

ANGULOS DE ROTACION DEL PLAND IMAGEN IZOUIERDO 0MEGA1= .0000000 PHI1= .0000000 KAPA1= .0000000

ANGULOS DE ROTACION DEL PLANO IMAGEN DERECHO

0MEGA2= .0000000 PHI2= .0000000 KAPA2= .0000000

ANGULOS DE ROTACION DEL PLANO OBJETO

0MEGAM= . 0000000 PHIM=-1.5707998 KAPAM= .0000000

DISTANCIA AL PLANO OSJETO

 $H = 8000.000$ 

**OISTANCIA ENTRE CENTROS DE PROYECCION**  $.000 B2 =$ BX= 4000.000 BY=  $.000$ 

Ľ.

05/03/82

 $10:04:33$ 

**TASK # 2A0000E7**  $271$ 

COSENOS OIRECTORES DEL PLANO IMAGEN IZQUIERDO

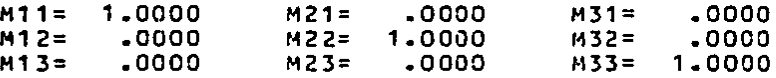

RECONSTRUCCION DEL HAZ IZQUIERDO DE RAYOS PERSPECTIVOS

 $P1x = -1000$  $\ddot{\phantom{a}}$  $P 4x =$ .1000  $\langle \pm \rangle$  $-1000$  $.1000$  $P1y =$  $P 4y =$  $P1z = -1500$  $\mathbf{r}$  $P4z = -1500$ . . . Y  $P2x = -1000$  $P3x =$  $.1000$  $P2y = -1000$  $P3y = -1000$  $P2z = -1500$  $P3z = -1500$ 

COSENOS DIRECTORES DEL PLAND IMAGEN DERECHO

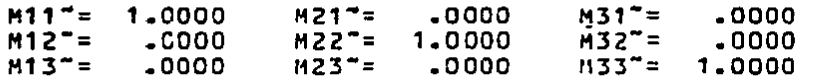

RECONSTRUCCION DEL HAZ DERECHO DE RAYOS PERSPECTIVOS

 $-1000$ P1  $-11000$ D L  $x =$  $' \times =$  $\overline{z}$ 'y=  $-1000:$ **P4**  $y =$  $.1000$ P1  $-1500$  $z = -0.1500$ 74 P1  $z =$  $\overline{\phantom{a}}$ P2<sup>\*</sup>  $x = -1000$  $-1000$  $P3^m x =$ **P2**  $y = -1000$  $P3^*y = -1000$ P<sub>2</sub>  $z =$  $-1500$  $P3"z = -1500$ 

 $\sigma$  ,  $\sigma$  y  $\pi$ 

 $\sim$   $\sim$  .

05/03/82

10:04:33

**TASK # 2A0000E7**  $272$ 

### COMPONENTES Y NORMALES RESULTANTES DE LA REGION PIRAMIDAL 1

 $N12x = -20300$  $N12y = 0000$  $.0200$  $-0361$  $N12z =$ NCRMAL1=  $.0200$  $.0000$  $N23y = -0300$  $N23z =$  $NZRMAL2=$  $-0361$  $N23x =$  $.0000$  $.0200$  $N34x =$  $-0300$  $N34v =$  $N34z =$  $N J R M AL 3 =$  $.0361$  $N41x =$  $-0000$  $N41y =$ .0300  $N41z =$  $.0200$ NORMAL4=  $-0361$ COMPONENTES Y HORMALES RESULTANTES DE LA REGION PIRAMIDAL 2 .0361  $-0200$  NORMAL<sup>-1=</sup>  $N12^{\circ}x = -20300 N12^{\circ}y = 20000 N12^{\circ}z =$ .0000  $123^{\circ}y = -.0300$   $N23^{\circ}z =$  $-0200$  NORMAL<sup>-2=</sup>  $N23 - x =$  $.0361$ 

.0300  $N34 - y = .0000 N34 - z =$  $N34$ <sup> $\tau$ </sup> $x$ =  $-0200$  NORMAL<sup>-3=</sup>  $-0361$  $N41$ <sup>-</sup>x= .0000  $N41^{\circ}y = 0300 N41^{\circ}z =$  $.0200$  Normal<sup>-4=</sup> .0361

DESIGUALDADES DE LA REGION PIRAMIDAL 2

 $-00$ N12-D=-120.00 N23-D= .00  $N34^{\circ}0 = 120.00 N41^{\circ}0 =$ 

### COSENOS DIRECTORES DEL PLAND OBJETO

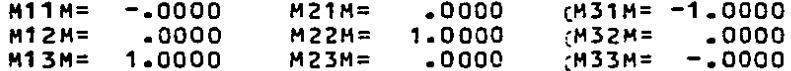

### COORDENADAS DEL PUNTO ORTOGONAL AL PLANO OBJETO

 $XN =$  $-1.00$  YN=  $-00$  $2N =$  $.00$ 

### DESIGUALDAD DEL PLANO OBJETO

 $H2=$ 8000.00

### MATRIZ DE 9 DESIGUALDADES QUE CARACTERIZAN AL POLIEDRO DE VISION

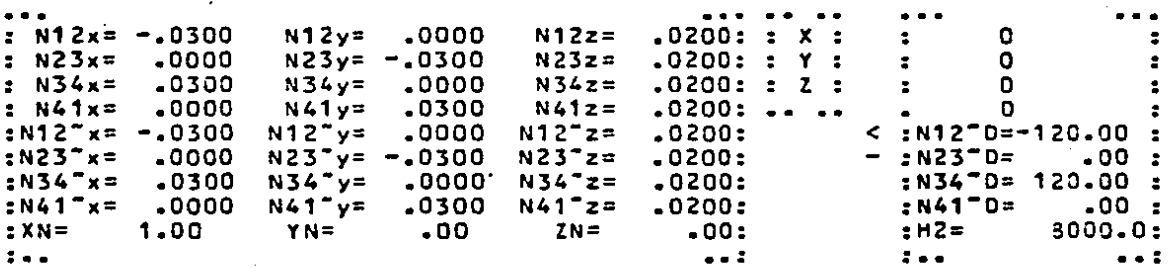

273

 $\Delta \sim 10^{-11}$ 

### EL ORDEN DE LA MATRIZ DE COEFICIENTES ES 9X14

### LA MATRIZ DE COEFICIENTES DEL SISTEMA ES

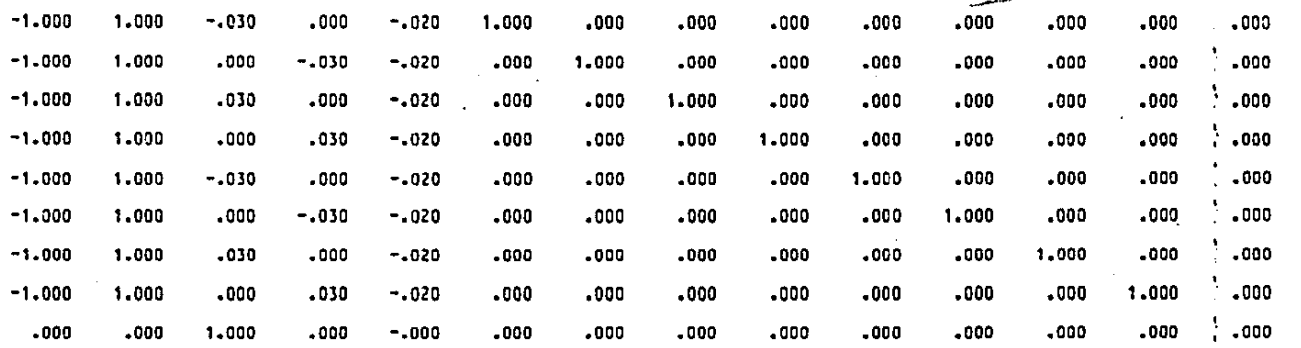

### EL VECTOR DE CONSTANTES INDEPENDIENTES ES

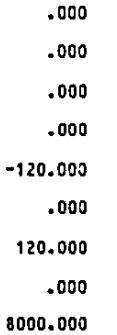

### LOS COEFICIENTES DE LA FUNCION SON

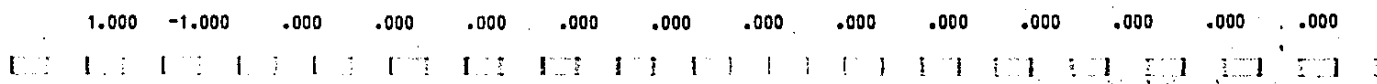

 $\bullet$ 

 $\mathcal{L}$ 

274

÷

**\*\*\* ITERACION NUMERO**  $\blacksquare$ 

VALOR DE LAS INCOGNITAS

IIEISYGO

INCOGNITAS QUE FORMAN LA BASE

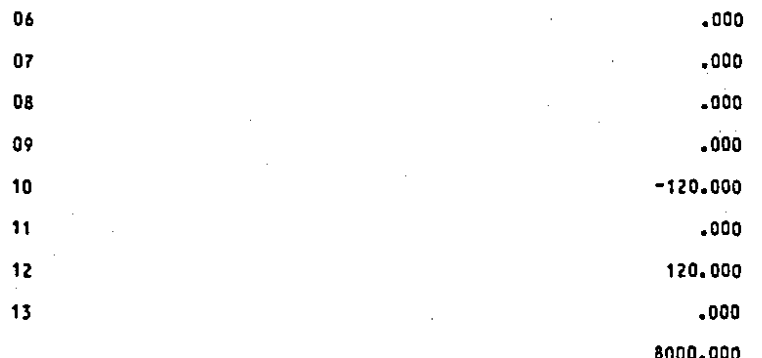

VALOR DE LA FUNCION QUE SE ESTA OPTIMIZANDO .00000000

VALOR DE LOS COEFICIENTES QUE INDICAN CUANDO DETENER EL PROCESO

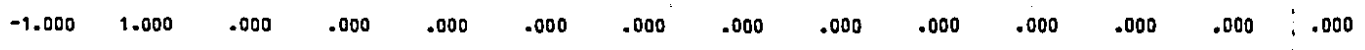

,

#### TASK # 230000E9 SYSTEMS MPX-32 1.4 IIEISYGO 275 ÷

PAGE

x

 $\mathbf{r}$ 

 $\bullet$ 

\*\*\* ITERACION NUMERO  $\overline{2}$ 

VALOR DE LAS INCOGNITAS

INCOGNITAS QUE FORMAN LA BASE

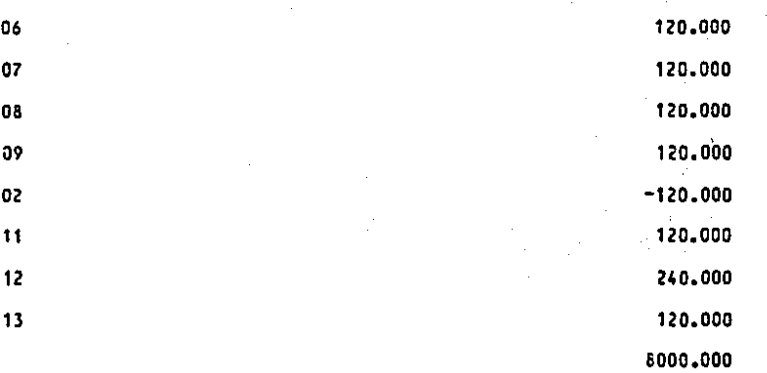

VALOR DE LA FUNCION QUE SE ESTA OPTIMIZANDO 120.00001526

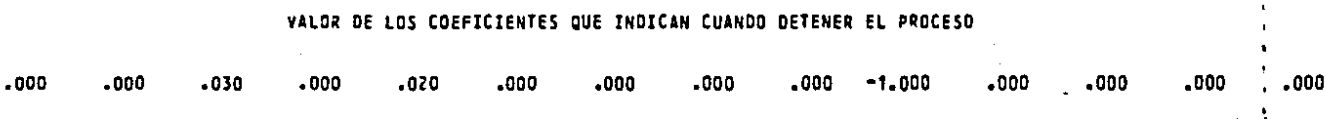

05/03/82

10:05:04

**AAA TTERACTON NUMERO** 

 $\mathbf{I}$ 

VALOR DE LAS INCOGNITAS

### INCOGNITAS QUE FORMAN LA SASE

n n

TASK # 230000E9

05/03/82

10:05:04

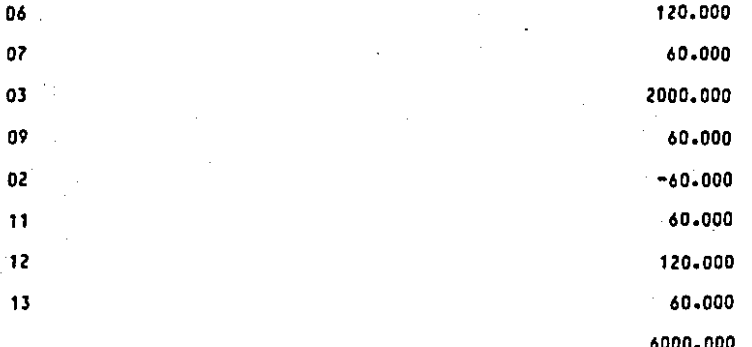

60.00001526 VALOR DE LA FUNCION QUE SE ESTA OPTIMIZANDO

### VALUR DE LOS COEFICIENTES QUE INDICAN CUANDO DETENER EL PROCESO

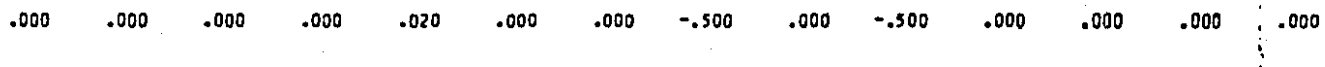

LA SOLUCION NO ESTA ACOTADA

PAGE

 $\bullet$ 

 $\mathbf{t}$ 

10:05:04

#### \*\*\* ITERACION NUMERO  $\overline{\mathbf{3}}$

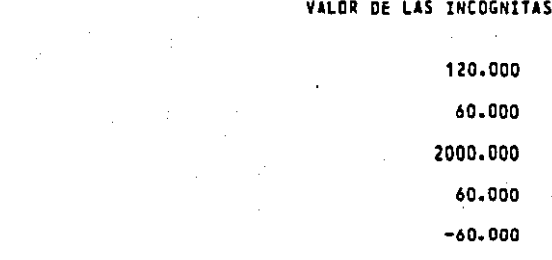

INCOGNITAS QUE FORMAN LA BASE

TASK # 230000E9

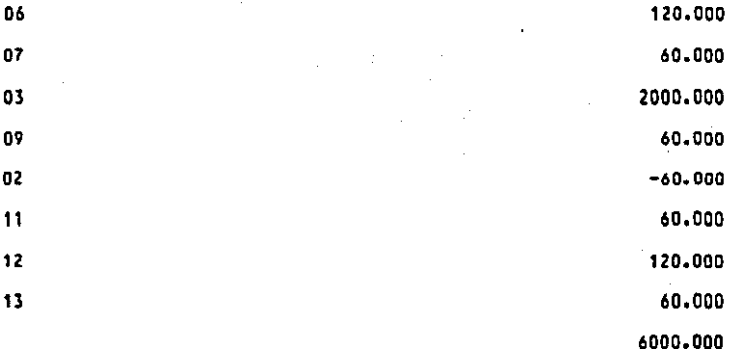

60.00001526 VALOR DE LA FUNCION QUE SE ESTA OPTIMIZANDO

### VALUR DE LOS COEFICIENTES QUE INDICAN CUANDO DETENER EL PROCESO

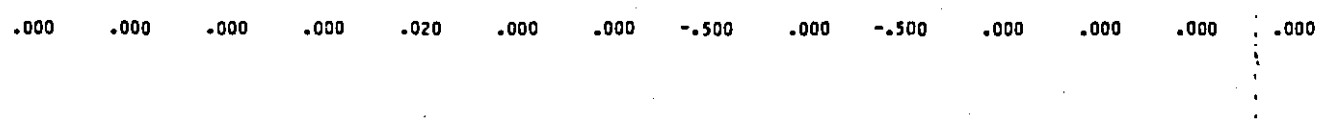

LA SOLUCION NO ESTA ACOTADA

 $\mathbf{r}$ 

# e je m p l o 2

277

# poliedro de vision  $\neq \infty$

**278** 

DISTANCIA PRINCIPAL O FOCAL DE LA CAMARA .15000

**FORMATS DE LOS PLANOS IMAGEN** 

×.  $P1x = -1000 : P4x = 1000$  $P1^*x = -.1000 : P4^*x =$  $-1000$  $P1y = 1000 : P4y = 1000$  $P1^+v = -1000 \pm P4^-v =$  $.1000$ . . . . y<sup>n</sup>  $\cdots$  $2 - 1$ . . . . . . . .  $P2^*x = -1900$ <br> $P2^*y = -1900$ <br> $P3^*x = -1900$ <br> $P3^*y = -1900$  $P2x = -1000$   $P3x = 1000$  $P2v = -1000$ P3v= -.1000 P2Ty= -.1000

ANGULOS DE ROTACION DEL PLANO IMAGEN IZOUIERDO 00000000 0000000 PHI1= 00000000 XAPA1= .0000000

ANGULOS DE ROTACION DEL PLANO IMAGEN DERECHO OMEGA2= 1745328 PHI2= 4363322 · KAPA2= .5235986

ANGULOS DE ROTACION DEL PLANO OBJETO GMEGAM= .0000000 PHIN= 10000000 , KAPAM= 10000000

> **DISTANCIA AL PLANO DEJETO**  $H = 8000.000$

DISTANCIA ENTRE CENTROS DE PROYECCION  $Bx = 3976.000$   $By = 21.046$   $Bz = 11.827$ 

ť.

. COSENOS DIRECTORES DEL PLAND IMAGEN IZQUIERDO

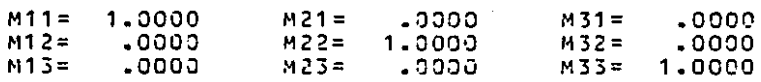

RECONSTRUCCION DEL HAZ IZQUIERDO DE RAYOS PERSPECTIVOS

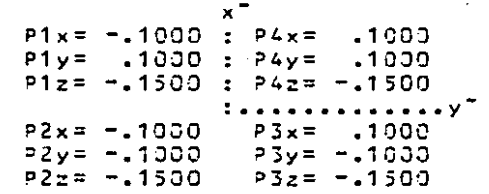

### COSENOS DIRECTORES DEL PLANO IMAGEN DERECHO

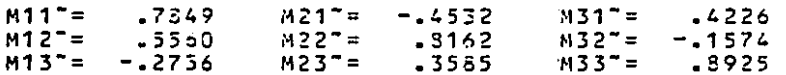

RECONSTRUCCION DEL HAZ DERECHO DE RAYOS PERSPECTIVOS

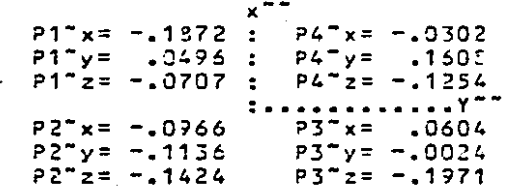

Ł.

280

### COMPONENTES Y NORMALES RESULTANTES DE LA REGION PIRAMIDAL 1

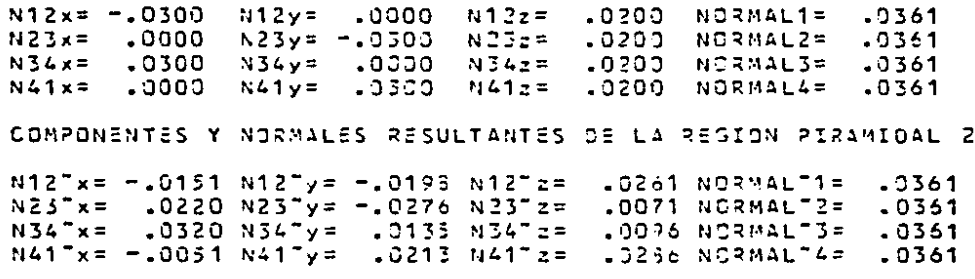

DESIGUALDADES DE LA REGION PIRAMIDAL 2 N1270= -60.12 N2370= 37.16 N3470= 127.63 N4170= -19.66

COSENGS DIRECTORES DEL PLANO GEJETO

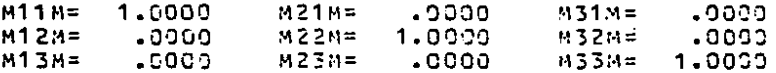

### COORDENADAS DEL PUNTO DRIOGONAL AL PLANO GBUETO

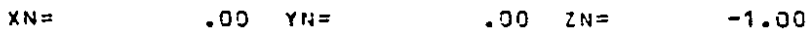

### DESIGUALDAD DEL PLAND DBJETO

 $H2 = 3000.90$ 

MATRIZ DE 9 DESIGUALDADES QUE CARACTERIZAN AL POLIEGRO DE VISION

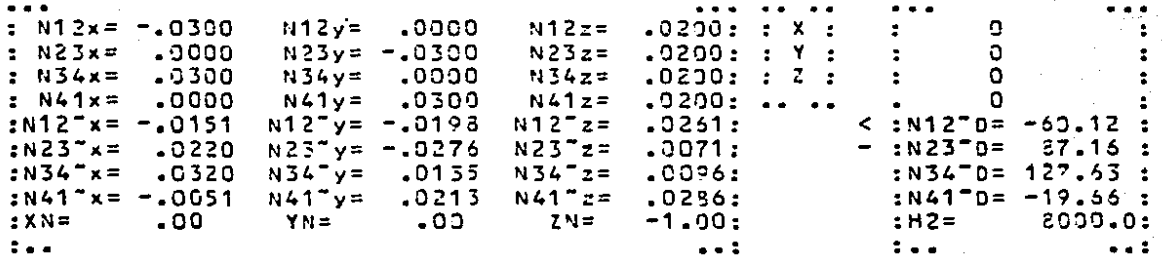
PAGE

 $\mathbf{1}$ 

IIEISYGO

SYSTEMS MPX-52 1.4

03/01/32 22:20:43 TASK # 130001F3

281

# EL CROEN DE LA MATRIZ DE COSFICIENTES ES PX14

### LA MATRIZ DE COEFICIENTES DEL SISTEMA ES

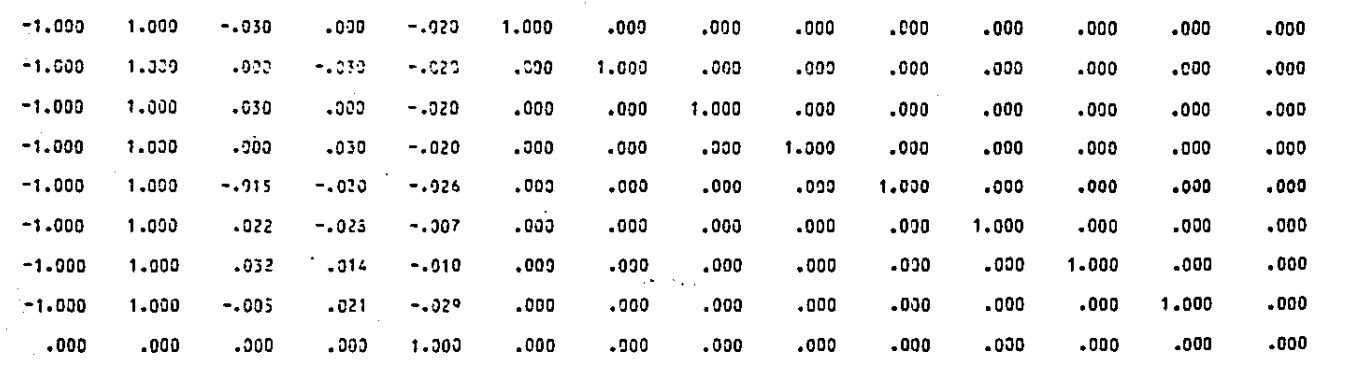

### EL VECTOR DE CONSTANTES INDEPENDIENTES ES

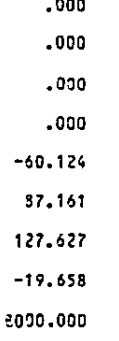

### LOS COEFICIENTES DE LA FUNCION SON

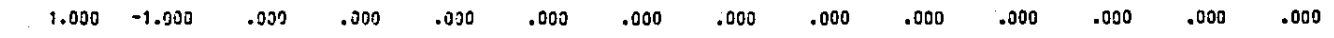

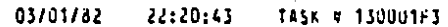

**NCOGNIT** 

282

**College** PAGE

 $\overline{2}$ 

IIEISYGO ·

**ERACION NUMERO** f,

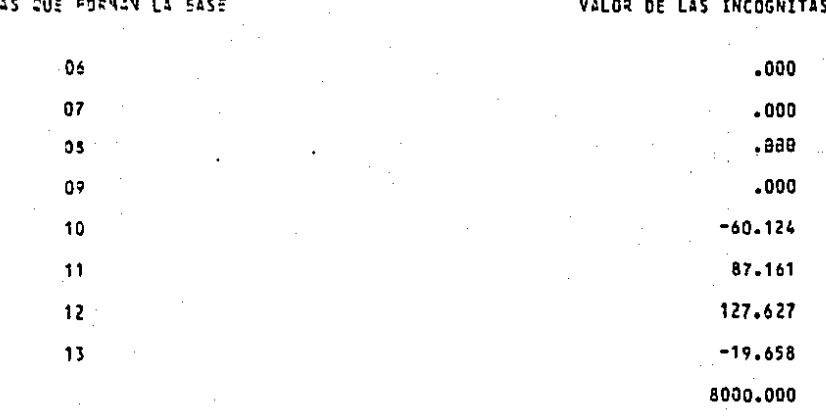

VALDR DE LA FUNCION QUE SE ESTA OPTIMIZANDO

VALOR DE LOS COEFICIENTES QUE INDICAN CUANDO DETENER EL PROCESO

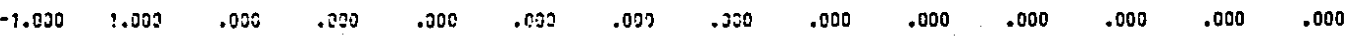

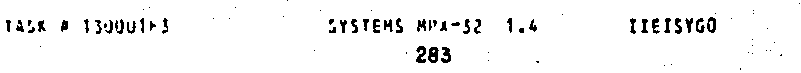

PAGE

22:20:43

03/01/82.

TTERACION NUMERO  $\overline{z}$  $\bullet$   $\bullet$ 

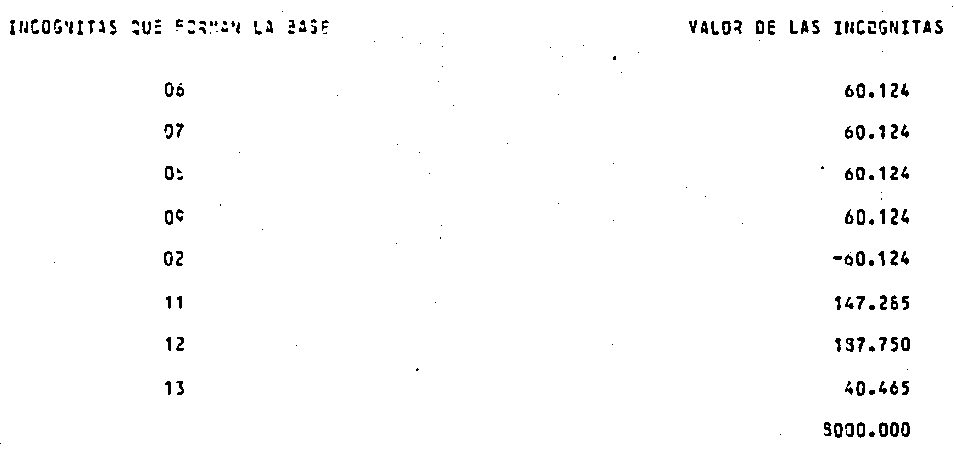

60.12362671 VALUR DE LA FUNCION QUE SE ESTA OPTIMIZANDO

### VALOR JE LOS COEFICIENTES QUE INDICAN CUANDO DETENER EL PROCESO

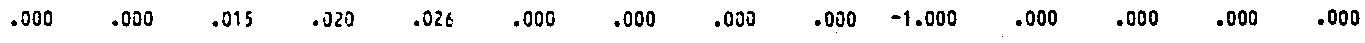

**IIEISYGO** 

PAGE

284

\*\*\* ITERACION NUMERO 3

INCOGNITAS QUE FORMAN LA BASE

 $95$ 

VALOR DE LAS INCOGNITAS

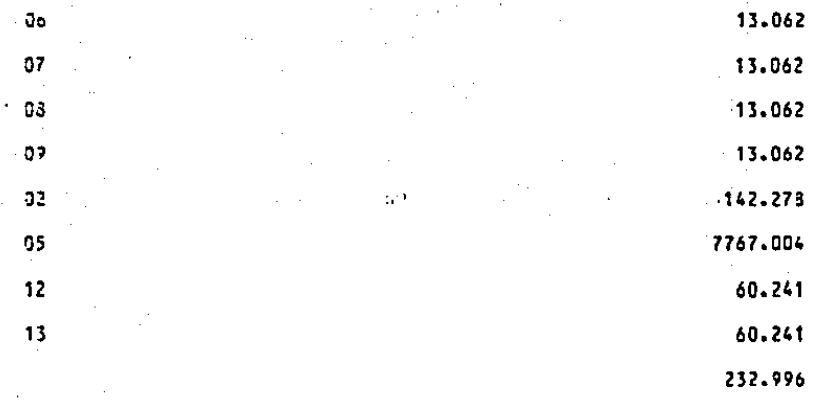

VALOR DE LA FUNCION QUE SE ESTA OPTIMIZANDO -142.27827454

.VALOR DE LOS COEFICIENTES QUE INDICAN CUANDO DETENER EL PROCESO

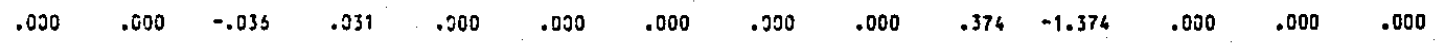

285

\*\*\* ITERACION NUMERO

INCOGNITAS QUE FORMAN LA BASS

VALOR DE LAS INCOGNITAS

ITEISYGO

**PAGE** 

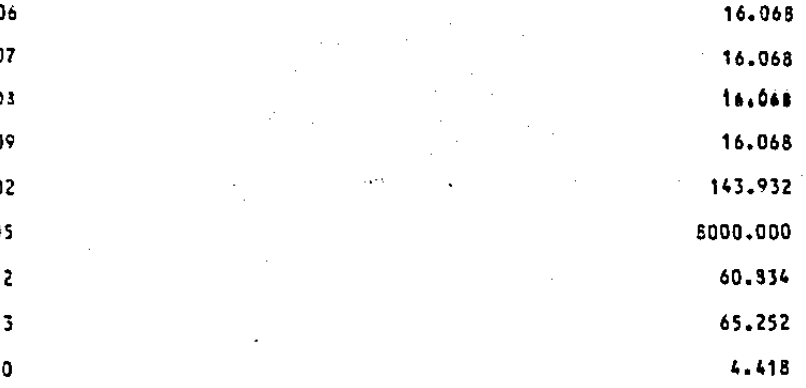

VALGA DE LA FUNCION QUE SE ESTA OPTIMIZANDO -143.93168640

### VALOR DE LOS COEFICIENTES QUE INDICAN CUANDO DETENER EL PROCESO

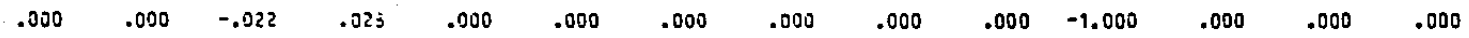

03/01/82

#### 22:20:43 TASK # 130001F3

ITEISYGO.

PAGE

# 286

\*\*\* ITERACION NUMERO 5

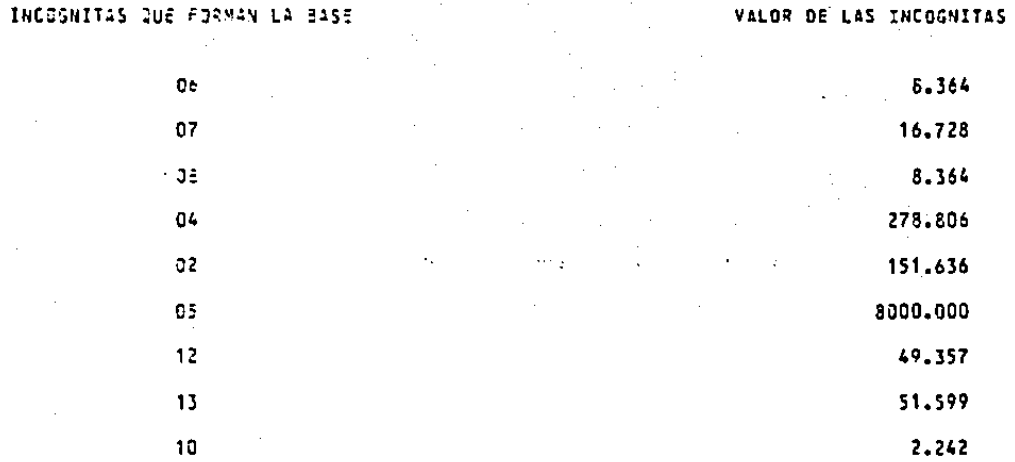

VALOR DE LA FUNCION QUE SE ESTA OPTIMILANDO - -151.63587952

### VALOR DE LOS COEFICIENTES QUE INDICAN CUANDO DETENER EL PROCESO

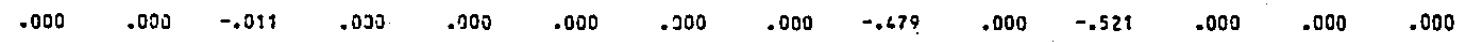

03/01/32

### 03/01/82 22:20:43 TASK # 130301F3

IIEISYGO

PAGE

287

.... LOS VALORES QUE OPTIMIZAN LA FUNCION SON

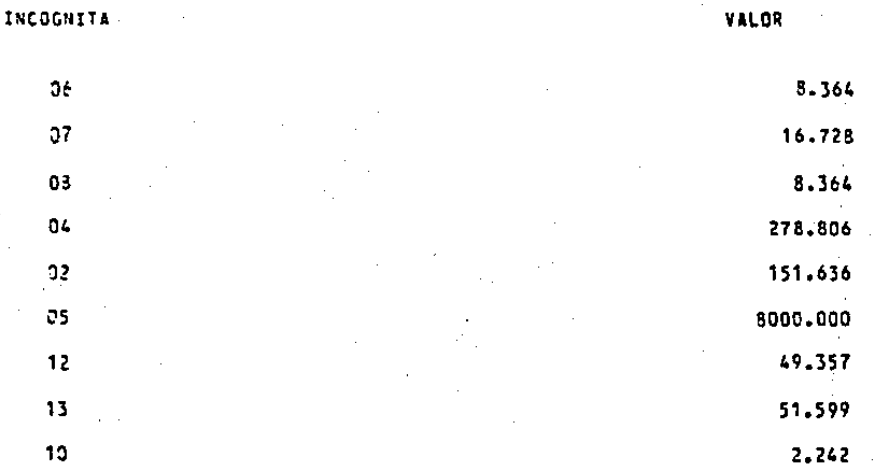

EL VALOR OPTIMO DE LA FUNCION ES -151.63587952

# PUNTO QUE DETERNINA LA EXISTENCIA DEL POLIEDRO DE VISION

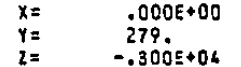

# PUNTOS PARA @ETERMINAR SI SE ENCUENTR'AN DENTRO

# DEL POLIEDRO DE VISION

PUNTC NUMERO

289

 $\mathbf{1}^{\circ}$ 

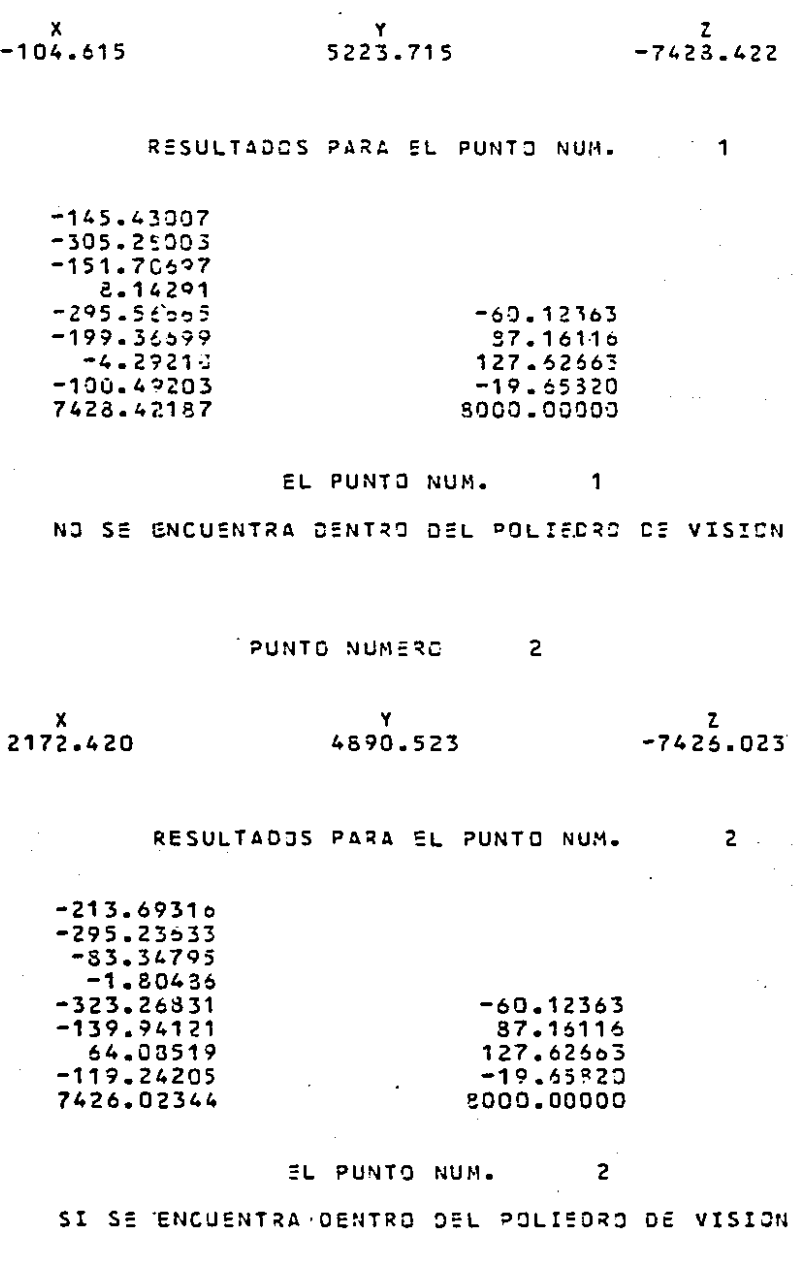

03/01/82  $22:21:01$ TASK # 120001F4 290

> PUNTO NUMERO  $\overline{\mathbf{3}}$

 $\mathbf{z}$  $\mathbf x$ Y 4365.211 2964.311  $-7475.121$ 

RESULTADOS PARA EL PUNTO NUM.

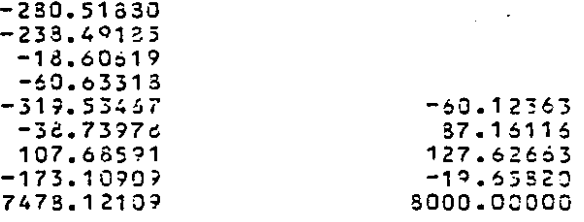

EL PUNTO NUM.  $\overline{\mathbf{3}}$ 

SI SE ENCUENTRA DENTRO DEL POLIEDRO DE VISION

PUNTO NUMERO 4

'¥ 4576.352

Y  $-340.333$ 

 $\mathbf{z}$  $-7566.641$ 

 $-60.12363$ 37.16116 127.62663  $-19.65520$ 6000.00000

RESULTADOS PARA EL PUNTO NUM.

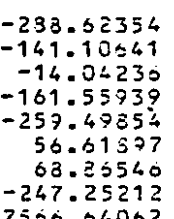

EL PUNTO NUM. 4

SI SE ENCUENTRA DENTRO DEL POLIEDRO DE VISION

 $\overline{\mathbf{3}}$ 

TASK # 120001F4

291

#### $\overline{\phantom{a}}$ PUNTO NUMERO

73.932

 $\mathbf{Y}$ 

Х 1496.927 22:21:01

RESULTADOS PARA EL PUNTO NUM.

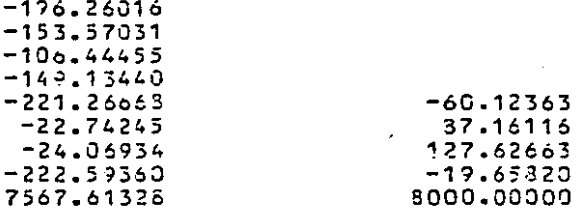

EL PUNTO NUM. 5

SI SE ENCUENTRA DENTRO DEL POLIEDRO DE VISION

PUNTO NUMERO

Y

х  $-1400.046$ 

731.527

6

 $-60.12363$ 87.16116 127.62563  $-19.65820$ 8000.00000

RESULTADOS PARA EL PUNTO NUM.

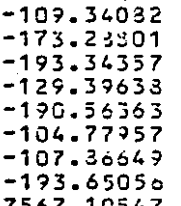

EL PUNTO NUM.  $\ddot{\mathbf{6}}$ 

SI SE ENCUENTRA DENTRO DEL POLIEDRO DE VISION

 $\mathbf{z}$ 

 $-7567.613$ 

5

z

 $-7567.105$ 

 $292$ 

 $\mathbf{z}$ 

 $\overline{7}$ 

z

8

PUNTO NUMERO 7  $\boldsymbol{\mathsf{x}}$ Y  $-1333.041$  $-331.353$  $-7618.734$ RESULTADOS PARA EL PUNTO NUM.  $-127.41917$  $-112.23354$  $-177.33037$  $-192.51601$  $-60.12363$  $-159.45351$ 37.16116  $-35.43095$ 127.52553  $-113.15c46$  $-242.20297$  $-19.55320$ 7618.73437 8000.00000 EL PUNTO NUM.  $\overline{7}$ SI SE ENCUENTRA DENTRO DEL POLIEDRO DE VISION PUNTO NUMERO 3 ÷χ. Y  $-1016.466$  $-3573.923$  $-7676.41S$ RESULTADOS PARA EL PUNTO NUM.  $-123.03445$  $-46.31059$  $-124.02243$  $-260.74634$  $-113.54067$  $-60.12363$ 21.87344 37.16115 127.62663  $-154.93430$  $-290.61841$  $-19.53320$ 7676.41797 8000.00000

> EL PUNTO NUM. 8

SI SE ENCUENTRA DENTRO DEL POLIEDRO DE VISION

22:21:01

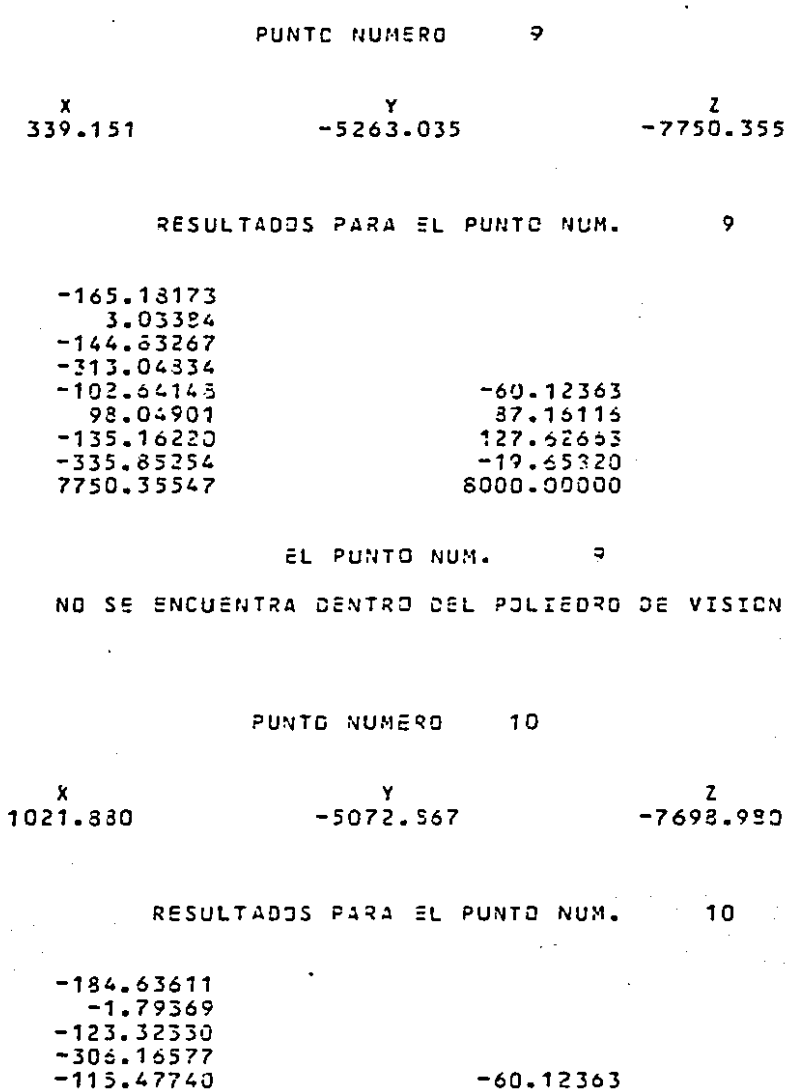

 $77.52663$ -19.65820 8000.00000

 $37.15116$ 

#### EL PUNTO NUM. 10

NO SE ENCUENTRA DENTRO DEL POLIEDRO DE VISION

103.07263

 $-110.17937$  $-335.72925$ 7698.93047

 $22:21:01$ TASK # 120901F4

 $294$ 

 $\overline{\phantom{a}}$  $-7677.379$ 

 $11$ 

PUNTO NUMERO  $11$ 

 $x$ <br>3452.329 Y  $-4514.723$ 

# RESULTADOS PARA EL PUNTO NUM.

 $-257.13257$  $-18.10599$  $-49.96273$  $-288.93926$  $-162.67371$  $-60.12363$ 146.39790 37.16116  $-24.63039$ 127.62663  $-333.70239$  $-10.65820$ 7677.37891 8000.00000

#### EL PUNTO NUM.  $11$

NO SE ENCUENTRA DENTRO DEL POLIEDRO DE VISION

03/01/82

#### SYSTEMS MPX-32 1.

295

COORDENADAS DEL PUNTO DE PARTIDA PARA RECORRER EL POLIGONO

 $XPV =$ 

22:21:24

 $.000.$ 

278.306  $Y = V =$ 

 $2PV = -8000.000$ 

 $22:21:24$ TASK # 240001F5

296

03/01/92

EL PUNTO SE ENCUENTRA DENTRO DEL POLIGONO

COORDENADAS DEL VECTOR UNITARIO

 $.00$  $1.00$  $.00$  $UZ =$  $UX =$  $UY =$ LAS ARISTAS QUE CORTAN AL VECTOR UNITARIO SON :

> ARISTA 1 ARISTA  $\overline{\mathbf{3}}$ 5 **APISTA** ARISTA  $\ddot{\mathbf{6}}$  $\overline{7}$ ARISTA ARISTA  $\mathbf{a}$

LOS VALORES DE LAMDA EN LAS ARISTAS QUE CORTAN AL VECTOR UNITARIO SO:

 $-5333.335$ 5333.336  $-10194.434$ 6377.855 6231.242  $-39522.555$ 

LOS VALORES DE LAMOA MAS CERCANOS AL PUNTO SON  $LAMDA1 = -5333.336$ LAMDAZ= 5333.336

EL NUEVO VALOR DEL PUNTO SOBRE UNA DE LAS ARISTAS DEL POLIGONO ES

 $X = V =$ 5333.336  $Y = V =$ 278.806  $ZPV = -3000.000$ 

 $\overline{\phantom{a}}$ 

 $22:21:24$ TASK # 240001F5

297

EL PUNTO SE ENCUENTRA EN LA ARISTA 3 DEL POLIGONO

COORDENADAS DEL VECTOR UNITARIO

 $.00$  $Ux =$  $1 - 00$  $UZ =$  $.00$  $HY =$ 

LAS ARISTAS QUE CORTAN AL VECTOR UNITARIO SON :

ARISTA  $\overline{c}$ ARISTA  $\overline{4}$ ARISTA 5 ARISTA ó  $\overline{\phantom{a}}$ **ARISTA** ARISTA  $\mathbf{a}$ 

LOS VALORES DE LAMDA EN LAS ARISTAS QUE CORTAN AL VECTOR UNITARIO SON

 $-5612.141$ 5054.531  $-11821.663$  $-1232.301$ 2241.533 19509.992

LOS VALDRES DE LAMDA MAS CERCANOS AL PUNTO SON  $LAMDA1 = -1232.391$ LAMDA2= 2241.633

EL VERTICE DESTINO PARA FINALIZAR EL RECORRIDO DEL POLIGONO ES :  $XPVF =$ 5333.336  $Y$   $P$   $Y$   $F$  = 2520.433  $2PVF = -8000.000$ EL NUEVO VALOR DEL PUNTO EN UN VERTICE DEL POLIGONO ES  $X = Y =$ 5333.336  $Y$ P $V =$ -953.495  $ZPV = -3000.000$ 

298

EL PUNTO SE ENCUENTRA EN EL VERTICE QUE CORTAN LAS ARISTAS

ARISTA  $\overline{3}$ APISTA  $\epsilon$ **ARISTA**  $\ddot{\mathbf{Q}}$ 

### COORDENADAS DEL VECTOR UNITARIO

 $UX =$  $.73$  $UY =$ .62  $UZ =$  $.00$ 

LAS ARISTAS QUE CORTAN AL VECTOR UNITARIO SON :

ARISTA 1  $\overline{c}$ ARISTA ARISTA  $\overline{3}$ ARISTA  $\mathcal{L}_{\text{c}}$ ARISTA  $\overline{5}$ ARISTA  $\overline{\mathbf{z}}$ **ARISTA**  $\mathbf{R}$ 

LOS VALDRES DE LAMDA EN LAS ARISTAS QUE CORTAN AL VECTOR UNITARIO SON

 $-13645.719$  $-7022.572$ 10030.352  $-5633.445$  $1405 - 134$ 27664.973

LOS VALDRES DE LAMDA MAS CERCANOS AL PUNTO SON

 $LAMDA1 = -7022.672$ LAMDA2= 1405.124

EL NUEVO VALOR DEL PUNTO EN UN VERTICE DEL POLISONO ES

 $XPV = -156.191$ YPV= -5333.336  $ZPV = -3000.000$   $22:21:24$ 

299

# EL PUNTO SE ENCUENTRA EN EL VERTICE QUE CORTAN LAS ARISTAS

ARISTA S. ARISTA 6 ARISTA ಾ

### COORDENADAS DEL VECTOR UNITARIO

 $.00$  $U X =$  $1.00$  $UY =$  $.00$  $UZ =$ 

LAS ARISTAS QUE CORTAN AL VECTOR UNITARIO SON :

ARISTA 1  $\overline{\mathbf{3}}$ **ARISTA** -5 ARISTA  $\ddot{\mathbf{o}}$ ARISTA ARISTA  $\overline{z}$ ARISTA -9

LOS VALORES DE LAMOA EN LAS ARISTAS QUE CORTAN AL VECTOR UNITARIO SON

> $-5177.145$ 5489.527  $-2666.712$ 3310.598  $-62553.836$

LOS VALORES DE LAMDA MAS CERCANOS AL PUNTO SON 5439.527  $LAMDA1 = -2666.712$ LAMDA2=

EL NUEVO VALOR DEL PUNTO EN UN VERTICE DEL POLIGONO ES

 $ZPV = -3000.000$  $XPV = -2322.903$  $YPV = -5333.336$ 

EL PUNTO SE ENCUENTRA EN EL VERTICE QUE CORTAN LAS ARISTAS

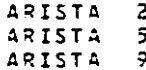

# COORDENADAS DEL VECTOR UNITARIO

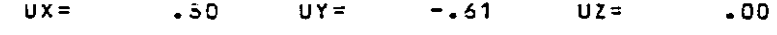

LAS ARISTAS QUE CORTAN AL VECTOR UNITARIO SON :

ARISTA 1  $\overline{2}$ ARISTA ARISTA  $\overline{3}$ ARISTA  $\boldsymbol{I}$ ARISTA 6  $\overline{7}$ ARISTA ARISTA  $\mathbf{z}$ 

LOS VALGRES DE LAMDA EN LAS ARISTAS QUE CORTAN AL VECTOR UNITARIO SON

> $-3155.176$ 10250.969  $-17609.051$ 1715.062 21273.733  $-13127.359$

LOS VALORES DE LAMDA MAS CERCANOS AL PUNTO SON  $LAMDA1 = -3155.176$ 1715.062 LAMDAZ=

EL NUEVO VALOR DEL PUNTO EN UN VERTICE DEL POLIGONO ES  $XP = -5333.336$  $Y = -3422.090$  $ZPV = -2000.000$ 

# EL PUNTO SE ENCUENTRA EN EL VERTICE QUE CORTAN LAS ARTSTAS

ARISTA 1 ARISTA 5 ARISTA  $\ddot{ }$ 

### COORDENADAS DEL VECTOR UNITARIO

 $-00$  $UX =$  $-00$  $UY =$  $-1.00$  $UZ =$ 

LAS ARISTAS QUE CORTAN AL VECTOR UNITARIO SON :

ARISTA  $\overline{\mathbf{c}}$ ARISTA  $\mathcal{L}_{\bullet}$ **ARISTA**  $\overline{5}$ ARISTA 6  $\overline{\phantom{a}}$ ARJSTA ARISTA 3

LOS VALORES DE LAMOA EN LAS ARISTAS QUE CORTAN AL VECTOR UNITARIO SON

1911.246  $-3755.426$ 6041.355  $-31167.395$  $-11940.239$ 

LOS VALGRES DE LAMDA MAS CERCANOS AL PUNTO SON

 $LAMDA1 = -3755.426$  $LAMDA2 =$ 1911.246

EL NUEVO VALOR DEL PUNTO EN UN VERTICE DEL POLIGONO ES  $XPV = -5333.336$  $Y P V =$  $2PV = -8000.000$ 5333.336

ł

302

EL PUNTO SE ENCUENTRA EN EL VERTICE QUE CORTAN LAS ARISTAS

ARISTA  $\ddot{\mathbf{1}}$ ARISTA 4 **ARISTA**  $\bullet$ 

### COORDENADAS DEL VECTOR UNITARIO

 $-1.00$  $-00$  $\mathbf{H} \mathbf{X} =$  $11.9 =$  $-00$  $UZ =$ 

LAS ARISTAS QUE CORTAN AL VECTOR UNITARIO SON :

ARISTA  $\blacksquare$ ARISTA  $\overline{\mathbf{3}}$ 5 ARISTA ARISTA 6 ARISTA  $\overline{7}$ ARISTA  $\mathbf{R}$ 

LOS VALORES DE LAMDA EN LAS ARISTAS QUE CORTAN AL VECTOR UNITARIO SON

> $-10665.672$ 11500.301  $-19546.344$  $-9477.199$ 13215.523

LOS VALORES DE LAMDA MAS CERCANOS AL PUNTO SON

 $LANDA1 = -9477.199$ LAMDA2= 11500.301

EL NUEVO VALOR DEL PUNTO EN UN VERTICE DEL POLIGONO ES

XPV= 4143.863  $Y P V =$ 5333.336  $2PV = -8000.000$  303

# EL PUNTO SE ENCUENTRA EN EL VERTICE QUE CORTAN LAS ARISTAS

ARISTA 4  $\overline{z}$ ARISTA  $\ddot{\phantom{0}}$ ARISTA

### COORDENADAS DEL VECTOR UNITARIO

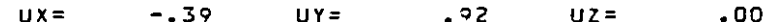

### LAS ARISTAS QUE CORTAN AL VECTOR UNITARIO SON :

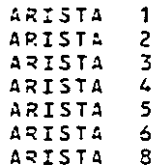

LOS VALORES DE LAMDA EN LAS ARISTAS QUE CORTAN AL VECTOR UNITARIO SON

> 24333.367  $-11531.145$  $-3054.954$ -25572.500  $-5374.305$ 5383.527

LOS VALORES DE LAMDA MAS CERCANOS AL PUNTO SON 5383.527  $LAMDA1 = -3054.054$ LAMDA2=

EL NUEVO VALOR DEL PUNTO EN UN VERTICE DEL POLIGONO ES 2520.437  $XPV = 5333.336$ ZPV= -8000.000  $Y = V =$ 

304

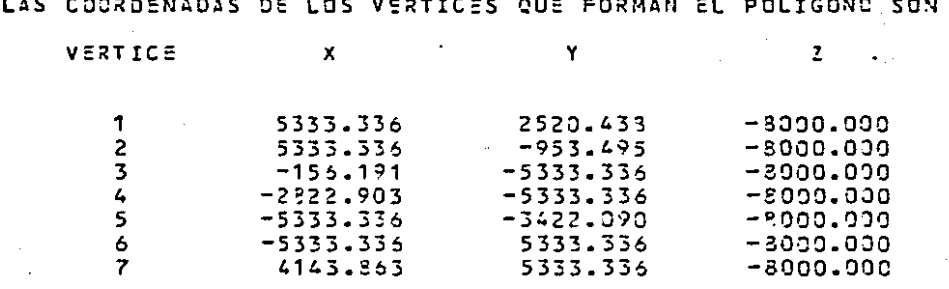

EL AREA DEL POLIGONO EN KILOMETROS CUADRADOS ES:

97.68431

### e o N e L u s [ o N E s.

El desarrollo de ente trabajo se inicl6 con una hipótesis paraestablecer las características métricas que definen la visión estereoscópica, a través de una presentación sencilla de las relacio-nes geométricas que la conforman, por medio de las cuales podemos apreciar la rigidez que éstas guardan desde un punto de vista métrico.

Al igual que el campo visual de un obscrvador se encuentra de limitado por la formación y ubicación propia de sus ojos, en for $-$ ma similar se presenta en este estudio, una abstracción matemáti ca de lo anterior, caracterizando nuestro poliedro de visión, pormedio de nueve desigualdades, lo cual nos permite conocer de antemano, las e ondÍciones 6 limitaciones métricas, para la ubicación de puntos en el espacio, podemos asegurar con precisión si dichos puntos se encuentran en este campo visual, después de que se tiene la certeza que el poliedro de visi6n no es vacío, es decir queel fotonavegante o el fot6grafo, haya ubicado correctamente la to- ma fotográfica al objetivo para que cumpla con las condiciones estereosc6picas descritas.

En lo anterior se han obtenido valores numéricos precisos y - fidedignos en los coeficientes de la expresión matemática  $Ax \le b$  des crita en el capítulo 2 de este estudio. Es importante sin embargoseñalar el comportamiento de las soluciones, cuando se permite -que los coeficientes del problema varíen, como: los coeficientes

 $a_{11}$  de la matriz A, los coeficientes c, del costo de la función del : objetivo, o la constante b; de las ecuaciones.

Razón por la cual y con el ejemplo que se describe a continuación, una presentación general para establecer lo anterior se menciona en base al material contenido en las referencias bibliográfi-- $CBS_1(9)$  (15)

Sea el siguiente problema de programación lineal.

Minimizar

 $x_a = 3x_a$  $+2x$ 

sujeta a

 $x_i > 0$ 

 $\mathbf{y}$ 

 $x_1 + 3x_2 - x_3$ .  $+2x_5$ = 7

 $-2x_2+4x_3+x_4$  $= 12$ 

 $+8x_5 + x_6 = 10$  $-4x_{0}+3x_{3}$ 

arreglado de la siguiente forma al aplicar el método simplex

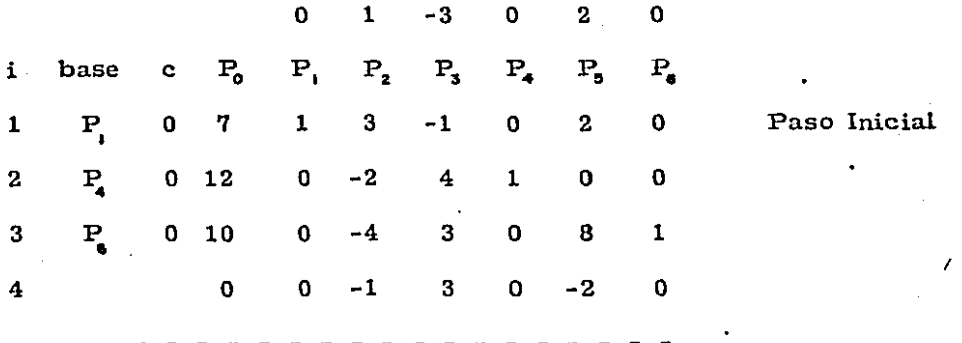

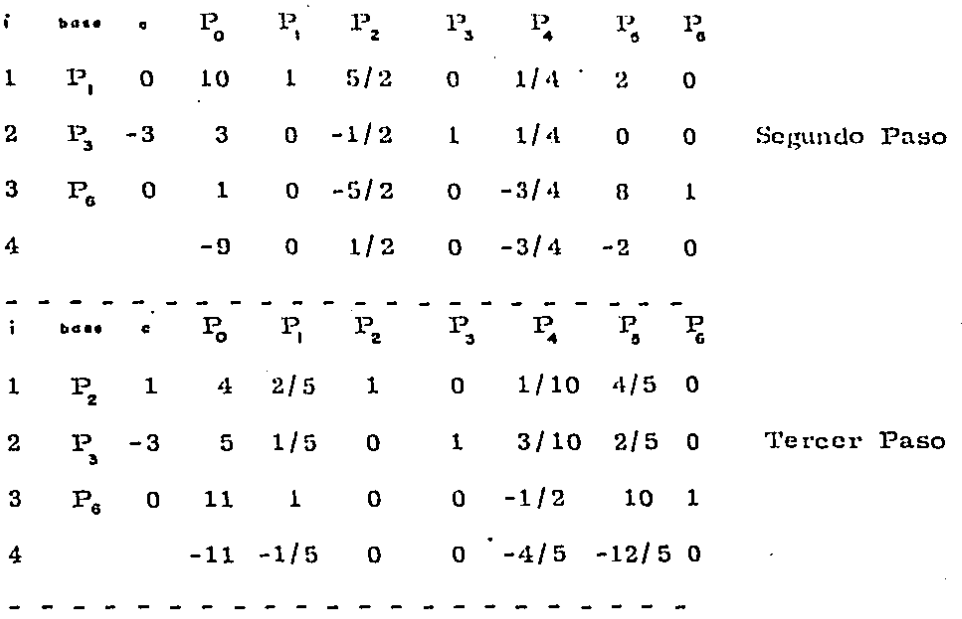

1.- Variación en c<sub>j</sub>. Para una solución óptima tenemos un sistema de desigualdades  $z_i - c_j \leq 0$ para toda j donde:

$$
z_1 = \sum_{i=1}^{m} c_i - x_{ij}
$$

para toda i que se encuentra en la base.

Sea Ac<sub>j</sub> la cantidad que se va a añadir a la c<sub>j</sub> correspon-diente. Para aquellas variables que no estân en la base finalse tiene

$$
z_j - (c_j + \Delta c_j) \leqslant 0
$$

por lo tanto

$$
z_j - c_j \leqslant \Delta c_j
$$

de nuestro ejemplo se tiene que:

 $-12/5 \leq \Delta c_s$  $-1/5 \le \Delta c_1$ ;  $-4/5 \le \Delta c_4$ ;

Para una variable en la base final, una A e<sub>i</sub> afecta todas laspara toda j que no esté en la base, puesto que:

$$
z_j = -c_j = z - x_{ij} - c_i = -c_j \leqslant 0
$$

i en la base

Hagamos que el cambio Ac, tenga lugar para alguna variableen la base x . Entonces

 $\sum x_{ij}$  c<sub>i</sub> + x<sub>k</sub>;  $\Delta c_k$  - c<sub>i</sub>  $\leq 0$ 

i en la base

entonces

 $\mathbf{z}_1$ 

 $x_{n}$ ;  $\Delta c_{n} \leq - (z_{n} - c_{i})$ . para aquellas  $x_{ij} > 0$ 

 $\Delta c_k \leqslant -(z_1 - c_1)/x_{ki}$ y para aquellas  $x_{kj} \leq 0$ 

 $\Delta c_i$  > - (z<sub>1</sub> - c<sub>1</sub>) / x<sub>i1</sub>

Por lo tanto:

 $\max - (z_1 - c_1) / x_{kj} \leq \Delta c_k \leq \min - (z_1 - c_1) / x_{kj}$  $x_{\overline{k}i} > 0$  $x_{11}$   $\lt$  0

para toda j que no esté en la base. Si no se cumple que  $x_{ij} > 0$ , no hay limite superior, y si no hay  $x_{kj}$   $\zeta$  0 no hay limite inferior. Para nuestro ejemplo tenemos:

 $\Delta c_{\bullet}$  =  $\Delta c_{\bullet}$  tenemos: si

(4/5) / (-1/2)  $\leq \Delta c_{q} \leq \min (1/5)/1$ ; (12/5) /10 max

 $-8/5 \le \Delta c_{\rm g} \le 1/5$ 

 $\Delta c_{k}$  =  $\Delta c_{z}$  tenemos: Para

2.- Variación en la b<sub>1</sub>. Un cambio en la b<sub>1</sub> debe ser de tal magnitud que conserve la posibilidad de la base. Para una solu--ción óptima se tiene

$$
X^0 = B^1 b \ge 0
$$

para un cambio Ab, en b, debemos tener haciendo que b sea el nuevo término a la derecha

$$
\overline{X}^{\alpha} = B^{\dagger} \overline{b} = (x_1 + b_1, \Delta b_1) \ge 0
$$

para toda i en la base, y en donde b<sub>le</sub> es el elemento en el i- ési mo renglón y en la L-ésima columna de B<sup>1</sup>.

Para  $b_{iL} > 0$  tenemos

 $\Delta b_1 \geq -x_1$  /  $b_2$ 

para  $b_{IL}$  < 0 tenemos

$$
\Delta b_{\rm L} \leq -x_{\rm i} / b_{\rm in}
$$

Por consiguiente:

 $\max - x_1 / b_{1L} \le \Delta b_L \le \min - x_1 / b_{1L}$ 

$$
b_{ik} \ge 0 \qquad \qquad b_{ik} \le 0
$$

Para nuestro ejemplo tenemos:

$$
B = (P_{2} P_{3} P_{6}) \quad ; X^{0} = (4, 5, 11) \quad ; b = (7, 12, 10)
$$
\n
$$
B^{t_{1}} = \begin{bmatrix} 2/5 & 1/10 & 0 \\ 1/5 & 3/10 & 0 \\ 1 & -1/2 & 1 \end{bmatrix}
$$

si  $\Delta b$  =  $\Delta b$  tenemos

 $-50/3 < \Delta b$ <sub>2</sub> < 22

3.- Variación en a<sub>n</sub>. Considerando que a<sub>ns</sub> es un elemento que va a variar y que sea el elemento del renglón L-ésimo de lacolumna  $P_{\kappa}$ .

Suponemos que  $P_k$  es un vector de la base óptima, y que la -solución óptima es  $X^0 = B^{-1}$  b. La nueva matriz está dada por- $\overline{B}$  = B +  $\Delta a_{LK}$  O<sub>LK</sub> en donde O<sub>LK</sub> es una matriz de ceros, - excepto en el elemento (L, x) que es igual a la unidad, efec--tuando un análisis similar a los descritos para 1 y 2 se llegaa la siguiente conclusión en este aspecto.

A a<sub>LK</sub> es para un vector en la base, las condi Si el cambio ciones de factibilidad imponen la restricción

 $1 + b_{\text{KL}} \Delta a_{\text{LK}} > 0$  $x_1 - ((b_{1L} \Delta a_{LK})/(1 + b_{KL} \Delta a_{LK})) x_K \ge 0$ 

У

max x<sub>1</sub> / ( $(b_{1L} x_k - b_{kL} x_i)$  < 0)  $\leq \Delta a_{LK} \leq \min x_i$  / ( $(b_{iL} x_k - b_{kL} x_i) > 0$ ) i±k i.k

Para un cambio a un elemento  $a_{L1}$  de un vector  $P_1$  que no esté en la base,  $\Delta a_{L1}$  debe caer en los límites.

 $-(z_1 - c_1) / ((\frac{1}{2} b_{iL} c_1) < 0) \le \Delta a_{L_1} \le -(z_1 - c_2) / ((\frac{1}{2} b_{iL} c_1) > 0)$ Esto es:

$$
\Delta a_{ij} \leq \begin{cases} \n-(z_j - c_j)/\sum_{i} b_{iL} c_i & \text{si } \sum_{i} b_{iL} c_i > 0 \\
+ \infty & \text{si } \sum_{i} b_{iL} c_i \leq 0\n\end{cases}
$$

$$
a_{Lj} \geq \begin{cases} -(z_1 - c_1)/\sum_{i} b_{iL} c_i & \text{si } \sum_{i} b_{iL} c_i < 0 \\ -\infty & \text{si } \sum_{i} b_{iL} c_i \geq 0 \end{cases}
$$

todo lo anterior se puede tratar en forma más simple, a partir del enunciado de primal y el dual, si tenemos:

 $\sum_j a_{ij} - x_j \geqslant b_i$  $i = 1, 2 \ldots \ldots$  $x \geq 0$  $j = 1, 2$  ......  $F = \sum_i c_i x_i$  = min

У

 $\sum_i a_{ij}$   $w_i \leq c_j$  $j = 1, 2 \ldots$  $w_1 \ge 0$  $G = \sum b_i$   $w_i$ , = max

si  $F = c_0$   $B^{-1}$  b en donde B es la base óptima y  $c_0$  es el conjuntode coeficientes de costos para los vectores de la base óptima. Cuando F se considera como una función de a<sub>ij</sub>, b<sub>i</sub> y c<sub>i</sub>, y es-tos elementos se consideran como funciones de un parámetro implicito t, la derivada total de F con respecto a t está dada por:  $\mathrm{d} \mathbf{F}/\mathrm{d} \mathbf{t} = \frac{\mathfrak{n}_\Sigma \mathfrak{n}}{\mathfrak{t}_\mathrm{J} \mathfrak{s} \mathfrak{t}} \partial \mathbf{F}/\partial \mathfrak{a}_\mathrm{ij} + \mathrm{d} \mathfrak{a}_\mathrm{ij}/\mathrm{d} \mathfrak{t} + \frac{\mathfrak{n}}{\mathfrak{s} \mathfrak{t}} \partial \mathbf{F}/\partial \mathfrak{c}_\mathrm{j} \cdot \mathrm{d} \mathfrak{c}_\mathrm{j} / \mathrm{d} \mathfrak{t} + \frac{\mathfrak{n}}{\mathfrak{s} \mathfrak{t}} \partial \mathbf{F}/$ según las referencias bibliográficas nombradas, la derivada total pue de escribirse en forma calculable, como:  $dF/dt = \sum_{i,i=1}^{m} \delta F/\delta b_i + \delta F/\delta c_j + da_{i,j}/dt + \sum_{i=1}^{n} \delta F/\delta c_i + dc_j /dt + \sum_{i=1}^{m} \delta F/\delta b_i + db_i/dt$ si consideramos que  $X^{\bullet}$  es el vector óptimo para el primal y  $W^{\bullet}$  el vector óptimo del dual, tenemos; basándonos en el teorema de duali-dad que dice:

 $\mathbf{H}$ Si, el problema primal, o el problema dual tiene una solución-óptima finita, entonces el otro problema tiene una solución óptima finita y los extremos de las funciones lineales son iguales -Min F  $(X)$  = max G  $(w)$ <sup>11</sup>

$$
\delta F / \delta c = X^{\circ}
$$
 
$$
\delta F / \delta b = W^{\circ}
$$

Las fórmulas anteriores nos proporcionan la sensibilidad de la función del objetivo con respecto a un parámetro implícito en la vecin dad del vértice óptimo.

Al remitirnos a nuestro ejemplo lo anterior se expone de la siguien te forma, suponiendo que los coeficientes han sido multiplicados por potencias de t como sigue:  $a_{ij}t^2$ ,  $b_j$ , t,  $c_j$ ,  $t^3$ :

$$
y a que X = B' b = (4, 5, 11)
$$

$$
y W^{\circ} = c_{\circ} B^{-1} = (-1/5, -4/5, 0)
$$

tenemos:

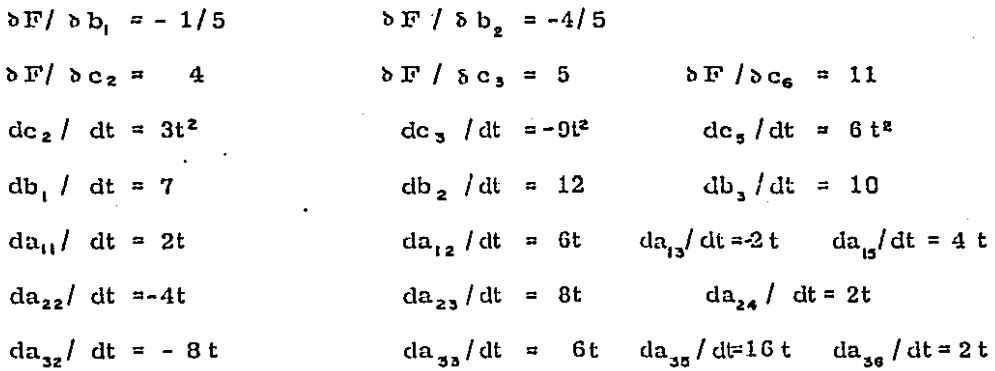

y la derivada total:

$$
d F/dt = -( -1/5) (4) (6 t) - (-1/5) (5) (-2 t)
$$
  
- (-4/5) (4) (-4t) - (-4/5) (5) (8t) +

+ (4)  $(3t^2)$  + (5)  $(-9t^2)$  $+(-1/5)$  (7)  $+(-4/5)$  (12)  $=$  - 33 t<sup>2</sup> + 22 t + 11

esto último indica la velocidad del cambio de la función del objetivo con respecto a un cambio en t o sea

$$
\Delta F = -33t^2 \Delta t + 22t \Delta t - 11 \Delta t
$$

Debemos asegurar que  $\Delta t$  ha sido seleccionado lo suficientemente pequeño como para que la base óptima anterior, sea todavía la solución.

Una ampliación basada en la derivación de dF/dt. Se muestra que:

$$
\delta F / \delta a_{11} = - x_1^{\circ} w_1^{\circ}
$$

Además, haciendo  $t = c_1$  en dF/dt tenemos:

$$
dF/dc_1 = x_1^{\circ}
$$

y permitiendo que  $t = b$ !

$$
dF/db_i = w_i^{\bullet}
$$

Se desarrollan dos importantes relaciones adicionales.

La variación de la solución primal con respecto a cambios en a<sub>n</sub> cuando se calcula para una x<sup>°</sup> particular.

$$
\delta x_{1} = 1 - \delta a_{11} \frac{1}{x_{1}^{2}} = -x_{1}^{2} w_{1}^{2} + c_{1}
$$

y la variación de la solución dual con respecto a cambios en a<sub>ll</sub> -cuando se calcula para un wº particular:

$$
\delta w_{i} / \delta a_{ij} \bigg]_{w_{i}^{0}} = - x_{j}^{0} w_{i}^{0} / b_{i}
$$

La importancia de estas consideraciones radica en poder determinar en cuanto nuestro poliedro de visión dado, es estable, frente a perturbaciones de los parámetros que lo determinan, simultáneamente -

se podrá determinar qual de los parámetros resulta ser el más sensible, esto es, qual parámetro al ser perturbado, perturba -más la solución.

La forma de llevar a cabo el mapeo al sistema de referencia del objetivo, nos permite definir con precisión la ubicación cartográfica de dichos puntos a un sistema ortogonal, y con el área -efectiva que cubre dicho par estereoscópico al plano del objetivo conocer el avance efectivo de la toma fotográfica en cada par es-tereoscópico.

Por todo lo anterior, podemos asegurar que se cuenta con una herramienta valiosa para las personas 6 instituciones que requie-ran aplicar los métodos numéricos que aquí se describen en la ubi cación o medición precisa de cualquier objeto ó detalles represen-tativos en el espacio, a partir de fotograffas estereoscópicas.

Podemos mencionar algunos campos de aplicación como:

- La ubicación de las estrellas en el firmamento, o bien, si secuenta con fotografías periódicas, determinar el movimiento de las mismas.
- En levantamientos rústicos, rurales 6 urbanos, conocer con  $$ precisión la ubicación y el área del predio, lo cual es muy im portante en la elaboración de los padrones catastrales.
- Cuantificar con precisión el inventario de aspectos agrícolas yforestales al correlacionar la información que se obtiene directamente en campo con la información métrica que aquí se des--

cribe.

- Conocer el tráfico de las ciudades, cuantificando la distribución y densidad del tránsito, las instataciones auxiliares disponiblescomo espacios para estacionarse, accidentes automovilísticos, etc.
- Al momento de contar con una identificación de una cantidad con siclerablc de puntos homólogos en el par cslereosc6pico, la formación digital del terreno es completamente factible en funciónde una alta precisión.
- En términos generales todo aquello que se pueda medir y cuanti ficar.

Como una alternativa al futuro podemos asegurar, que los principios que aquí se describen se pueden utilizar completamente en la construcción de seres mecanizados (ROBOTS) al colocar -2 cámaras fotográficas de alta resolución en la posición de losojos, y utilizar la tecnología de circuitos integrados y micropro cesadores para crear en ellos la visión cstereoscópica artificial.

## BIBLIOGRAFIA

- (1) Amcr F.; Transformation, Intcrnational Institutc for Acrial Survcy and Earth Scicnccs, Enschede The . Nethcrlands, 1976.
- (2) Amcr F.; Adjustmcnt of Acrial Triangulation, International Institute for Aerial Survey and Earth Scicnces, Enschcdc Thc Nethcrlands, 1976.
- (3) Amor F.; Photogrametric Triangulation, Instituto far Aerial Survey and Earth Sciences, Enschede The Netherlands, 1976.
- (4) American Society of Photogrametry; Manual of Photogrammetry, Fourth Edition, U.S.A., 1981.
- (S) Aguirre, Torres; Normas de Programación en Fortran para la División de Sistemas de Potencia del Instituto de Investigaciones Eléctricas, Instituto de Investiga ciones Eléctricas, México, 1980.
- (6) Blaucht, Chrzanowski, Saastmoinen; Cartografía y Levantamientos Urbanos, Dirección General de Geografía del Territorio Nacional, M6xico, 1980.
- (7) Carrillo D. Hugo; Planos Catastrales Rurales, Normas y Ejemplos Prácticos, II Curso de Actualización de Catastro Urbano, Rural y de Valuación, México, 1976.
- (8) Gerez, Grijalva; El Enfoque de Sistemas, Editorial Limusa, México, 1978.
- (9) Gass J. Saul; Programaci6n Lineal, Editorial Continental, México, 1977.
- (10) Isaacson, Keller; Analysis of Numerical Methods, Jhon Wiley and Sons, New York, 1966.
- (11) Luthe, Olivera, Schutz; Metodos Numéricos, Editorial Limusa, México, 1978
- (12) Macias M. Josué; Triangulaci6n Analítica con Instru~ mentos Analógicos, Memorias del IV Congreso Nacional de Fotogrametría Fotointerpretaci6n y Geodesia, Pag. I-17 a I-28, México, 1976.
- (13) Schuth G. H.; Construction of Orthogonal Matrices, Photogrammetria Vol. XV, 4, Pag. 149-162, 1958-1959.
- (14) Schwidefsky K.; Fotogrametría Terrestre y Aérea Editorial Labor, España, 1960.

## (15) Zoutendijk G.; Mcthods of Fcasiblc directions, **Elscvicr Publishing Company, Ncw York, 1960.**

'